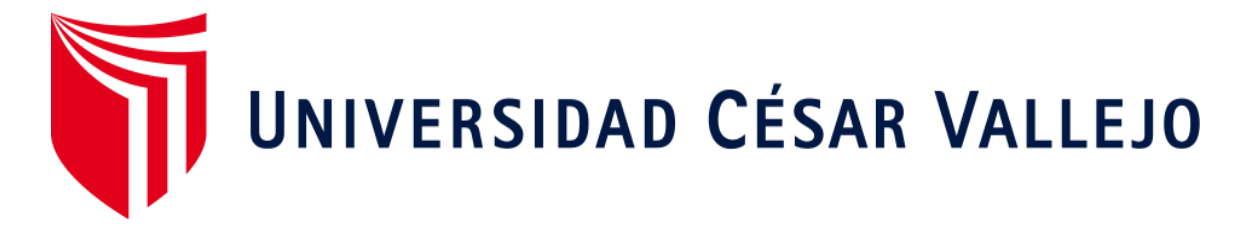

# **FACULTAD DE INGENIERÍA ESCUELA ACADÉMICO PROFESIONAL DE INGENIERÍA DE SISTEMAS**

Datamart para evaluar el costo de los dispositivos médicos en la empresa UNILENE S.A.C.

**TESIS PARA OBTENER EL TÍTULO PROFESIONAL DE:**

Ingeniero de Sistemas

# **AUTOR:**

Br. Magallanes Ciprian Luis Enrique (ORCID: 0000-0001-5187-9519)

# **ASESOR:**

Mgtr. Ivan Carlo Petrlik Azabache (ORCID: 0000-0002-1201-2143)

# **LÍNEA DE INVESTIGACIÓN:**

Sistema de Información y Comunicaciones

# **LIMA – PERÚ**

**2019**

### **DEDICATORIA**

A mis padres Enrique y Filomena por ese ejemplo y educación que me han sabido transmitir.

A mi esposa Dayana por sus sabios consejos y apoyo incondicional en mi desarrollo personal y profesional

A mis hermanas que me siempre me transmiten que sin esfuerzo no hay éxito.

#### **AGRADECIMIENTO**

A mis padres, mi esposa y toda mi familia; por ese apoyo incondicional que me brindan días tras días, haciéndoles partícipes de cada paso que doy en mi carrera profesional. A ellos con mucho cariño y afecto dedico este proyecto de investigación.

## **PÁGINA DEL JURADO**

#### **DECLARATORIA DE AUTENTICIDAD**

#### DECLARACIÓN DE AUTENTICIDAD

Yo: Luis Enrique Magallanes Ciprian, estudiante de Ingeniería de Sistemas de la Universidad César Vallejo, identificado con DNI Nº 45478185, con la tesis titulada "Datamart para evaluar el costo de los dispositivos médicos en la empresa Unilene S.A.C.". declaro bajo juramento que:

- 1. La tesis en mención es de autoría propia.
- 2. He aceptado las normas internacionales de citas y referencias para las fuentes consultadas. Por lo tanto, la tesis no ha sido plagiada total ni parcialmente.
- 3. La tesis no ha sido autoplagiada; es decir, no ha sido publicada ni presentada anteriormente para obtener algún grado académico previo o un título profesional.
- 4. Los datos presentados em los resultados son reales, no han sido falseados, ni duplicados, ni copiados, por lo tanto, los resultados que se presentan en la tesis se constituirán en aportes a la realidad investigada.

De identificarse la presencia de fraude (datos falsos), plagio (información sin citar a autores), autoplagio (como nuevo algún trabajo de investigación propio que ya ha sido publicado), piratería (uso ilegal de información ajena) o falsificación (representar falsamente las ideas de otros), asumo las consecuencias que de mis acciones se deriven, sometiéndome a la normatividad vigente de la Universidad César Vallejo

Lima, Setiembre de 2019

Luis Ennique MAGALLANES CIPRIAN

# **Índice**

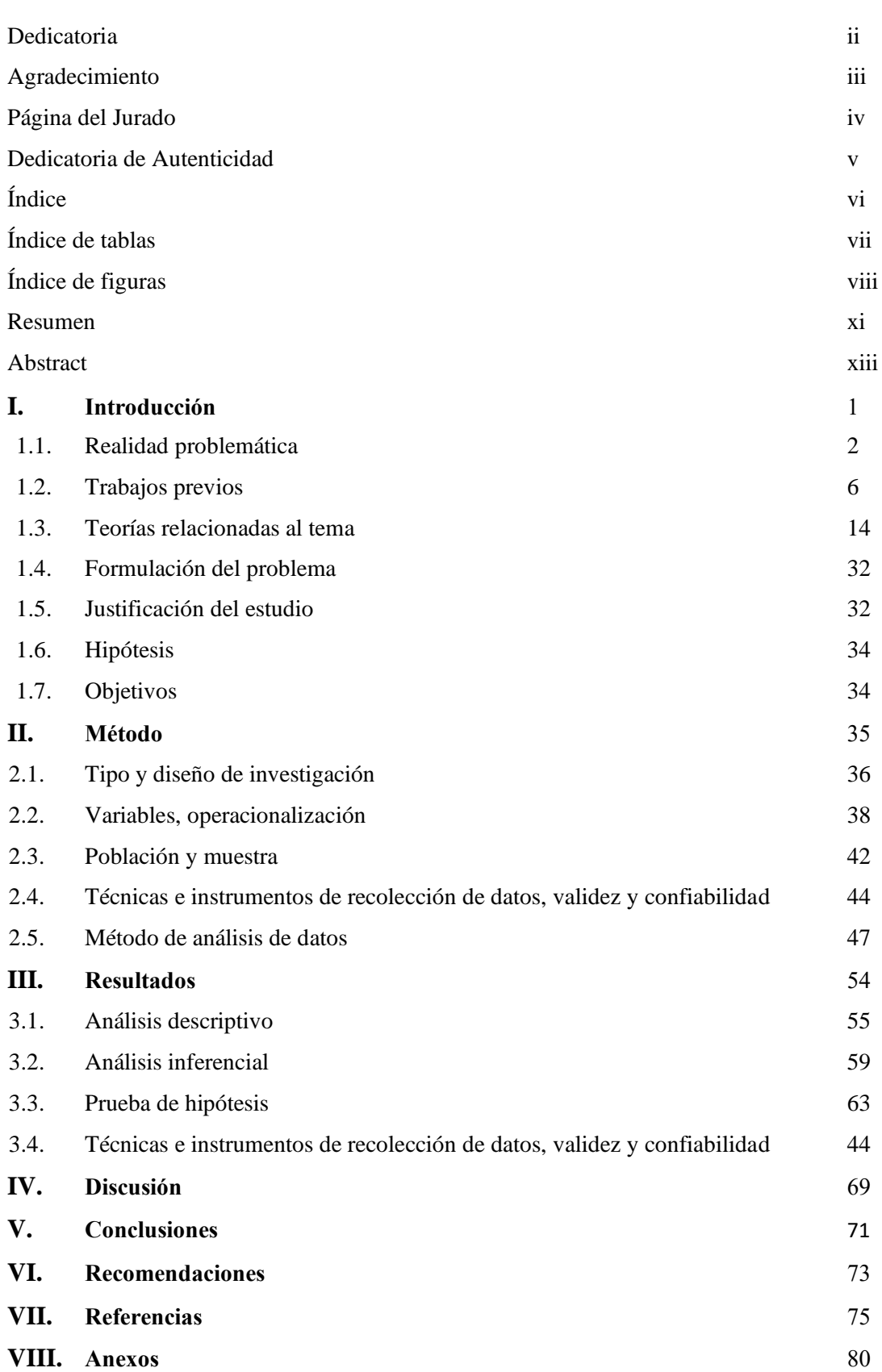

## **Índice de tablas**

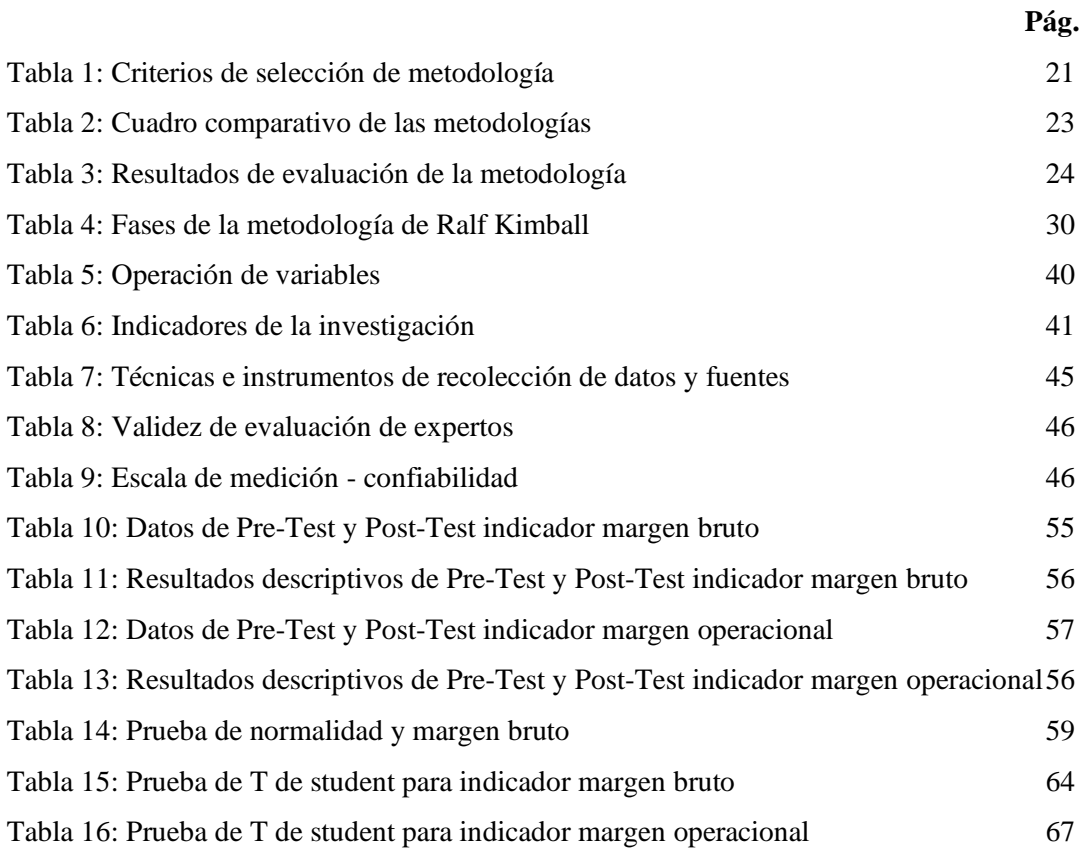

# **Índice de figuras**

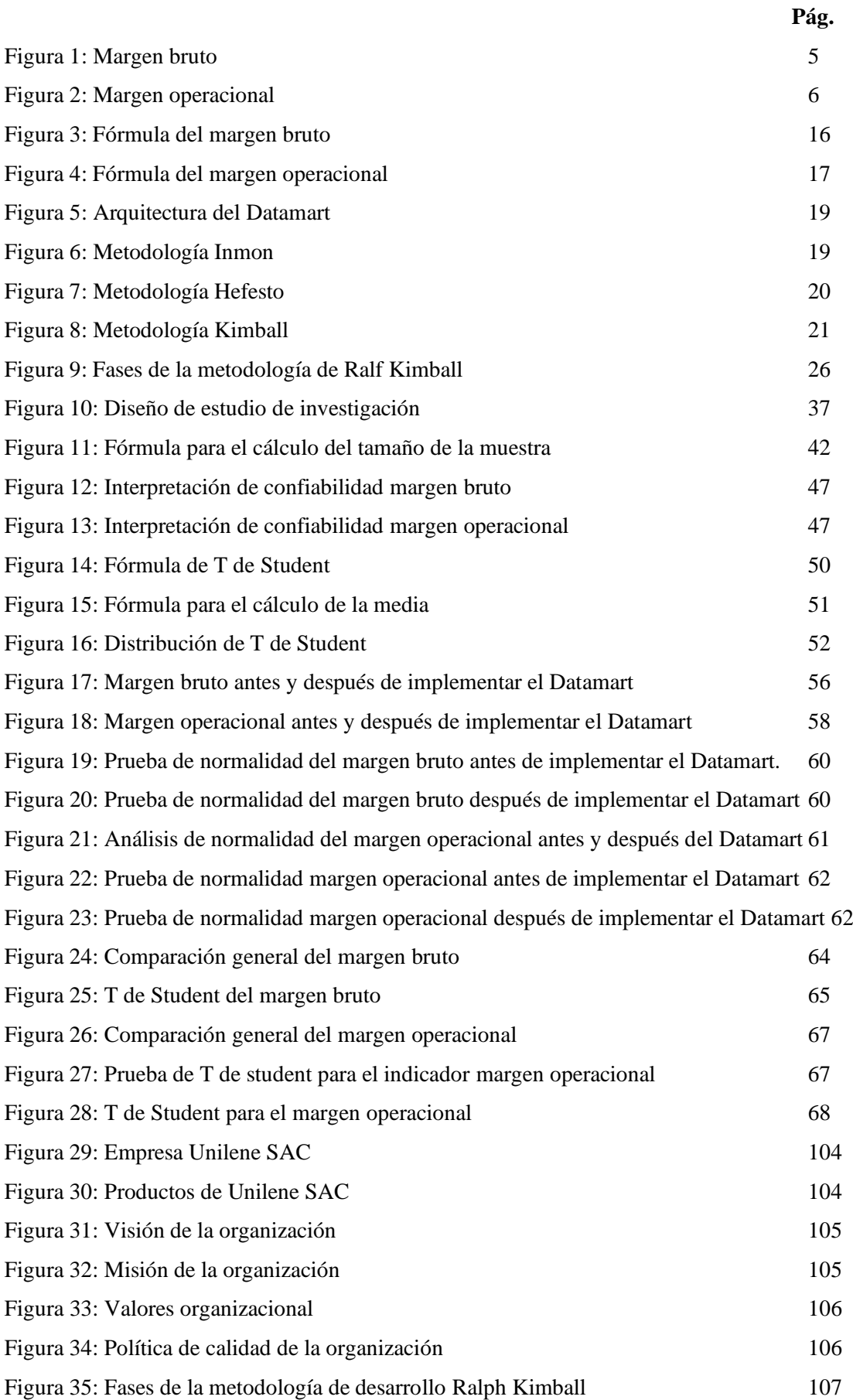

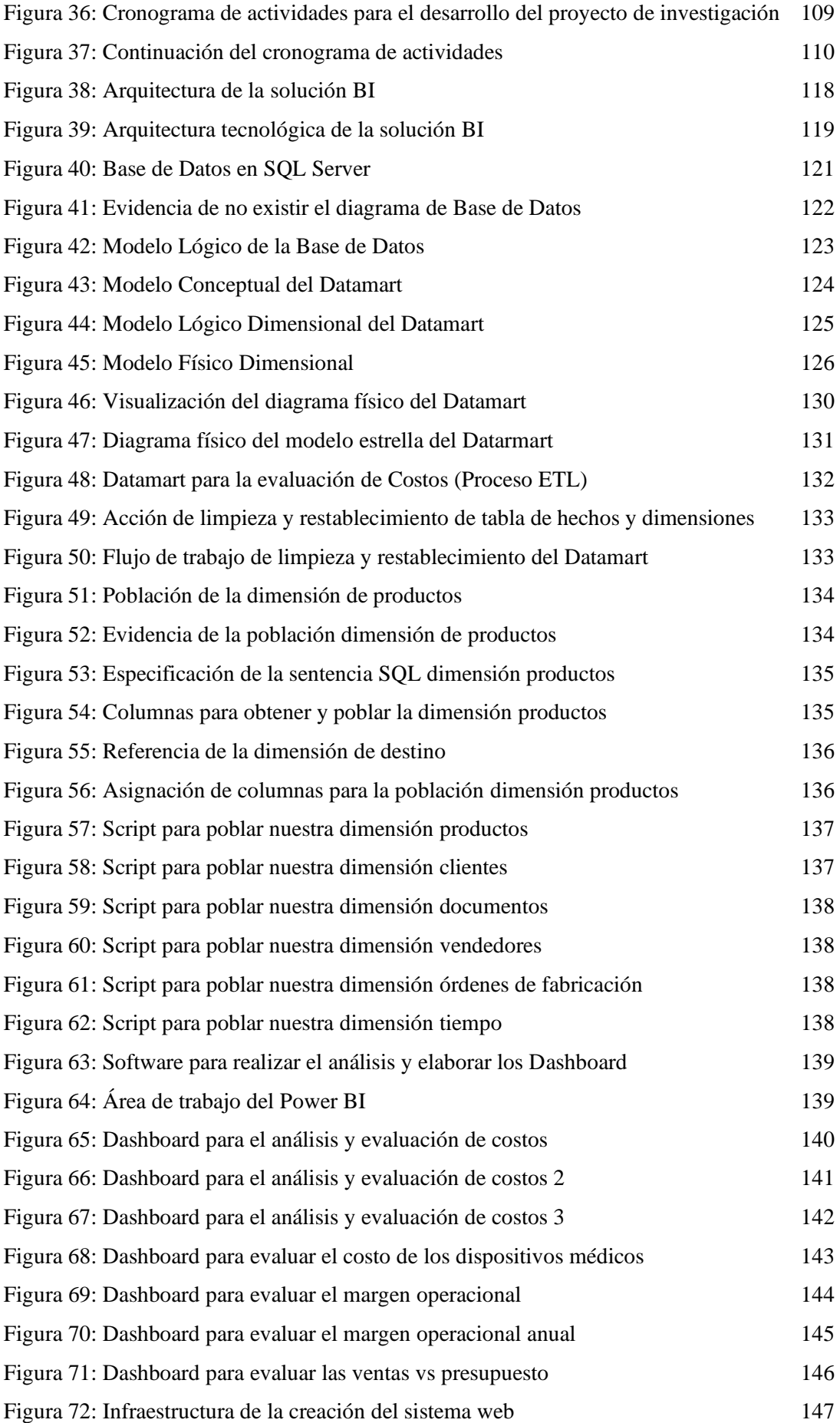

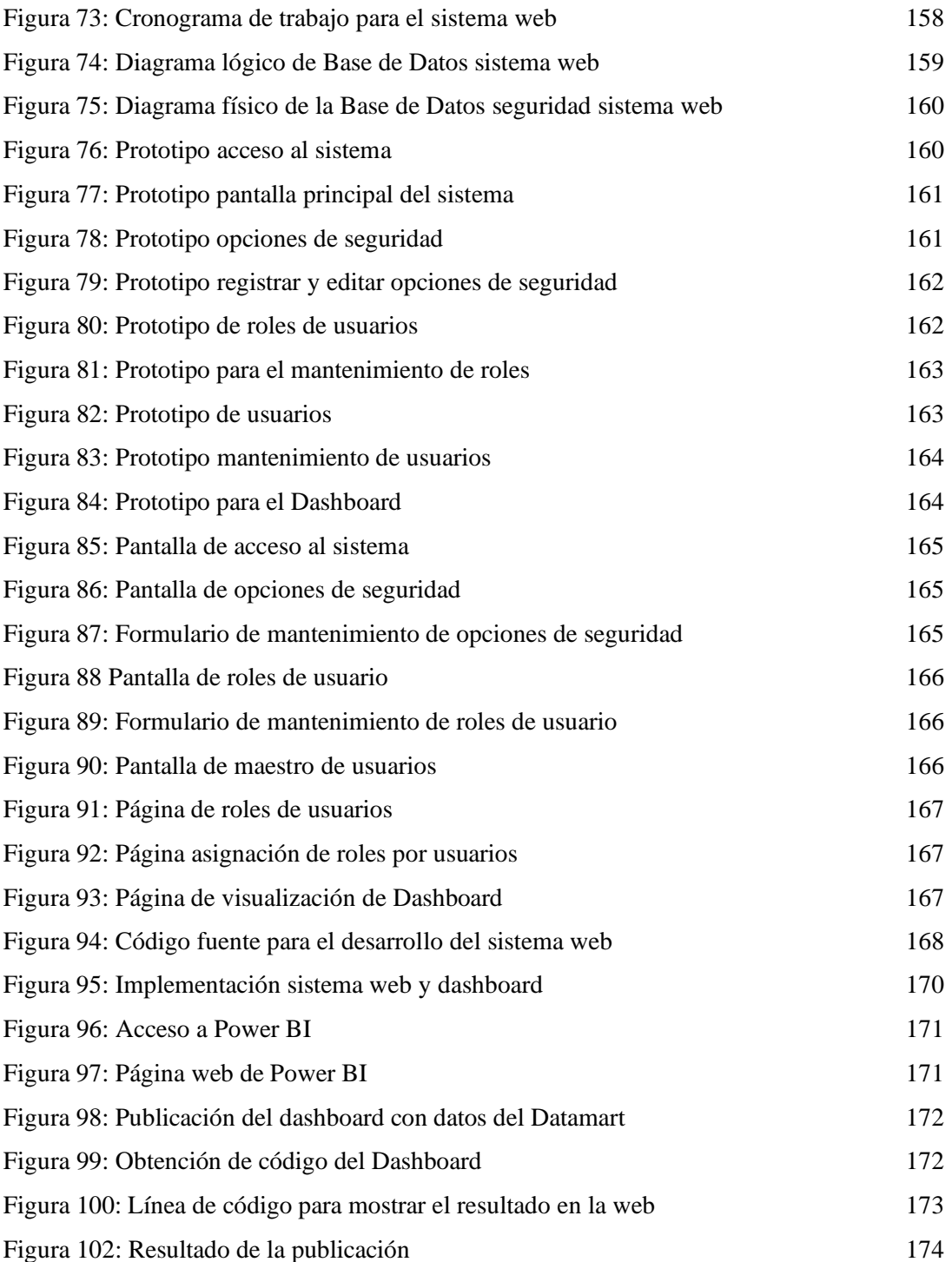

#### **RESUMEN**

Hoy en día en donde el tiempo es un factor muy importante para las empresas, muchas se ven en desventajas a la demora en la toma de decisiones de cara al negocio y esto por el retraso del procesamiento de datos; es decir muchas veces la información se encuentra en la organización en diferentes repositorios de datos, pero por la falta de organización y conocimiento no se llega a explotar todos los datos en base a los indicadores y resultados que necesiten. A demás la información obtenida de diferentes reportes toma demasiado tiempo y recursos trayendo consigo que las decisiones se tomen de manera tardía.

La presente tesis ha tomado como estudio una empresa dedicada al rubro de fabricación y comercialización de dispositivos médicos, que, en los últimos años, arrastra dos problemas claramente marcados con el margen bruto y margen operacional de los productos que fabrica y comercializa.

Pese a que las ventas de los productos en los últimos años han sido buenas, el margen y rentabilidad representadas en el margen bruto y operacional no ha ido creciendo como esperan; lo que ha llevado a poner mayor énfasis y control con respecto a los gastos e inversiones efectuadas por las diferentes áreas de la organización; no solo en la fabricación de los dispositivos médicos sino en todos los procesos de la organización.

La empresa se encuentra entonces en la necesidad de controlar toda la información con respecto a los gastos administrativos, operacionales, logísticos, producción y ventas para tener una visión clara y saber en dónde es que se están yendo las utilidades deseadas. No solo con brindar información sino además permitir aplicar reglas de negocio donde los procesos sean eficientes para obtener unos resultados efectivos.

Por otro lado, se ha observado que muchos procesos internos aún faltan mejorar y controlar; debido a la falta de organización y concientización de los empleados; puesto que no hay un control adecuado de los presupuestos establecidos periódicamente. Así mismo los procesos efectuados para la elaboración de los reportes y resultados esperados son demasiados ineficientes, por la falta de una herramienta que les permita organizar correctamente toda la información.

En base a lo anterior, se propone una solución de inteligencia de negocios mediante la implementación de un Datamart que consumirá información de su sistema transaccional instalado y funcionando actualmente; donde debidamente analizados y determinando los

requerimientos mencionados, se logrará obtener los resultados de manera rápida y eficiente.

Esta herramienta servirá de apoyo para la gerencia general en la toma de decisiones, que en base a los indicadores establecidos correspondientemente a la evaluación de los costos de los dispositivos médicos podrán medir y controlar los gastos e inversiones que se realicen. El uso del datamart permitirá que cuente con dimensiones debidamente relacionadas a una tabla de hechos y que entre ellas pueda brindar información a detalle con respecto al indicador definido.

Para el desarrollo e implementación del proyecto titulado "Datamart para evaluar de los costos de los dispositivos médicos" se ha tenido que estructurar y mapear correctamente las tablas de la base de datos transaccional; con el fin de poder obtener información más exacta y precisa. Así mismo se llegó hacer el análisis, diseño y construcción del datamart; con la creación y programación de los ETL estos debidamente analizados con sentencias SQL en el programa Microsoft SQL Server y Microsoft Visual Studio; donde después de ello para la explotación de los datos se llegó a difundir con la herramienta Power BI y un sistema web desarrollado.

Finalmente, el proyecto consiste en implementar una solución de inteligencia de negocios en la empresa en estudio que permita tomar las mejores decisiones frente a los problemas presentados en diversas áreas; aprovechando todas las ventajas que brinda una herramienta de BI; como la granularidad de la información, uso de técnicas de explotación, consultas rápidas y cuyo objetivo es generar una mayor rentabilidad en la organización.

**Palabras claves:** Inteligencia de Negocios, Datamart, Toma de decisiones, ETL, Proyectos, Dimensiones, Base de Datos, Procedimientos Almacenados

#### **ABSTRACT**

Nowadays where time is a very important factor for companies, many of these are disadvantaged compared to others due to the delay in making decisions for the business, this is due to the delay in data processing; In other words, the information is found in the organization in different data repositories, but due to the lack of organization and knowledge, it is not possible to exploit all the data based on the indicators and results they need. In addition, the information obtained in different reports takes too much time and resources, bringing with it that decisions are taken late.

This thesis project has taken as a study a company dedicated to the manufacturing and marketing of medical devices, which in recent years has grown considerably and has obtained good results; however, it drags two clearly marked problems with the operating margins and gross margin of the products it markets.

Although the sales of the products in recent years have been good, the margin and profitability has not been growing as expected; which has led to greater emphasis and control regarding the expenses and investments made by the different areas of the organization; not only in the manufacture of medical devices but in all the processes of the organization.

The company is then in need of controlling all the information regarding administrative, operational, logistic, production and sales expenses to have a clear vision and know where the desired profits are going. Not only with providing information but also allowing business rules to be applied where processes are efficient to obtain effective results.

On the other hand, it has been observed that many internal processes still need improvement and control; due to the lack of organization and awareness of employees; since there is no adequate control of the budgets established periodically. Likewise, the processes carried out to prepare the reports and expected results are too inefficient, due to the lack of a tool that allows them to correctly organize all the information.

Based on the above, a business intelligence solution is proposed by implementing a Datamart that will consume information from your currently installed and functioning transactional system; where properly analyzed and determining the aforementioned requirements, the results will be obtained quickly and efficiently.

This tool will support general management in decision-making, which based on the indicators established corresponding to the evaluation of the costs of medical devices will be able to measure and control the expenses and investments made. The use of the datamart will allow it to have dimensions duly related to a table of facts and that among them it can provide detailed information regarding the defined indicator.

For the development and implementation of the project entitled "Datamart to evaluate the costs of medical devices" it has been necessary to structure and map correctly the tables of the transactional database; in order to obtain more accurate and accurate information. Also it was possible to do the analysis, design and construction of the datamart; with the creation and programming of the ETLs they are properly analyzed with SQL statements in the Microsoft SQL Server and Microsoft Visual Studio program; where after that for the exploitation of the data it was disseminated with the Power BI tool and a developed web system.

Finally, the project consists of implementing a business intelligence solution in the company under study that allows the best decisions to be made in relation to the problems presented in various areas; taking advantage of all the advantages offered by a BI tool; such as the granularity of information, use of exploitation techniques, quick consultations and whose objective is to generate greater profitability in the organization.

**Keywords:** Business Intelligence, Datamart, Decision making, ETL, Projects, Dimensions, Database, Stored Procedures

# **I. INTRODUCCIÓN**

#### **1.1 Realidad Problemática:**

En la actualidad muchas de las empresas nacionales e internacionales tiene como objetivo principal obtener el mayor rendimiento en las actividades que realizan, con respecto al adecuado uso de sus recursos tanto financieros como no financieros, en ese sentido las herramientas de tecnología han contribuido notablemente al desarrollo y competitividad de las mismas, incorporándose dentro de los procesos del negocio a fin de proporcionar valor a las organizaciones.

En el escenario internacional publicado en la revista contabilidad de costos y estrategias de gestión según Manuel Gago (2018) manifiesta que para la evaluación del costo de los productos a fabricar y comercializar por una organización depende del grado de normativa y estándares de calidad que tiene sus procesos y procedimientos, realizando el análisis a diferentes rubros de negocio obtuvo un 77.30% con respecto a la evaluación de los costos, considera importante conocer si cuenta con estándares de calidad y en qué grado o nivel se encuentra; puesto que ello marcará la eficiencia y efectivad de los resultados; no solo con tener la capacidad de poder controlar las actividades y procesos que realiza el área de producción, comercialización y áreas administrativas; sino además poder organizar los datos e informaciones para usos en beneficio de la organización, manifiesta además que si la organización no tiene controlado estas actividades y desconoce de los costos de los productos a comercializar, podría llevar al fracaso en la decisiones que tomen. (p. 87)

En el escenario nacional Jorge Manrique (2018) en la revista Gestión y evaluación de costos e inversiones, manifiesta que en las organizaciones no solamente se preocupan en llegar a las metas correspondientes a las ventas, sino además es tanta la preocupación de poder reducir costos de compras, fabricación, comercial y gastos administrativos; con la finalidad de poder obtener mayor utilidad y crecimiento en la organización; así mismo en la evaluación que realizó a diferentes empresas nacionales obtuvo un 71.82 % de efectividad con respecto al cumplimiento del logro esperado, trayendo consigo oportunidades de mejora y corrección en las actividades que realiza la organización. (p. 51)

La empresa Unilene S.A.C. ubicado en Jr. Napo 450 del distrito de Breña departamento de Lima, su misión es "contribuir y mejorar la salud de las personas con dispositivos médicos de calidad", dedicada al rubro de fabricación y comercialización de dispositivos médicos.

La gerencia general conjuntamente con la gerencia del departamento comercial y operaciones, no son ajenos a esta situación problemática, debido a que actualmente la empresa trabaja con un sistema de información de modo cliente-servidor, que le permite registrar, procesar y almacenar toda su información con respecto a las operaciones y actividades que realiza. En tal sentido este sistema de información es muy ineficiente con respecto a los resultados que espera obtener para toma de decisiones. Además, con respecto a los procedimientos establecidos por la organización, los usuarios registran y guardan su información en el servidor de archivos siendo estos no trazables por el S.I.. En tal sentido con la ejecución de entrevista y aplicación del cuestionario al gerente general de la empresa (ver anexo 7), pudo manifestar lo siguiente; para ellos es muy difícil y complicado poder obtener de manera rápida y eficiente toda la información con respecto a los costos y gastos que incurren en la comercialización de los dispositivos médicos; no solamente consiste en conocer y saber los costos y gastos, sino además esta información muestre indicadores de costos para la toma de decisiones e indique la situación real del proceso comercial que tendrá un impacto en el crecimiento empresarial.

Para evaluar el costo de los dispositivos médicos de la organización, actualmente es muy manual, a pesar de tener un sistema de información migrado e implementado recientemente éste no cumple ni mucho menos satisface las necesidades de los usuarios; obteniendo los datos en hojas de cálculos, textos, entre otros; para luego ser ordenados y organizados en base a sus necesidades; esto conlleva a presentar diferentes deficiencias como; pérdida de tiempo y material humano, ineficiencia con la obtención de la información e inconsistencia en los resultados finales; así mismo presenta riesgos como pérdida de información, datos no actualizados y datos vulnerados por otros usuarios. Una vez obtenido estos datos, es enviado al departamento de costos y presupuestos para poder evaluar, analizar e identificar que los datos estén correctos, todos estos datos son tratados en un libro de Excel y es enviado a un analista de costos y presupuestos; luego de haber sido verificado y analizado es enviado al personal de tecnología de información quien cargará los resultados en una plantilla diseñado por la gerencia.

Desde su implementación y migración de este nuevo sistema de información; tanto el proveedor del ERP como personal del área tecnología de información de la empresa,

tuvieron deficiencias en las fases iniciales, que vendría hacer el análisis y requerimientos de los usuarios, puesto que actualmente existen muchas funcionalidades que no son eficientes y que en base a ello no logran obtener los resultados esperados.

Así mismo se ha podido observar que el Documento de Análisis del Sistema (DAS) entregado por el proveedor indican muchas funcionales que el sistema propiamente no las tiene. En tal sentido como apoyo y mejora a estas ineficiencias el departamento de tecnología de información viene desarrollando un sistema web que les permite completar aquellos datos importantes y necesarios para la toma de decisiones.

En tal sentido la evaluación de los costos de los dispositivos médicos que comercializa la organización se realiza de la siguiente manera; como primer paso es el levantamiento de la información o definición de los requerimientos establecidos por la persona solicitante, dicha información es tratado en hoja de cálculos alojándolos en el servidor de archivos, el cual muchas veces se ha podido observar que las versiones de los archivos guardados en el servidor no están debidamente actualizado o además ha sido eliminado o modificado por otros usuarios. Posterior a ello; estos archivos son obtenidos por el departamento de costos y presupuestos quienes verificarán la consistencia de los datos siendo analizados y verificados por un especialista de costos; al culminar con la evaluación y análisis de estos datos es derivado al departamento de tecnología de información quienes cargarán los datos en una plantilla diseñada con anterioridad y serán enviados a los correos corporativos de los usuarios solicitantes.

Al realizar el análisis y evaluación de los costos el especialista establece sus tiempos y recursos necesarios para corregir y mejorar algunos datos mal registrados (depuración de datos) puesto que al ser tratados en hojas de cálculos en cualquier otro momento seguirán presentado estos mismos errores; errores como mala distribución de los gastos, errores en los centros de costos, mala clasificación de los productos, inconsistencia con la información de los clientes, entre otros.

Al finalizar esta evaluación el departamento de Tecnología de Información brinda el reporte solicitado por la alta gerencia de la organización donde se ha observado que muchas veces ha sido rechazado o llegando a conclusiones que debe ser mejorado, en ese sentido el documento como entregable no es firmado por la gerencia hasta no haber corregido la insatisfacción presentada. Es por ello la molestia e incomodidad en que existe una dependencia con el departamento de T.I. con respecto a la extracción y manipulación de los datos, llevando consigo pérdida de tiempo y material humando que puede ser aprovechado en otras actividades.

Uno de los problemas está asociado al margen bruto que ofrecen la comercialización de los dispositivos médicos de la organización siendo éstos comparados con el costo de venta, donde actualmente está en un 32.3% debido a que no existe un control adecuado de los precios de ventas; puesto que los precios de ventas ofrecidos a los clientes están por debajo de un margen esperado; trayendo consigo pérdidas económicas para la organización. Así mismo cabe mencionar que se debe dar mayor importancia a los productos que fabrica la compañía puesto que estos son los que presentan menor porcentaje de margen. A continuación, se muestra la evidencia de este problema:

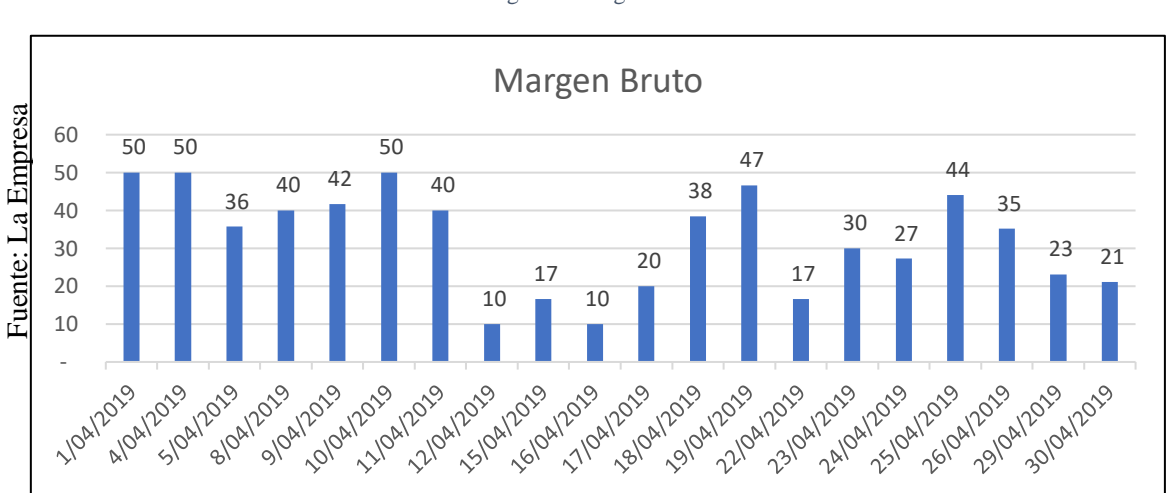

Figura 1 Margen Bruto

Así mismo, a raíz de estos problemas; lo que se espera es poder mejorar el margen operacional de la organización puesto que actualmente está en un 18.26%, tal como se evidencia en la figura 2; esto debido a que no hay un control y seguimiento adecuado de las actividades que realizan, al momento de fabricar y comercializar los dispositivos médicos, a continuación, la evidencia del problema:

#### Figura 2 Margen Operacional

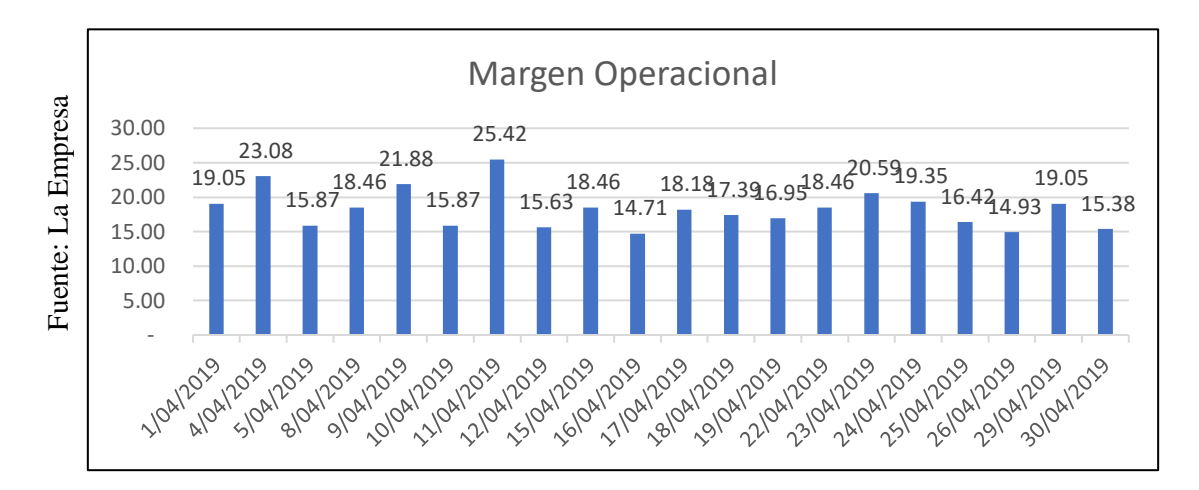

Por lo cual, la persistencia de esta situación llevará consigo pérdidas económicas y un desbalance en base a los objetivos deseados, todo esto tendrá un impacto notable con respecto a la evaluación y decisiones que se tome. El margen bruto como el margen operacional son dos indicadores financieros que indican la situación real de cómo se está desarrollando la organización; si esta información no es correcta ni mucho menos son tratadas como corresponde; las decisiones que se tomen en base a ello enmarcarían el futuro de la organización.

Por ello, lo que se busca es poder integrar todos los datos de diferentes fuentes, de manera rápida y eficiente, convirtiéndolos y almacenándolos en repositorios debidamente organizados, para que así posteriormente sea explotado por los usuarios quienes lo necesiten, es allí donde surge la idea de la construcción de una solución integral de Bussines Intelligence, mediante el desarrollo e implementación de un Datamart que evaluará los costos de los dispositivos médicos, de tal manera que los usuarios puedan tomar mejores decisiones de manera eficaz y eficientemente en base a sus necesidades.

#### **1.1. Trabajos previos:**

#### **Nacionales:**

Villegas Nizama (2018), realizó la siguiente investigación titulado "Implementación del Datamart como solución de inteligencia de Negocios\_bajo la metodología de Ralph Kimball para el proceso de ventas en la empresa Corporación Corrales SAC", investigación para lograr obtener el título de Ingeniero de Sistemas en Universidad Católica los Ángeles de Chimbote, el objetivo es mejorar la disponibilidad y utilidad de la información para la toma de decisiones, debido a tener diferentes fuentes de datos es difícil analizar las ventas y aprovecharlos; tener informes que apoyen la toma de decisiones a los responsables del negocio. En tal sentido la metodología utilizada en esta investigación fue Ralph Kimball aplicando técnicas de recolección de datos como entrevistas y cuestionarios, el cual tuvo como resultado una investigación cuantitativa desarrollado bajo el diseño experimental*.* Población conformada por 200 trabajadores y para la muestra 30 de ellos, que trabaja en sede Lima. Como resultado se obtuvo un crecimiento del 12% de ventas en comparación al año anterior y un 3% de crecimiento empresarial general en base a lo presupuestado; lo que evidenció una aceptación de un 93.33 % que SI está de acuerdo de la implementación del Datamart como una solución por los resultados obtenidos para la empresa Corporación Corrales S.A.C.; así mismo el proyecto de investigación presentó un 95.00% de disponibilidad que los usuarios puedan obtener la información rápida y oportuna, mostrando así un grado de satisfacción por los usuarios de la organización.

Este trabajo previo me sirve como referencia el uso de la metodología Ralph Kimball lo cual está enfocado directamente a un área específica; además que sus resultados coinciden entre las hipótesis específicas y la hipótesis general, demostrando la justificación de la investigación: implementar un Datamart como solución de Inteligencia de Negocios.

Ahumada Heredia, Mauricio y Caparachin Lau Héctor (2017), realizaron la siguiente investigación titulado "Implementación del Datamart para toma de decisiones sobre los movimientos de materiales en Luz del Sur S.A.", de la Universidad San Martín de Porres; tesis para optar el título de Ingeniero de computación y sistemas, el objetivo de la investigación es mejorar la obtención de información estratégica para la toma de decisiones sobre los movimientos y traslados de materiales de la empresa Luz del Sur y sobre todo ahorro de costos que influye todo este proceso, debido a que existe un engorro proceso de obtención de información el cual toma demasiado tiempo ya que la información esta almacenada en diferentes fuente de datos; es complicado medir los indicadores solicitados por la jefatura. Así mismo manifiesta que existe un ineficiente nivel de los reportes elaborados a partir de los datos obtenidos. La metodología utilizada para la implementación del Datamart es Roadmap. El cual es una guía de buenas prácticas utilizadas en el campo de business intelligence. La cual tiene un ciclo de vida que está compuesto por dieciséis fases. Metodología que permite dar mayor control en el seguimiento a las actividades del proyecto. La investigación es una investigación aplicada, debido a que ayuda conocer y analizar alternativas de mejoras, evaluando el

conocimiento existente para aplicarlos en la realidad. Su propósito es resolver o mejorar una situación puntual ayudada de innovación y creatividad. Para la obtención de los datos e información se realizaron entrevistas a los encargados de cada área, además de la aplicación de fichas de registros. La población estuvo conformada por 50 diferentes tipos de materiales y se consideraron 20 tipos de materiales para la muestra. Como resultado se obtuvo un ahorro económico del 10% para los procesos de almacenaje y traslado de materiales en comparación a las actividades actuales, no solo ello sino también se pudo evidenciar el aumento de calidad de servicio para los clientes, aplicando encuentras telefónicas y vía mensaje de texto. Lo que concluye la aceptación de su hipótesis siendo éste que al implementar un Datamart ayuda notablemente tomar decisiones en el ahorro económico, tal como se evidenció en sus anexos del proyecto.

De este trabajo previo considero como referencia la incorporación de una metodología de desarrollo el cual ayuda mucho en el gestión, desarrollo y control del proyecto, puesto que al estar a la par con la planificación exige al investigador llevar un mejor orden y mayor control de sus actividades; y lo que mayormente busca una organización el ahorro de costos en sus procesos.

Elias Aguilar, Jorge Zorillas y Fanny Jannet (2017), realizaron la siguiente investigación titulado "Desarrollo del DataMart para mejorar la toma de decisiones en el área de planificación comercial Premiun de telefónica", investigación para obtener el grado de ingeniero de sistemas de la universidad nacional Mayor de San Marcos; donde señala que su principal problema es el no conocer e identificar rápidamente los indicadores de gestión establecidos por la alta gerencia, ya que los reportes e informaciones brindados son a destiempo y con datos inconclusos, ocasionando así una mala toma de decisiones. Así mismo manifiesta que las herramientas tecnológicas utilizadas por la organización son desfasadas y mal utilizadas por los usuarios, llevando así a datos erróneas y tomas de decisiones fallidas. Su objetivo principal de la investigación es desarrollar una solución para la toma de decisiones del área de planificación comercial Premiun de telefónica del Perú. Con el fin de reducir tiempo en la extracción de la información, minimizar los recursos utilizados, dar seguimiento a los indicadores relevantes para tomar decisiones de manera oportuna; y sobre todo el ahorro de costos establecidos por el área comercial de la organización. El tipo de investigación es aplicada debido que se llegó a implementar el Datamart. La población estuvo conformada por 40 reportes presentados mensualmente de los cuales se consideró 10 de ellos como parte de la muestra; concluye no solo en el

volumen de información que se presente sino de la utilidad que se da a cada una de ellas; que mensajes o resultados desea transmitir para la toma de decisiones. Así mismo como parte del desarrollo del Datamart se llevó a cabo las fases de: planificación, requerimientos, análisis, diseño, construcción y despliegue. Cabe resaltar que el tiempo de los reportes se redujo en un 32% llegando así a un 98% de cumplimiento ante lo esperado, siendo éste muy eficiente en tomar decisiones para el proceso de planificación comercial; y mostrando un 4% del crecimiento de productividad del área, tal como se evidencia en sus indicadores de gestión.

Este trabajo previo me sirve como referencia la importancia de la rapidez, ahorro de tiempo y recursos para obtener los resultados esperados; no solo con la obtención y muestra de los resultados, sino además de brindar información útil para la toma de decisiones por las personas encargadas en la organización.

Riveros Corrales (2016), realizó la siguiente investigación "Inteligencia de Negocios para la seguridad ciudadana en el distrito de Villa el Salvador con la metodología de Ralph Kimball" investigación para lograr el título de Ingeniero de Sistemas de la Universidad Autónoma del Perú, ubicado en Lima, el cual su objetivo es implementar el Datamart como solución de Bussines Intelligence para tomar decisiones en el sector de seguridad ciudadana del distrito de Lima (Villa el Salvador), para ello utilizó la metodología Ralph Kimball, donde se aplicó las técnicas de observación, entrevistas y cuestionarios a los ciudadanos del distrito con la finalidad del levantamiento de la información. La investigación tiene un diseño experimental y aplicada ya que ha sido desarrollado e implementado en el mismo distrito y que además detalla la situación real en base al alto grado de delincuencia que existe. La población estuvo conformada por 1500 ciudadanos y se seleccionó 300 personas para la muestra, donde se tuvo como indicadores el grado de eficacia de la información, así como la calidad del servicio brindado. Como resultado se mejoró el tiempo para acceder a la información en un 35.40% en comparación con la situación real, información que puede ser obtenida desde cualquier lugar que se encuentren las autoridades, así mismo enlazar esta información con las autoridades policiales para decidir con anticipación. Además de brindar satisfacción en la obtención de información y atención oportuna a los ciudadanos, como resultado beneficioso se logró reducir la alta ola de asaltos y delincuencias en un 15% tal como se evidencia en sus anexos, trayendo consigo calidad de vida para los ciudadanos. Para lograr estos resultados

se realizó capacitaciones de usuarios para el buen uso del sistema además de brindar recomendaciones que se deben hacer en caso sucediera algo.

Este trabajo previo me sirve como referencia la utilidad e importancia de aplicar un Datamart en evaluación y análisis de información concerniente a toma de decisiones, no solo de poder aplicar en las entidades privadas, sino que además puede ser aplicado en las entidades naciones donde involucre a los ciudadanos de una comunidad. Así mismo en reducir tiempo y costos en base a un plan de proyecto establecido y seguimiento de control de las actividades.

Florián Herrera, Julio César y Valdez Arias, Benjamín Antonio (2017), realizaron la siguiente investigación titulado "Implementación del Datamart para el apoyo a la toma de decisiones en la gestión de disposición de efectivo del banco Falabella", de la Universidad San Martín de Porres, Facultad de Ingeniería y Arquitectura; tesis para obtener el título profesional de Computación y Sistemas, el objetivo de la siguiente investigación es mejorar en el apoyo a tomar decisiones en gestión de efectivo del Banco Falabella, debido a que el departamento de Planeación Comercial obtiene información de manera manual trayendo consigo ineficiencia en la extracción de datos, puesto que no cuenta con una herramienta que les permita ser soporte para tomar decisiones; además de contar con muchas aplicaciones aisladas y que toma mucho tiempo para la recolección y unión de la información trayendo consigo tomar mucho tiempo en presentar los informes solicitados*,* para la investigación utilizaron la metodología de Ralph Kimball, metodología que les permitió realizar varias actividades y entregables durante el ciclo del proyecto, la técnica como herramienta de extracción, transformación y carga de datos utilizaron el SQL Server Integration Services y herramienta de explotación utilizaron el software Tableau. El uso de formularios, cuestionarios y entrevistas fueron las herramientas para recolección de datos, el cual les permitió evidencias los problemas. La investigación es experimental y aplicada porque se evidenció la implementación y desarrollo del Datamart en la organización. La población estuvo conformada por 30 trabajadores y se consideraron 10 personas para la muestra, se obtuvo el resultado de mejorar la atención al cliente por contar con efectivos en el menor tiempo posible, esto debido a un análisis y evaluación para tomar decisiones que brindó el Datamart, mostrando indicadores de gestión en el momento oportuno; lo que además se logró fue el aumento en el grado de atención y satisfacción al cliente siendo este en un 28% en comparación a los tres últimos meses y un crecimiento económico en un 15.40%. Lo que

resultó con el desarrollo e implementación del Datamart para el banco Falabella un crecimiento tanto en servicio y económico.

De este trabajo previo se tomó como referencia la metodología de desarrollo e implementación del Datamart llamado Ralph Kimball, metodología que ayuda mucho en dar seguimiento a las actividades planificadas y que además permite realizar entregables de acuerdo al avance del proyecto, logrando así en concretar un crecimiento económico y satisfacer a los usuarios y clientes de una organización.

#### **Internacionales:**

Santana Saldivar (2017), con su investigación titulado "Modelo de un Datamart para el sistema de Planeación del Docente en la Unidad Interdisciplinaria de Ingeniería y Ciencias Sociales" del Instituto Politécnico Nacional ubicado en México, la investigación tiene como objetivo diseñar el modelo Datamart, debido a que existe una ineficiencia con el proceso de análisis y determinación de la planificación de actividades, la herramienta para el desarrollo del proyecto se utilizó la metodología CRISP-DM, que trata de un modelo de minería y recolección de datos, la técnica para la recolección y levantamiento de información se utilizó cuestionarios y entrevistas a los docentes, además de un diseño de investigación aplicada-experimental y cuantitativa porque permitió realizar la implementación del modelo del Datamart en el Instituto además de cuantificar los indicadores solicitados. La población estuvo conformada por 250 colaboradores y se seleccionó 50 de ellos para la muestra. Como resultado se obtuvo la dimensión de automatizar procesos complejos siendo estos unos 20 procesos, también en analizar el comportamiento actual y futuro por medio de información estadística.

De este antecedente se tomó como referencia los resultados estadísticos en cuadros y tableros de control que permitan realizar análisis y evaluación de los indicadores. Además de poder dar seguimiento a las actividades a través del Balanced Scorecard de la organización.

Alfred Peña (2016) en su tesis "Desarrollo de herramientas de software para consultar información mediante el uso de metodologías de Bussines Intelligence del área comercial y crediticio de una empresa de venta de materiales, piezas y accesorios de construcción" investigación para optar el título de Ingeniero de Sistemas de la Universidad de Guayaquil, la investigación tiene como objetivo desarrollar e implementar una herramienta que permita consultar datos históricos del área comercial y crediticia de una empresa dedicada al rubro de ventas de materiales, piezas y accesorios para la construcción; posteriormente transformarlos en información útil: Dashboard y reportes que apoyen en la toma de decisiones, alineadas y orientadas a conseguir el incremento de la rentabilidad de la empresa, debido que la empresa carece de un sistema de información tiene dificultad para evaluar la información y tomar decisiones, existe una fuga de datos respecto a las ventas de los productos y además de la línea de crédito que se brinda a los clientes no son controlados adecuadamente y mucho menos se da un seguimiento con respecto a las cobranzas de los documentos comercial, la metodología utilizada en esta investigación de acuerdo a la problemática es Bussines Intelligencia aplicado a los datos históricos que tiene la organización, para ello se realizó las técnicas de entrevista con aplicación de cuestionarios, la investigación fue con diseño metodológico experimental, porque se logó desarrollar e implementar con éxito el software además de realizar capacitaciones. La población fue de 120 colaboradores administrativos el cual se utilizó una muestra de 30 personas a quienes se les capacitó y se realizó la inducción para el buen uso del software. Los resultados obtenidos fueron un 70% de satisfacción en base al funcionamiento e interactividad con el software, así mismo el 20% indicó una satisfacción media porque le estaba faltando aquellas mejoras con respecto a las observaciones detectadas en su análisis y diseño; por consiguiente, solo el 10% no están satisfecho porque se les hacía complicado el uso del software. Así mismo lo que se evidenció fue un crecimiento en las cobranzas y adquisición de efectivos mensuales, reduciendo así la cantidad de documentos pendientes de pagos; lo que mostró un 30% en el crecimiento de efectivos en comparación a los seis últimos meses sin antes haber implementado la herramienta de inteligencia de negocios.

Esta investigación concluye con el análisis e identificación de los problemas, brinda alternativas de solución para elaborar cubos, utilizando la base de datos que contiene información histórica de las ventas que realizan a diario; además resalta que existe una necesidad de integrar los datos de diferentes orígenes y repositorios; posterior a ello elaborar reportes rápidos y eficientes. Cabe resaltar que la información es clave en las organizaciones para ganar ventaja competitiva y económica.

Este antecedente me sirve por la importancia de Bussines Intelligencia en las empresas, ya que el implementar esta metodología en una organización enriquece mucho con respecto a la competitividad. Además, que permite evaluar los datos históricos para tomar las mejores decisiones y tener una herramienta de soporte no solamente para un área específica, sino que además puede ser adaptable para todas las áreas de la organización.

Diego Anicaña (2017) con su investigación titulado "Análisis, Diseño e Implementación de un Datamart académico utilizando tecnología BI para la facultad de Ingeniería, Ciencias Físicas y Matemática", ubicado en Quito-Ecuador, su proyecto de investigación tiene como objetivo analizar, diseñar e implementar un Datamart para la facultad de ingeniería, ciencias físicas y matemáticas, con disponibilidad permanente; de modo que permita el proceso de análisis de datos, estrategias de prevención y planificación de actividades rápidas y efectivas. La metodología utilizada en el proyecto de investigación fue cuantitativa y experimental, permitió realizar el análisis del problema mediante resultados estadísticos, el cual al realizar el cuadro de conclusiones determina cumplir varios requerimientos como: capital humano, cultura corporativa y procesos de conocimiento. La población estuvo conformada por 300 actividades que realizan mensualmente de los cuales se tomó como muestra a 25 actividades de manera aleatoria simple. Como resultado se obtuvo la ejecución de todas las actividades planificadas siendo estos a un 100%, además del ahorro económico en base al monto presupuestado por la dirección de la facultad cada mes, siendo estos un aproximado a 15% mensual, en lo que va del año de investigación. Lo que concluye la investigación es que al implementar la solución Bussines Intelligence debe considerar todas las funcionalidades, además de acoplarse a las necesidades de los usuarios y departamentos de la organización; con identificar los datos, extraerlos y organizarlos para posteriormente ser analizados y permitan tomar las mejores decisiones con respecto al control de actividades planificadas y presupuestos.

Este antecedente me sirve por la manera de cómo se aplica la inteligencia de negocios en cualquier rubro de la organización, mostrando así la importancia de su desarrollo y buena aplicación, sacándole provecho en la robustez que tiene con respecto a la evaluación y determinación de los resultados obtenidos, el cual serán muy importante para las decisiones que esperan tomar las personas involucradas en base a un presupuesto establecido y actividades planificadas.

Preko M. y Kester Q. (2015) realizó el siguiente artículo de investigación titulado "Inteligencia de Negocios y su Impacto generado en las industrias bancaria de Ghana", investigación realizada en la Universidad Politécnica de España, el cual tiene como

objetivo la evaluación del impacto generado por la inteligencia de negocios y cómo ha sido beneficiosa la aplicación de las herramientas de BI para el logro de sus objetivos. Debido a que muchas empresas a nivel internacional ya están optando por esta tecnología y método, eso no quiere decir que todas ellas les está brindando los buenos y mejores resultados. Cabe resaltar que en la industria bancaria esto aún falta desarrollarse mucho más. Además, manifiestan que la industria bancaria son industrias reconocidas mundialmente por tener la necesidad real de información y conocimiento, es por ello, la actualización que presenta a lo largo de este tiempo con respecto a las líneas tecnológicas para ser eficiente y efectivos con la información que traten. Sin embargo, se percibe que las personas en los países en desarrollo son lentas para adoptar nuevas tecnologías, la metodología utilizado en la investigación de acuerdo a la problemática planteado es el análisis y evaluación con respecto al crecimiento organizacional, el cual aplicando las técnicas de entrevistas y observación se pudieron recabar datos para estos análisis. Así mismo la investigación fue con diseño metodológico experimental, porque se logró obtener los resultados esperados de acuerdo a la evaluación y levantamiento de información en tiempo real. La población estuvo conformada por 160 trabajadores administrativos el cual se utilizó una muestra de 40 trabajadores, pudiendo obtener claramente el impacto que tiene la inteligencia de negocios hoy en día. Por lo tanto, manifiestan en su proyecto de investigación identificar aquellos factores que influyen el uso de las tecnologías en la industria bancaria de Ghana.

Este antecedente me sirve por la experiencia aplicado en una organización, el cual brinda resultados grandiosos con respecto a la inteligencia de negocios, además poder identificar aquellos factores cruciales para la adaptación de nuevas tecnologías que permitirá la organización ser más competitiva.

#### **1.2. Teorías relacionadas al tema:**

#### **a. Evaluación del Costo de los Dispositivos Médicos.**

Martí de Adaid (2017, p. 30) define a la evaluación de costos como "el control de registros y cifras que incurren en la fabricación y comercialización de los productos que comercializa una organización, donde reúnen recursos monetarios como humanos debidamente organizados"

Sipems Deffort (2017, p. 42) define a la evaluación de los costos como "el gasto e

inversión que supone producir los artículos vendidos o los servicios prestados en un determinado tiempo, que está asociado a las materias primas, al personal necesario, a los gastos de alquileres y servicios de la organización".

Según Pastrana Sinisterra (2018, p. 25) define a la evaluación de costos como "un sistema que organiza clasifica, asigna, acumula y controla las actividades, procesos y productos; para facilitar la toma de decisiones, ya sea en la planeación y control administrativo"; que contempla los gastos de fabricación y comercialización en un determinado tiempo".

### **Fases para la evaluación del costo de los dispositivos médicos**

### **Identificar y evaluar el mercado:**

Según María Arredondo (2015, p. 53) define que es "la identificación del mercado hacia donde va dirigido los productos y servicios, conocer quiénes van a resolver sus problemas, donde se encuentran esas personas, la edad que tienen, cuántos son y cómo actual en la sociedad".

### **Estudiar la oferta de la competencia:**

Según Milton Friedman (2017, p. 60) define que "cada empresario o dueño de una organización debe ser realista, que todas las organizaciones tienen competencias, así que debe analizar qué precio actualmente está ofreciendo tu competidor; conocer si es un precio elevado, muy bajo o razonable".

### **Definir el producto:**

Según Milton Friedman (2017, p. 68) define en saber si nuestro producto o servicio es de buena calidad o no, duradero o no. Un producto no duradero es un producto que cumple una necesidad básica e inmediata, que se consume de forma rápida y por lo tanto tiene un bajo precio.

### **Establecer costos fijos y variables:**

Según Milton Friedman (2017, p. 95) define que es necesario cuantificar los costos fijos periódicamente, que debe cubrir para que el producto pueda estar en el mercado; un ejemplo de estos costos es: luz eléctrica, sueldos de los trabajadores, teléfonos, etc. Por otra parte, los costos variables son los costos relacionadas con la cantidad de producción, es decir, es la materia prima de la que está compuesto tu producto.

### **Definir el porcentaje de utilidad deseado:**

Según Milton Friedman (2017, p. 103) define que después de haber identificado el costo del producto o servicio, es saber; haciéndote la siguiente pregunta ¿cuánto crees que tu producto vale? o ¿cuánto quieres?, para ello recomienda asignarle un porcentaje de cuanto se desea marginar, definiéndolo de la siguiente manera: "Quisiera tener un margen de utilidad del 30% por cada producto vendido"

### **Evaluar la propuesta de valor.**

Según Milton Fridman (2017, p. 110) define que realizar la evaluación de la propuesta de valor es fundamental porque se debe tomar en cuenta lo siguiente:

- o ¿Qué valor les dará tu producto o servicio para resolver sus necesidades?
- o ¿Qué tan eficaz será en resolver sus necesidades comprándote con la competencia?
- o ¿Qué propuesta le estás dando a tus futuros clientes?

#### **Dimensión: Definir el porcentaje de utilidad deseado**

#### **Indicador 01:** Margen Bruto

Según Van Horne (2018, p. 149) define al margen bruto como el "margen obtenidas sobre las ventas netas, sin descontar impuestos, gastos de personal y otros gastos; este indicador nos da como resultado la ganancia con respecto a las ventas realizadas, luego de deducir el costo incurrido para producir un bien"

Por consiguiente, con la medición de este indicador se busca poder concretar el porcentaje de utilidad deseado por parte de la organización, sino además en proyectarse a definirlos

a futuro.

Figura 3 Fórmula del Margen Bruto

# Horne (2018) Home (2018) **MB = (VE – CV) / VE x 100**

#### **Dónde:**

 $MB = Margen Bruto$ 

 $VE = Ventas.$ 

Fuente Van

Fuente Van

 $CV = Costo De Venta$ 

Para obtener el margen bruto es obtener los ingresos de cada periodo menos los costos incurridos para la fabricación del bien o servicio; tales como materia prima, mano de obra y gastos indirectos; al resultado se le realiza la división sobre los ingresos realizados obteniendo así el porcentaje del margen bruto.

### **Dimensiones e indicadores para la evaluación del Costo de los Dispositivos Médicos**

#### **Dimensión: Establecer los costos fijos y variables**

### **Indicador 02:** Margen Operacional

Según Carlos Mejía (2017, p. 59) define al margen operacional como "un indicador financiero que describe rápidamente la situación de una empresa, relacionando algunas informaciones claves que permitan tomar decisiones fundamentales".

En tal sentido, lo que se logra con la medición de este indicador es establecer tanto los costos fijos y variables que incurren en el proceso administrativo y comercial de la organización.

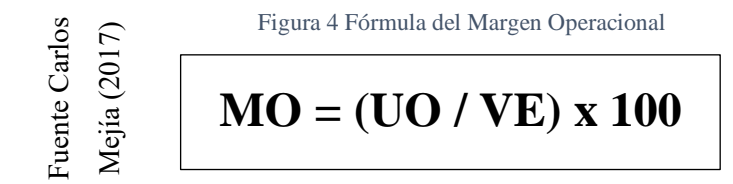

#### **Dónde:**

```
MO = Margen Operacional
```

```
UO = Utilidad Operacional
```
#### $VE = Ventas$

El margen operacional tiene gran importancia en la evaluación de costos y rentabilidad de la organización, porque indica si el negocio es lucrativo o no, independiente de la forma como ha sido financiado.

Para obtener el Margen Operacional se debe efectuar la división de la Utilidad Operacional entre las Ventas realizadas; para ello primero se debe obtener la Utilidad Operacional. Que es el resultado de los Ingresos Operacionales (Ventas) menos Costo de Venta, Gastos Administrativos y Gastos de Ventas.

#### **b. Datamart**

Según Medina la Plata (2019, p. 48) define que el "Datamart está construido dentro de un repositorio o base de datos"

Es una estructura que almacena información consolidada, que será consumida por una herramienta de visualización o data analytics.

Usualmente un Datamart se especializa, es decir que solo almacena información de un área de la empresa. Un conjunto de Datamarts vinculados entre si se denomina Datawarehouse.

Según Brian Larson (2016, p. 60) define al Datamart "como una base de datos departamental, de datos específicos. Se caracteriza por disponer una estructura óptima de datos para analizar al detalle desde todas las perspectivas que afecten al proceso del departamento".

Según Valderrama Roa (2017, p. 36) define que "es una versión especial de almacén de datos el cual se estable como pequeños bloques de datos, con el propósito de ayudar a que un área específica dentro del negocio pueda tomar las mejores decisiones".

La existencia de estos datos es agrupado y difundido de múltiples formas por diversos grupos de usuarios que realizan la explotación, en base a sus necesidades.

#### **Arquitectura para el Datamart:**

Según Rodriguez Padilla (2016, p. 215) define la arquitectura del Datamart "no como una base de datos relacional donde sigue sus normas y diseño, sino que crea su propio diseño al momento de mostrar la información, que será de manera desnormalizada con la finalidad de optimizar consultas, almacenaje y análisis".

Así mismo menciona que son subconjunto de datos de un datawarehouse, y tiene como objetivo responder a una determinada función o necesidad. Estos pueden estar estructurados en un modelo copo de nieve o estrella, que puede ser dependiente e independiente a un datawarehouse.

En la siguiente figura se presente la arquitectura general del modelo de inteligencia de negocios aplicados en una organización:

Figura 5 Arquitectura del Datamart

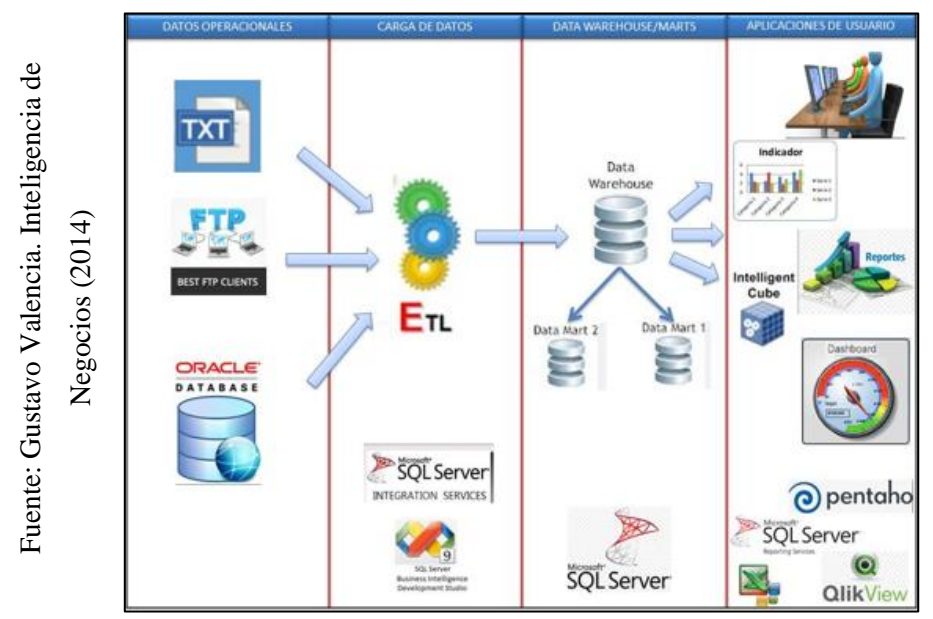

### **Metodologías para el desarrollo un Datamart:**

### **Metodología Inmon:**

Según Conesa Caralt (2018, p. 85) define a "la metodología de Bill Inmon como una metodología que está dirigido a un área específica, pero para su construcción debe empezar de manera corporativa".

Una vez realizado este proceso, el proceso de actualización en los Datamart es refrescado para cargar en los Datamart departamentales según la necesidad de los beneficiarios. Es por ello el enfoque global, puesto que primero abordan el todo para luego ingresar al detalle.

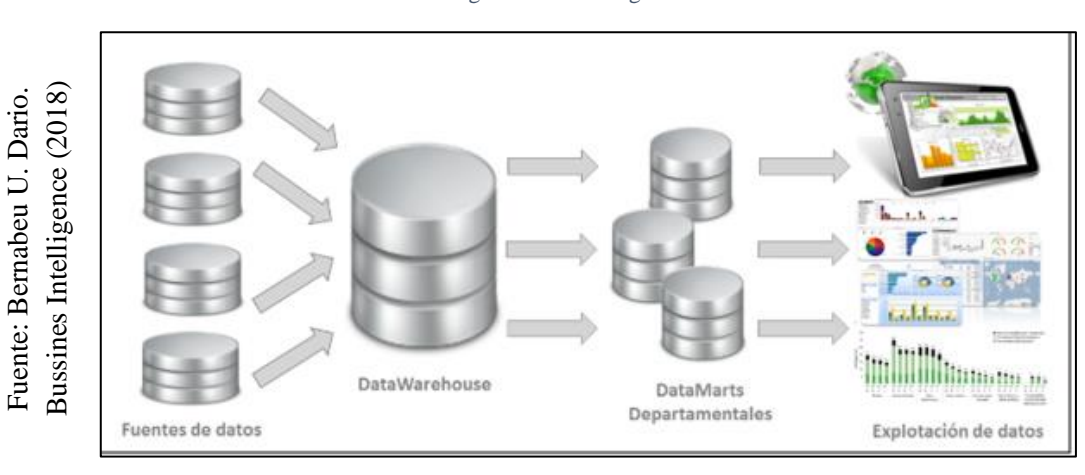

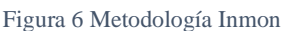

### **Metodología Hefesto:**

Según George Leal (2017, p. 85) define a "la metodología Hefesto como metodología propia, el cual se base mediante fases de desarrollo donde entrega unos primeros avances que satisfagan parte de la necesidad de los usuarios".

Con la finalidad de brindar confianza y motivar a los usuarios de la importancia que tiene los Datamart o inteligencia de negocios. Además, menciona que su estructura es capaz de adaptarse fácilmente ante cualquier cambio porque involucra a los usuarios en cada etapa de su desarrollo; utilizando modelos conceptuales y lógicos, sencillos de interpretar, analizar y entender. Asimismo, la aplicación de las herramientas es independiente:

La metodología HEFESTO se resume a través del siguiente gráfico:

**RESPUESTAS**  $(3)$ Difusión Herramientas Base de y Técnicas Bl Datos FASE 5: FASE 3: **FASE 4** Difusión amiento Análisis y de Datos Producción

Figura 7 Metodología Hefesto

#### **Metodología Kimball:**

Según Curto Diaz (2016, p. 132) define a "la metodología Kimball como la razón de ser de los proyectos de Inteligencia de Negocios y de muchos otros, cuyo objetivo es tener en claro la necesidad del negocio sobre todas las cosas".

Además, menciona que para su construcción inicia con tabla dimensionales y de hechos, donde los hechos contienen las métricas y las dimensiones contienen los atributos. Asimismo, cabe precisar que para su desarrollo los datos no están normalizados y a diferente de la metodología Bill Inmon (Top Down) su metodología de desarrollo es Bottom-Up que primero se debe implementar los Datamart departamentales y luego unificarlas para obtener el datawarehouse. **Example 2.1 Como se multiple and Contain Second Conducts** Executed intermediate intermediate Direction of a language Direction Curto Diaz (2016, p. 132) define a de los proyectos de Inteligencia de Nego<br>en claro la nec

Se contempla que el ciclo de vida dimensional del negocio puede expresarse en términos

Figura 8 Metodología Kimball

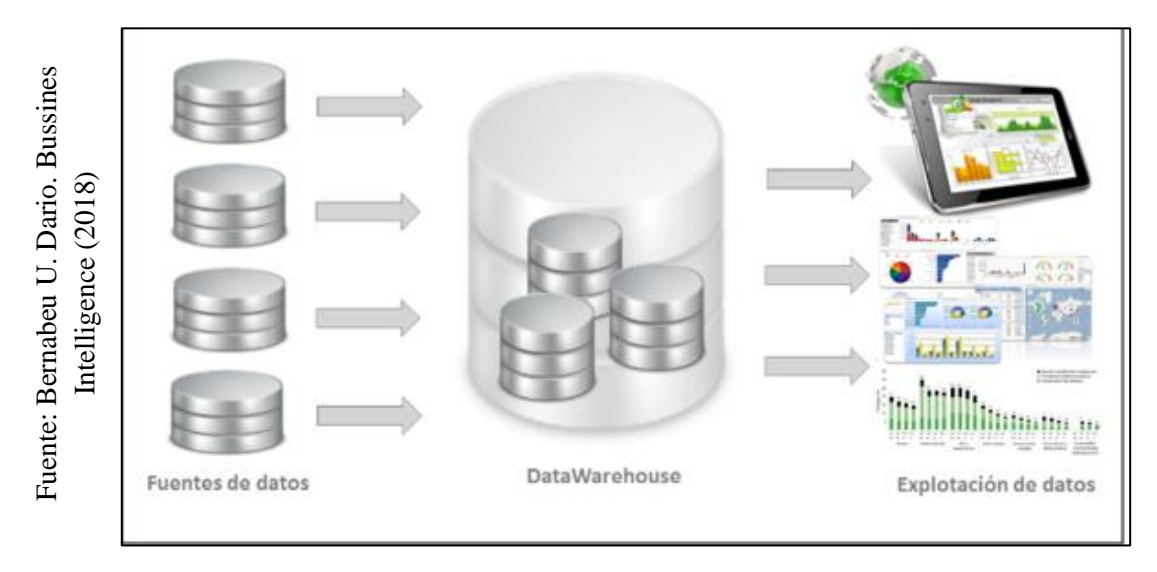

### **Seleccionar la metodología para el Datamart:**

La metodología que se aplicará en el proyecto de investigación, efectuadas a los expertos; se establecieron los siguientes criterios detallados en la siguiente tabla:

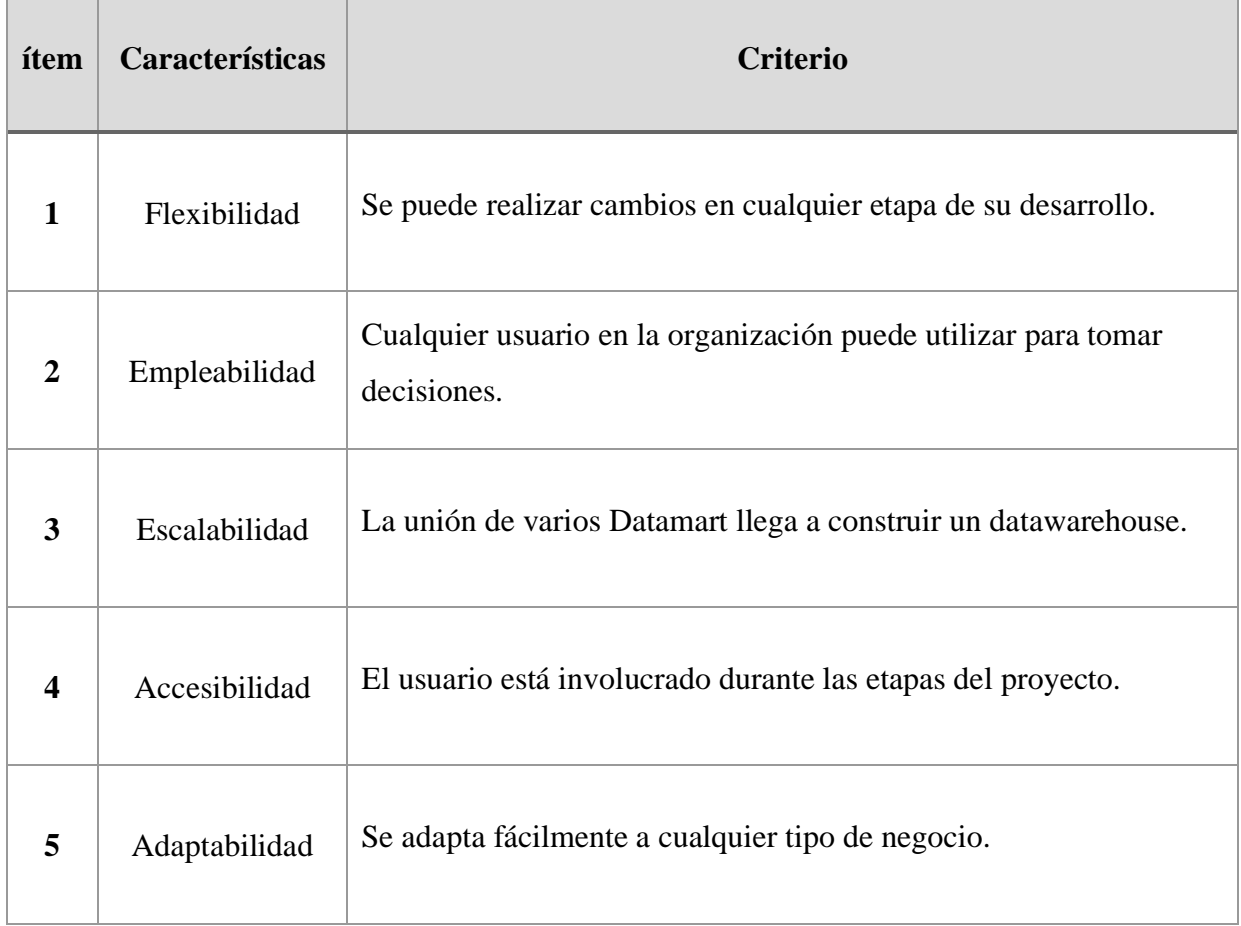

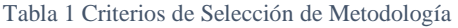

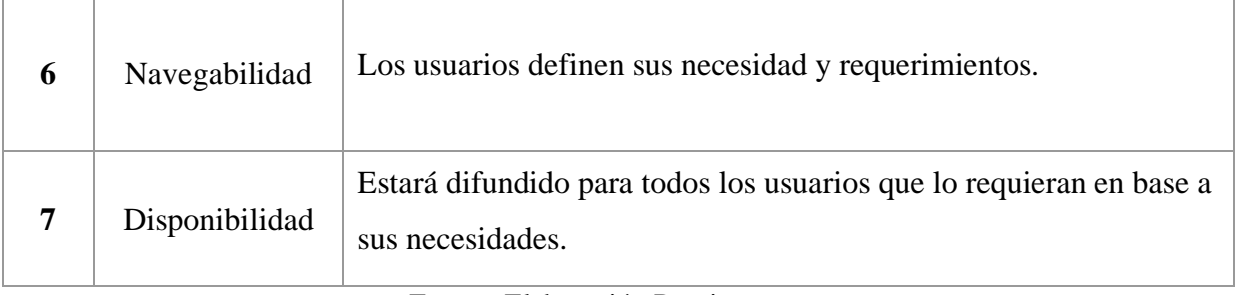

Fuente: Elaboración Propia
## **Comparar las metodologías:**

Se evaluó las metodologías con el siguiente cuadro comparativo:

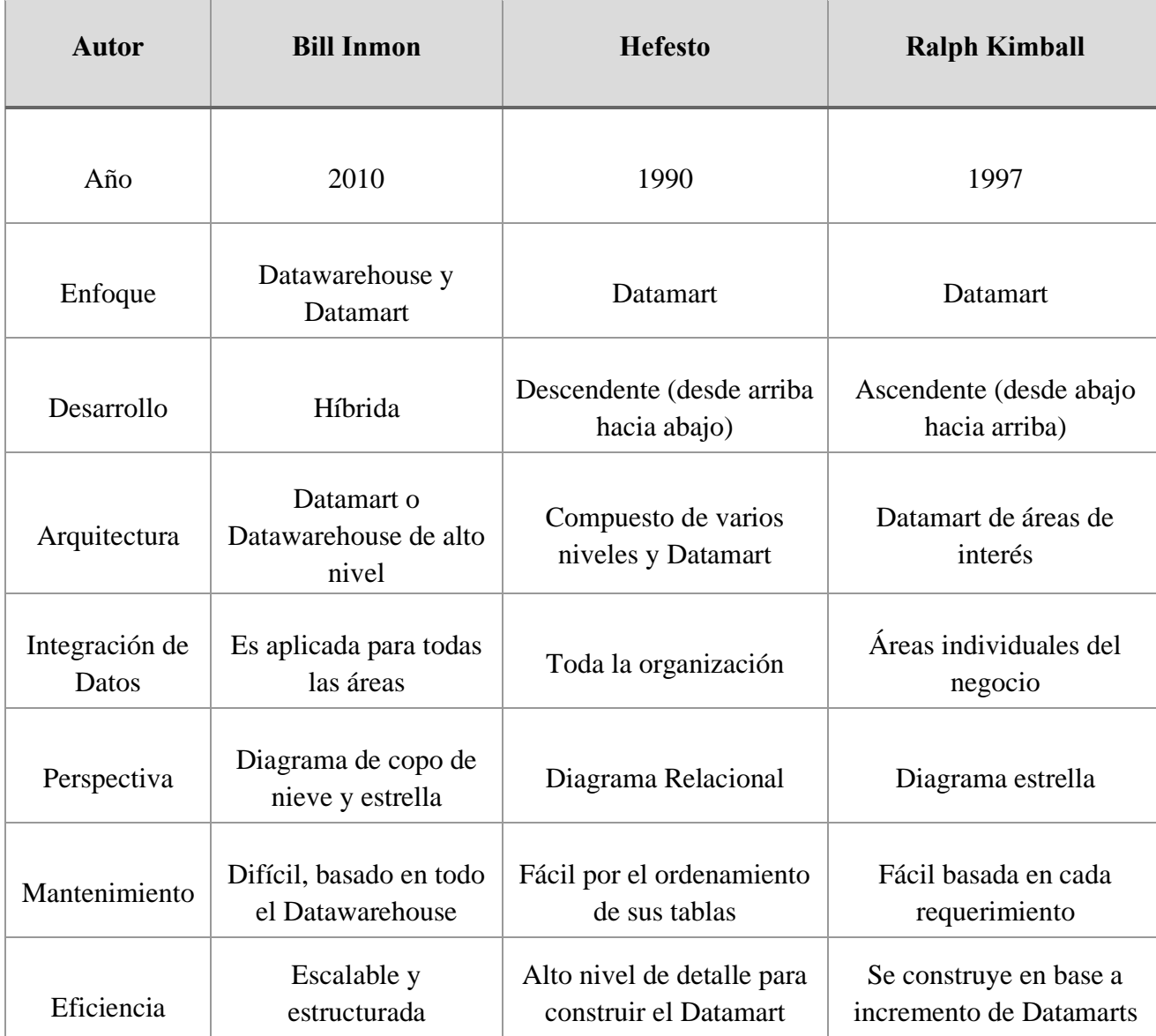

Tabla 2 Cuadro Comparativo de las Metodologías

Fuente: Elaboración Propia

Analizadas las tres metodologías para construir el Datamart, se determina utilizar la metodología de Ralph Kimball por su propuesta de planificar, recolectar información, arquitectura del proceso de datos, presentar informes y su mantenimiento.

La principal característica de esta metodología es la adaptación a cualquier modelo de negocio y que su desarrollo es escalable puesto que para la construcción de un datawarehouse inicialmente se da a través de los Datamarts específicos para cada área de la organización.

## **Evaluación de la metodología del Datamart**

Después de realizar la evaluación de la respuesta de los expertos, se muestra la matriz de evaluación de la metodología:

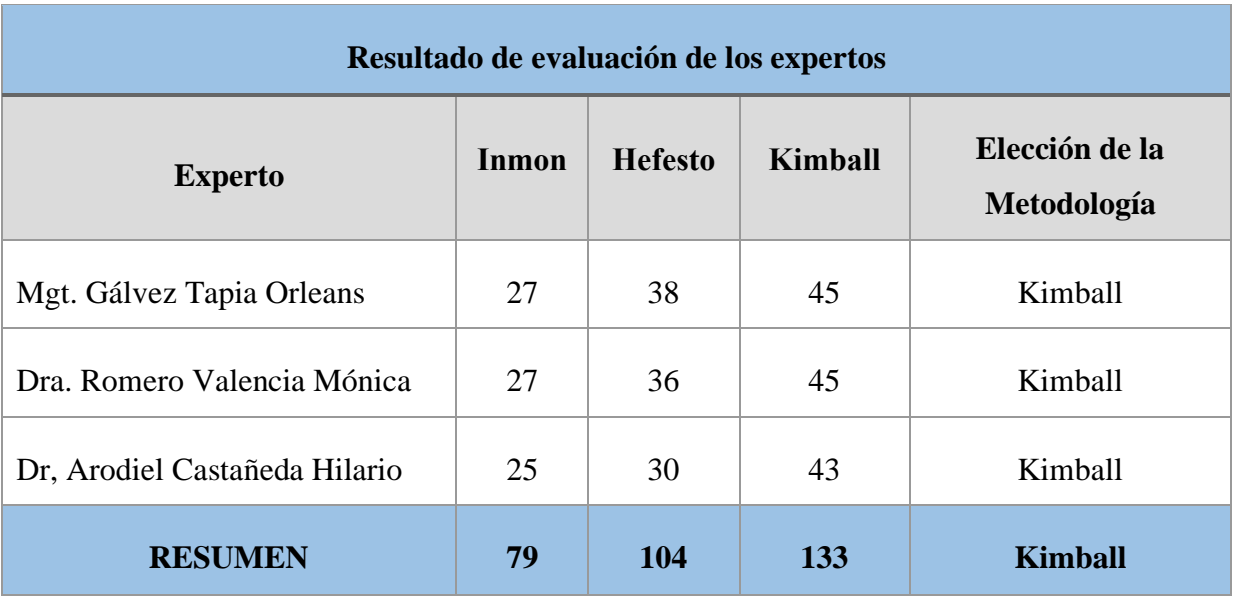

Tabla3 Resultados de evaluación de la metodología

Fuente: Elaboración Propia

Los resultados de esta metodología se miden del 1 al 5, siendo este el 5 está muy de acuerdo con la metodología que aplica ese autor y 1 no está en desacuerdo en la metodología que aplica el autor. El cual se estableció 9 criterios.

Se elige la metodología Kimball, porque es una metodología que se caracteriza por llevar un orden detallado y documentado de todas fases del desarrollo e implementación del Datamart, además que es muy rápido y sencillo de comprender y que se adapta fácilmente a cualquier tipo de negocio.

#### **Metodología seleccionada: Ralf Kimball**

Según Victor Dertiano (2018, p. 115) define a "la metodología Kimball como el desarrollo y construcción del Datamart con origen en el interés y esfuerzo de un departamento de la organización, realizando recolección de datos transaccionales y estructurados para realizar consultas y análisis".

Otros departamentos necesitarán sus propios Datamart, donde se irán combinando con el primero manteniendo una metodología estandarizada; se denominan dimensiones conformadas, que serán las dimensiones comunes entre los diferentes departamentos, garantizando así la integridad de estos.

Además, menciona que "la principal ventaja de este enfoque de almacén de datos es que al estar formado por pequeños Datamart, está estructurado en dimensiones como estrella o copo de nieve, estarán diseñados especialmente para las consultas y generación de informes".

## **Características de la metodología de Ralph Kimball:**

Para Diego Brito (2018, p. 74) "la utilización de la metodología de Ralph Kimball define las siguientes características, tales como enfocarse directamente en el negocio, construir una infraestructura de información, realizar entregas e incrementos significativos y ofrecer una solución completa".

Para ello describe cada uno de sus características:

- **Enfoque directo en el Negocio:** Es concentrarse en identificar los requerimientos del negocio y su valor asociado, como esfuerzos de relaciones sólidas con el negocio.
- **Construir una infraestructura de información**: Es el diseño de una base de información única, integrada, y de fácil uso, donde se refleje la amplia gama de requerimientos del negocio.
- **Entregar incrementos significativos:** Se deben realizar entregables incrementales en plazos de 6 a 12 meses. El cual permitirá llevar un control adecuado de los desarrollados elaborados.
- **Ofrecer una solución completa:** Es realizar lo necesario para entregar valor a los usuarios. Significa tener un almacén de datos sólido, bien diseñado, con calidad probada y accesible. Donde deberá entregarse informes y análisis avanzados, capacitaciones, sitios web, soporte y documentación.

## **Metodología Ralf Kimball:**

Según Rivadera Gutierrez (2016, p. 59) define que "las necesidades de los usuarios son el soporte inicial de las tareas subsiguientes, que además influye en el plan del proyecto *vea la doble flecha entre la caja de definición de requerimientos y de planificación*".

Seguidamente, se observa tres rutas que enfoca a tres áreas diferentes:

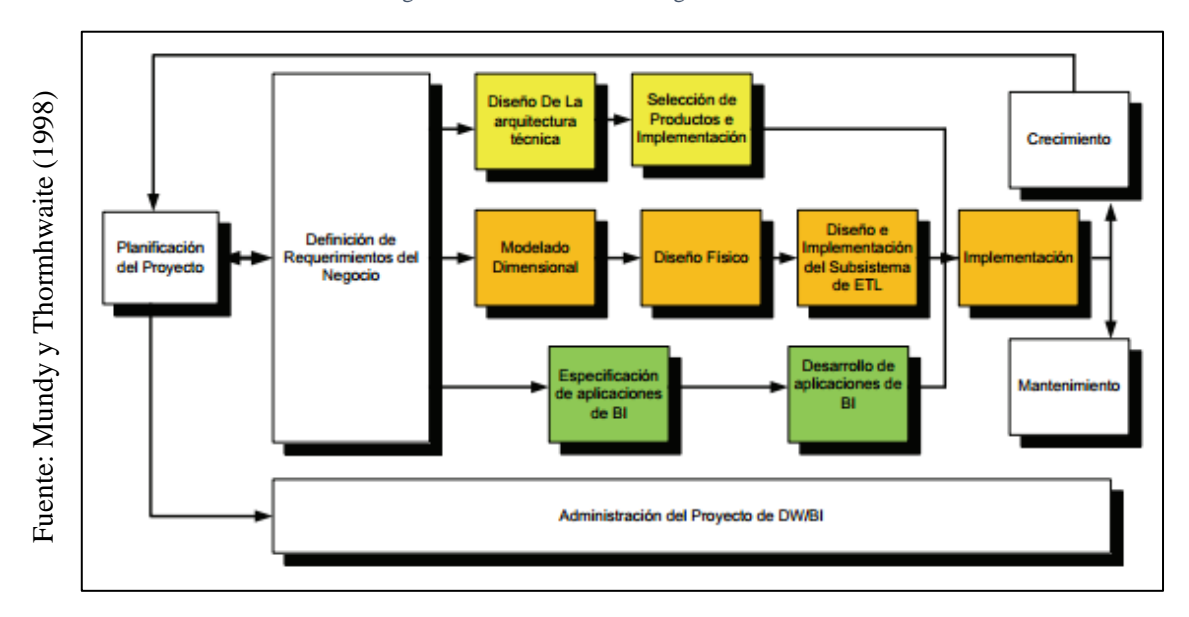

Figura 9 Fases de la Metodología de Ralf Kimball

- **Tecnología (superior):** Menciona actividades relacionadas con respecto al software a utilizar, por ejemplo, Microsoft SQL Analysis Services,
- **Datos e Información (centro):** Se debe diseñar e implementar el modelo dimensional del Datamart, además de desarrollar el subsistema de Extracción, Transformación y Carga del DataWarehouse.
- **Inteligencia de Negocios (inferior):** Aquí se encuentra las tares donde se debe diseñar y desarrollar las aplicaciones de negocio para los usuarios finales.

A continuación, la definición conceptual de cada fase de la metodología Kimball:

## **1) Planificación del Proyecto:**

Rivadera Gutierrez (2016, p. 85) define como "el propósito del proyecto, sus objetivos específicos y alcance, sus principales riesgos y aproximación inicial a las necesidades de la información".

El proyecto Kimball, tiene una iteración simple del ciclo de vida, desde el lanzamiento hasta el despliegue.

Incluye las siguientes acciones típicas de un plan de proyecto:

- $\checkmark$  Definición y descripción del proyecto
- $\checkmark$  Definición del alcance.
- $\checkmark$  Identificación de tareas y actividades.
- $\checkmark$  Programación de tareas y actividades (cronograma)
- $\checkmark$  Planificación del uso de recursos.
- ✓ Elaboración del documento de cierre (final).

En esta parte se debe realizar la administración y gestión del proyecto, el cual vendría a ser lo siguiente:

- $\checkmark$  Monitorear las actividades y procesos.
- $\checkmark$  Rastrear los problemas.
- $\checkmark$  Desarrollar un plan de comunicación colaborativa.

## **2) Definición de Requerimientos del Negocio:**

Rivadera Gutierrez (2016, p. 92) define como "obtención de requerimientos a la acción de captura de necesidades e identificación del problema".

Existe 2 técnicas principales para la captura de requerimientos:

- $\checkmark$  Entrevistas
- $\checkmark$  Sesiones facilitadoras

La finalidad de obtener información es saber que hacen, como lo hacen y porque lo hacen, además en relacionar estas respuestas con los datos. Para tener éxito se debe seleccionar a las personas correctas para las entrevistas.

Se debe realizar la selección de los representantes del negocio con los que se agendará citas de preparación para obtener los requerimientos.

# **3) Diseño de Arquitectura:**

Rivadera Gutierrez (2016, p. 98) define al diseño de la arquitectura como "el diseño integral de todo el desarrollo que permitirá tomar en cuenta aspectos técnicos y elementos del Datamart".

Estos modelos van en diferentes niveles mostrando así el detalle de los requerimientos inmediatos.

# **4) Selección del Producto e Instalación:**

Rivadera Gutierrez (2016, p. 105) define que la selección del producto e instalación "es buscar el producto que encaje con el plan del proyecto". Para hacer una buena selección se pueden realizar las siguientes actividades:

- $\checkmark$  Realizar la matriz de evaluación.
- ✓ Búsqueda de mercado.
- $\checkmark$  Reducir opciones al mínimo para realizar evaluaciones detalladas.
- $\checkmark$  Requerimiento de prototipos.
- $\checkmark$  Seleccionar producto, instalar y negociar.

## **5) Modelo Dimensional:**

Rivadera Gutierrez (2016, p. 120) define "modelo dimensional aquellas dimensiones que dan información de carácter cualitativo y los hechos ofrecen información cuantitativa del negocio". Para llegar a este modelado se realiza lo siguiente:

- $\checkmark$  Elaborar una lista de posibles dimensiones con sus intersecciones.
- $\checkmark$  Identificar los procesos del negocio
- $\checkmark$  Evaluar la granularidad, consistencia, valores y la disponibilidad de los atributos.
- $\checkmark$  Validar el esquema dimensional
- ✓ Documentar el modelo.

#### **6) Diseño Físico:**

Rivadera Gutierrez (2016, p. 136) define al modelo físico como "el modelo donde se reflejen la estructura de los datos a crear, dependiendo del modelo o diseño a considerar, según la estrategia de desarrollo estos pueden variar".

#### **7) Diseño y Desarrollo del área Stagging:**

Rivadera Gutierrez (2016, p. 143) lo define como "el diseño y desarrollo del proceso de ETL. Este proceso primero debe trabajar las dimensiones. Donde generalmente se divide en 2 secciones: dimensiones y hechos".

#### **8) Especificaciones de herramientas analíticas:**

Rivadera Gutierrez (2016, p. 148) define a las especificaciones como "los acuerdos de todo lo desarrollado, donde es necesario generar vistas que los usuarios accederán, con el uso de herramientas de reportería. En el front end."

#### **9) Desarrollo de herramientas analíticas:**

Las actividades para el desarrollo de las herramientas analíticas se llevan bajo ciertos estándares de calidad.

#### **10) Implementación:**

Rivadera Gutierrez (2016, p. 158) define al desarrollo de implementación como "la creación del Data Warehouse y ejecutar sus operaciones; para lo cual requiere educar a los usuarios y ofrecer cierto tiempo de soporte por cualquier contingencia que pudiera ocurrir".

#### **11) Mantenimiento y Crecimiento:**

El mantenimiento y crecimiento consiste en realiza tareas de soporte, educación y capacitación. A demás que puede crecer el proyecto cuando exista la necesidad de hacerlo.

En la siguiente tabla se resume conceptualmente la metodología de Ralf Kimball y sus fases:

#### Tabla 4 Fases de la Metodología de Ralf Kimball

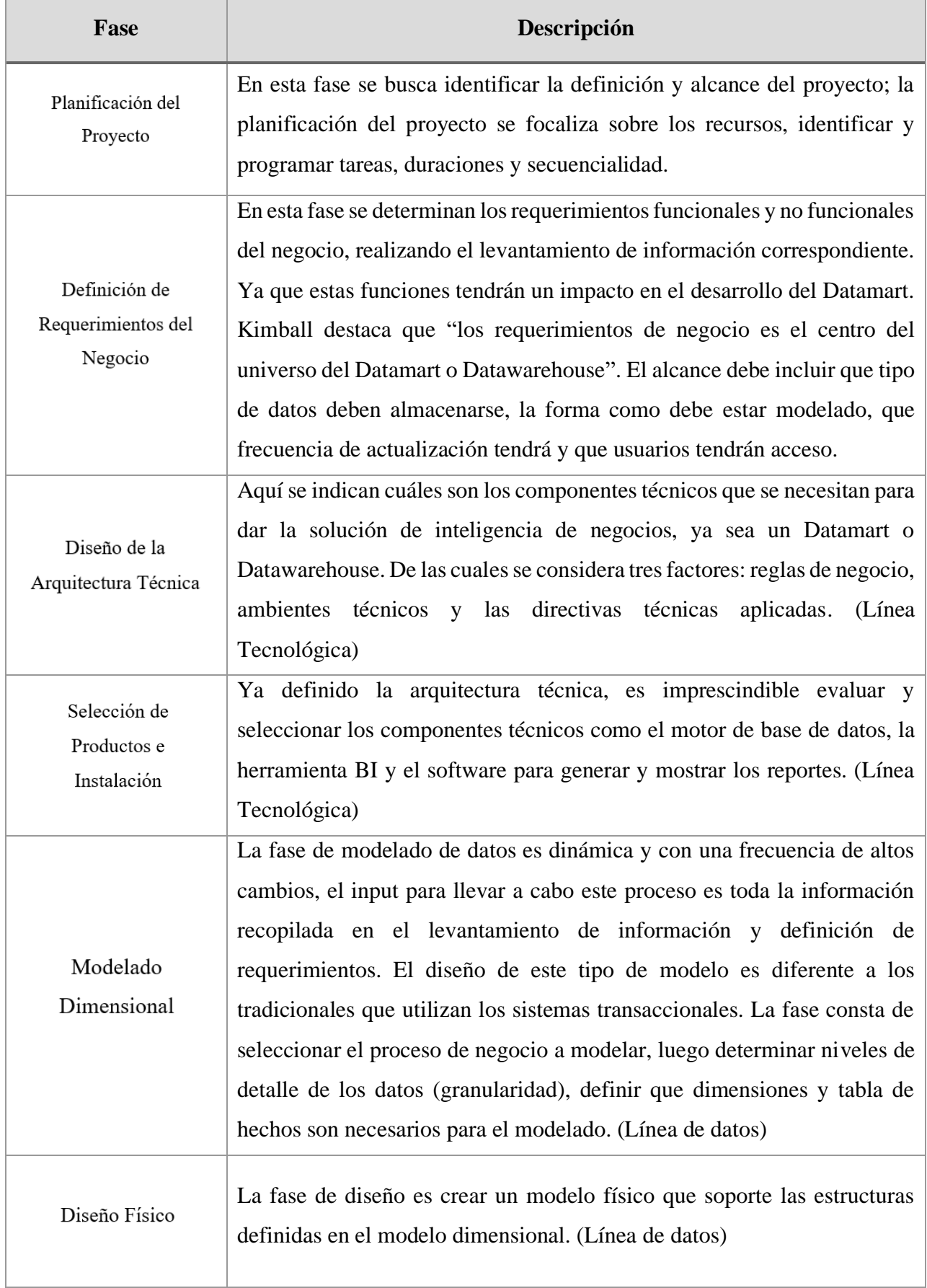

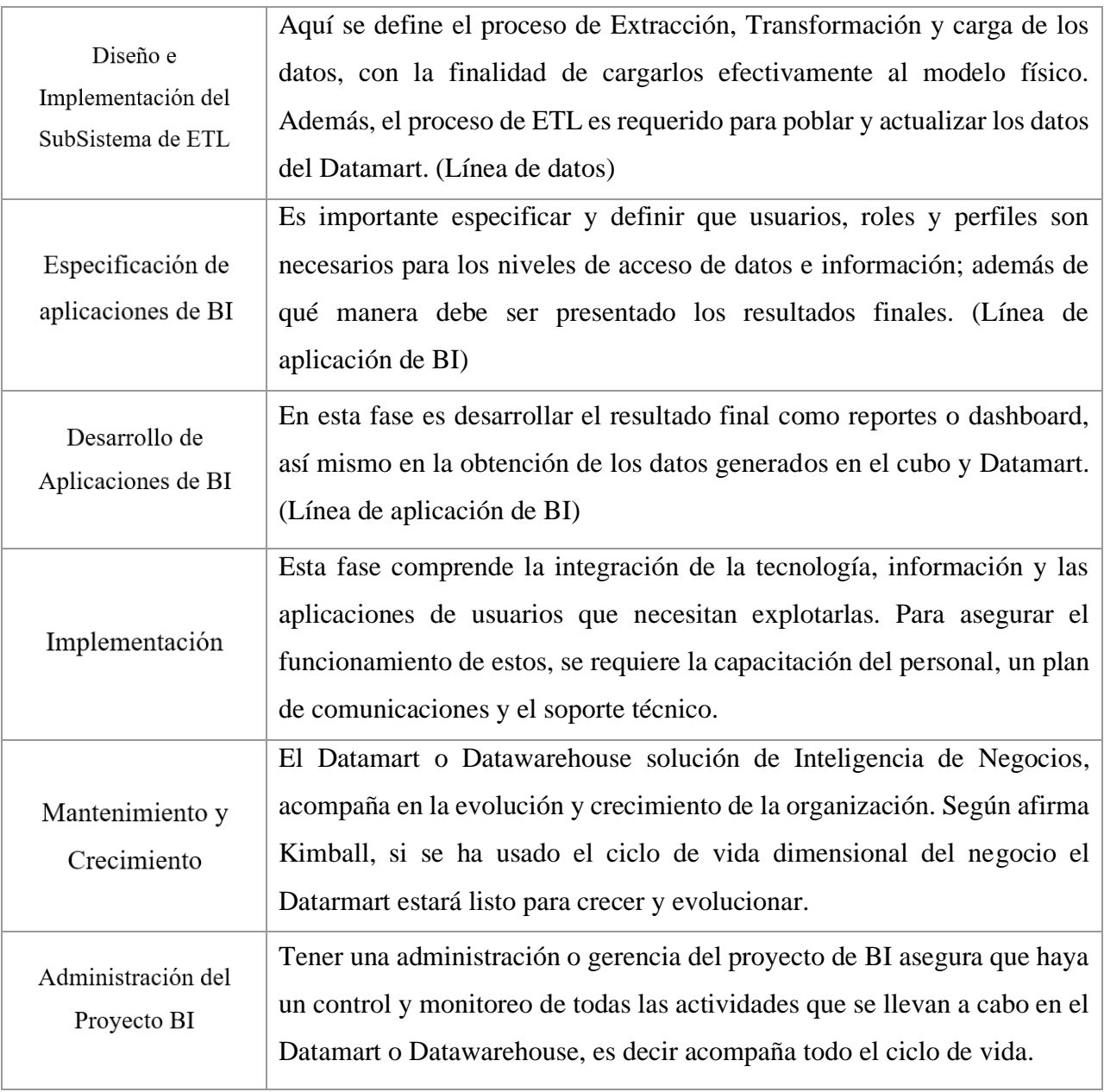

Fuente: elaboración propia

## **1.3. Formulación del Problema**

#### **Problema general:**

PG: ¿De qué manera influye el Datamart en la evaluación del costo de los dispositivos médicos en la empresa Unilene S.A.C.?

#### **Problemas específicos:**

**PE 1:** ¿De qué manera influye el Datamart en el margen bruto de la evaluación del costo de los dispositivos médicos?

**PE 2:** ¿De qué manera influye el Datamart en el margen operacional de la evaluación del costo en los dispositivos médicos en la empresa Unilene S.A.C.?

#### **1.4. Justificación del estudio:**

La presente investigación se justifica en cuatro ámbitos:

#### **1.4.1. Justificación institucional:**

Según Stuart Hard (2017, p. 32) define a "la justificación organización como el motivo por el cual se está desarrollando algún proyecto o trabajo de investigación, y tendrá un impacto en alguna área o toda la organización, el cual se verá reflejado en un tiempo determinado"

La presente investigación contribuirá en analizar y tomar decisiones por la alta gerencia como cuerpo directivo de la organización. Llevando consigo tomar las mejores decisiones en pro de la organización. Así mismo cabe resaltar que con la desarrollo, capacitación e implementación de este nuevo proyecto en un área determinada los demás departamentos no serán ajenos y también se verán involucrados posteriormente. Brindando así a la empresa un crecimiento en conocimientos para sus colaboradores, y un prestigio ante la sociedad.

#### **1.4.2. Justificación Tecnológica:**

Según Thore Ferth (208, p. 69) define a "la justificación tecnológica como el sustento de las herramientas o procesos que con mayor grado de perfeccionamiento, automatización y precisión ofrecen para obtener los datos de manera rápida y precisa."

La presente investigación brindará acotaciones con respecto a la seguridad de la información teniendo en cuenta la integridad de sus datos, la confiabilidad y la disponibilidad de las mismas, mediante el uso de las nuevas herramientas sean sitios web o aplicaciones móviles para su presentación de los resultados finales.

#### **1.4.3. Justificación Operativa:**

Según Stuart Hard (2017, p. 84) define a "la justificación operativa como un marco de referencia para administrar un negocio, donde ofrece un método que abarca desde el nivel estratégico hasta el nivel operativo de la organización".

En la presente investigación se hará el uso del Datamart para el análisis, evaluación y toma de decisiones por parte de la alta gerencia, donde estará disponible las 24 horas del día y que los usuarios no solo podrán acceder desde la organización para visualizar los resultados, sino que además podrá ser obtenido desde cualquier lugar que se encuentren. El cual al tomar las decisiones tendrá un impacto general de todas las áreas de la organización.

#### **1.4.4. Justificación Económica**

Según Milton Brech (2016, p. 140) define que "todo proyecto para su desarrollo e implementación implica una inversión por parte de la organización, y que esta inversión debe tener un retorno que justifique el proyecto".

Esta investigación brinda un enfoque con respecto a los gastos actuales de los colaboradores y la cantidad de personas que intervienen para la evaluación de los costos de los productos que fabrica y comercializa la organización, resumiendo así en 8 trabajadores conformados por el jefe de producción, jefe de tecnología de información, analistas de costos, desarrollador de sistemas, analista de base de datos y otros asistentes necesarios para el tratamiento y manipulación de los datos, sumando así un total de S/. 30,000.00 mensual. Sin embargo, con el desarrollo e implementación de este modelo de inteligencia de negocios siendo este el Datamart, la empresa realizará una sola inversión, pero los gastos incurridos mensualmente reducirán en un 25% siendo este un total de S/. 22,500.00, el cual la empresa será notablemente beneficiada por el ahorro económico realizado y además de la eficiencia y eficacia que presentará con respecto a la obtención y análisis de los datos.

## **1.5. Hipótesis.**

## **Hipótesis general:**

El Datamart mejora la evaluación del costo de los dispositivos médicos de la empresa Unilene S.A.C.

#### **Hipótesis específicas:**

HE 1: El Datamart incrementa el margen bruto en la evaluación del costo de los dispositivos médicos de la empresa Unilene S.A.C.

HE 2: El Datamart incrementa el margen operacional en la evaluación del costo de los dispositivos médicos de la empresa Unilene S.A.C.

#### **1.6. Objetivo**

#### **Objetivo general:**

Determinar la influencia del Datamart para evaluar el costo de los dispositivos médicos en la empresa Unilene S.A.C.

#### **Objetivo específicas:**

**OE 1:** Determinar la influencia del Datamart para incrementar el margen bruto en la evaluación del costo de los dispositivos médicos de la empresa Unilene S.A.C.

**OE 2:** Determinar la influencia del Datamart para incrementar el margen operacional en la evaluación del costo de los dispositivos médicos de la empresa Unilene S.A.C.

# **II. MÉTODO**

#### **2.1. Diseño de Investigación:**

#### **Método de Investigación: Hipotético - Deductivo**

Según Freddy Echegoyen (2016, p. 54) define al método hipotético-deductivo como "el procedimiento o guía que sigue el investigador para hacer de su actividad una investigación científica".

Además, menciona que este método tiene varios pasos o procedimientos a realizar, entre ellos: la observación del fenómeno del estudio, crear una hipótesis para explicar dicho fenómeno, deducir las consecuencias o proposiciones más elementales que la propia hipótesis, verificar y comparar la verdad de los enunciados con la experiencia. Este método obliga al investigador a combinar la reflexión racional (la hipótesis o deducción) con la observación de la realidad (la verificación).

En esta investigación se va a utilizar el método hipotético-deductivo, porque a partir de las evaluaciones que se realicen se podrá procesar y analizar para poder confirmar las hipótesis expuestas.

#### **Tipo de Estudio: Aplicada – Experimental**

#### **Explicativa**

Según Simone Maimone (2014, p. 39) define a la investigación explicativa como "la más estructurada de las clases de estudios e implican los propósitos de ellas en exploración, descripción y correlación; además de que presentan un sentido de entendimiento del fenómeno que se hace referencia".

Este tipo de estudio consiste en definir los conceptos o fenómenos del proceso de estudio; están dirigidos a responder las causas de los eventos, sucesos o fenómenos que suceden. Su interés se centra en explicar por qué ocurre un fenómeno y en qué condiciones se da ésta, o porque se relacionan dos o más variables.

## **Experimental**

Según Debold Van Dalen (2016, p. 38), define a la investigación experimental como "la manipulación de una variable experimental no comprobada, con el fin de describir de qué modo o por qué causa se produce una situación o acontecimiento en particular".

Además, en este tipo de investigación utiliza experimentos y principios encontrados en el método científico. Este método generalmente es cuantitativo, considera una o varias variables independientes, ejerciendo el máximo de su control.

# **Aplicada**

Según Saul Prieto (2015, p. 79), la investigación aplicada "el investigador busca resolver un problema conocido y encontrar respuestas a preguntas específicas y detalladas. En otras palabras, es la solución práctica de los problemas".

Por ejemplo; cuando una organización de currier quiere determinar si sus productos han sido entregados correctamente y en el tiempo establecido, ellos pueden diseñar e implementar un sistema que les ayude a responder esta pregunta específica.

El proyecto de investigación tiene como tipo de investigación Aplicada-Experimental, porque se desarrolló e implementó el Datamart para evaluar los costos de los dispositivos médicos en la empresa Unilene SAC. ubicado en el distrito de Breña de la provincia de Lima que estará enfocado a encontrar respuestas a preguntas específicas y detalladas además que será de manera cuantitativa.

# **Diseño de Estudio: Pre – Experimental**

Según Raúl Hernández (2016, p. 110) la investigación pre-experimental lo define como "la administración de un estímulo o tratamiento a un conjunto de elementos; y después medir de una o diferentes formas; para observar y determinar en qué nivel del grupo está el investigador".

Este diseño no cumple con los requisitos de un experimento puro porque no existe la manipulación de la variable independiente.

El proyecto de investigación emplea el diseño pre-experimental, ya que se pretende desarrollar e implementar un Datamart para evaluar los costos de los dispositivos médicos, aplica el modo de pre-test y post-test.

El diseño se diagramaría de la siguiente manera:

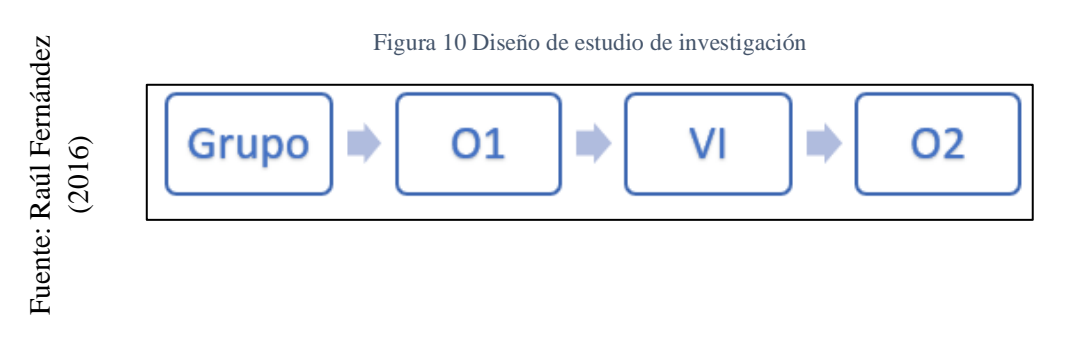

## **Dónde:**

**Grupo:** Comprende al grupo experimental desde su entendimiento el margen operacional y el margen bruto de los dispositivos médicos. (PreTest)

**VI:** Variable Independiente: "El Datamart" sirve para poder recopilar, ordenar y organizar mucho mejor los datos e información, con el fin de ser analizadas para la toma de decisiones.

**O1:** Es la primera evaluación o medición de los datos en base al indicador "Margen Bruto" de la información antes de la implementación del Datamart; con el fin de evaluar los costos de los dispositivos médicos de la organización.

**O2:** Es la evaluación o medición de los datos en base al indicador "Margen Operacional" de la información después de la implementación del Datamart; con el fin de evaluar los costos de los dispositivos médicos de la organización.

## **2.2. Variables, operacionalización**

#### **Definición conceptual**

#### **Variable Independiente (VI): Datamart**

Según Medina la Plata (2019, p. 48) define al Datamart como "una estructura de datos, construido dentro de un repositorio o base de datos donde se almacena información agregada o consolidada, que será consumida por alguna herramienta de visualización o data analytics".

Un Datamart es especializada, es decir que solo almacena información de un área de la empresa o de un flujo o proceso especifico. Además, se dice que el conjunto de Datamarts vinculados entre si se denomina Datawarehouse.

## **Variable Dependiente (VD): Evaluación de Costos de dispositivos médicos.**

Según Martí de Adaid (2017, p. 30) define que todas las empresas se establecen con la finalidad de lograr sus objetivos específicos, para lo cual reúnen recursos tanto monetarios como humanos y los organizan para administrarlos adecuadamente. Los objetivos pueden ser o no lucrativos y se alcanzan al prestar servicio, producir o comercializar un bien. Para que los objetivos empresariales puedan ser evaluados deben presentarse en términos monetarios; es aquí donde entra el control de registros y cifras.

Son las actividades o procesos más importantes de una organización, ya que, al conocer claramente los costos incurridos en la fabricación y comercialización de estos productos, se podrá determinar en qué porcentaje de crecimiento está avanzado la compañía; además de poder establecer el tamaño del crecimiento esperado.

## **Definición Operacional:**

## **Variable Independiente (VI): Datamart**

Es una herramienta que permite la recolección y ordenamiento de los datos de diferentes fuentes, a través de una metodología de desarrollo e implementación, el cual será utilizado por la empresa Unilene SAC para la evaluación y toma de decisiones.

## **Variable Dependiente (VD): Evaluación de Costos de dispositivos médicos**

Es una manera de poder analizar y evaluar los costos de los dispositivos médicos que produce y comercializa la organización a nivel nacional e internacional, con la finalidad de poder tomar las mejores decisiones en base a los resultados obtenidos.

Tabla 5 Operación de Variables

| Variable                                                            | Definición Conceptual                                                                                                    | Definición Operacional                                                                                                    | <b>Dimensiones</b>                                                                                         | Indicador                                       | Escala de |
|---------------------------------------------------------------------|----------------------------------------------------------------------------------------------------|----------------------------------------------------------------------------------------------------|----------------------------------------------------------------------------------------------------|-------------------------------------------------|-----------|
|                                                                     |                                                                                                    |                                                                                                    |                                                                                                    |                                                 | Medición  |
| V.I.<br><b>Datamart</b>                                             | Es una estructura de datos, construido<br>dentro de un repositorio o base de datos<br>donde se almacena información agregada o<br>consolidada, que será consumida por alguna<br>visualización o data<br>herramienta<br>de<br>analytics"                                                                                           | Es una herramienta para recolectar y ordenar<br>los datos de diferentes fuentes, a través de una<br>metodología de desarrollo e implementación,<br>el cual será utilizado por la empresa Unilene<br>SAC para la evaluación y toma de decisiones. |                                                                                                    |                                                 | Razón     |
| V.D.<br>Evaluación<br>de Costo de<br>los<br>dispositivos<br>médicos | Las empresas para lograr sus objetivos<br>específicos<br>reúnen<br>tanto<br>recursos<br>monetarios como humanos y los organizan<br>para administrarlos adecuadamente. Los<br>objetivos empresariales para ser evaluados<br>deben presentarse en términos monetarios;<br>es aquí donde entra el control de registros y<br>cifras". | Es una manera de poder analizar y evaluar los<br>costos de los dispositivos médicos que produce<br>y comercializa la organización a nivel nacional<br>e internacional, con la finalidad de tomar las<br>mejores decisiones.                      | Definir el<br>porcentaje de<br>utilidad<br>deseado<br><b>Establecer</b> los<br>costos fijos y<br>variables | Margen<br><b>Bruto</b><br>Margen<br>Operacional | Razón     |

Fuente: Elaboración Propia

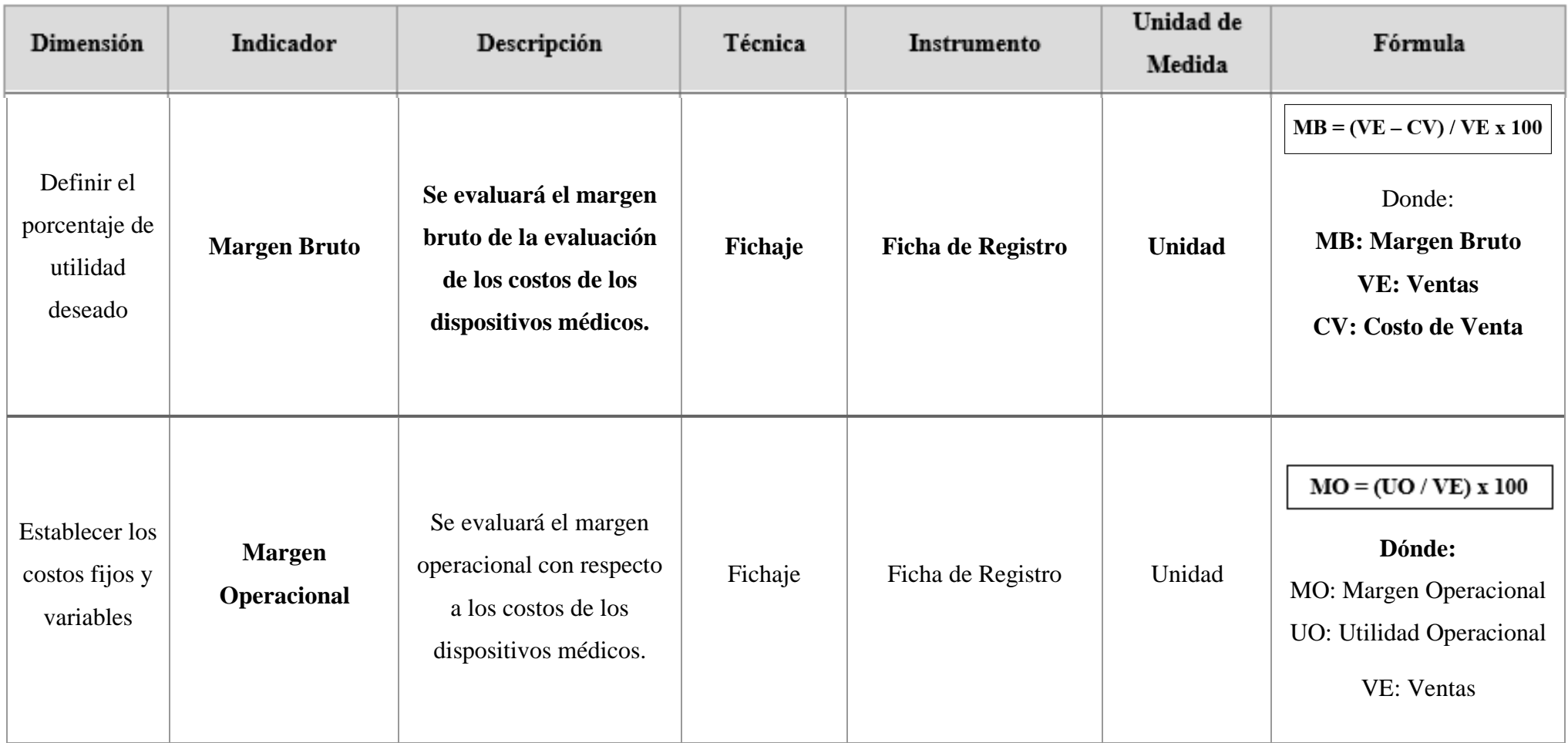

Fuente: Elaboración Propia

#### **2.3. Población y muestra**

## **Población:**

Según Jaqueline Wigodski (2017, p. 30) define a la población como "el conjunto total de individuos, objetos o medidas que poseen algunas características comunes observables en un lugar y en momento determinado".

Menciona que las características de sus elementos es un conjunto finito o infinito común, para los cuales serán extensivas conclusiones de la investigación.

Por lo tanto, para el proyecto de investigación la población está conformado por 800 productos que serán evaluados y estratificados en 20 reportes para el indicador margen bruto. Así mismo para el indicador del margen operacional, la población estará conformada por 700 productos, estratificados en 20 reportes durante un mes.

#### **Muestra:**

Según Paul Arias (2016, p. 95) define la muestra como "el subconjunto representativo o finito que se extrae de la población accesible".

Se clasifica en dos; probabilística y no probabilística. Probabilística son aquellas donde los miembros de la población tienen la misma opción de conformarla; pueden ser: muestra aleatoria simple, muestra de azar sistemática, muestra estratificada o por conglomerados. No probabilística; la elección de la muestra para el estudio dependerá de un criterio específico del investigador, que significa que no todos los elementos de la población tienen la igual de oportunidad. La forma de obtener este tipo de muestra es intencional o por opinión y muestra accidentada o sin norma.

Para calcular el tamaño de la muestra y aumentar la probabilidad de exactitud de este se tomará como nivel de confianza un 96% y un margen de error estimado de 5%, el cual se usará la siguiente fórmula:

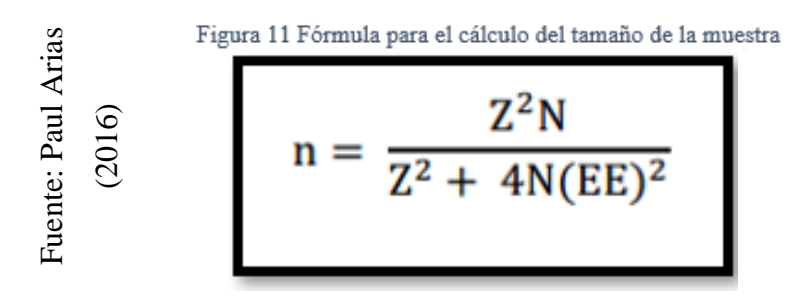

#### **Dónde:**

n = Tamaño de la muestra

 $N =$ Tamaño de población

 $Z = N$ ivel de Confianza (1.96), elegido para la investigación.

 $EE = Error$  estimado (0.05)

**Se aplica la fórmula para la población del primer indicador: Margen Bruto**

$$
n = \frac{1.96^2 (800)}{1.96^2 + 4(800)(0.05)^2}
$$

$$
n = \frac{3073.28}{11.84}
$$

$$
n = 260
$$

En la presente investigación se determinó que serán considerados 260 productos para obtener el margen bruto durante un mes, tomando solo los días hábiles de trabajo (lunes a viernes). Por lo tanto, la muestra quedó conformada en 20 reportes con 260 productos evaluados para el indicador margen bruto.

#### **Se aplica la fórmula para la población del segundo indicador: Margen Operacional**

$$
n = \frac{1.96^2 \times 700}{1.96^2 + 4(700)(0.05^2)}
$$

$$
n = \frac{3.84 \times 700}{3.84 + 4(700)(0.0025)}
$$

$$
n = \frac{2,689.12}{10.84}
$$

$$
n = 248
$$

En la presente investigación determinó que serán considerados 248 productos evaluados para el margen operacional, tomando solo los días hábiles de trabajo (lunes a viernes). Por lo tanto, la muestra quedó conformada en 20 reportes durante un mes con 248 productos evaluados para el indicador margen operacional.

#### **Muestreo: Aleatorio Simple**

Según Jesús Ferrer, define al "muestreo de aleatorio simple como una herramienta de la investigación científica, que vendría hacer la selección al azar, es decir que cada uno de los elementos de la población tiene la misma posibilidad de ser elegido".

Para esta investigación se aplicó la técnica muestra aleatorio simple, el elemento más común de obtener una muestra representativa, selección al azar, es decir que cada uno de sus elementos, la población tiene la misma posibilidad de ser elegido. Si no se cumple con este requisito se dice la muestra es viciada. Del mismo modo se consideró que la población es una cantidad finita y que cada uno de sus elementos tiene la misma posibilidad de ser seleccionada.

#### **2.4. Técnicas e instrumentos de recolección de datos, validez y confiabilidad**

Según García Murillo (2016, p. 36) define a las técnicas de recolección de datos "como la gran diversidad y aplicación de herramientas utilizadas por el investigador y que permitirá conocer más a detalle el problema, los cuales pueden ser entrevistas, encuestas, cuestionarios, observación, diagrama de flujo y diccionario de datos".

Todos estos instrumentos se aplicarán en un momento en particular, con la finalidad de buscar información que será útil a la investigación.

## **Técnicas: Fichaje**

Según Mildre Acosta (2017, p. 61) define a "la técnica de fichaje es utilizada por muchos investigadores, el recolectar datos y almacenar información, cada ficha obtiene información más allá de su extensión de unidad y valor propio".

En esta investigación se utilizará la técnica de fichaje, que será una técnica auxiliar de todas las demás técnicas empleadas en la investigación científica; el cual consiste en registrar los datos debidamente elaboradas y ordenadas, donde contendrá la mayor parte de la información que se recopile en la investigación, por lo cual se considera un valioso instrumento de recolección de datos.

Las fichas aplicadas serán útiles para recolectar datos el cual permitirá conocer la evaluación de costos de los dispositivos médicos de la empresa Unilene S.A.C.

## **Instrumento: Ficha de Registro**

Según Mildre Acosta (2017, p. 74) "es un instrumento valioso para el estudio o investigación porque permite registrar datos e información provenientes de diferentes fuentes, y que además permite realizar cálculos o análisis en base a los datos"

Las fichas de registros serán utilizadas para evidenciar y dar conformidad a los datos recopilados en el proceso del levantamiento de información, el cual permitirá realizar los análisis de los datos obtenidos, donde posteriormente será mostrado en el cuadro de confiabilidad.

En la presente investigación se evidencia las siguientes fichas de registros:

- Ficha de Registro "Margen Bruto" (ver anexo 3)
- Ficha de Registro "Margen Operacional" (ver anexo 3)

#### Tabla 7 Técnicas e instrumentos de recolección de datos y fuente

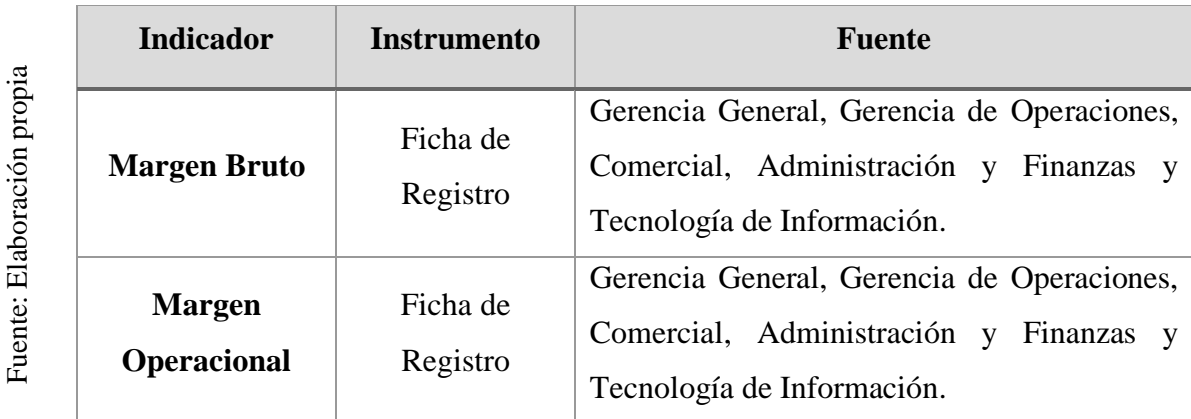

#### **Validez**

Según Ebel Fuentes (2015, p. 96) define como "el grado en que un instrumento mide las variables que pretende medir. Por lo tanto, la mejor aproximación posible a la verdad puede tener una proposición, una inferencia o conclusión".

Además, indica la coherencia con que un conjunto de puntajes de una prueba mide aquello que deben medir.

En la investigación, se realizó la validez aplicada a través del instrumento a nivel de contenido y constructo; donde se anexa la matriz de consistencia (anexo01) y las fichas de Pre\_Test de cada indicador (anexo06), a través del juicio de expertos (anexo09).

#### Tabla 8 Validez de evaluación de expertos

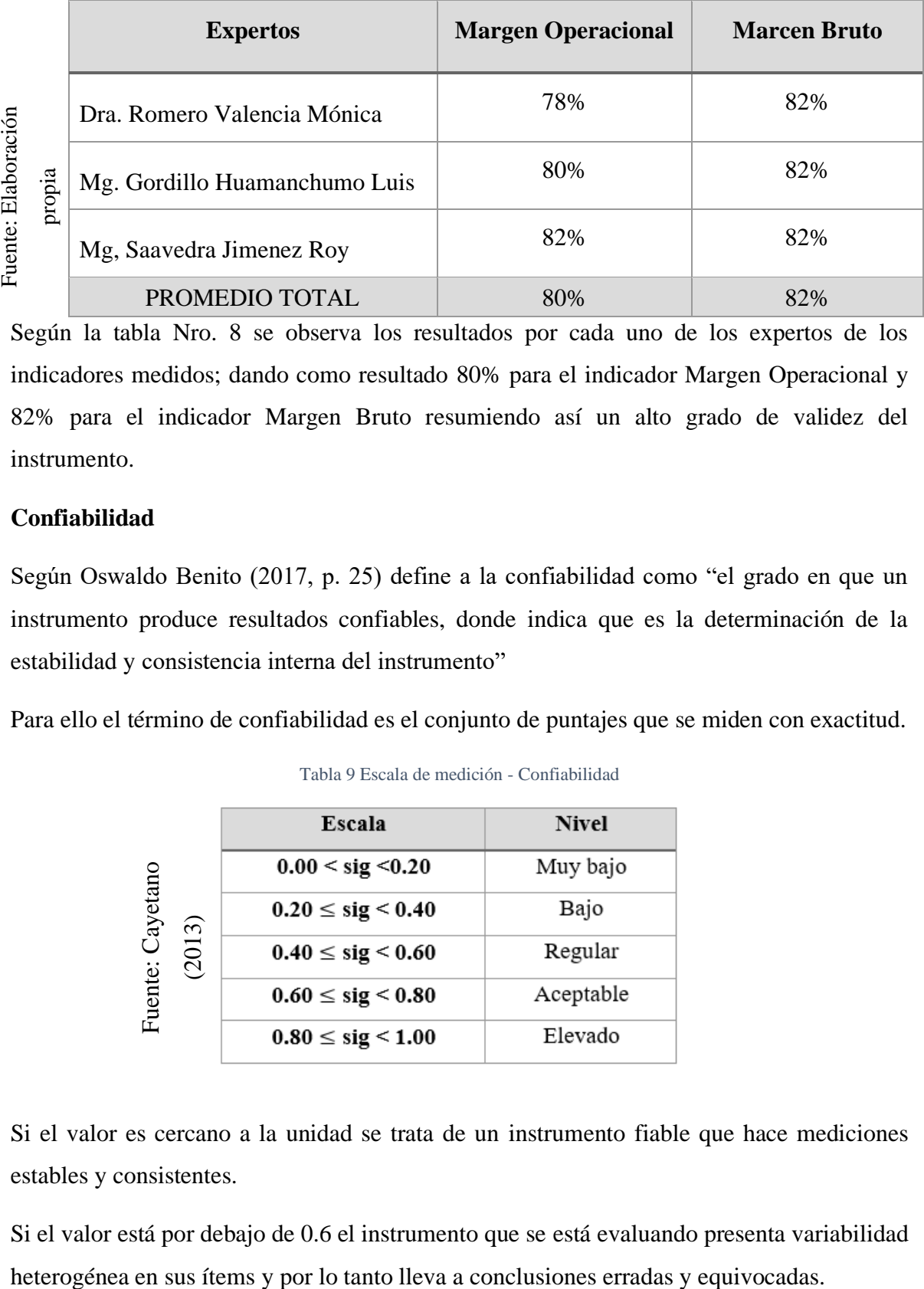

Según la tabla Nro. 8 se observa los resultados por cada uno de los expertos de los indicadores medidos; dando como resultado 80% para el indicador Margen Operacional y 82% para el indicador Margen Bruto resumiendo así un alto grado de validez del instrumento.

#### **Confiabilidad**

Según Oswaldo Benito (2017, p. 25) define a la confiabilidad como "el grado en que un instrumento produce resultados confiables, donde indica que es la determinación de la estabilidad y consistencia interna del instrumento"

Para ello el término de confiabilidad es el conjunto de puntajes que se miden con exactitud.

|          | Escala                      | <b>Nivel</b> |
|----------|-----------------------------|--------------|
|          | $0.00 \leq$ sig $\leq 0.20$ | Muy bajo     |
| Cayetano | $0.20 \leq sig \leq 0.40$   | Bajo         |
| (2013)   | $0.40 \le$ sig $\le 0.60$   | Regular      |
| Fuente:  | $0.60 \leq sig \leq 0.80$   | Aceptable    |
|          | $0.80 \leq sig \leq 1.00$   | Elevado      |

Tabla 9 Escala de medición - Confiabilidad

Si el valor es cercano a la unidad se trata de un instrumento fiable que hace mediciones estables y consistentes.

Si el valor está por debajo de 0.6 el instrumento que se está evaluando presenta variabilidad

Para el indicador Margen Bruto se obtuvo un resultado de 0.888 determinando en un nivel elevado. Por lo tanto, el instrumento para el indicador del Margen Bruto es confiable. Como se evidencia en la siguiente figura:

|                     | <b>Correlaciones</b>   | Test_Margen<br>Bruto | ReTest_Marg<br>en_Bruto |
|---------------------|------------------------|----------------------|-------------------------|
| Test_Margen_Bruto   | Correlación de Pearson |                      | ,888                    |
|                     | Sig. (bilateral)       |                      | ,008                    |
|                     | Ν                      |                      |                         |
| ReTest_Margen_Bruto | Correlación de Pearson | 東東<br>,888           |                         |
|                     | Sig. (bilateral)       | ,008                 |                         |
|                     | Ν                      |                      |                         |

Figura 12 Interpretación de confiabilidad Margen Bruto

Para el indicador margen operacional se obtuvo un resultado de 0.833 determinando en un nivel elevado. Por lo tanto, el instrumento para el indicador del margen operacional es confiable. Como se evidencia en la siguiente figura:

Figura 13 Interpretación de confiabilidad Margen Operacional

|                        | <b>Correlaciones</b>   |                            |                                  |
|------------------------|------------------------|----------------------------|----------------------------------|
|                        |                        | Test_Margen<br>Operacional | ReTest_Marg<br>enOperacion<br>aı |
| Test_MargenOperacional | Correlación de Pearson |                            | ,833                             |
|                        | Sig. (bilateral)       |                            | ,020                             |
|                        | Ν                      |                            |                                  |
| ReTest_MargenOperacio  | Correlación de Pearson | ,833                       |                                  |
| nal                    | Sig. (bilateral)       | ,020                       |                                  |
|                        | N                      |                            |                                  |

## **2.5. Métodos de Análisis de Datos.**

Según Margaret Rouse (2015, p. 58), define al análisis de datos como "la ciencia de examinar datos con propósito de tomar decisiones. El análisis de datos se centra en la evaluación y determinar conclusiones basándose solamente en lo que conoce el investigador".

El método de analizar los datos en esta investigación es cuantitativo, porque es preexperimental de las cuales las estadísticas ayudarán a evidenciar la hipótesis adecuada. Se realizará un análisis cuantitativo, porque las variables se pueden expresar en valores numéricos".

La evaluación consiste en realizar comparaciones de los resultados medidos antes y después de implementar el Datamart (Pre\_Test y Post\_Test), con esto se quiere comprobar la hipóstesis aplicando la prueba t de Student. El método que se utilizará para evaluar la hipótesis será la distribución normal.

La herramienta informática a utilizarse es el SPSS versión 24, donde los datos ingresados serán analizados y codificados según sus variables, y luego se cargará en una matriz del modelo ISO.

## **2.5.1.**

Según Morales (2016, p. 39) define a una de las pruebas de normalidad más utilizada la de Kolgomorov-Smirnov, que se centra en conocer la relación entre\_distribución de un conjunto de valores de muestra y alguna distribución teórica específica. La robustez de esta prueba es la función que la muestra sea mayor de 50, de lo contrario se utilizará la prueba de Shapiro Wilk.

Para el presente proyecto de investigación se realizará el test de normalidad para los indicadores a través de Shapiro Wilk, porque la muestra es menor a 50.

• La muestra está estratificada y agrupada en 20 fichas o reportes de evaluación para cada indicador, de los cuales se evidencia que es < 50, por lo tanto, se utilizará la prueba de normalidad Shapiro Wilk

## **Hipótesis Estadística**

## **Hipótesis General**

**Hipótesis Ha:** El Datamart mejora la evaluación de costo de los dispositivos médicos en la empresa Unilene S.A.C.

**Hipótesis H0:** El Datamart no mejora la evaluación de costo de los dispositivos médicos en la empresa Unilene S.A.C.

#### **Hipótesis Específicos:**

#### **Indicador:** Margen Bruto

#### **Hipótesis HA:**

El Datamart aumenta el margen bruto en la evaluación de los costos de los dispositivos médicos en la empresa Unilene S.A.C.

#### **HA:** MBa < MBd

Se deduce que el indicador con el Datamart es mejor que el indicador sin el Datamart.

#### **Hipótesis Nula (H0):**

El Datamart no aumenta el margen bruto en la evaluación de los costos de los dispositivos médicos en la empresa Unilene S.A.C.

#### $H0: MRa \geq MBd$

Se deduce que el indicador sin el Datamart es mejor que el indicador con el Datamart.

#### **Definición de variables:**

**MBa =** Indicador propuesto del margen bruto antes de la implementación del Datamart para evaluar el costo de los dispositivos médicos.

**MBd =** Indicador propuesto del margen bruto después de la implementación del Datamart para evaluar el costo de los dispositivos médicos.

**Indicador:** Margen Operacional

#### **Hipótesis Alterna (HA):**

El Datamart aumenta el margen operacional en la evaluación de costos de los dispositivos médicos en la empresa Unilene S.A.C.

#### **HA:** MOa < MOd

Se deduce que el indicador con el Datamart es mejor que el indicador sin el Datamart.

#### **Hipótesis Nula (H0):**

El Datamart no aumenta el margen operacional en la evaluación de costos de los dispositivos médicos en la empresa Unilene S.A.C.

## $H0: MOa \geq MOd$

Se deduce que el indicador sin el Datamart es mejor que el indicador con el Datamart.

#### **Definición de variables:**

**MOa =** Indicador propuesto del margen operacional antes de la implementación del Datamart para evaluar el costo de los dispositivos médicos.

**MOd =** Indicador propuesto del margen operacional después de la implementación del Datamart para evaluar el costo de los dispositivos médicos.

#### **2.5.2. Nivel de Significancia**

#### **Nivel de Significancia**

El nivel de significancia utilizado fue  $x = 5\%$  (error), equivalente a 0.05, esto permitió realizar la comparación para que se tome la decisión de aceptar o rechazar la hipótesis.

Nivel de confiabilidad:  $(1-x) = 0.95$ 

#### Estadística de Prueba

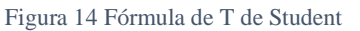

$$
t = \frac{\overline{x_1} - \overline{x_2}}{\sqrt{\frac{S_1^2}{N_1} + \frac{S_2^2}{N_2}}}
$$

**Dónde:**

 $S1 = Varianza grupo Test$ 

S2 = Varianza grupo ReTest

 $\overline{X_1}$  Media muestral Test

 $\overline{X_2}$ = Media muestral ReTest

N = Número de muestra (Test y ReTest)

# Región de Rechazo

La región de rechazo es  $t = tx$ 

Donde tx es tal que:

P  $[t > tx] = 0.05$ , donde tx = Valor Tabular

Luego Región de Rechazo: t > tx

#### **Cálculo de la Media**

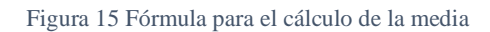

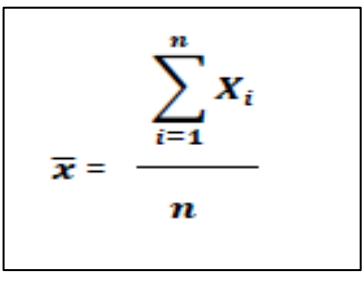

## **Cálculo de la Varianza**

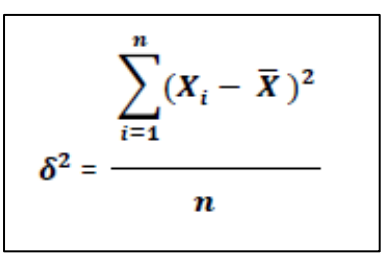

**Desviación Estándar:**

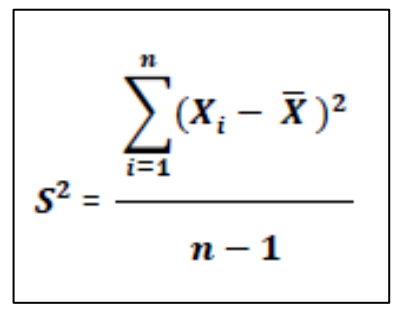

**Dónde:**

 $\bar{x}$  = Media

 $\delta 2$  = Varianza

 $S2$  = Desviación Estándar

 $Xi = Data$  i que está entre (0,

n)

 $\bar{X}$  = Promedio de los datos

 $n =$ Número de datos

#### **2.5.3. Estadístico de Prueba**

#### Análisis de resultados:

Los resultados que se obtendrá serán evaluados a través de la prueba de T, con ella se verificará la formulación de la hipótesis, determinando si se rechaza o se acepta la hipótesis.

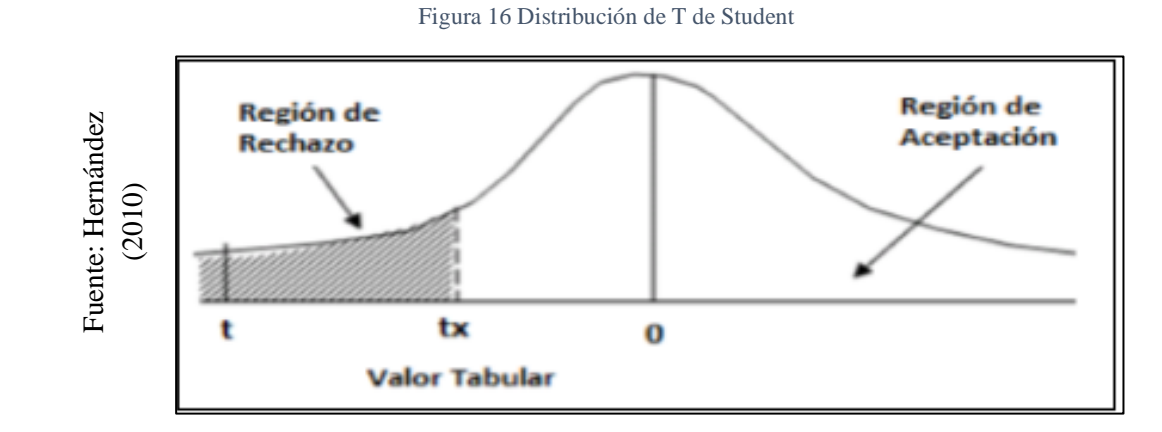

#### **2.6. Apectos Éticos**

Se siguió la investigación de acuerdos a los lineamientos y reglamentos de la Universidad César Vallejo.

Los datos de la investigación fueron recogidos, y se procesaron de forma adecuada sin adulteraciones; estos datos están fundamentados en el instrumento aplicado en el Test y ReTest de estudio.

Se resguardó la identidad de los participantes en la investigación y los resultados obtenidos de manera confidencial. No se realizó ninguna discriminación previa.

Para realizar el estudio se solicitó el consentimiento de la documentación a utilizar a las personas pertinentes e involucrados en la investigación.

El uso y difusión de la información por mi parte se realizó en base a los criterios de prudencia y transparencia, garantizándose la confidencialidad de los datos de los estudiantes.

El trabajo que se realiza hasta el momento es original y no existe uno similar en la institución de estudio de la investigación.

Finalmente, los resultados de la investigación a la fecha no han sido adulteradas o plagiadas de otras investigaciones y se hizo un buen uso de la investigación en beneficio de todos. el investigador se compromete a respetar la verdad de los resultados, a través de la obtención de los datos e información brindados por la empresa Unilene S.A.C., así como los bienes humanos y materiales que intervienen en la investigación.

# **III. RESULTADOS**

#### **3.1. Análisis descriptivo**

En el proyecto de investigación se desarrolló e implementó un Datamart para evaluar el costo de los dispositivos médicos, con el fin de mejorar la obtención de los datos de manera rápida y eficiente; para evaluar y tomar las mejores decisiones; a su vez medir los indicadores del margen bruto como margen operacional; se aplicó la ficha del pre-test que nos permite conocer las condiciones iniciales de los indicadores, luego el post-test para verificar las condiciones actuales de los indicadores.

A continuación, se mostrará el detalle descriptivo de cada indicador:

#### **Indicador:** Margen Bruto

Fuente: Elab

oració n

Se registró los datos tomados de las fichas de registro del Pre-Test y del Post-Test para el indicador del margen bruto. Los datos se muestran en la siguiente tabla.

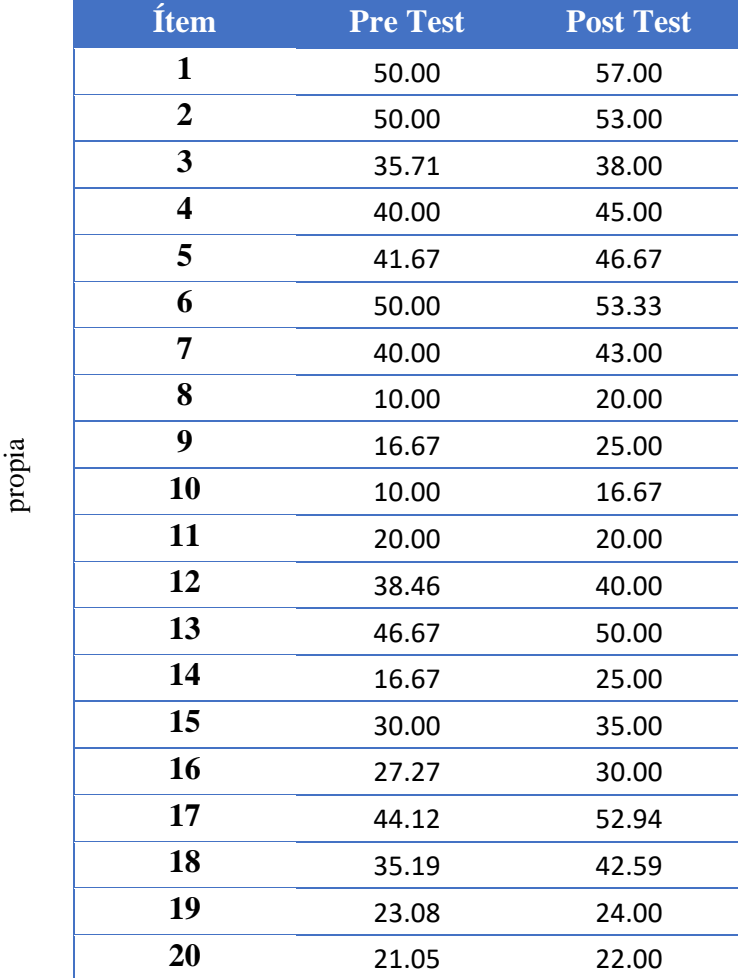

Tabla 10 Datos del Pre Test y Post Test del Indicador Margen Bruto

En la siguiente tabla se muestra los resultados descriptivos del margen bruto en la evaluación de los costos de los dispositivos médicos en la empresa Unilene S.A.C., después de haber obtenido los resultados del Pre-Test y Post-Test de las fichas de registros.

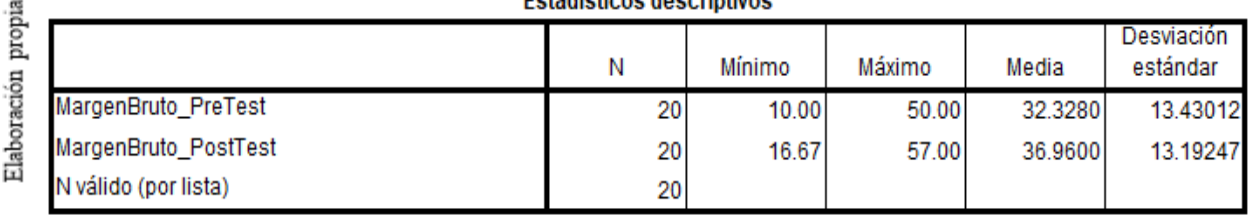

Fuente:

Tabla 11 Resultados descriptivos del Pre-Test y Post-Test para el indicador Margen Bruto

**Estadísticos descriptivos** 

Para el margen bruto en la evaluación de los costos de los dispositivos médicos, el valor que se obtuvo para la media del Pre-Test es de 32.33% y en el Post-Test de 36.96%, evidenciando así un crecimiento y mejora después de desarrollar e implementar el Datamart; así mismo el valor mínimo en el Pre-Test es de 10% en comparación con el Post-Test que es 16.67%, dichos resultados se pueden apreciar en la tabla 11 y en la figura 17.

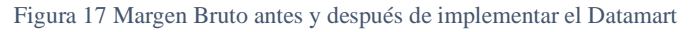

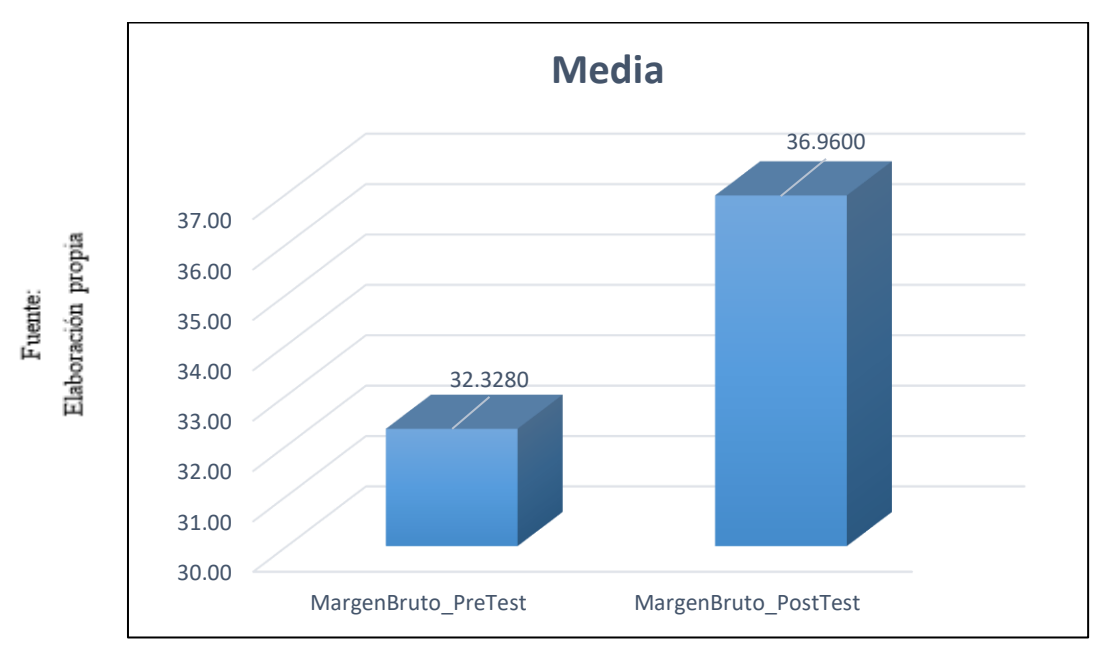

En la figura se aprecia que el margen bruto se incrementó en un 4.632 % de acuerdo a los datos obtenidos en cada ficha de registro, tanto del Pre-Test y Post-Test.

#### **Indicador:** Margen Operacional

De acuerdo con la obtención de los datos en las fichas de registro del Pre-Test y del Post-Test para el indicador del margen operacional. Se muestran en la siguiente tabla.

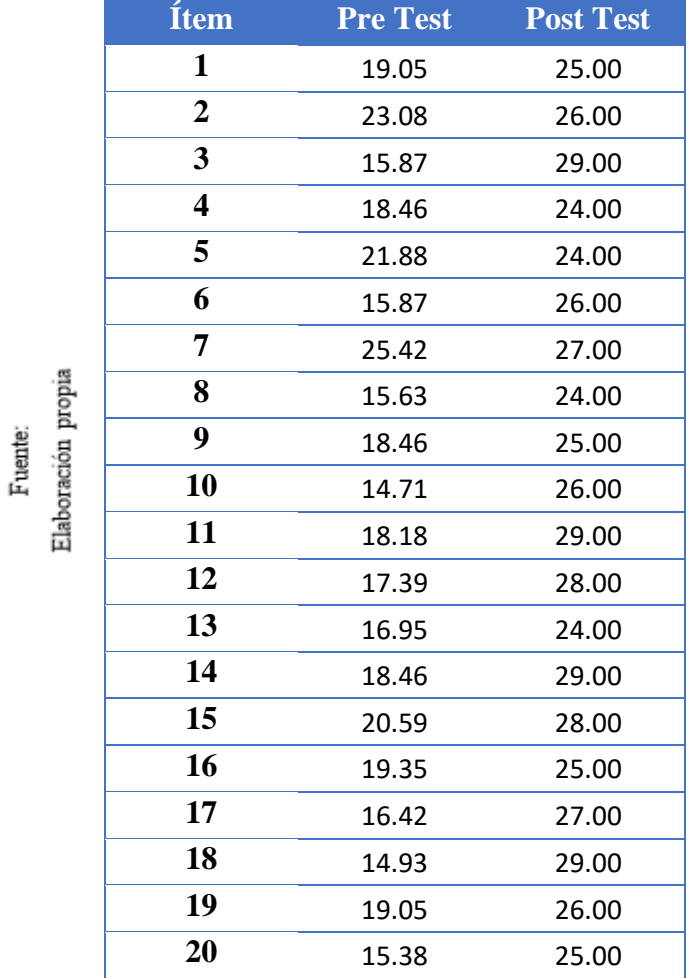

Tabla 12 Datos del Pre-Test y Post-Test del Indicador Margen Operacional

Se muestra los resultados descriptivos del margen operacional en la evaluación de los costos de los dispositivos médicos en la empresa Unilene S.A.C., después de haber obtenido los resultados del Pre-Test y Post-Test en las fichas de registros.

#### Tabla 13 Resultados descriptivos del Pre-Test y Post-Test para el indicador Margen Operacional

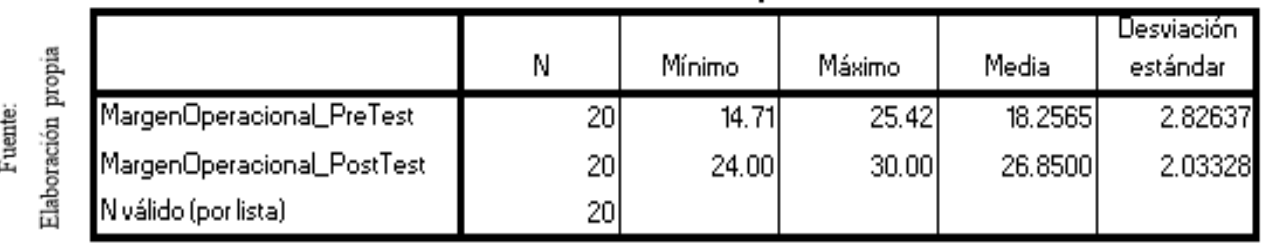

**Estadísticos descriptivos** 

Para el margen operacional en la evaluación de los costos de los dispositivos médicos, el valor que se obtuvo para la media del Pre-Test es de 18.26% y en el Post-Test es de 26.85%, evidenciando así un crecimiento y mejora después de desarrollar e implementar el Datamart; así mismo el valor mínimo del Pre-Test es de 14.71% en comparación del Post-Test que es 24%, dichos resultados se pueden apreciar en la tabla 13 y en la figura 18.

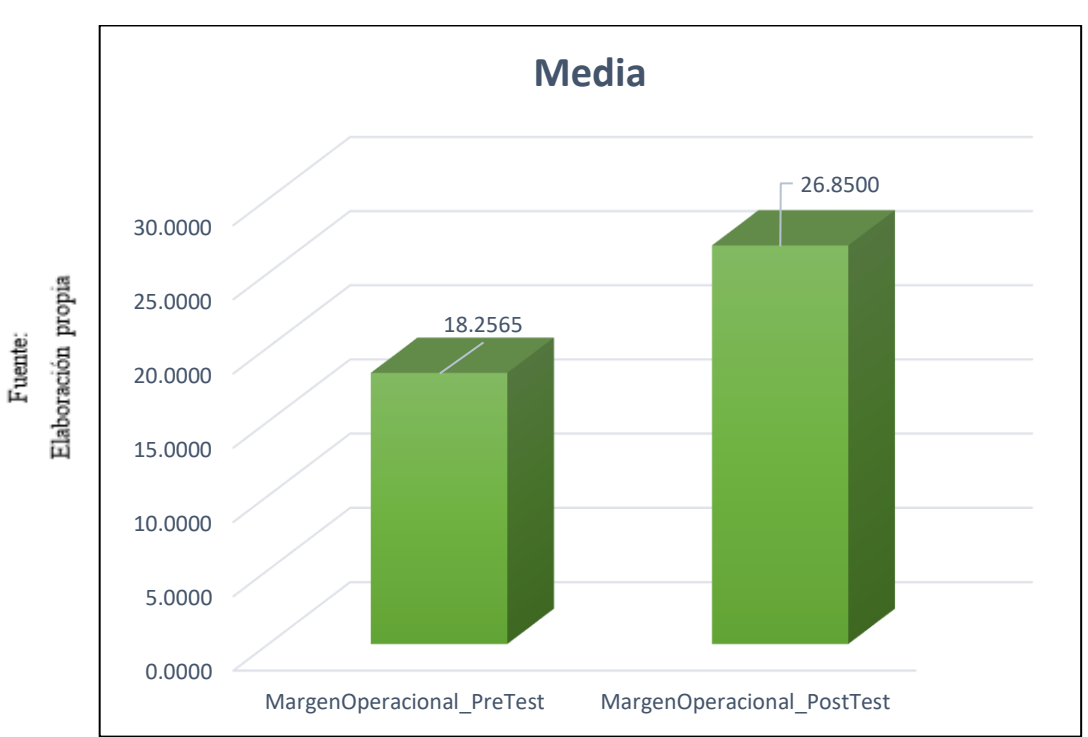

Figura 18 Margen Operacional antes y después de implementar el Datamart

En la figura se aprecia que el margen operacional se incrementó en un 8.59 % de acuerdo a los datos obtenidos en cada ficha de registro, tanto del Pre-Test y Post-Test de la evaluación de costos de los dispositivos médicos.
#### **3.2. Análisis Inferencial**

#### Prueba de Normalidad:

Para los indicadores del margen bruto y margen operacional se procedió a realizar la prueba de normalidad, aplicando el método Shapiro Wilk, ya que el tamaño de la muestra estratificada está conformado por 20 fichas o reportes de evaluación siendo este menor a 50, tal como indica los autores Hernández, Fernández y Baptista (2017, p. 135). Dicha prueba se realizó registrando los datos de cada indicador en el software estadístico SPSS 24.0, aplicando las siguientes condiciones:

- $Si Sig. \geq 0.05$  entonces adopta una distribución normal.
- Si Sig. < 0.05 entonces adopta una distribución no normal

#### **Dónde:**

Sig. es P-valor llamado también nivel crítico de constante.

Los resultados de esta prueba de normalidad son los siguientes:

#### **Indicador:** Margen Bruto:

Para determinar la prueba de hipótesis, los datos fueron sometidos a comprobación de su distribución, especialmente los datos del margen bruto en la evaluación de costos contaban con una distribución normal.

#### Tabla 14 Prueba de Normalidad del Margen Bruto

#### Pruebas de normalidad

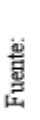

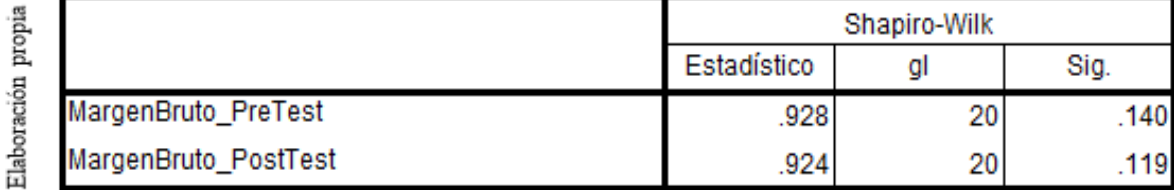

a. Corrección de significación de Lilliefors

Como se muestra en la Tabla 14, se puede verificar que la significancia del margen bruto en el Pre-Test es de 0.140, cuyo valor es mayor que 0.05; por lo que indica que el margen bruto se distribuye normalmente. Así mismo los resultados de la prueba del Post-Test indican que el valor de significancia es de 0.119, siendo este mayor que 0.05; por lo que de la misma manera indica que el margen bruto se distribuye normalmente. Lo que confirma que la

distribución de datos es normal de ambos datos de la muestra, tal como se puede apreciar en la siguiente figura.

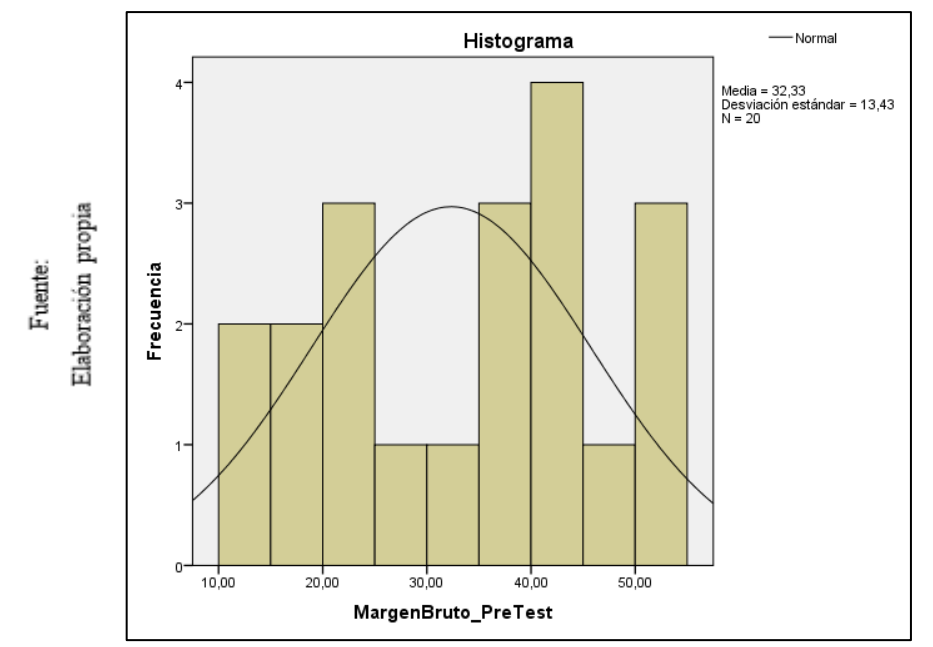

Figura 19 Prueba de Normalidad del margen Bruto en la evaluación de costos antes de implementar el Datamart.

En la figura se muestra que el margen bruto en la evaluación de los costos de las fichas y reportes del Pre-Test evidencia la obtención de la media en 32.33% y desviación estándar de 13.43%.

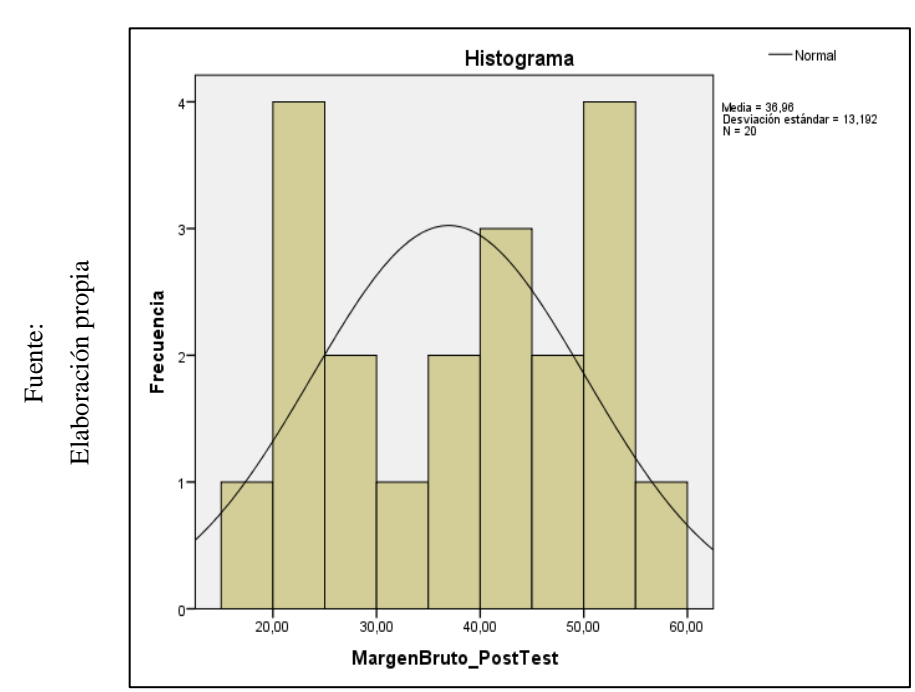

Figura 20 Prueba de Normalidad del margen Bruto en la evaluación de costos antes de implementar el Datamart.

En la figura se muestra que el margen bruto en la evaluación de los costos de las fichas y reportes del Post-Test evidencia la obtención de la media en 36.96% y una desviación estándar de 13.19%

#### **Indicador:** Margen Operacional

Fuente:

Los datos del margen operacional fueron aplicados a la comprobación de distribución, para seleccionar la prueba de hipótesis; especialmente si los datos para la evaluación de costos tienen una distribución normal.

Figura 21 Análisis de normalidad del margen operacional antes y después de implementar el Datamart

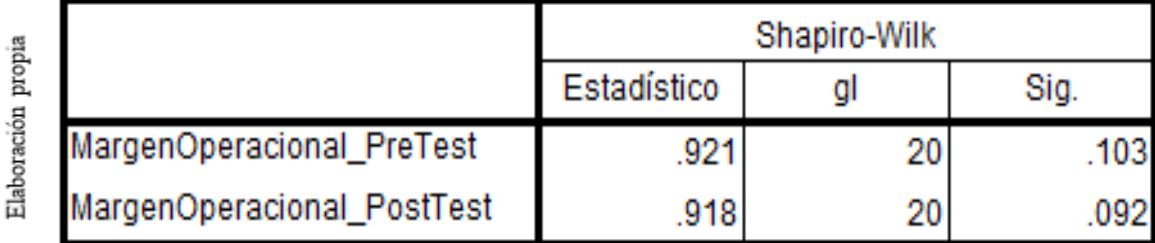

#### Pruebas de normalidad

\*. Esto es un límite inferior de la significación verdadera.

a. Corrección de significación de Lilliefors

Como se muestra en la figura 21, se puede verificar que la significancia del margen operacional en el Pre-Test es de 0.103, cuyo valor es mayor que 0.05; por lo que indica que el margen operacional se distribuye normalmente. Así mismo los resultados de la prueba del Post-Test indican que el valor de significancia es de 0.092, siendo este mayor que 0.05; por lo que se indica que el margen operacional se distribuye normalmente. Lo que confirma que la prueba de normalidad para el indicador margen operacional cumple con la distribución normal, cuyo resultado se puede apreciar en la siguiente figura.

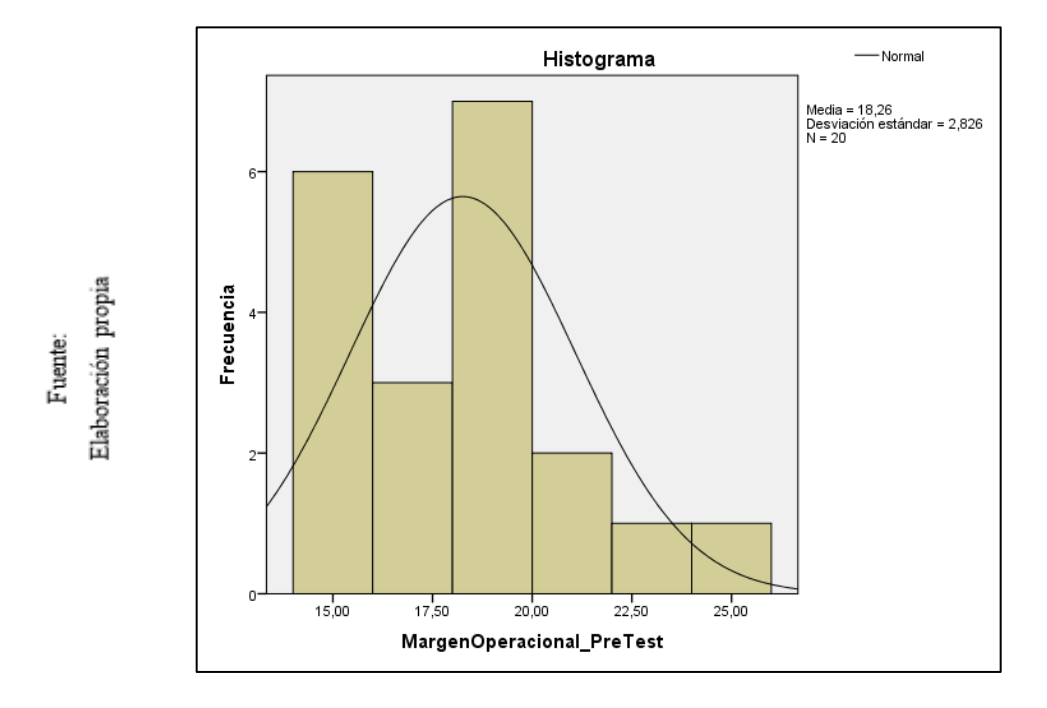

Figura 22 Prueba de Normalidad del margen operacional en la evaluación de costos antes de implementar el Datamart.

En la figura se muestra que el margen operacional en la evaluación de los costos de las fichas y reportes del Pre-Test evidencia la obtención de la media en 18.26% y una desviación estándar de 2.83%

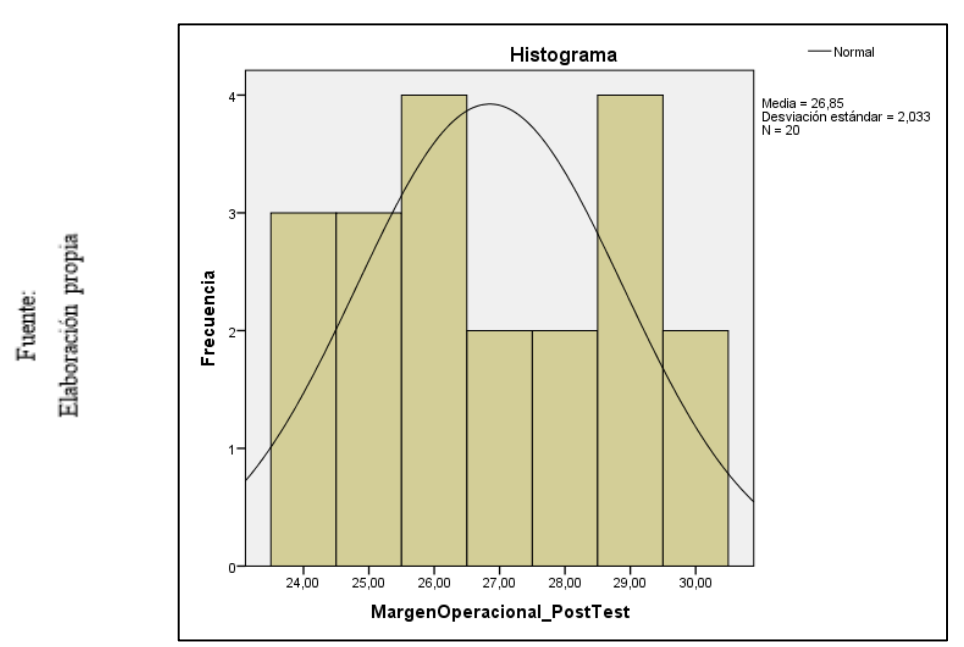

Figura 23 Prueba de Normalidad del margen operacional en la evaluación de costos antes de implementar el Datamart.

En la figura se muestra que el margen operacional en la evaluación de los costos de las fichas y reportes del Post-Test evidencia la obtención de la media en 26.85% y una desviación estándar de 2.03%.

#### **3.3. Prueba de Hipótesis**

#### **Hipótesis de Investigación:**

**H1:** El Datamart incrementa el margen bruto en la evaluación de costos de los dispositivos médicos de la empresa Unilene S.A.C.

**Indicador:** Margen Bruto

#### **Hipótesis Estadísticas:**

Definición de variables

**MBa =** Indicador propuesto del margen bruto antes de implementar el Datamart para evaluar el costo de los dispositivos médicos.

**MBd =** Indicador propuesto del margen bruto después de implementar el Datamart para evaluar el costo de los dispositivos médicos.

#### **Hipótesis Nula:**

**H0:** El Datamart no aumenta el margen bruto en la evaluación de los costos de los dispositivos médicos en la empresa Unilene S.A.C.

#### $H0: MBa >= MBd$

Se deduce que el indicador sin el Datamart es mejor que el indicador con el Datamart.

#### **Hipótesis Alterna:**

**HA:** El Datamart aumenta el margen bruto en la evaluación de los costos de los dispositivos médicos en la empresa Unilene S.A.C.

#### **HA:** MBa < MBd

Se deduce que el indicador con el Datamart es mejor que el indicador sin el Datamart.

Los datos que corresponden al margen bruto después de registrar los datos en el Pre-Test y Post-Test fueron los siguientes para las medias; uno tiene el valor de 32.33% para el Pre-Test y el otro 36.96% para el Post-Test, lo cual se detalla en la siguiente figura:

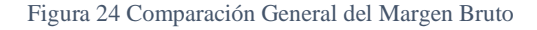

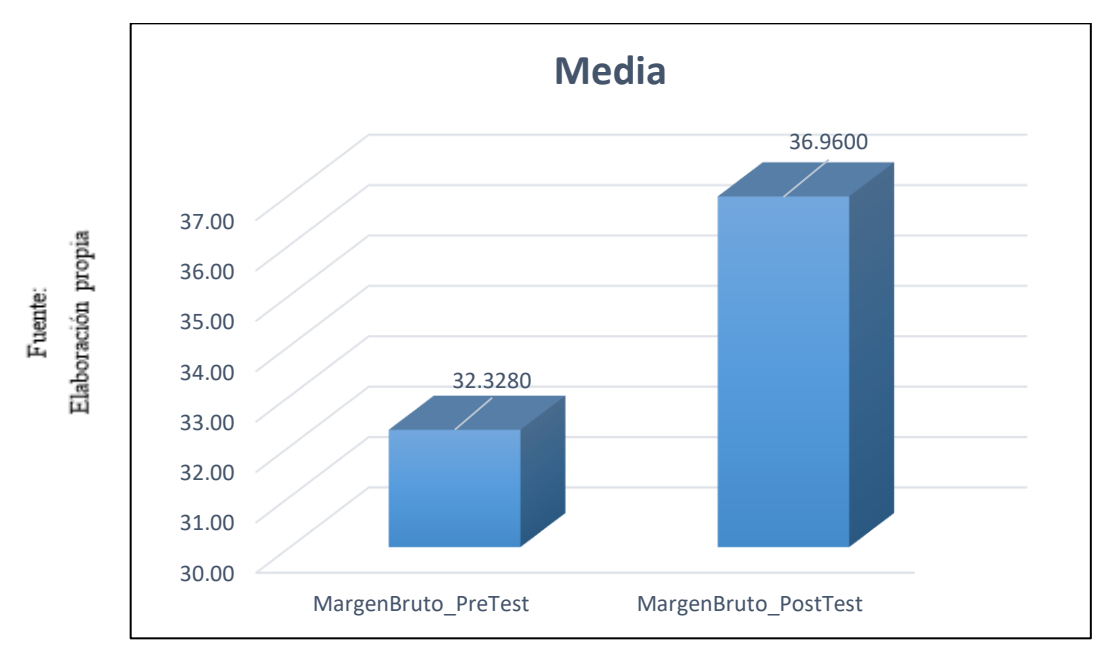

De acuerdo a lo que se visualiza en la figura, el margen bruto ha tenido un aumento, porque se ha comparado las medias siendo uno de 32.33% y el otro 36.96% respectivamente.

A continuación, se aplicó la prueba de T-Student al resultado de contraste de las hipótesis, puesto que durante la investigación se obtuvo datos del Pre-Test y Post-Test; donde los datos están distribuidos normalmente. Se tiene que el valor de T contraste tiene un valor de -6.972, el cual es claramente menor a -1.7291.

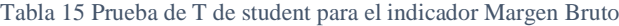

Drugha de muestras empareiadas

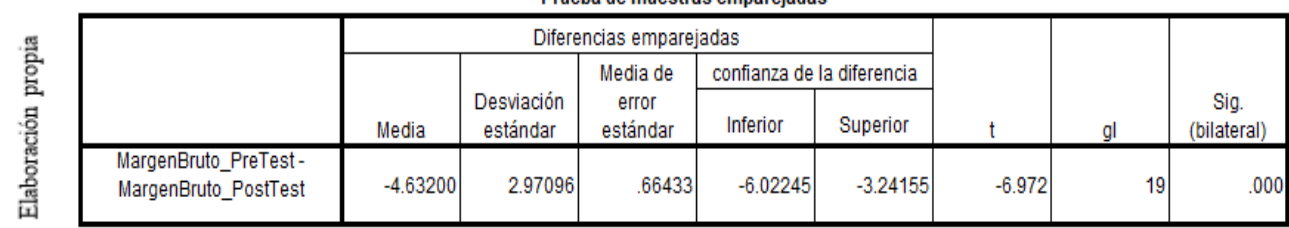

Fuente:

Lo observado en la tabla, La hipótesis nula se rechaza, y por consecuencia se acepta la hipótesis alterna con un 95% de confiabilidad. Al ver que el valor de significancia es menor que 0.05. En tal sentido se tiene que el valor T obtenido (-6.972) se encuentra en la zona de rechazo, tal como se muestra en el detalle de su aplicación y figura. Es así que el Datamart permite aumentar el margen bruto con respecto a la evaluación de los costos de los dispositivos médicos en la empresa Unilene S.A.C.

#### **Estadígrafo de contraste:**

Puesto que n es <= 50, se usó la distribución normal de (t)

$$
t = \frac{\overline{x_1} - \overline{x_2}}{\frac{s^2}{\sqrt{n}}}
$$

#### **Dónde:**

- X1: MediaAritmética 1
- X2: MediaAritmética 2
- S: Desviación Estándar Antes y Después.
- n: La muestra

#### **Cálculo:**

$$
t = \frac{32.33 - 36.96}{\frac{2.97}{\sqrt{20}}} \qquad \qquad t = \frac{-4.63}{\frac{2.97}{\sqrt{20}}} \qquad \qquad t = -6.972
$$

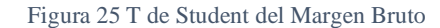

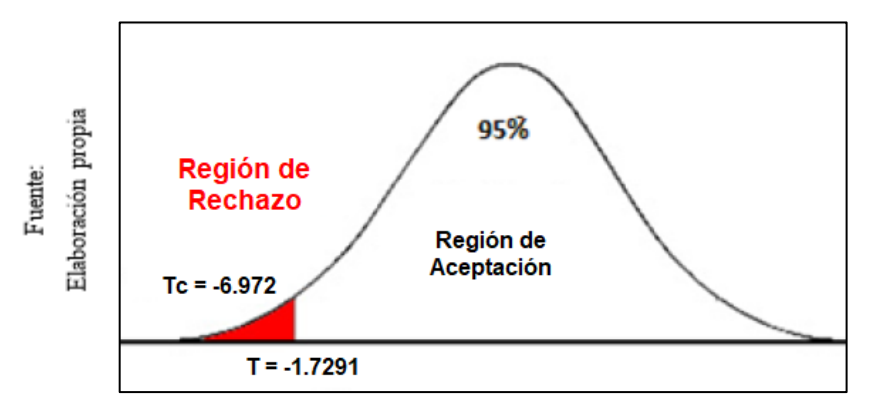

Como se puede observar en el gráfico se realiza la comparación con el número que brinda la tabla t de Student, su muestra para el indicador margen bruto el punto de comparación es - 1.7291 como tc = -6.972 es mayor, encontrándose en la región de rechazo de la hipótesis nula. Con dicho resultado se rechaza la hipótesis nula y se acepta\_la hipótesis alterna para el indicador del margen bruto.

#### **Hipótesis de Investigación:**

El Datamart incrementa el margen operacional en la evaluación de costos de los dispositivos médicos de la empresa Unilene S.A.C.

**Indicador:** Margen Operacional

#### **Hipótesis Estadísticas:**

Definición de variables

**MOa =** Indicador propuesto del margen operacional antes de la Implementación del Datamart para evaluar el costo de los dispositivos médicos.

**MOd =** Indicador propuesto del margen operacional después de la Implementación del Datamart para evaluar el costo de los dispositivos médicos.

#### **Hipótesis Nula:**

**H0:** El Datamart no aumenta el margen operacional en la evaluación de costos de los dispositivos médicos en la empresa Unilene S.A.C.

#### **H0:** MOa >= MOd

Se deduce que el indicador sin el Datamart es mejor el indicador con el Datamart.

#### **Hipótesis Alterna:**

El Datamart incrementa el margen operacional en la evaluación de costos de los dispositivos médicos de la empresa Unilene S.A.C.

#### **HA:** MOa < MOd

Se deduce el indicador con el Datamart es mejor que el indicador sin el Datamart.

El margen operacional en el Pre-Test tiene un valor de 33.35 % y el Post-Test tiene un valor de 37.77 %, lo cual se detalla en la siguiente figura.

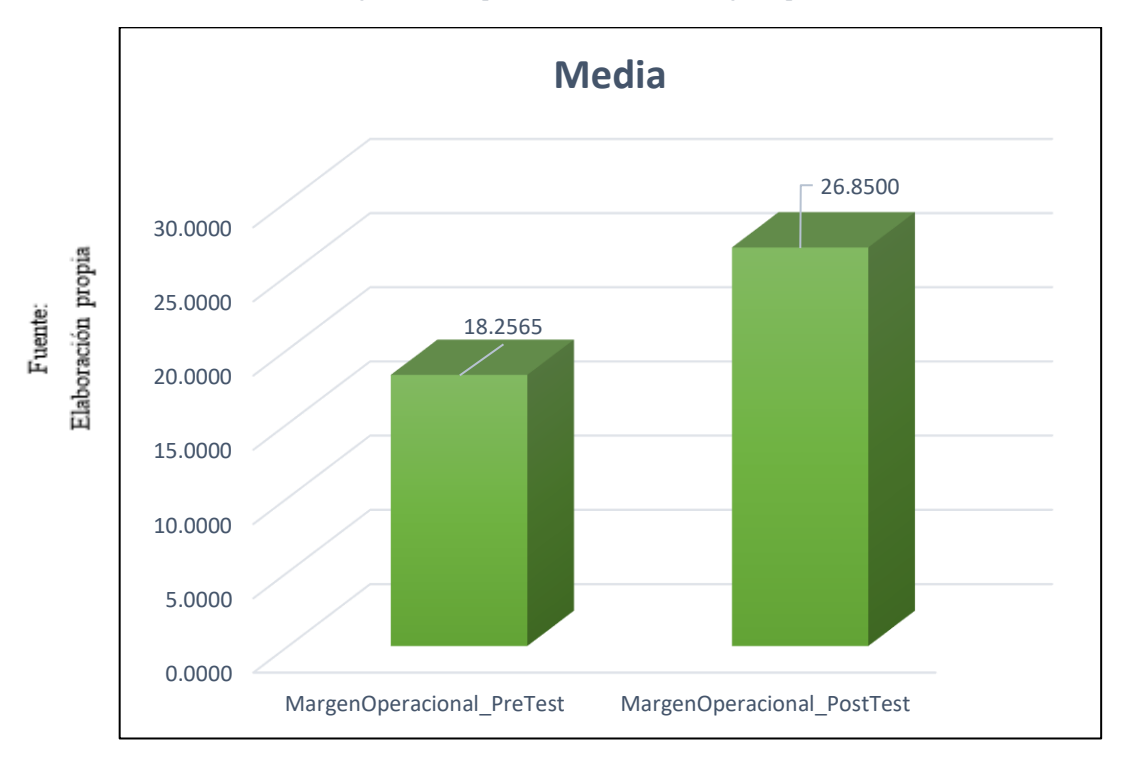

Figura 26 Comparación General del Margen Operacional

De acuerdo a lo que se visualiza en la figura, el margen operacional ha tenido un aumento, porque se ha comparado las medias siendo uno de 18.26% y 26.85% respectivamente,

Se aplicó la prueba de T-Student, al resultado de contraste de las hipótesis, puesto que durante la investigación se obtuvo datos del Pre-Test y Post-Test; donde los datos están distribuidos normalmente. Se tiene que el valor de T contraste tiene un valor de -10,273 que es menor a -1.7291, tal como se evidencia en la siguiente tabla.

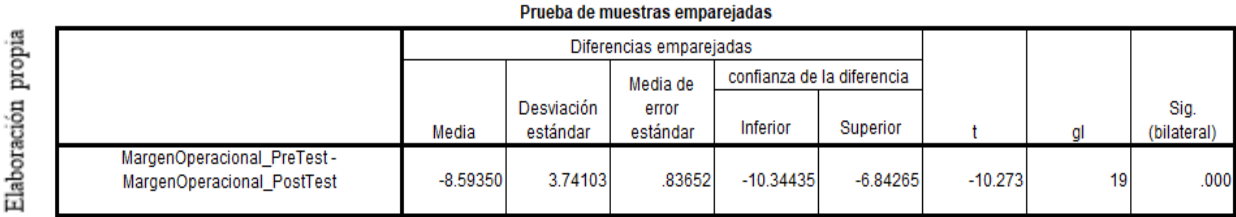

Fuente:

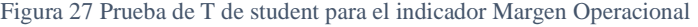

De lo observado en la tabla anterior, la hipótesis nula se rechaza, y por consecuencia se acepta la hipótesis alterna con un 95% de confiabilidad. Así mismo, se tiene que el valor T obtenido se encuentra en la zona de rechazo, tal como se muestra en la figura 28. Es así que el Datamart permite aumentar el margen operacional con respecto a la evaluación de los costos de los dispositivos médicos en la empresa Unilene S.A.C.

#### **Estadígrafo de contraste:**

Puesto que n es  $\leq$  50, se usó la distribución normal de (t)

$$
t = \frac{\overline{x_1} - \overline{x_2}}{\frac{s^2}{\sqrt{n}}}
$$

#### **Dónde:**

X1: Media Aritmética 1

X2: Media Aritmética 2

S: Desviación estándar entre los momentos antes y después.

#### n: La muestra

#### **Cálculo:**

$$
t = \frac{18.25 - 26.85}{\frac{3.74}{\sqrt{20}}} \qquad \qquad t = \frac{-8.6}{\frac{3.74}{\sqrt{20}}} \qquad \qquad t = -10.273
$$

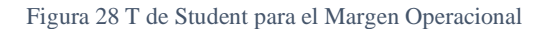

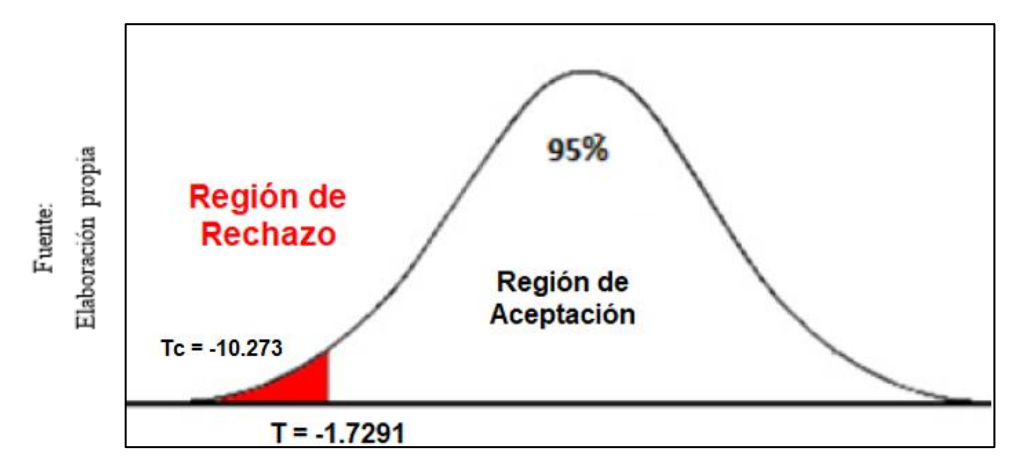

Como se observa en el gráfico se realiza la comparación que brinda la tabla T de Student, según muestra el indicador margen operacional el punto de comparación es -1.7291 como tc = -10.273 es mayor, encontrándose la región de rechazo la hipótesis nula. Con dicho resultado se rechaza la hipótesis nula y acepta la hipótesis alterna para indicador del margen operacional.

# **IV. DISCUSIÓN**

Los resultados que se obtuvo en la presenta investigación pueden ser analizados y comparados sobre el margen bruto y el margen operacional con respecto a la evaluación de los costos de los dispositivos médicos en la empresa Unilene SA.C. con otras tesis o trabajos de investigación donde evaluar dichos indicadores que apliquen herramientas de inteligencia de negocios.

En la medición del pre-test para el indicador margen bruto se obtuvo un 32.33% en su media y luego de desarrollar e implementar el Datamart mejora en un porcentaje de 36.96%; es decir se logra un incremento de 4.63% luego de ser implementado el Datamart.

De acuerdo a la investigación realizada por Villegas Nizama en el año 2018, en que se comprueba que el pre-test se tuvo un porcentaje de 25% en su media y luego de ser implementado el Datamart se obtuvo un 31% para el margen bruto, el cual se obtiene un incremento de 6%; porcentaje que es superior al conseguido en esta investigación el cual es 4.63%; por consiguiente se infiere que un Datamart mejora en aumentar e incrementar el margen bruto de los productos o servicios que fabrica y comercializa una organización en la evaluación de los costos.

Así mismo, el tesista Onofre Peña en el año 2016, demostró para el margen operacional un porcentaje de 20% antes de ser implementado el Datamart, luego de ser implementado el Datamart se logra un porcentaje de 28%; es decir se produce un aumento de 8% porcentaje que es menos al incremento del 8.59% que se obtuvo en la presente investigación, donde se llega a inferir que el un Datamart ayuda en aumentar el margen operativo en la evaluación de los costos de los productos que fabrica y comercializa una organización.

# **V. CONCLUSIONES**

- En la presente investigación se han obtenido resultados y de acuerdo a ello es posible concluir que el margen bruto en la evaluación de costos de los dispositivos médicos en la empresa Unilene SAC alcanzó un porcentaje de 32% en su media sin el Datamart y luego se logró aumentar un 4.63 % al ser implementada la herramienta del datamar. Por consiguiente, lo que confirma la aceptación de la hipótesis alterna y se rechaza la hipótesis nula, esto con el fin de mejorar y evidenciar resultados para la toma de decisiones.
- Se concluye que el indicador del margen operacional a aumentado en un 8.59% después del desarrollo e implementación del Datamart para la empresa Unilene SAC, trayendo consigo la aceptación de la hipótesis alterna y rechazando notablemente la hipótesis nula; de tal manera que el Datamart ayuda a aumentar y mejorar el margen operacional y margen bruto con respecto a la evaluación de los costos de los dispositivos médicos.
- En efecto se ha logrado resultados positivos en los indicadores por lo que se llega a las conclusiones que el desarrollo e implementación de un datamart como herramienta de inteligencia de negocios ayuda a mejorar en la eficiencia y eficacia de la obtención de los datos, no solo eso sino en mejorar y aumentar el margen bruto y operacional con respecto a la evaluación de los costos de los dispositivos médicos para la empresa Unilene S.A.C. Ya que esto ayudará en tomar las mejores decisiones de manera rápida y oportuna.

## **VI. RECOMENDACIONES**

- Se recomienda ampliar algunos temas técnicos que ayuden a complementar este proyecto de investigación, como la implementación y enlaces con nuevas herramientas tecnológicas, así mismo crear nuevos módulos que permitan predecir las ventas y costos de los productos que fabrica y comercializa la organización, tal forma que envíe alertas a las personas responsables y puedan tomar decisiones de manera oportuna.
- Se sugiere el uso de esta herramienta para crear otros indicadores y para explotar toda la información procesada por el Datamart, de tal manera que no solo quede allí sino también enlazar a otros Datamarts de la organización hasta enriquecer cada vez toda la información empresarial.
- Se sugiere realizar investigaciones o continuar la presente investigación en vista que se ha comprobado que el uso de esta herramienta de inteligencia de negocios ayuda a mejorar la toma de decisiones, no solamente para un área específica sino además adicionar nuevas herramientas a otras áreas en la organización. De esta manera la empresa Unilene S.A.C. logrará mejorar tomar mejores decisiones con respecto a la evaluación de costos que tendrá un impacto en las demás áreas de la organización.
- Se recomienda en investigaciones similares tener en cuenta al margen bruto y margen operacional como indicadores para la evaluación de costos de los productos y servicios que fabrica y comercializa la organización.

## **VII. REFERENCIAS**

- Gago, M (2018). Contabilidad y Gestión de Costos. Contabilidad de costos y estrategias de gestión. 2° ed. Madrid, España (Iberceta Ed). ISBN: 978-84-1622-882-9
- Villegas Nizama (2018). Universidad Católica los Ángeles de Chimbote, Implementación de un Datamart como solución de inteligencia de negocios bajo la metodología de Ralph Kimball para la empresa Corporación Corrales SAC.
- Riveros Corrales (2016). Universidad Autónoma del Perú, Bussines Intelligence para el área de seguridad ciudadana en el distrito de Villa el Salvador mediante la metodología de Ralph Kimball.
- Florian Herrera, Valdez Árias (2017). Universidad San Martín de Porres, Implementación de un Datamart para el apoyo a la toma de decisiones en la gestión de disposición de efectivo en el banco Falabella
- Ahumada Heredia (2017). Universidad San Martín de Porres del Perú, Implementación de un Datamart para la toma de decisiones sobre los movimientos de materiales de Luz del Sur S.A.
- Santana Saldivar (2017). Instituto Politécnico Nacional de México, Modelo de Datamart para el sistema de Planeación Docente en la Unidad Interdisciplinaria de Ingeniería y Ciencias Sociales y Administrativas.
- Onofre Peña (2016). Universidad de Guayaquil, Ecuador, Desarrollo de una herramienta de software para consultar información mediante el uso de metodologías de Bussines Intelligence para el área comercial y crediticio de una empresa de venta de materiales, piezas y accesorios de construcción.
- Anicaña D. (2017). Universidad de Ciencias Aplicadas Quito, Ecuador, Análisis, Diseño e Implementación de un Datamart académico usando tecnología de BI para la facultad de Ingeniería, Ciencias Físicas y Matemática
- Preko M. y Kester Q. (2015). Universidad Politécnica de España, Impacto generado por la inteligencia de negocios en la industria bancaria de Ghana.
- Martí de Adaid (2015). Gestión y Evaluación de Costos. Evaluación y gestión del costo de los dispositivos médicos. pp. 30 – 33.
- Sipems Deffort (2017). Contabilidad de los costos. La evaluación de los costos y su impacto en el crecimiento de la organización. pp. 41– 43.
- Pastrana Sinisterra (2018). Evaluación y determinación de los costos. El costo de los productos terminados y su beneficio en el crecimiento y desarrollo de una empresa. pp. 25– 28.
- María Arredondo (2015). Evaluación y Estudio de Mercado. La evaluación y el estudio de mercado para identificar el beneficio de los productos. pp. 53.
- Milton Fridman. (2017). Contabilidad de Costos y su gestión en la evaluación de los productos terminados. pp. 60-110. Disponible en: https://issuu.com/revistaaciem/docs/revista\_fim\_edicion\_no\_2\_jun\_2017
- Carlos Mejía. (2017). Contabilidad y Finanzas. Establecer los costos fijos y variables de un producto o servicio. pp. 55
- Van Horne. 2018. Crecimiento y desarrollo de la organización. Evaluación y control del crecimiento y desarrollo de una empresa dentro de la sociedad.
- Medina de la Plata. 2019. Inteligencia de Negocios y la aplicación de nuevas herramientas tecnológicas, pp. 48-52. ISSN 5678-1234.
- Brian Larson. 2016.Datamart como nueva herramienta tecnológica. Definición y características del Datamart, pp. 60.
- Valderrama Roa. 2017.Análisis de Datos con la utilización de herramientas tecnológicas. Datamart, pp. 36-50. ISSN 8457-6526.
- Rodriguez Padilla. 2016. Arquitectura del Datamart. La arquitectura de un Datamart no como una base de datos relacional. pp. 215
- Conesa Caralt (2018). Metodología de Bill Inmon, Definición y características de la metodología Inmon. pp. 85 – 90
- Geroge Leal (2017). Metodología Hefesto, Metodología Hefesto como una metodología propia de su autor. pp. 85 – 88
- Curto Diaz (2016). Metodología Kimball, La metodología Kimball como la razón de ser de todo proyecto de inteligencia de negocios. pp. 132
- Victor Dertiano (2018). La metodología de Ralf Kimball como el desarrollo y construcción del datamart.
- Diego Brito (2018). Especificaciones de la metodología de Ralf Kimball. Características especiales de la metodología Kimball. pp. 74 – 78.
- Rivadera Gutierrez (2016). Fases de la metodología de Ralf Kimball. Tares y fases de la metodología de Ralf Kimball asociadas a sus actividades de cada fase. pp.59 – 158.
- Stuart Hard (2017). Justificación Organizaciones. Características y definición de la justificación organizacional. pp. 32
- Thore Ferth (2018). Justificación Tecnológica en un proyecto de investigación. La determinación de la tecnología y su justificación en el tema de estudio. pp.69.
- Miton Brech (2016). Justificación Económica. Implicancias y el porqué de la justificación económica en el proyecto de investigación.
- Freddy Echegoyen (2016). Método Hipotético Deductivo. Definición y características del método de investigación. pp. 54
- Simone Maimone (2014). Tipos de Estudio en una investigación. Investigación aplicada y experimental en el trabajo de investigación. pp. 39 – 41
- Debold Van Dalen. Tipos de Estudio de investigación. Investigación experimental, definición y características.
- Raúl Hernández (2016). Diseño de estudio. La investigación y su diseño de estudio pre experimental, definición y características. pp.35. ESIC Editorial. ISBN-13: 978- 8473565226
- Van Home, M.J. [et al.]. 2018. Dimensiones y determinación de los márgenes de ventas de una organización. Revista electrónica de Costos y Gestión, 13(5), pp. 149-150. ISSN 2545-8329. Disponible en:<https://dialnet.unirioja.es/servlet/revista?codigo=3358>

# **VIII. ANEXOS**

### **Anexo 01: Matriz de Consistencia**

Tema: Datamart para evaluar el costo de los dispositivos médidos de la empresa Unilene S.A.C.

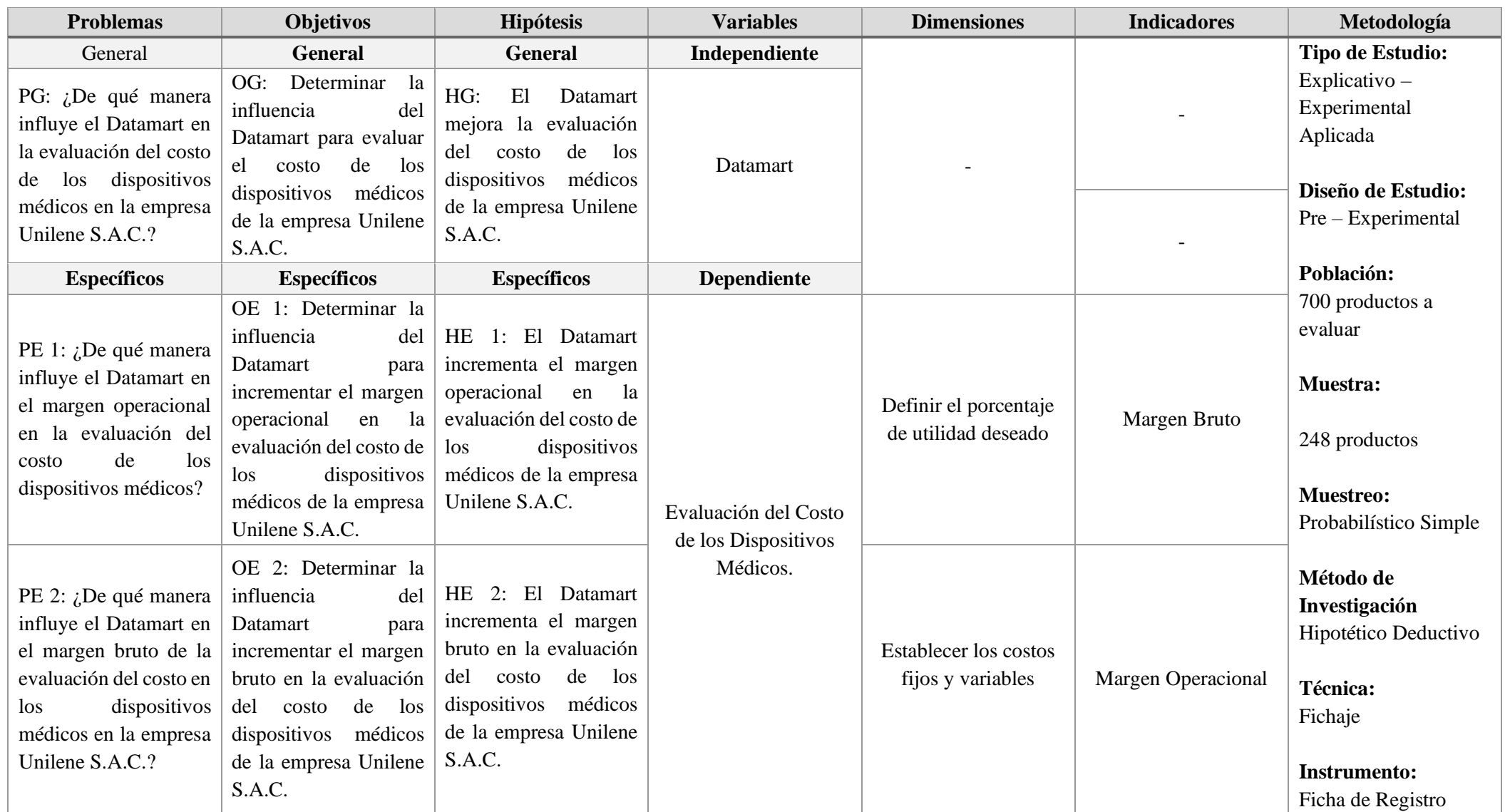

Fuente: Elaboración Propia

### **Anexo 02: Ficha Técnica. Instrumento de Recolección de datos**

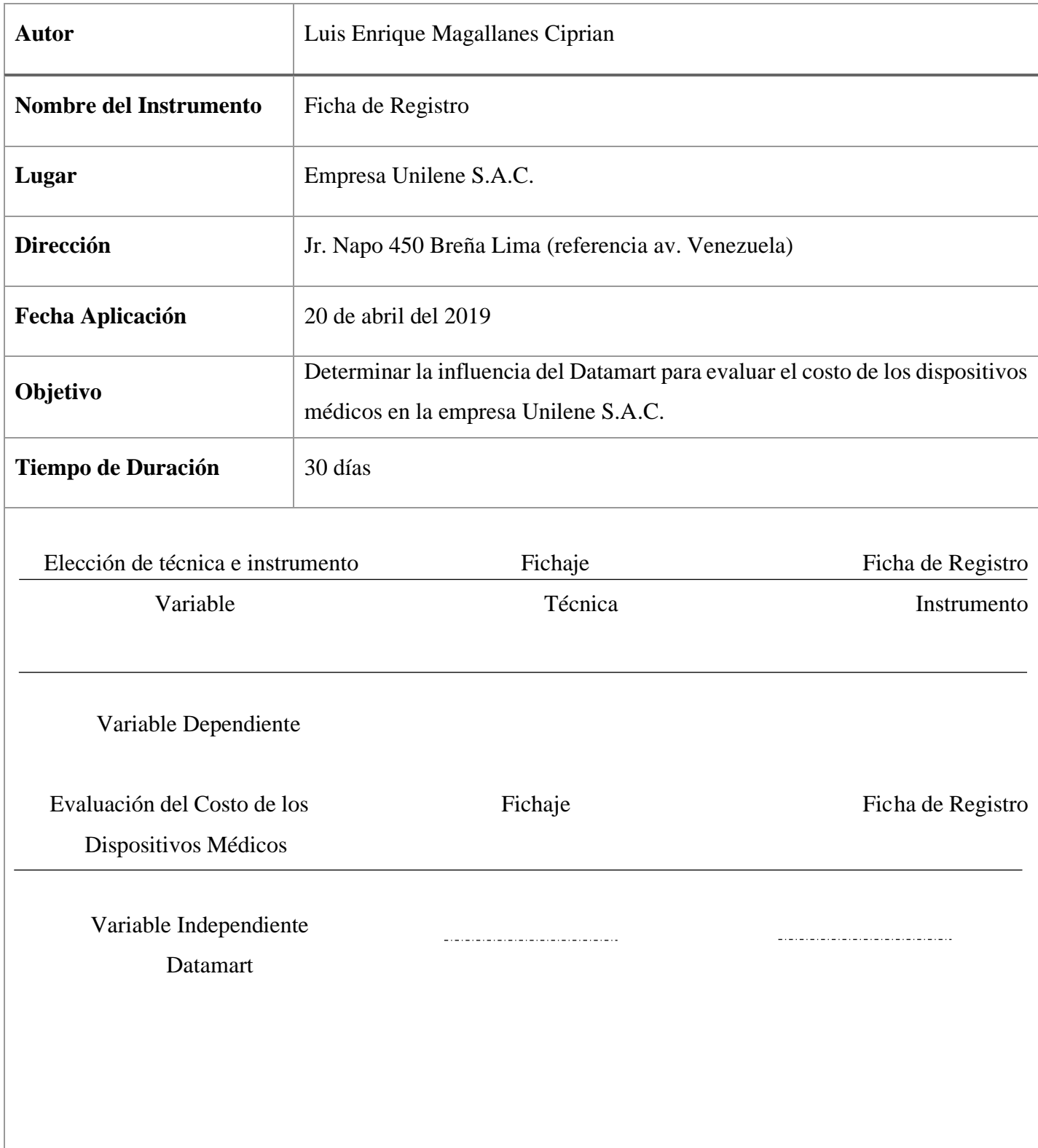

### **Anexo 03: Instrumento de investigación Ficha de Registro del Margen Bruto**

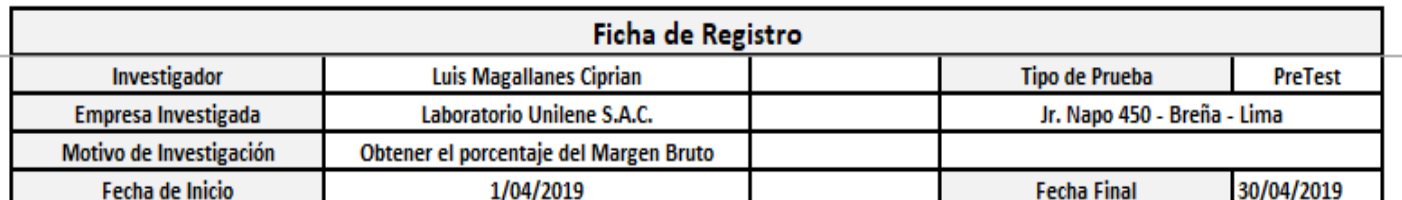

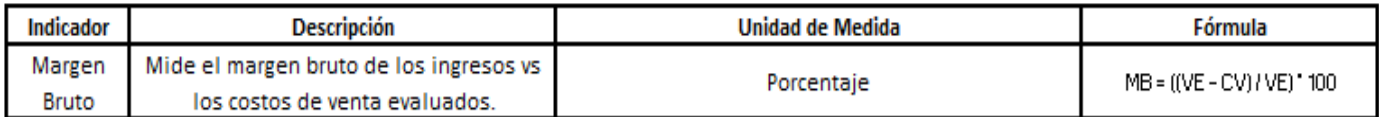

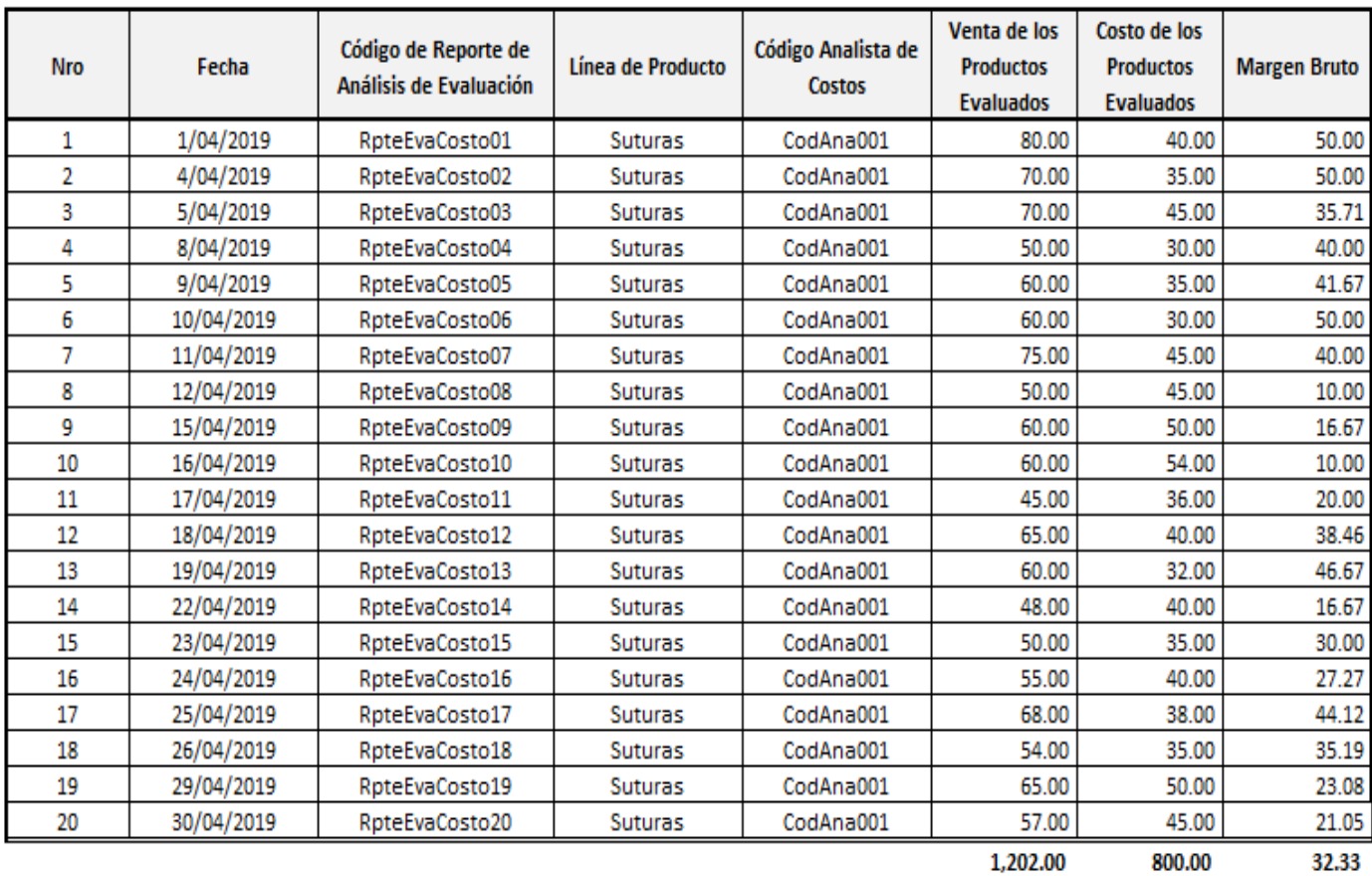

Población: 800 productos que van a ser evaluados, agrupados en 20 reportes de análisis de evaluación durante un mes.

VE = Venta de los Productos Evaluados

CV = Costo de de Venta de los Productos Evaluados

UNI ENE S.A.C.  $\sigma$ Roger López Idone  $- - -$ Gerente de Administración y Finanzas-

### **Ficha de Registro del Margen Operacional**

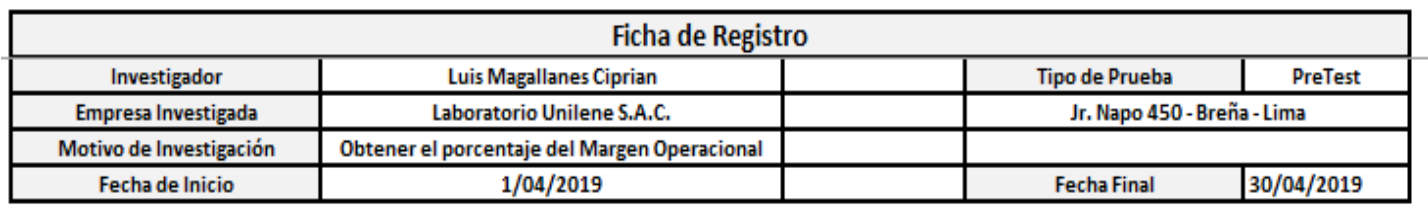

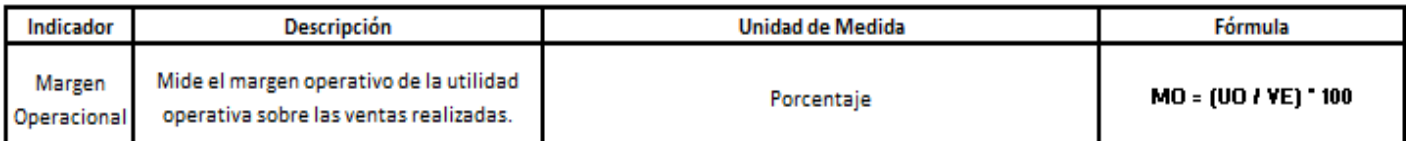

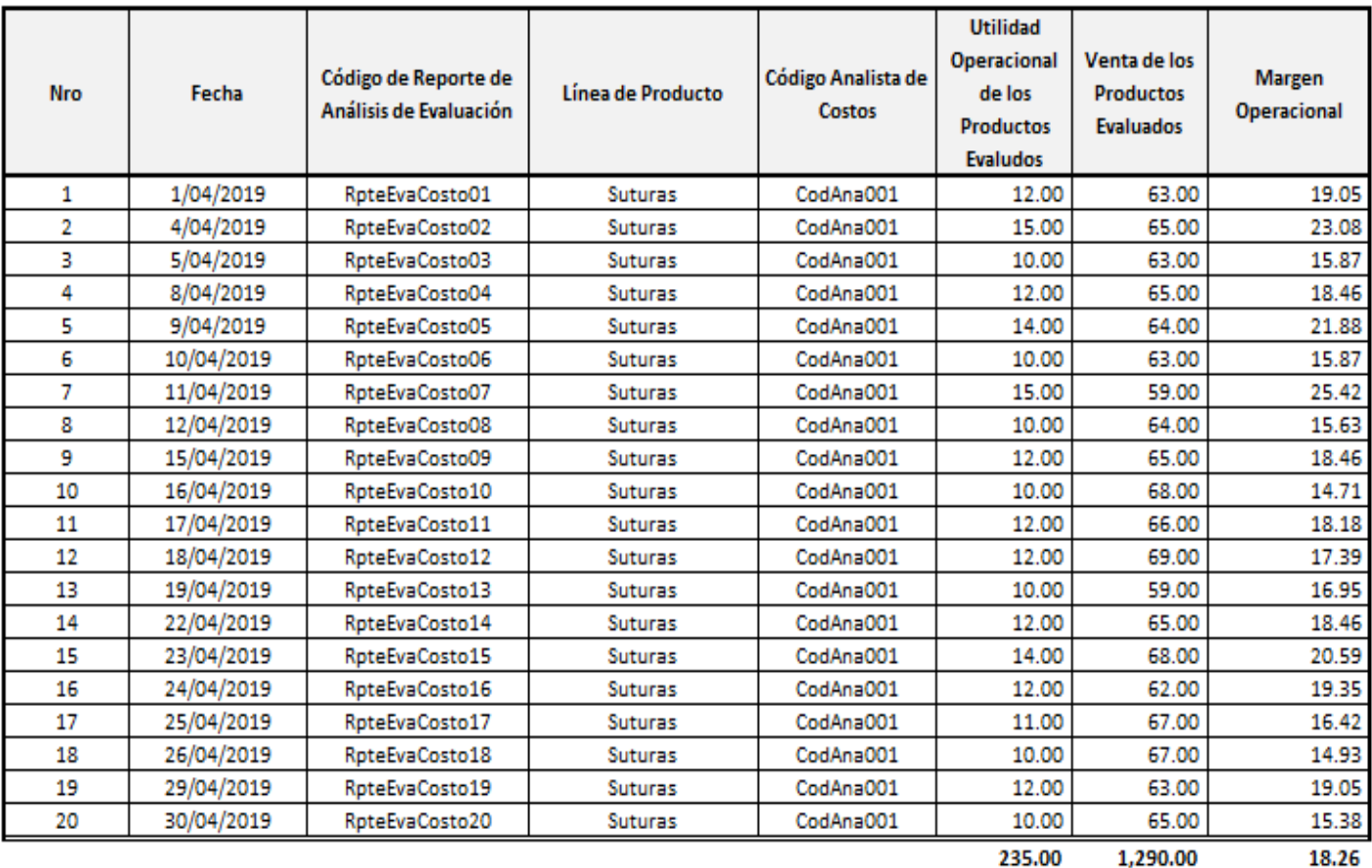

235.00

1,290.00

Población: 800 productos que van a ser evaluados , agrupados en 20 reportes de análisis de evaluación durante un mes.

MO = Margen Operacional UO = Utilidad Operacional  $VE = Ventas$ 

UNILENE S.A.C. recorded see Roger López Idone Gerente de Administración y Finanzas-

### **Ficha de Registro del Margen Bruto**

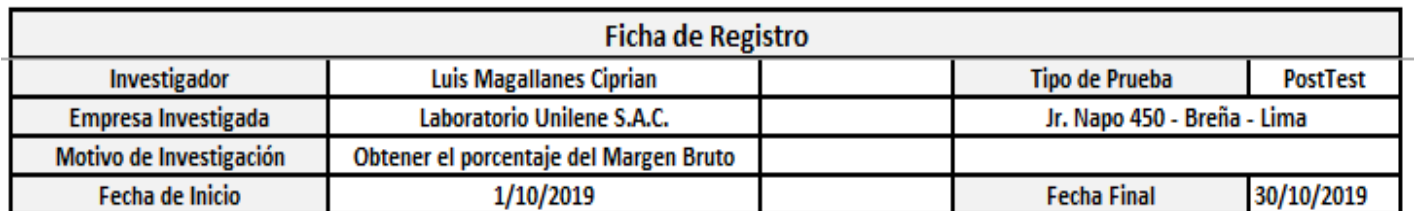

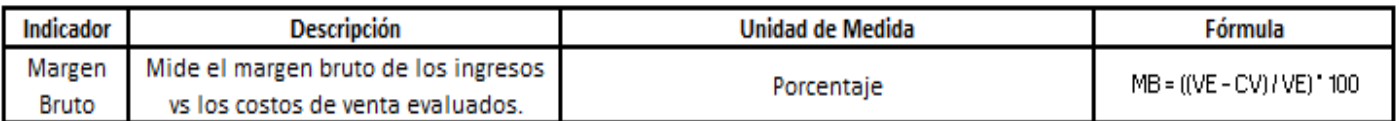

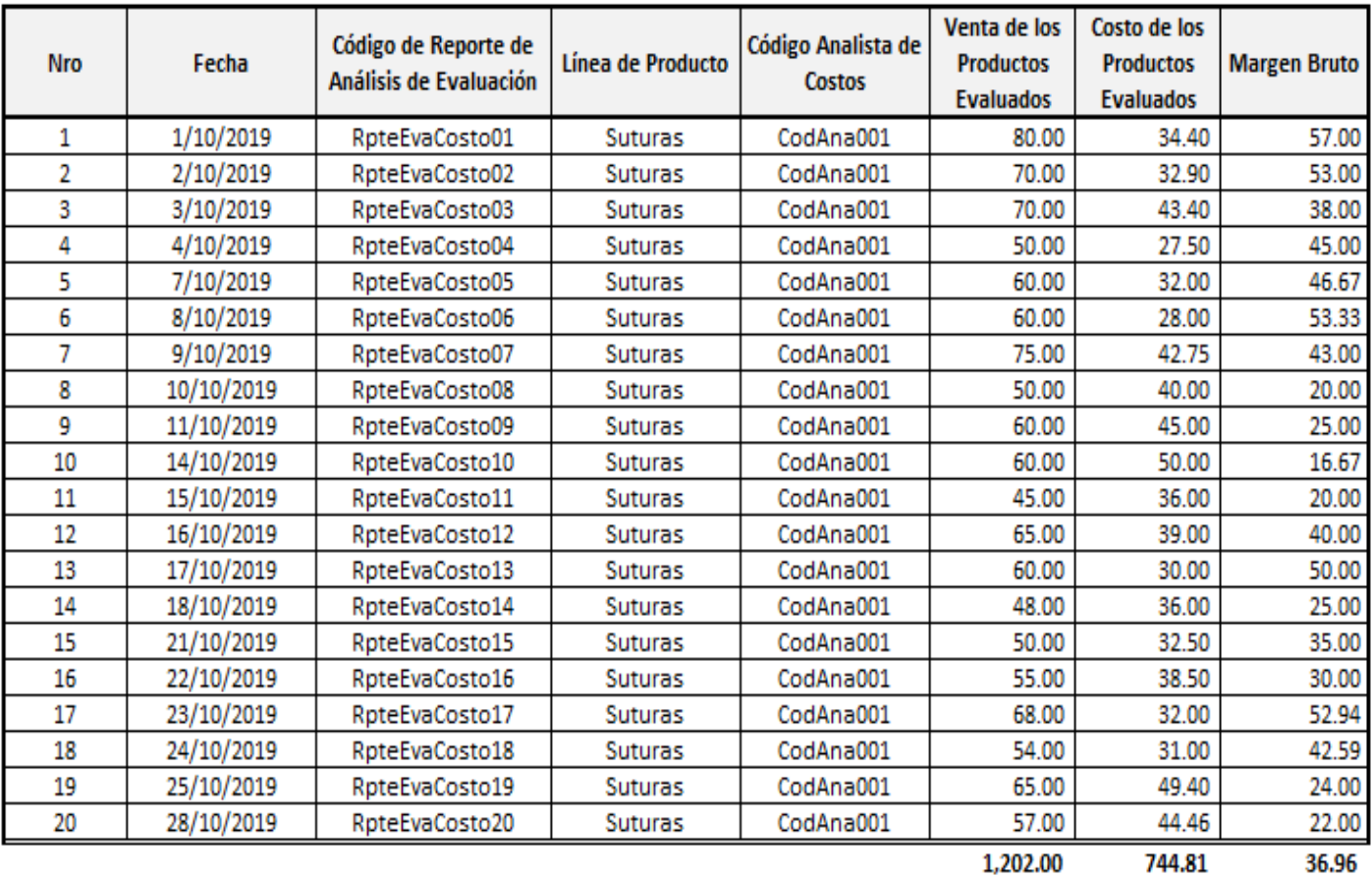

Población: 700 productos que van a ser evaluados, agrupados en 20 reportes de análisis de evaluación durante un mes.

VE = Venta de los Productos Evaluados

CV = Costo de de Venta de los Productos Evaluados

UNILENE S.A.C.  $Q_{el}$ Röger López Idone

### **Ficha de Registro del Margen Operacional**

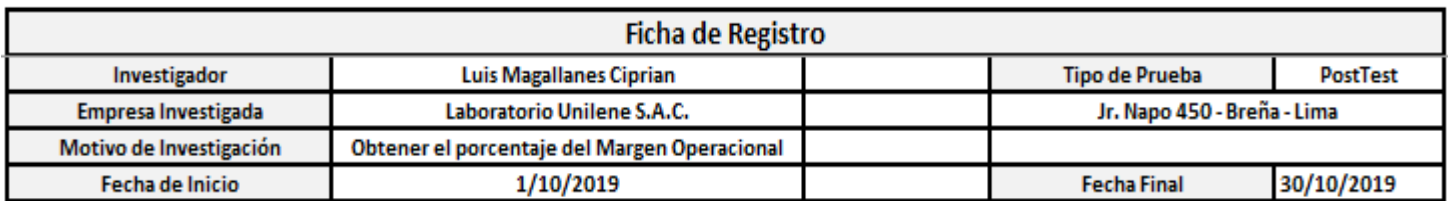

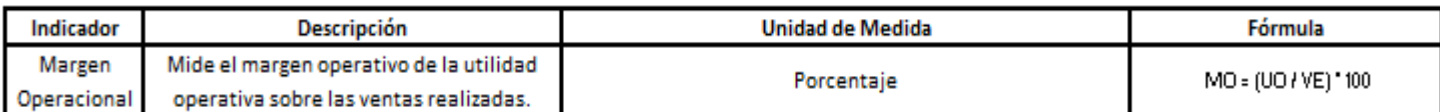

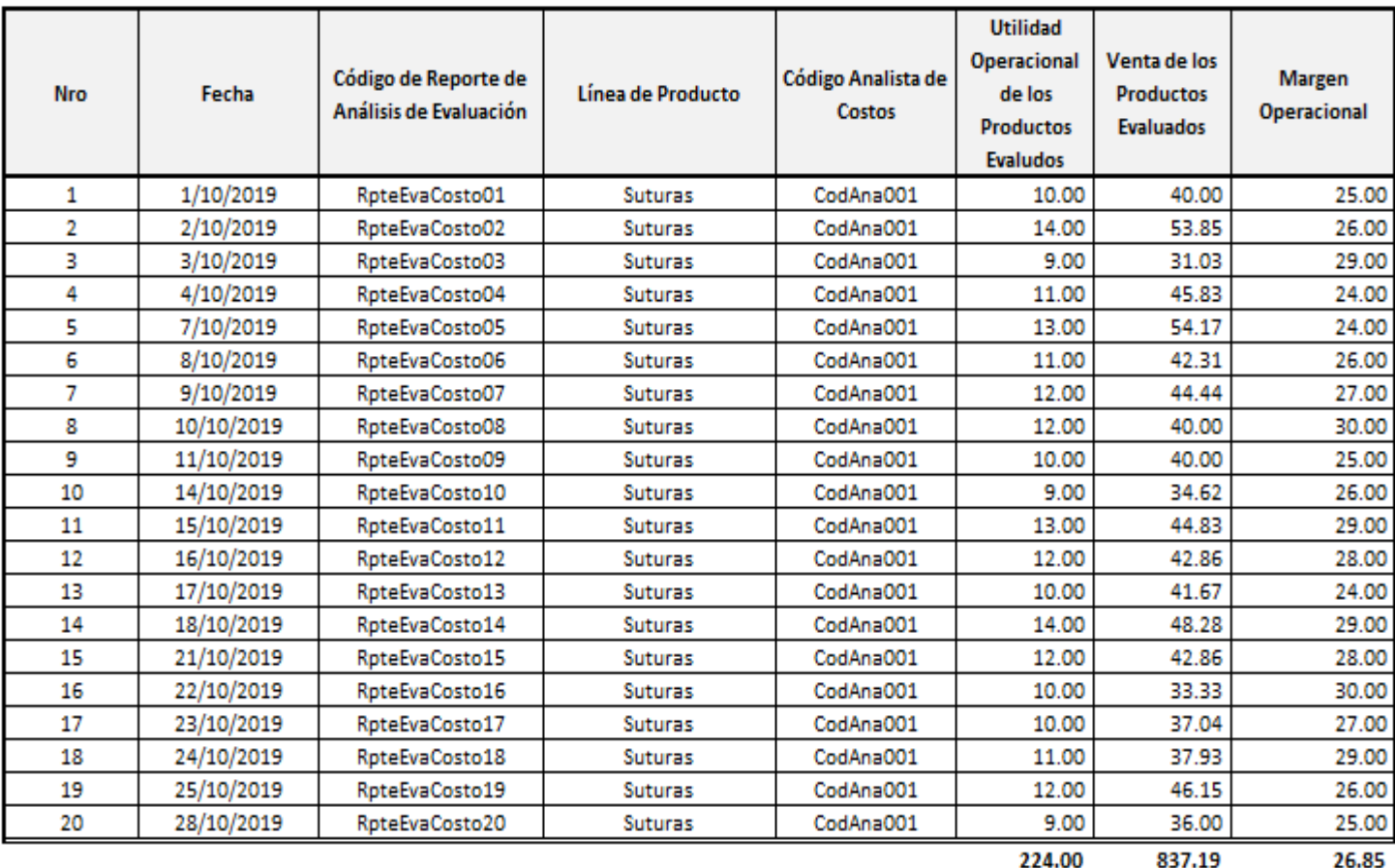

Población: 700 productos que van a ser evaluados, agrupados en 20 reportes de análisis de evaluación durante un mes.

MO = Margen Operacional UO = Utilidad Operacional  $VE = Ventas$ 

UNILENE S.A.C. record for see Roger López Idone Gerente de Administración y Finanzas

## **Anexo 04: Base de Datos Experimental**

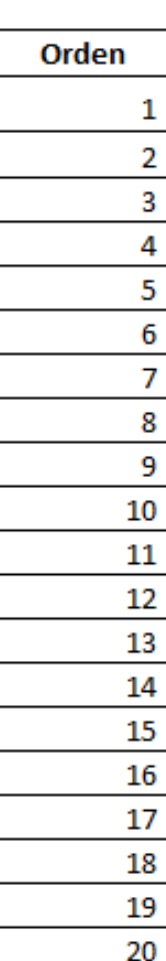

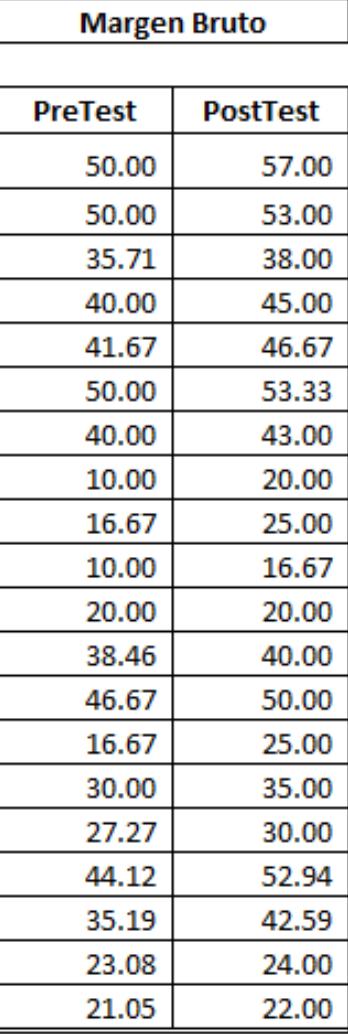

**Margn Operacional** 

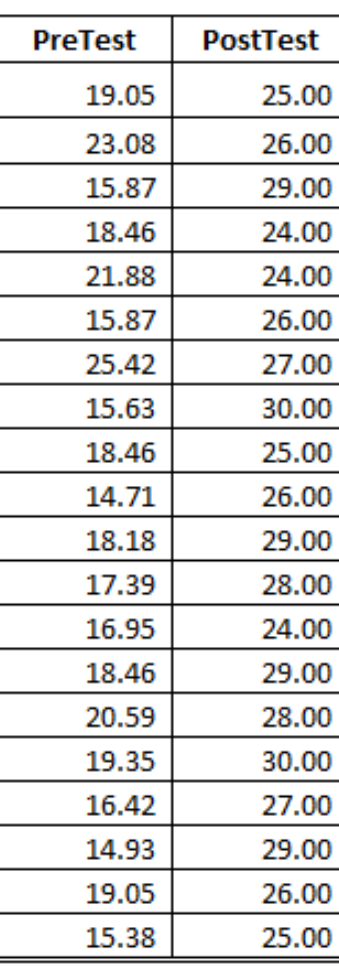

### **Anexo 05: Resultado de Confiabilidad del Instrumento**

### **Margen Bruto**

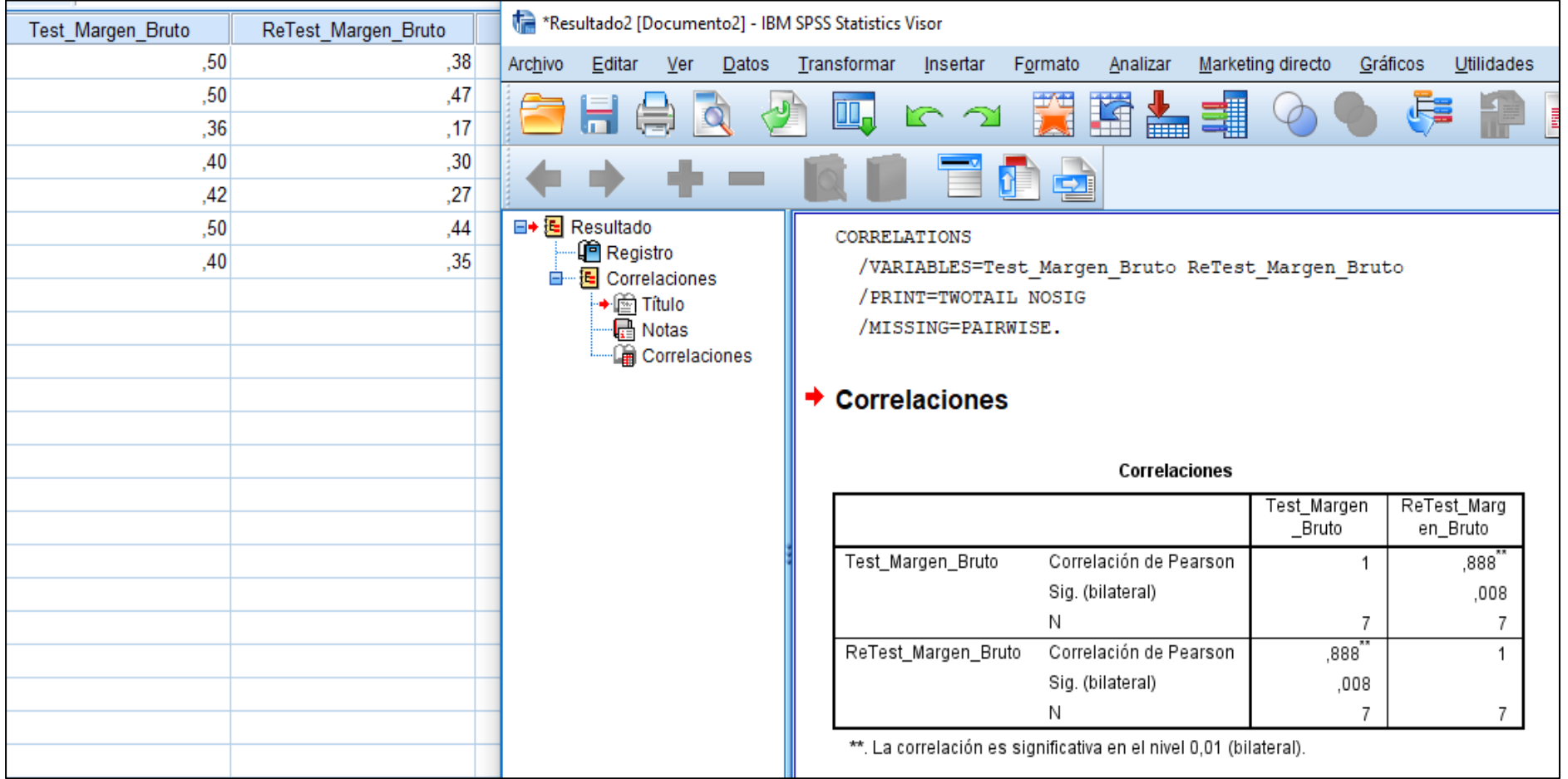

#### **Resultado de Confiabilidad del Instrumento**

#### **Margen Operacional**

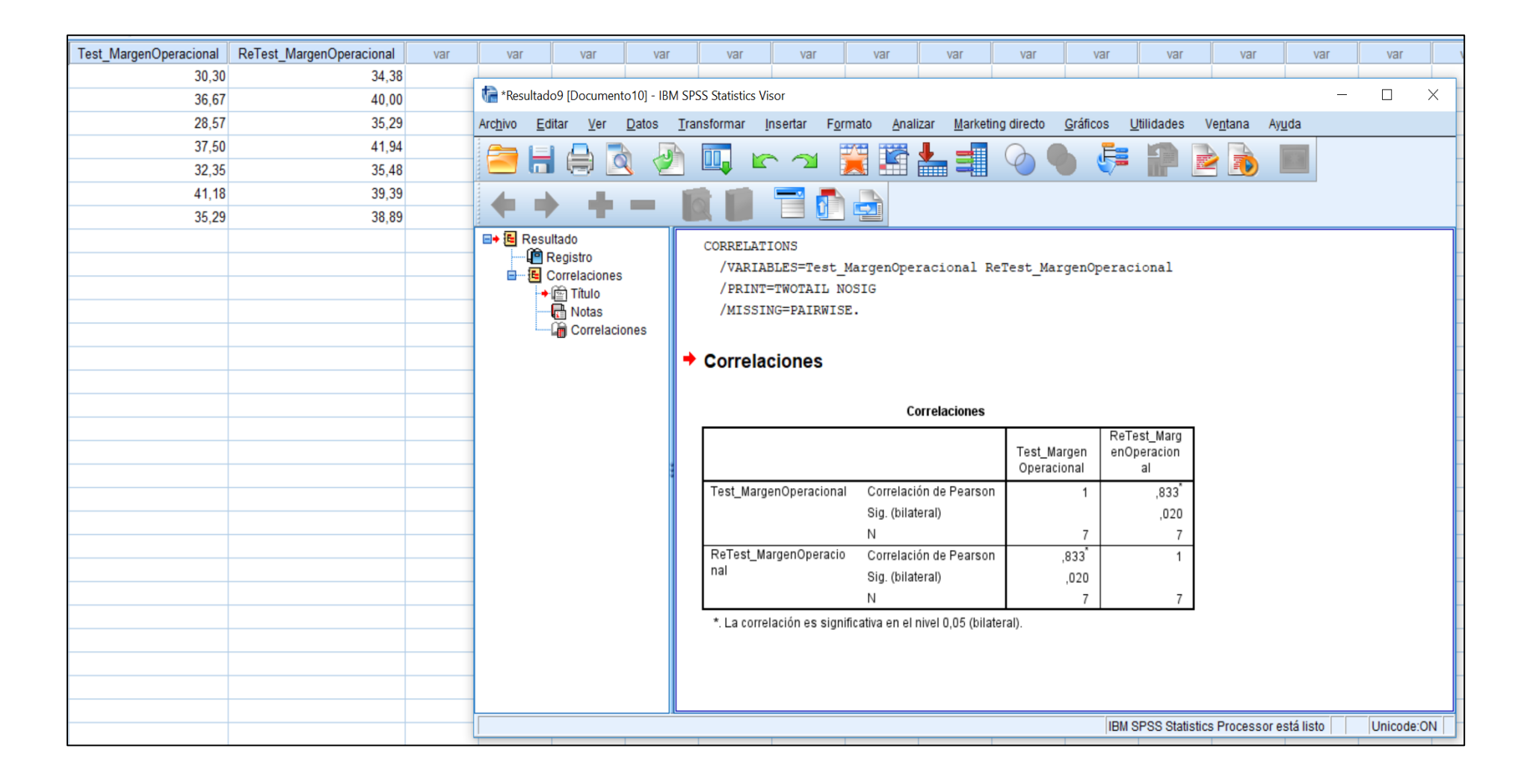

### **Anexo 06: Validación del Instrumento**

### **Selección de la Metodología de Desarrollo**

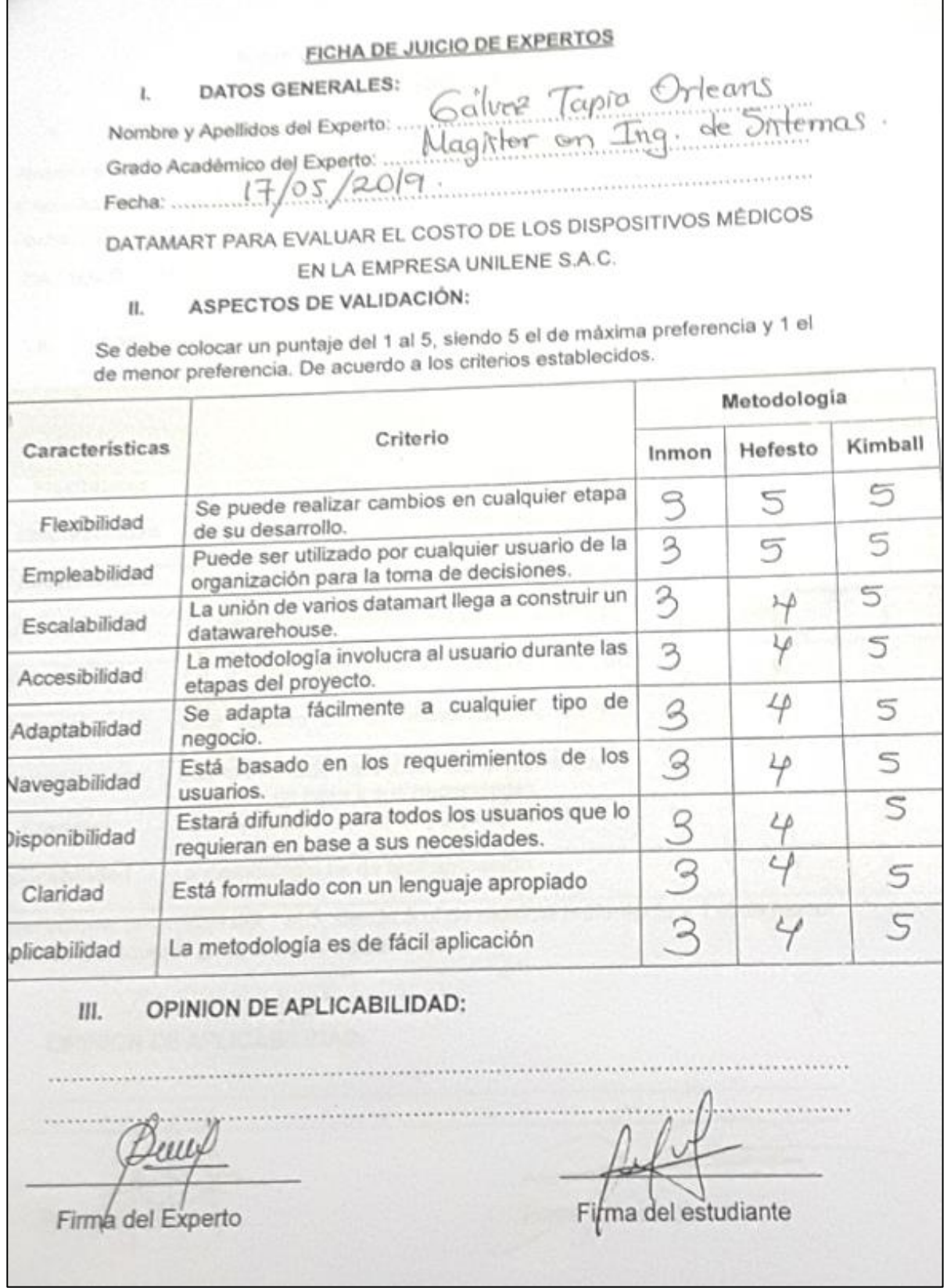

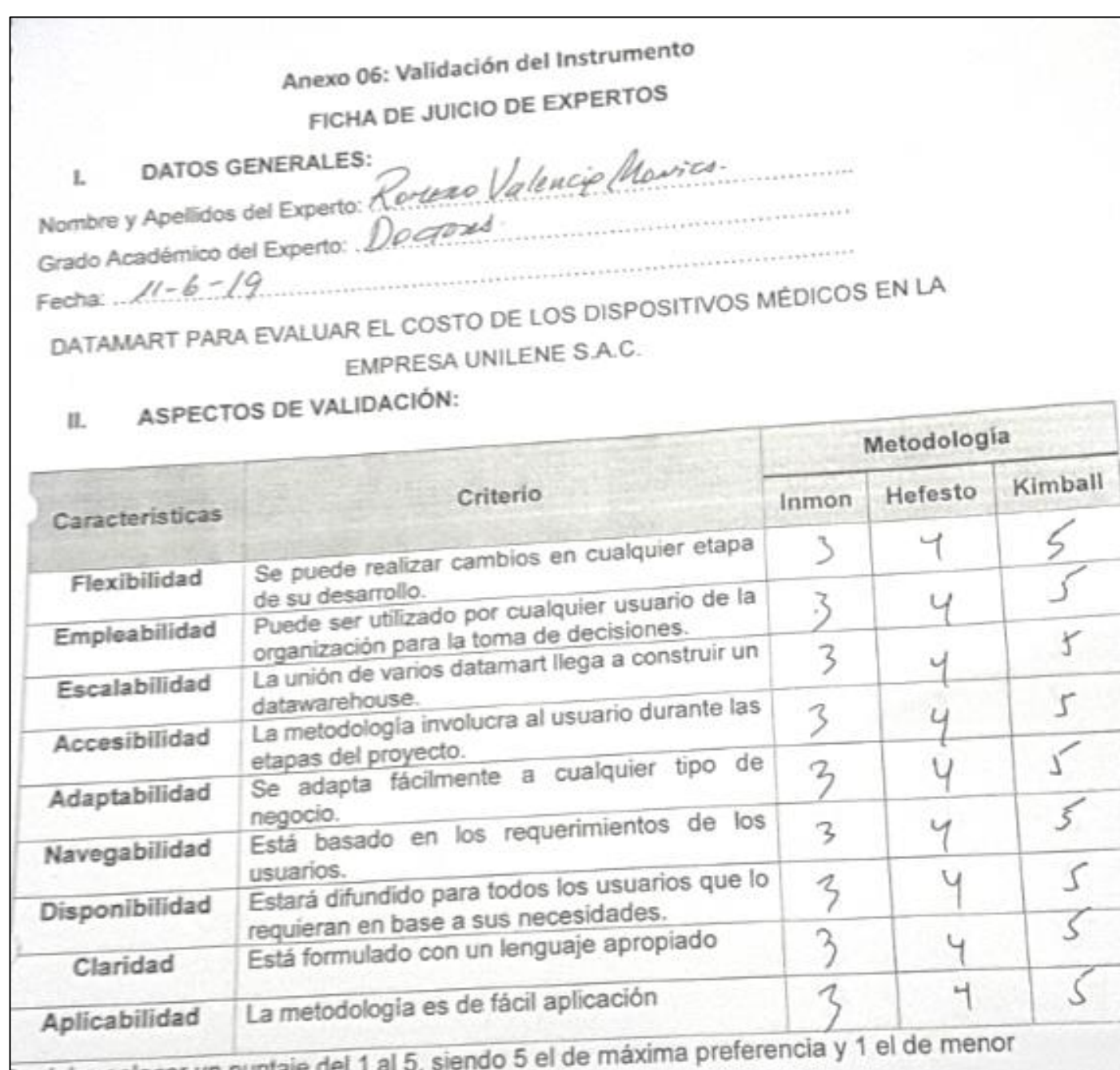

se debe colocar un puntaje del 1 al 5, siendo 5 el de<br>referencia. De acuerdo a los criterios establecidos.

OPINION DE APLICABILIDAD: Ш.

Firma del Expert

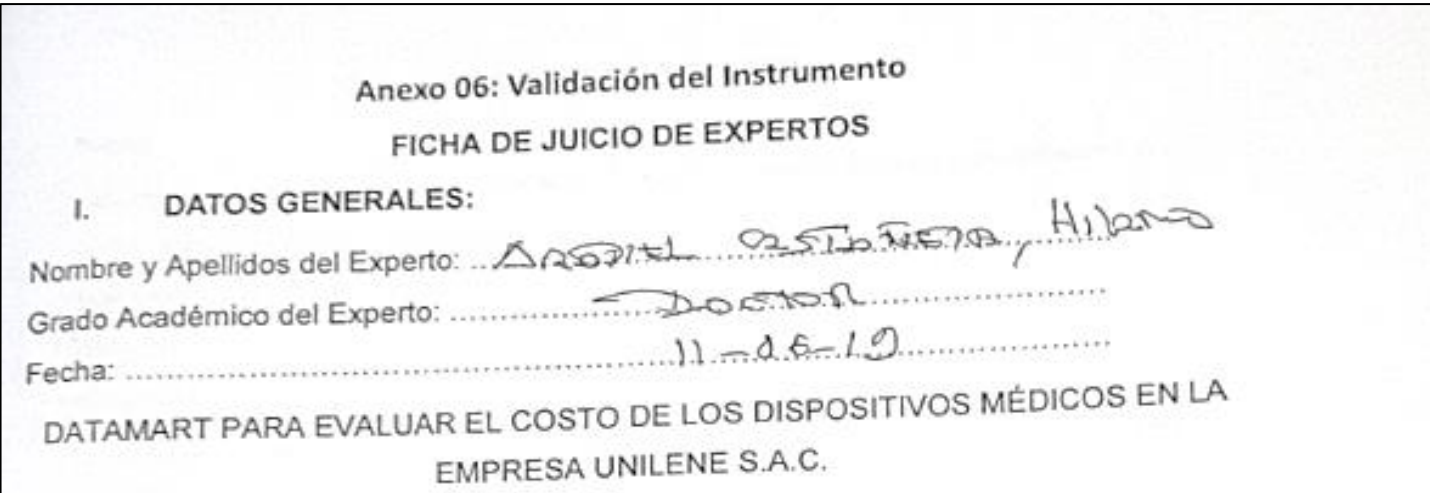

#### ASPECTOS DE VALIDACIÓN: П.

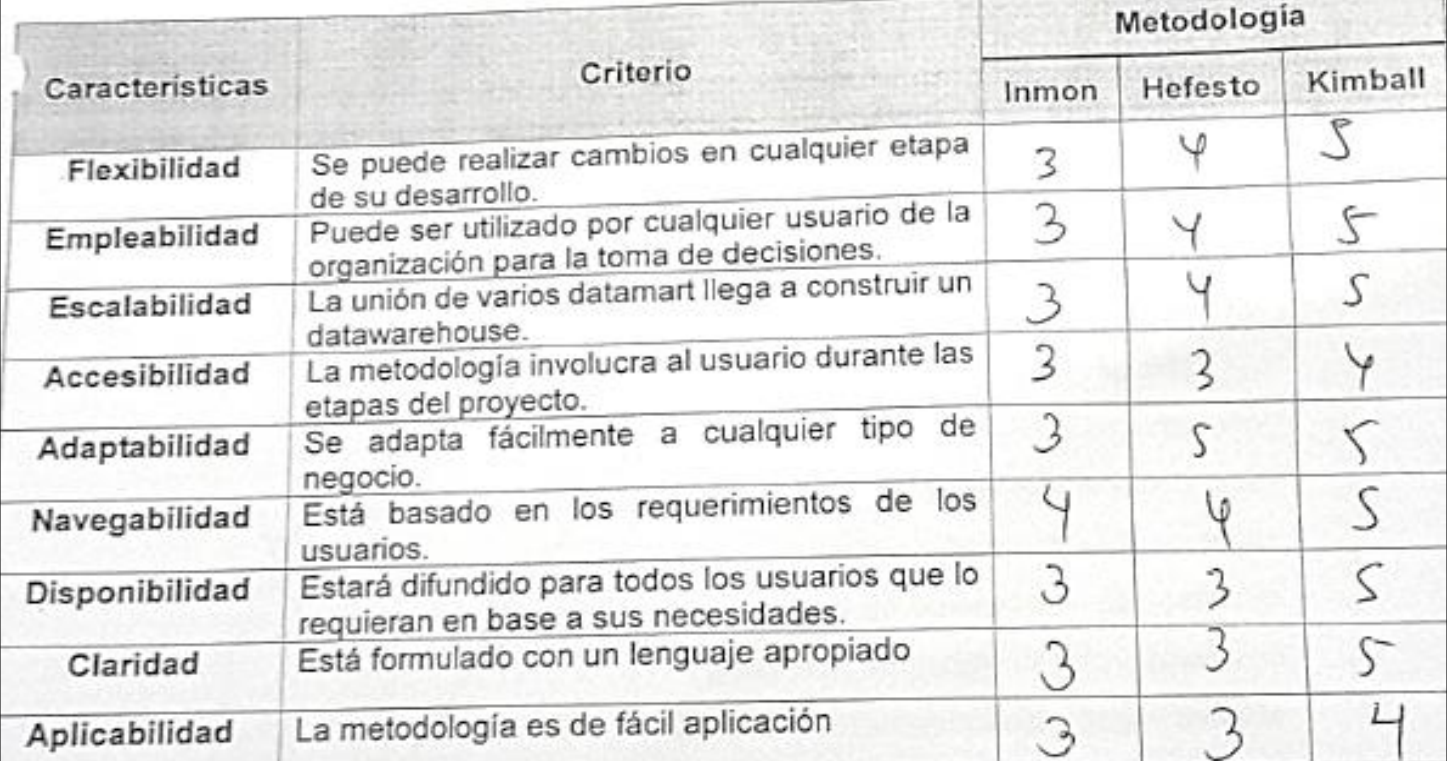

e debe colocar un puntaje del 1 al 5, siendo 5 el de máxima preferencia y 1 el de menor e debe colocar un puntaje del 1 di o, sienas e en se

#### OPINION DE APLICABILIDAD: Ш.

Firma del Experto

Firma del estudíante

### **VALIDACIÓN DEL INSTRUMENTO**

### **Indicador: Margen Operacional**

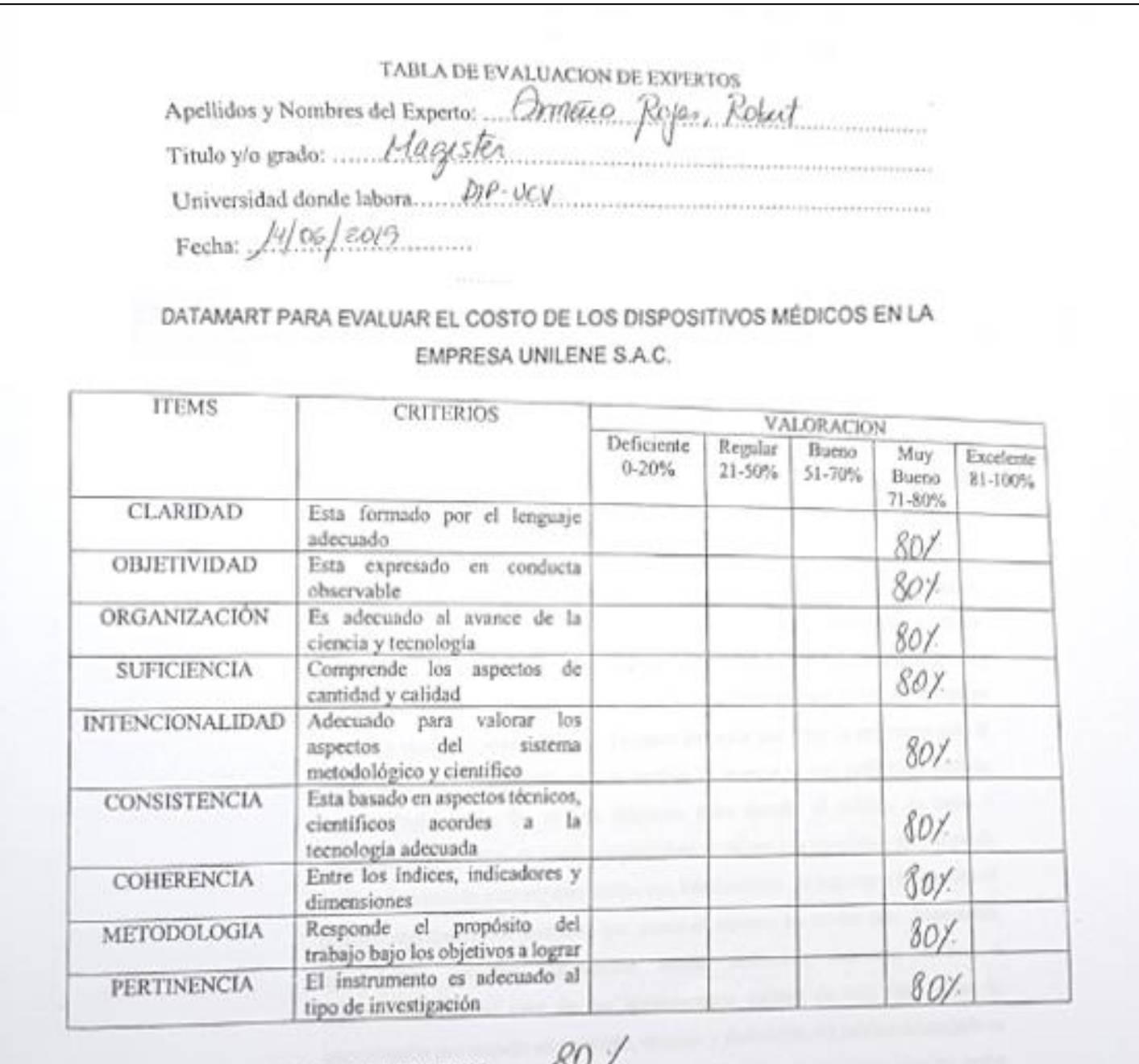

## OPCION DE APLICABILIDAD:

(X)El instrumento puede ser aplicado, tal como está elaborado.

() El instrumento debe ser mejorado, antes de ser aplicado.

Fi/ma Experto

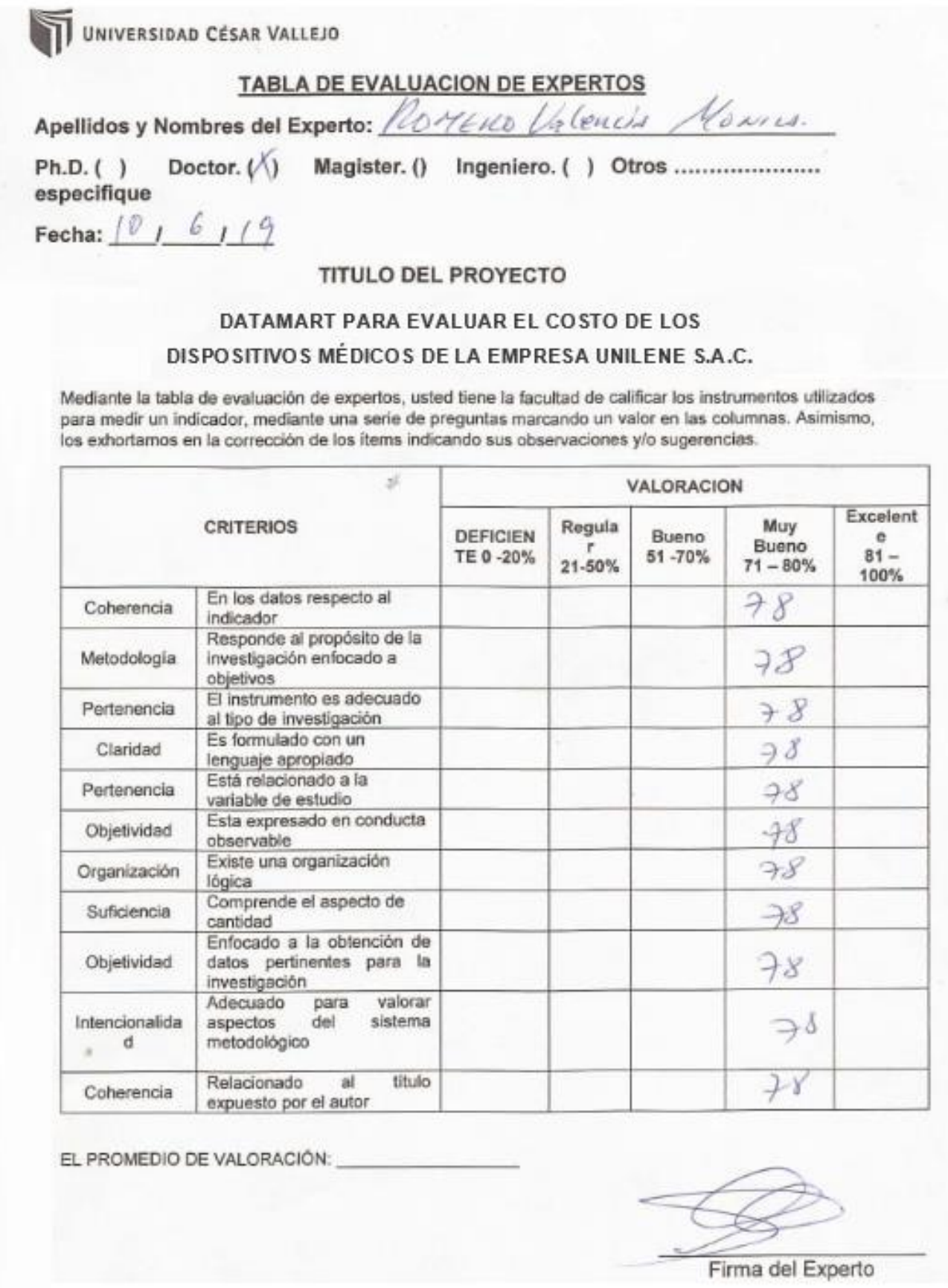
UNIVERSIDAD CÉSAR VALLEJO

# TABLA DE EVALUACION DE EXPERTOS

Apellidos y Nombres del Experto: Ctordulo Huamanchumo Luis A.

Título y/o Grado:

Doctor. ( ) Magister. ( ) Ingeniero. ( ) Otros ..................................  $Ph.D.$  () especifique

Fecha:  $101619$ .

#### **TITULO DEL PROYECTO**

# DATAMART PARA EVALUAR EL COSTO DE LOS DISPOSITIVOS MÉDICOS DE LA EMPRESA UNILENE S.A.C.

Mediante la tabla de evaluación de expertos, usted tiene la facultad de calificar los instrumentos utilizados para medir un indicador, mediante una serie de preguntas marcando un valor en las columnas. Asimismo, los exhortamos en la corrección de los items indicando sus observaciones y/o sugerencias.

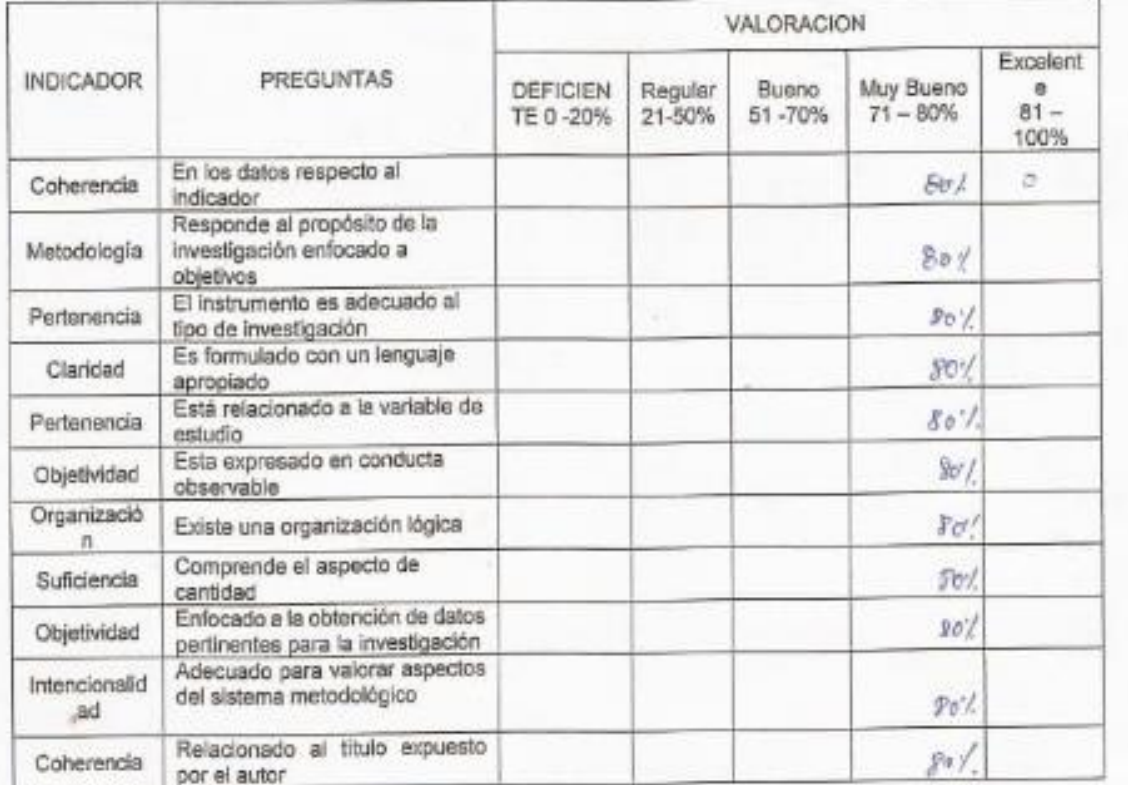

 $80$ .

EL PROMEDIO DE VALORACIÓN:

UNIVERSIDAD CÉSAR VALLEJO

#### **TABLA DE EVALUACION DE EXPERTOS**

Apellidos y Nombres del Experto: Apellidos y THEENER

Título y/o Grado:

Ph.D. ( ) Doctor. ( ) Magister. ( ) Ingeniero. ( ) Otros ....................... especifique

Fecha:  $1$   $1$ 

#### **TITULO DEL PROYECTO**

#### DATAMART PARA EVALUAR EL COSTO DE LOS

# DISPOSITIVOS MÉDICOS DE LA EMPRESA UNILENE S.A.C.

Mediante la tabla de evaluación de expertos, usted tiene la facultad de calificar los instrumentos utilizados para medir un indicador, mediante una serie de preguntas marcando un valor en las columnas. Asimismo, los exhortamos en la corrección de los items indicando sus observaciones y/o sugerencias.

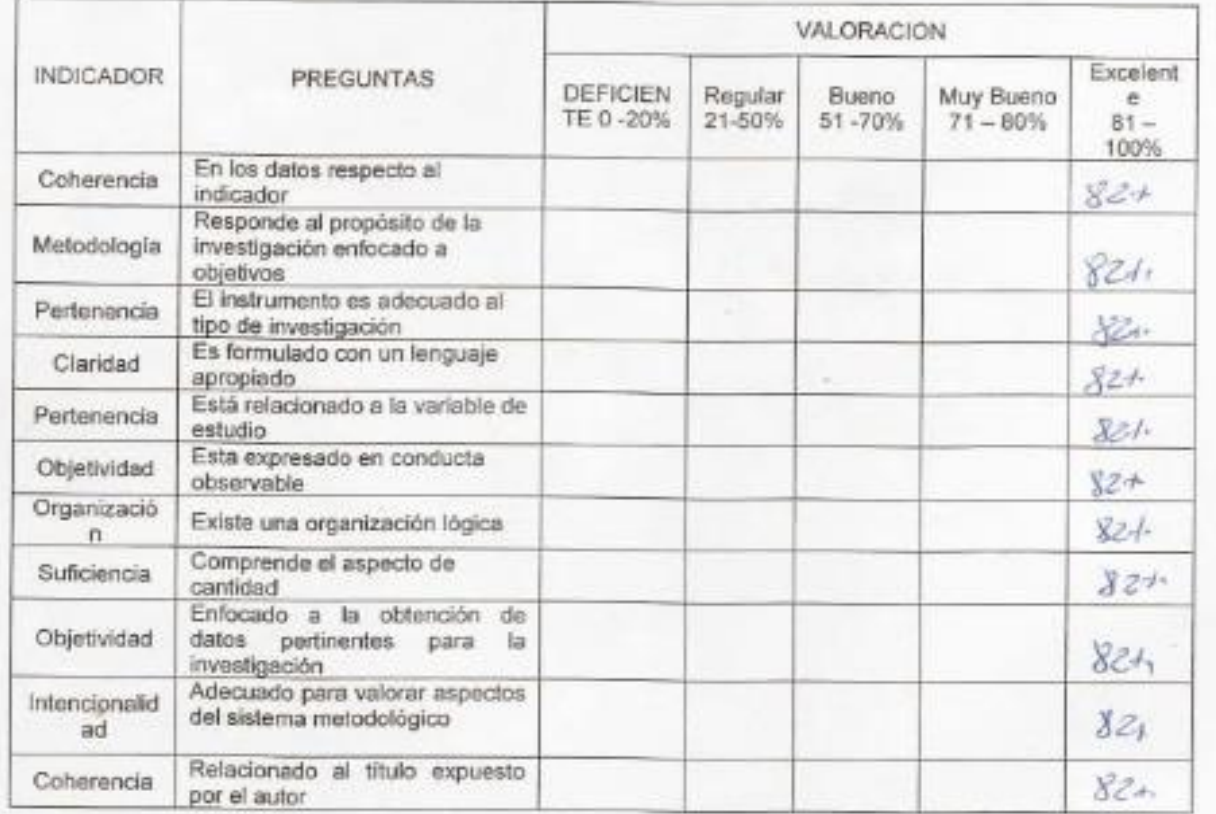

EL PROMEDIO DE VALORACIÓN:

Firma del Experto

# **Indicador: Margen Bruto**

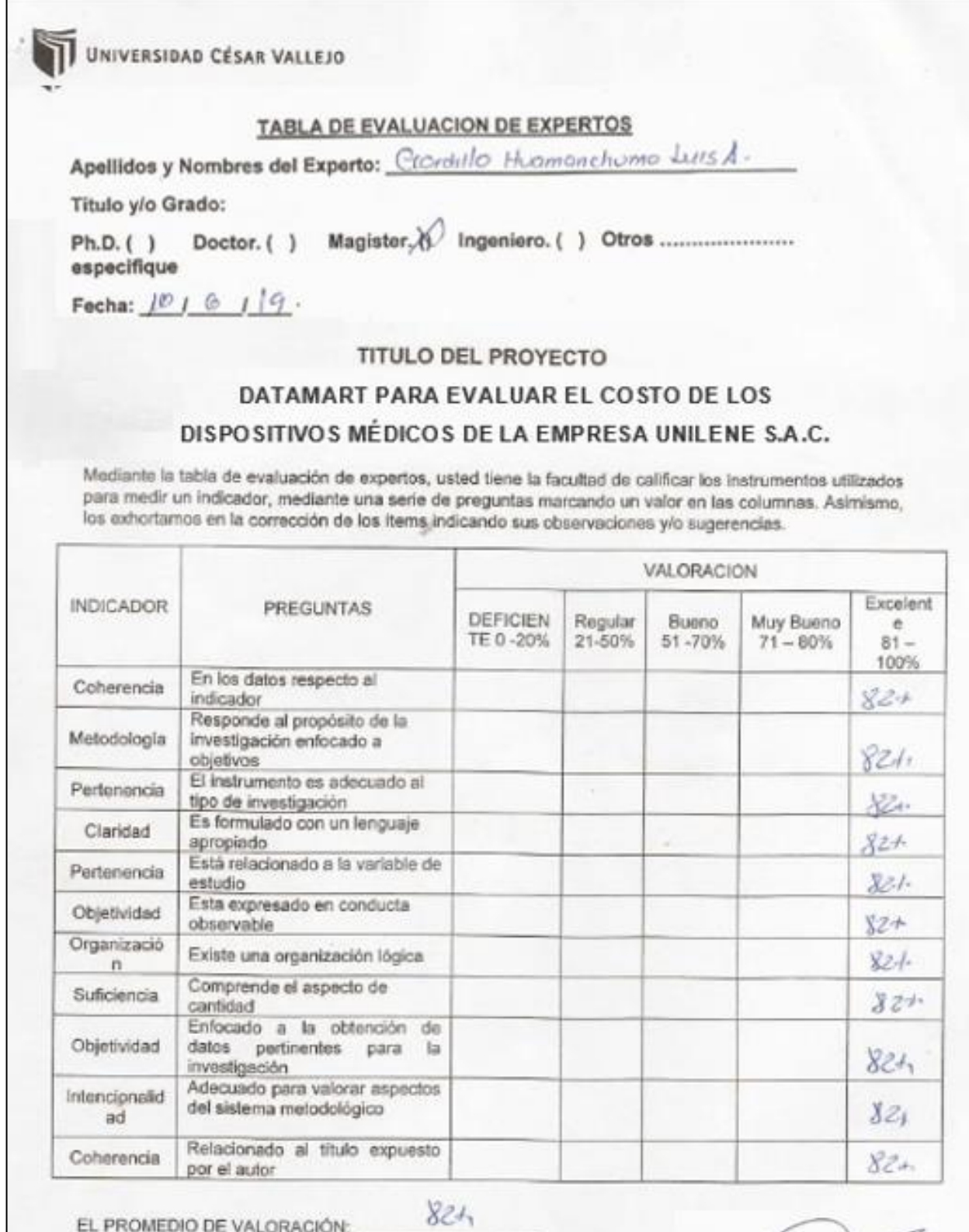

EL PROMEDIO DE VALORACIÓN:

UNIVERSIDAD CÉSAR VALLEJO

# **TABLA DE EVALUACION DE EXPERTOS**

Apellidos y Nombres del Experto: Senson Trecase R

Título y/o Grado:

Ph.D. () Doctor. () Magister. () Ingeniero. () Otros ............................ especifique

Fecha:  $101619$ .

### **TITULO DEL PROYECTO**

## DATAMART PARA EVALUAR EL COSTO DE LOS

# DISPOSITIVOS MÉDICOS DE LA EMPRESA UNILENE S.A.C.

Mediante la tabla de evaluación de expertos, usted tiene la facultad de calificar los instrumentos utilizados para medir un indicador, mediante una serie de preguntas marcando un valor en las columnas. Asimismo, los exhortamos en la corrección de los items indicando sus observaciones y/o sugerencias.

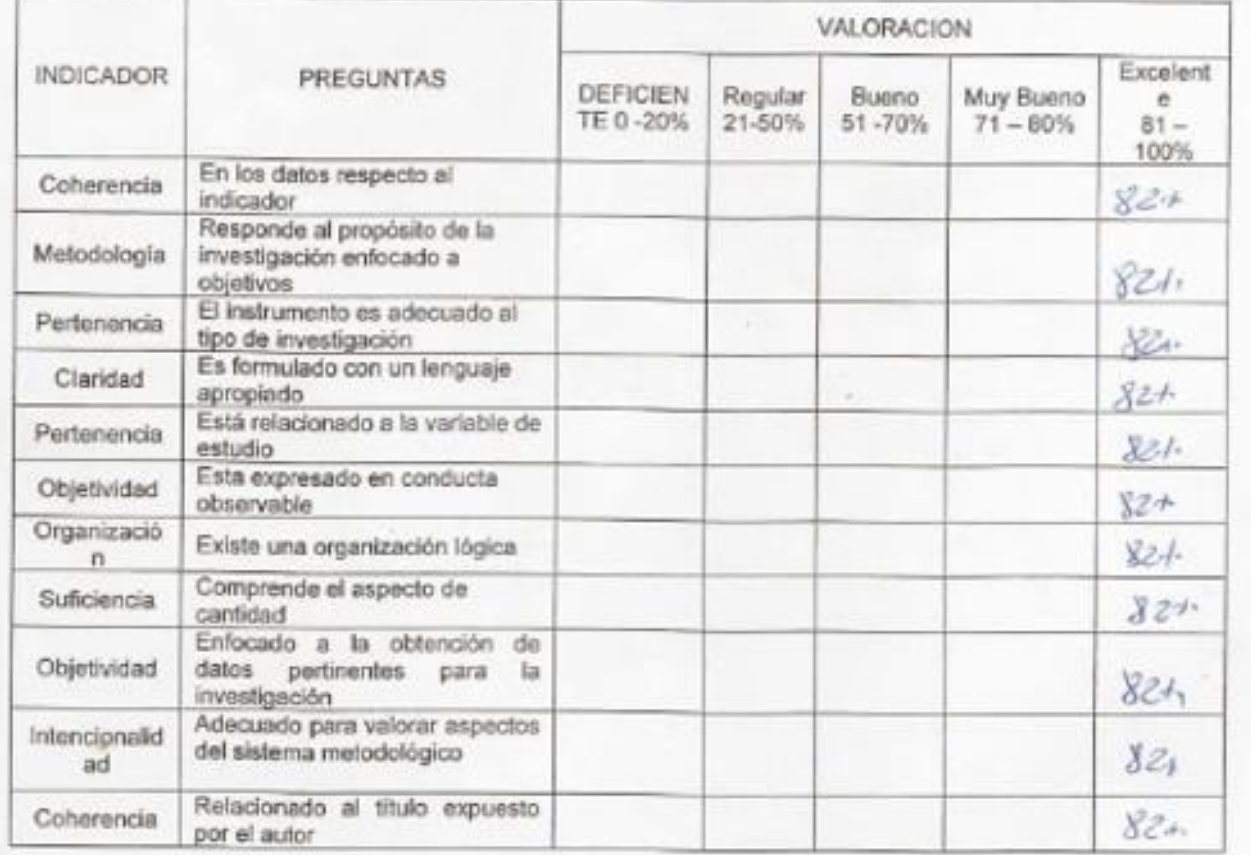

EL PROMEDIO DE VALORACIÓN:

 $XZ_1$ 

Firma del Experto

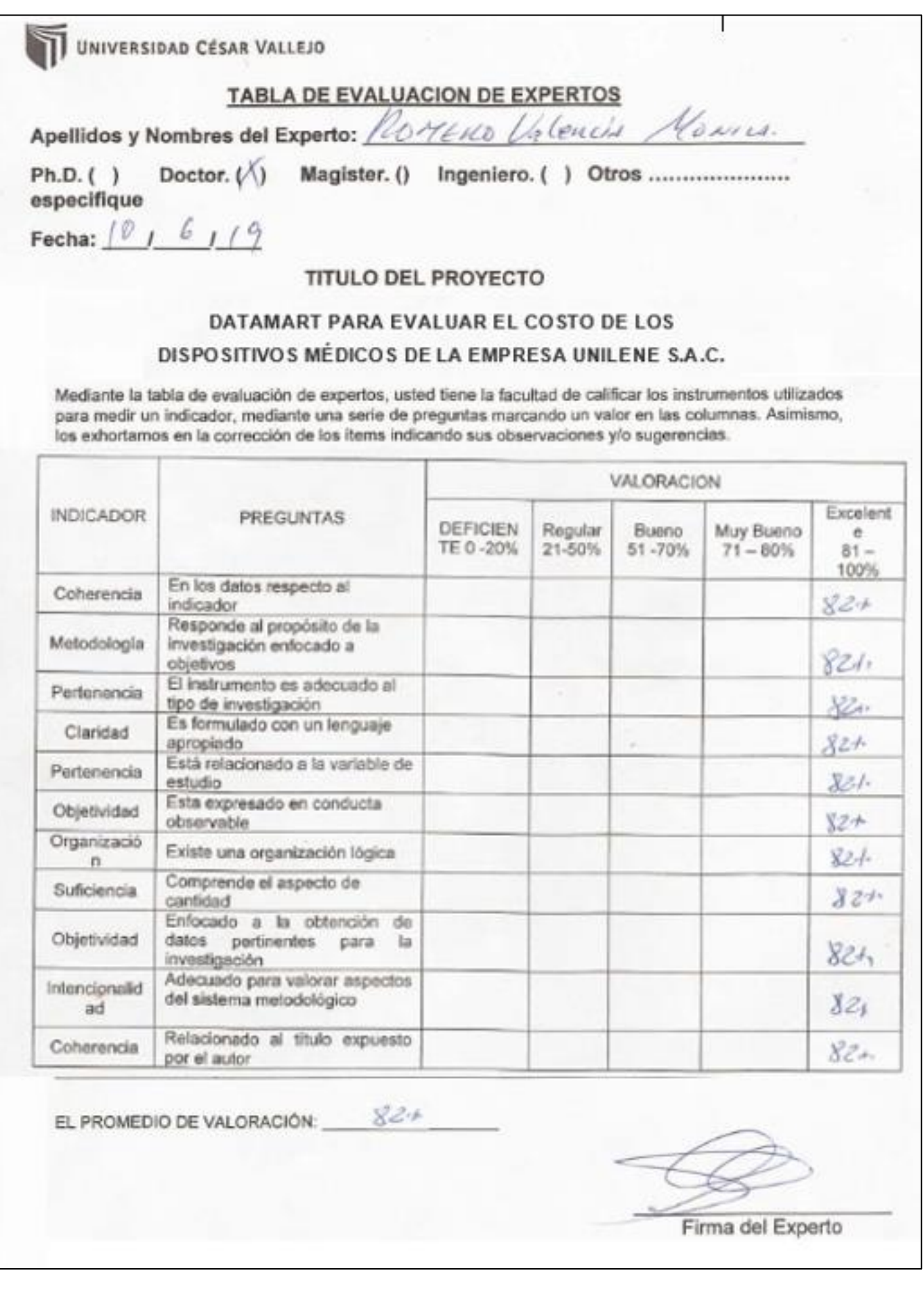

### **Anexo 07:**

#### **Entrevista para analizar y determinar la problemática actual de la organización**

Nombre del entrevistado: Ing, Danjel Fernández Gutierrez Cargo del entrevistado: Gerente de Tecnología de Información Departamento / Área: Tecnología de la Información y Comunicaciones

#### Instrucciones:

Sirva a contestar las siguientes preguntas, por lo que se espera un alto grado de sinceridad, va que su aceptada respuesta contribuirá con el desarrollo de la organización y de esta manera podrá mejorar los proceso para la evaluación del costo de los productos y servicios que comercializa la organización

# 1. ¿De qué manera se realiza la evaluación de los costos de los productos y servicios de la organización?

Actualmente para realizar el análisis y evaluación de los costos de los productos y servicios que comercializa la organización se realiza de manera manual, puesto que esta información primero es evaluado por el jefe de producción, brindando una información tentativa con respecto a los costos de fabricación, el cual posteriormente es derivado al departamento de tecnología de información para ser respaldado en el servidos como archivo Excel y Word adjunto, donde el analista de costos realiza la verificación de los datos pudiendo encontrar inconsistencias en el mismo, y finalmente estos datos ya analizados y depurados es actualizado en el sistema de información por personal de Tecnología de Información para luego ser mostrado a la gerencia general y directorio de la organización; donde tomarán las decisiones de los resultados obtenidos.

# 2. ¿Qué tan confiable es la información obtenida del análisis de costos de los dispositivos médicos?

La información obtenida con respecto a la evaluación de los costos no es muy confiable puesto que presenta margen de error al momento de realizar el análisis del mismo, además que es un proceso manual y en cierta forma presenta mayor complejidad al momento de transferir los datos y actualizar en algún archivo.

3. ¿Cuánto es el tiempo aproximadamente que toma para obtener el resultado de los costos de los dispositivos médicos?

Por lo visto y con la experiencia que tengo, el tiempo aproximado para obtener estos resultados es de 15 a 30 dias.

4. ¿De què manera contribuye el resultado de la evaluación de los costos de los dispositivos médicos en la organización?

Estos resultados y obtención de los costos, es muy importante puesto que contribuye en tener una mejor visión con respecto a los gastos y costos incurridos al momento de ofrecer nuestros productos y servicios a nuestros clientes, además que permite poder tomar las mejores decisiones para el crecimiento y desarrollo de la organización.

5. ¿De qué manera cree usted qué el proceso de evaluación de los costos pueda brindar resultados más más rápido, confiable y veras?

Desde mi punto de vista, creo que lo primero que se debe realizar es la evaluación y conocimiento de los productos y servicios que ofrecemos, además de poder conocer todos los costos y gastos incurridos para la fabricación de estos productos. Así mismo es muy importante tener un control y seguimiento a los procesos internos y externos que incurrengastos e inversión. No solo ello, sino que es muy importante poder conocer el mercado y la competencia para poder ofrecer productos de calidad y a un buen precio; sin dejar de lado el margen de crecimiento.

Como sugerencia podriamos organizarnos mejor creando carpetas compartidas en el servidor con la seguridad de que no todos puedan acceder a estos datos. Además de llevar un control de versiones y esto sea actualizado de manera automática en el sistema de información para que el analista de costos pueda cruzar datos y tener los resultados de manera rápida y eficaz.

Firma del Entrevistado

irma del Entrevistador

#### Anexo 08: Carta de Aprobación de la Empresa

Año de la lucha contra la corrupción e impunidad

Solicito: Autorización para el desarrollo del proyecto de tesis

Señor: Roger López Idones Administrador de la empresa Unilene S.A.C.

Presenter

Es grato dirigírme a usted para manifestarle lo siguiente:

Yo Luis Enrique Magallanes Ciprian en mi calidad de alumno de la Universidad César Vallejo, cursando el IX ciclo de la Escuela Académica de Ingeniería de Sistemas, solicito se me autorice tener acceso a los departamentos de la organización para así poder entrevistar y obtener información, donde posterior a ello realizar el desarrollo de mi proyecto de investigación. titulado "DATAMART: PARA LA EVALUACION DE LOS COSTOS DE LOS DISPOSITVOS MÉDICOS EN LA EMPRESA UNILENE S.A.C." para la obtención del título profesional de Ingeniero de Sistemas.

Agradezco por anticipado su gentil atención al presente documento, quedo de Usted.

Atentamente

# **Anexo: DOCUMENTACIÓN DEL DATAMART**

# **Índice**

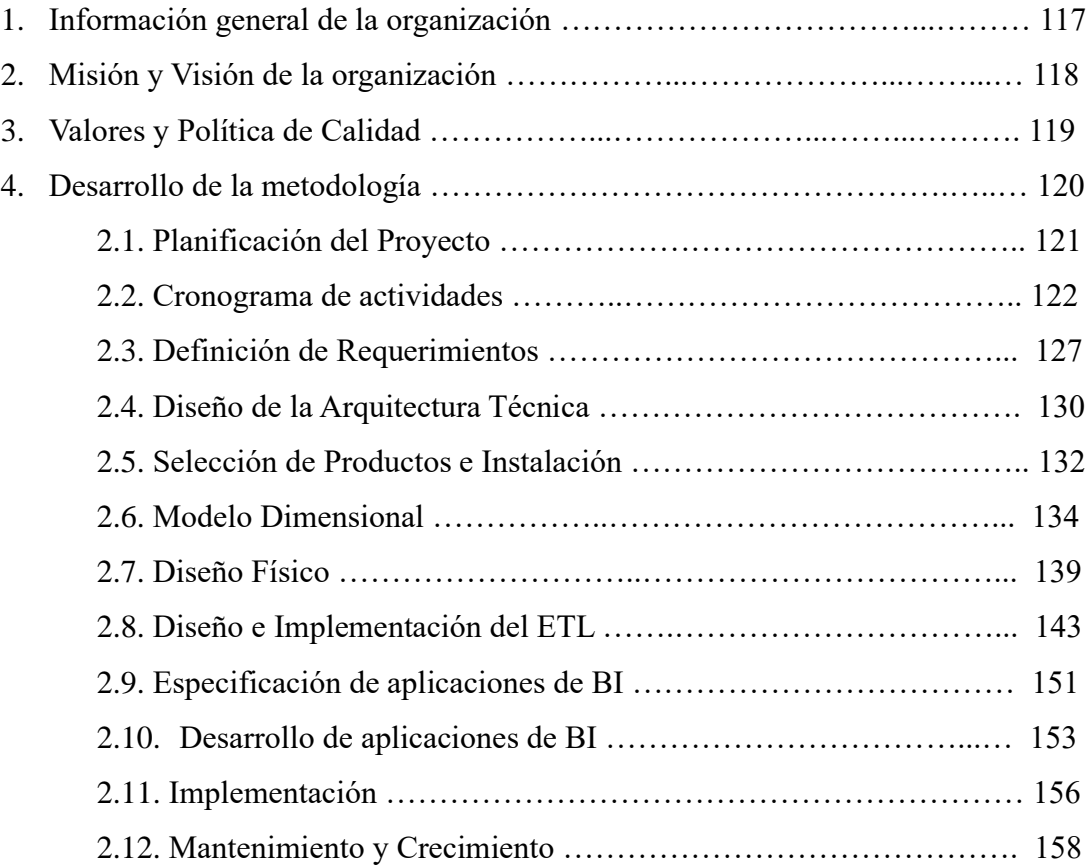

# **INFORMACIÓN GENERAL DE LA ORGANIZACIÓN:**

La empresa Unilene S.A.C. ubicado en Jr. Napo 450 del distrito de Breña departamento de Lima, siendo su misión "contribuir a mejorar la salud de las personas y animales brindando dispositivos médicos seguros de calidad",

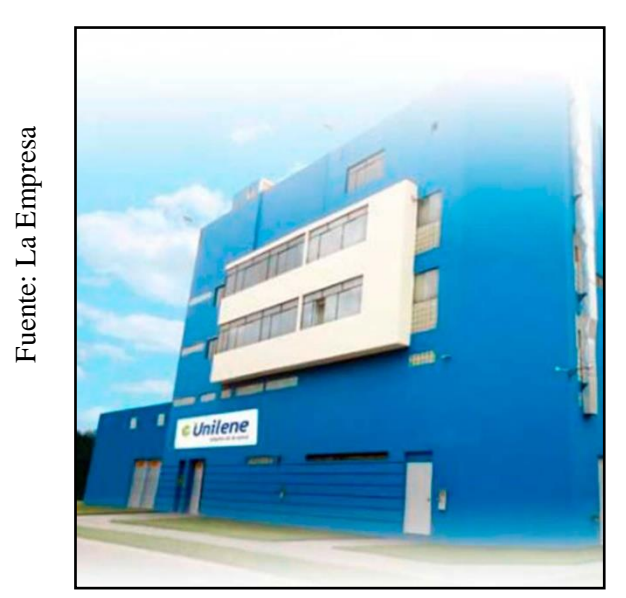

Figura 29 Empresa Unilene SAC

En la siguiente figura se puede apreciar la infraestructura de la organización dedicada al rubro de fabricación y comercialización de dispositivos médicos; ubicado en el centro de Lima siendo éste el distrito de Breña.

#### Figura 30 Productos de Unilene SAC

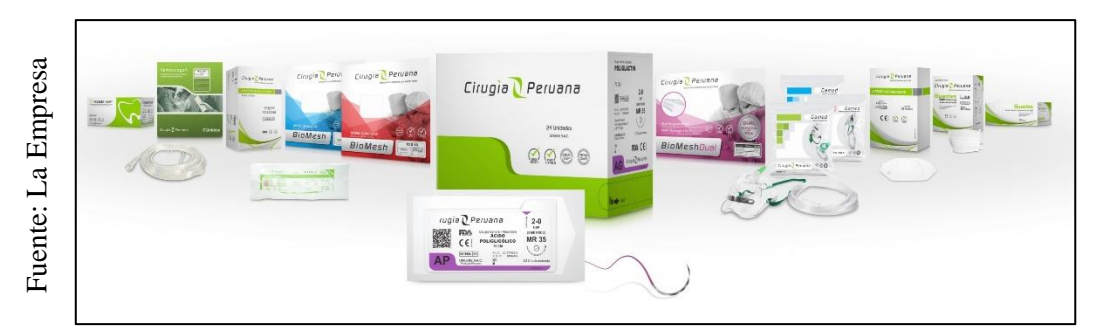

En la siguiente figura se puede apreciar los productos que fabrica y comercializa la organización, siendo estos dispositivos médicos de calidad que contribuyen a mejorar la salud de las personas y animales de nuestra sociedad.

#### Figura 31 Visión de la organización

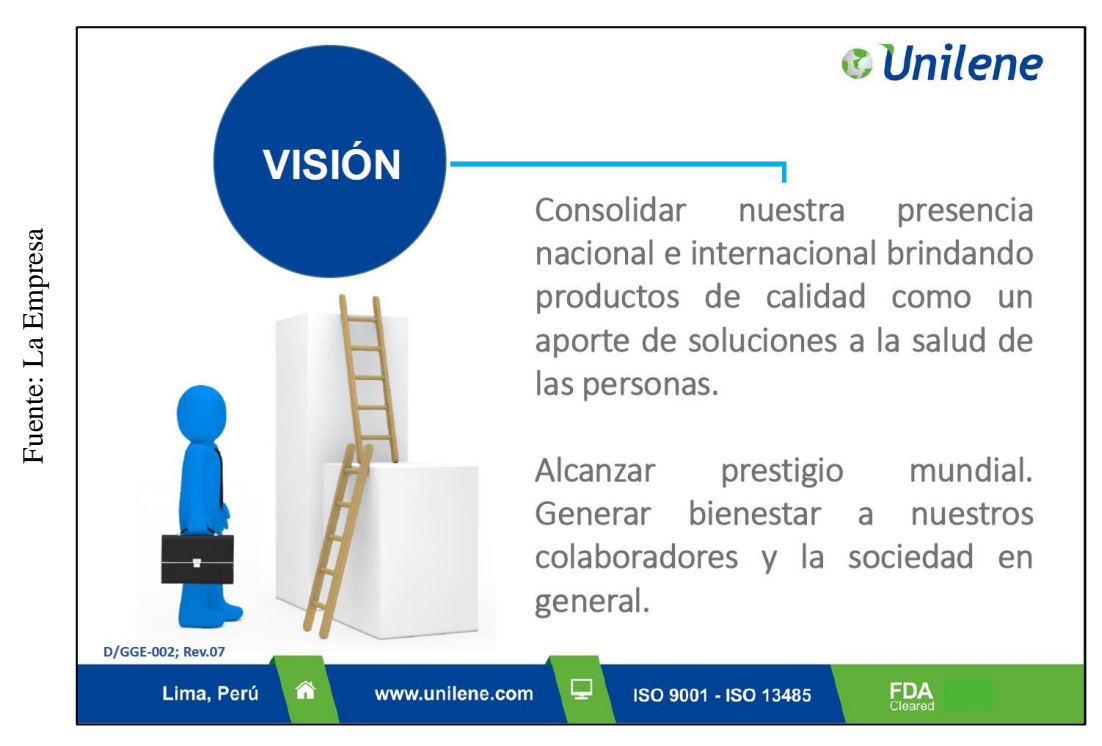

En la siguiente figura se puede apreciar la visión de la organización frente a su presencia nacional e internacional; además del prestigio que desea alcanzar brindando productos de calidad.

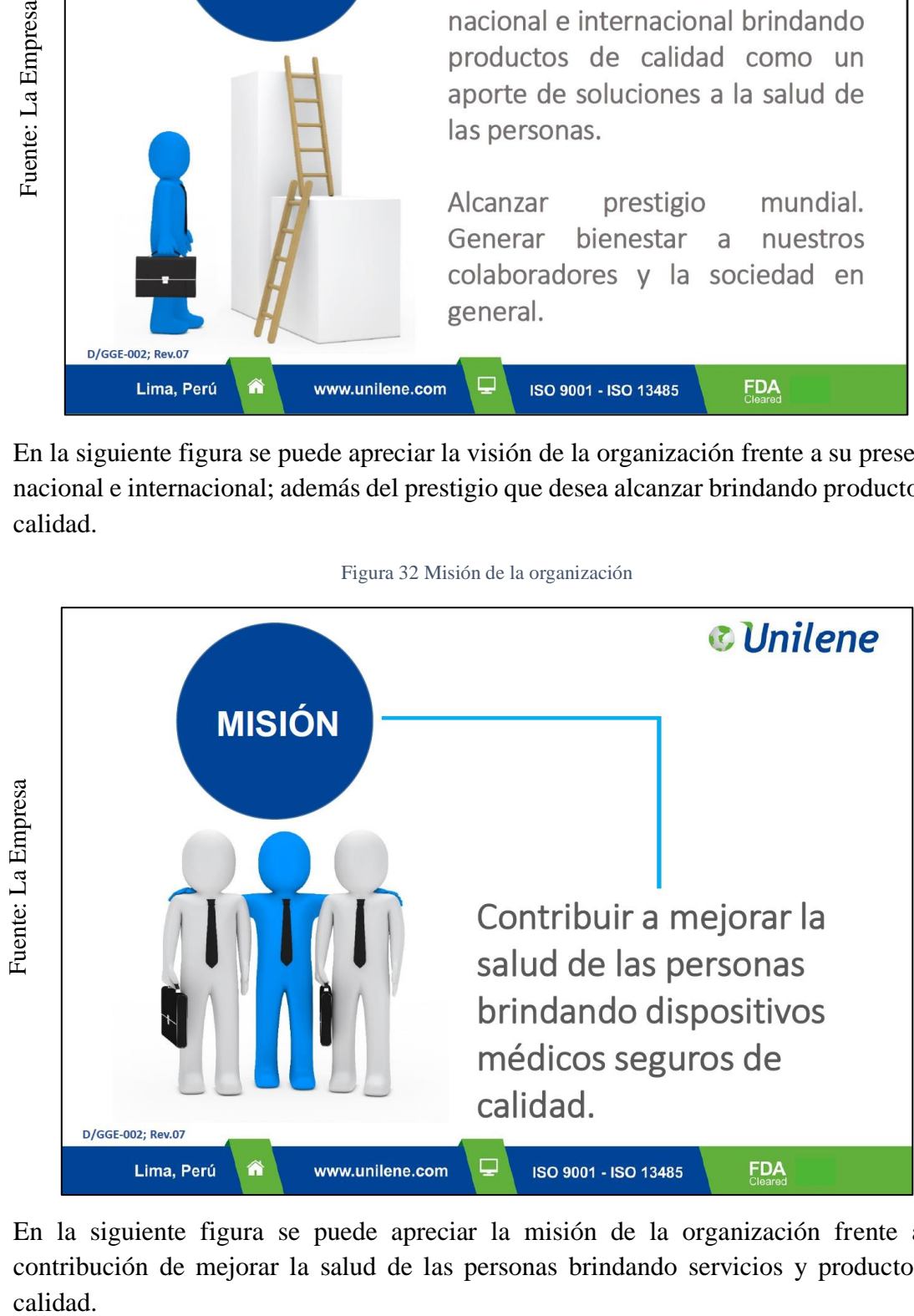

Figura 32 Misión de la organización

En la siguiente figura se puede apreciar la misión de la organización frente a su contribución de mejorar la salud de las personas brindando servicios y productos de calidad.

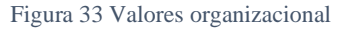

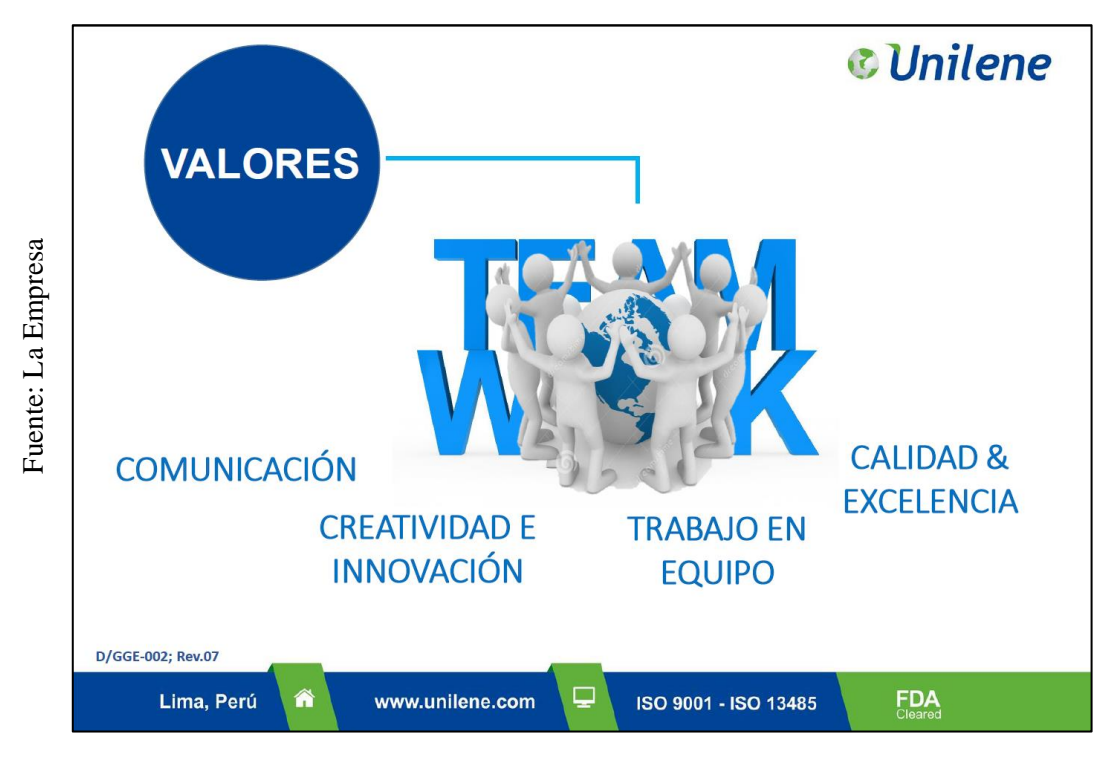

En la siguiente figura se puede apreciar los valores que están presentes en la organización, tanto entre los colaborados y hacia sus clientes.

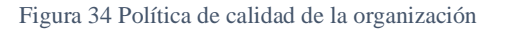

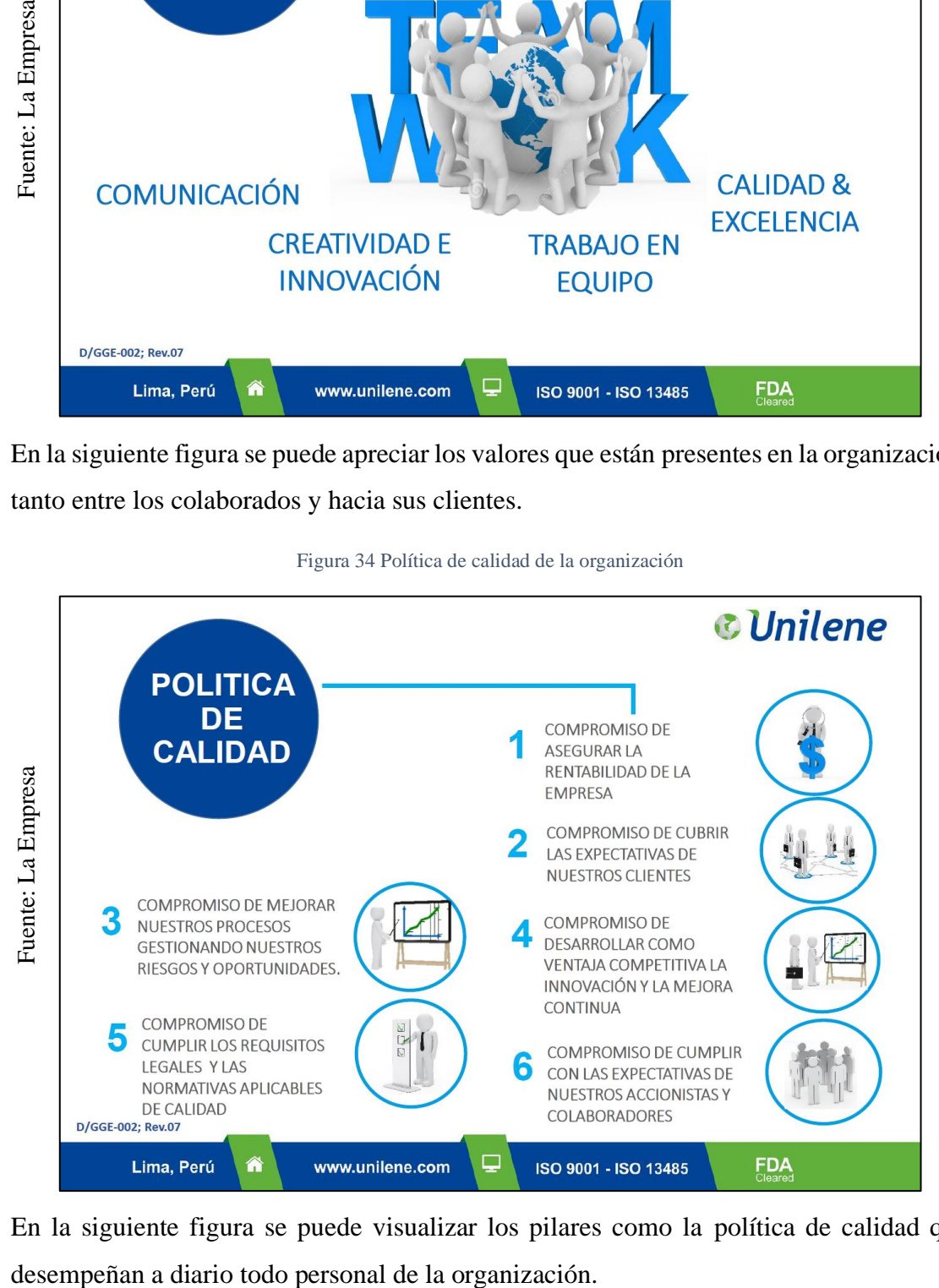

En la siguiente figura se puede visualizar los pilares como la política de calidad que

# **METODOLOGÍA PARA EL DESARROLLO E IMPLEMENTACIÓN DEL DATAMART EN LA EMPRESA UNILENE SAC**

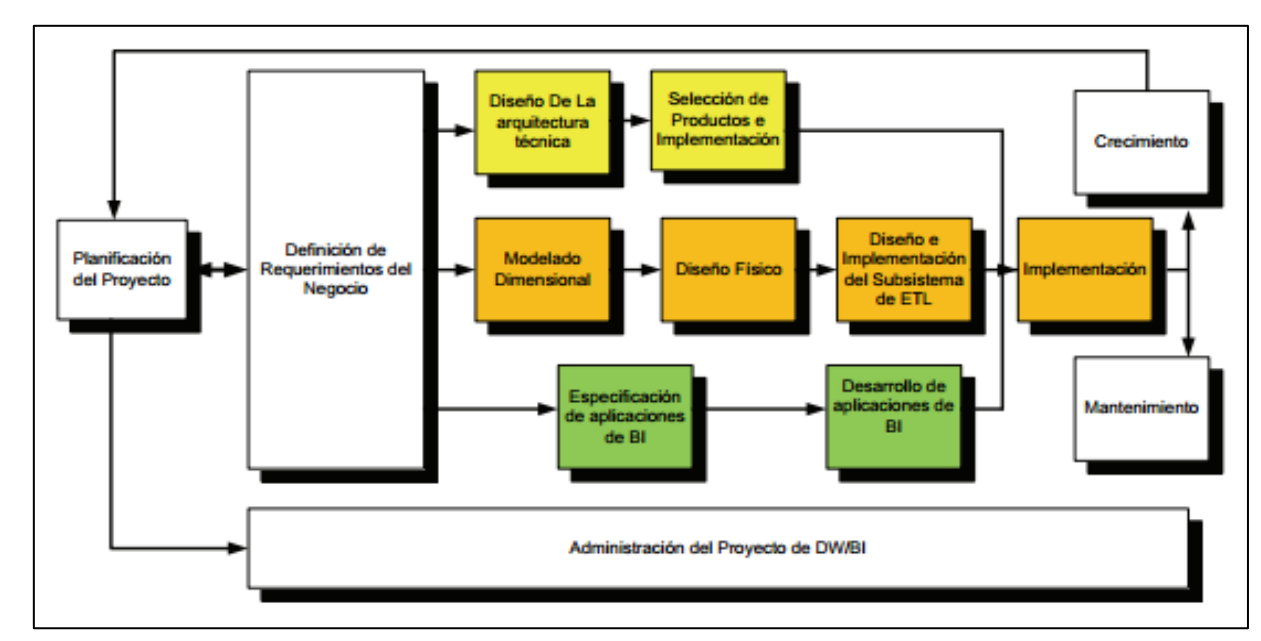

Figura 35 Fases de la metodología de desarrollo Ralph Kimball

En la figura 35, se visualiza el resumen de las fases y la continuidad de cada una de ellas, dichas etapas corresponden la metodología de Ralph Kimball que se tomó para el desarrollo e implementación del proyecto de investigación, titulado "Datamart para la evaluación de costos de los dispositivos médicos en la empresa Unilene S.A.C."

A continuación, se detalla cada etapa con las actividades que se realizó en cada uno de ellos:

#### **1. Planificación del Proyecto:**

La presente sección muestra el detalle y planificación sobre el proyecto de fin de carrera, determinación de los recursos y presupuestos, como además el cronograma de actividades que se realizará en la implementación y desarrollo del proyecto.

#### **1.1. Proyecto:**

Análisis, Diseño e Implementación del Datamart para la evaluación del costo de los dispositivos médicos en la empresa Unilene S.A.C.

#### **1.2. Descripción del Proyecto:**

El proyecto tiene como fin cubrir las principales necesidades de control y evaluación de los costos e inversiones realizadas por la organización, desde su fabricación, gastos

administrativos y comercialización de sus productos; mediante el uso de reportes, gráficos dinámicos, dashboard y tablas dinámicas elaboradas en Excel que ayuden a la toma de decisiones; con respecto al resultado de los indicadores planteados en la teoría principal del proyecto.

# **1.3. Alcance del proyecto:**

El presente proyecto tendrá un alcance que cubrirá toda la información concerniente a las ventas, costos, margen y rentabilidad de los dispositivos médicos que fabrica y comercializa la organización; donde permitirá ser evaluados de tal manera para un mayor control y toma de decisiones.

# **1.4. Actividades del Proyecto:**

- Elaborar la planificación del proyecto.
- Realizar el levantamiento de información.
- Definición de los componentes técnicos e instalación de los productos seleccionados.
- Realizar un análisis dimensional que sirva de soporte para la toma de decisiones con respecto a la evaluación de los costos de los productos que fabrica y comercializa la organización.
- Elaboración del diseño físico del modelo dimensional.
- Realizar el proceso de la Extracción, Transformación y Carga de los Datos.
- Seleccionar las herramientas para el desarrollo e implementación del Datamart
- Implementar el Datamart para la evaluación de los costos.
- Diseñar los reportes adecuados para la evaluación de los costos.
- Realizar y publicar los reportes o dashboard en el sistema web.

# **1.5. Cronograma del Proyecto:**

El siguiente cronograma muestra el tiempo de duración para la implementación y desarrollo del proyecto de investigación, llegando consigo un total de 185 días. Tal como se evidencia en la siguiente figura x.

# **Cronograma de actividades del proyecto de investigación:**

#### Figura 36 Cronograma de actividades para el desarrollo del proyecto de investigación

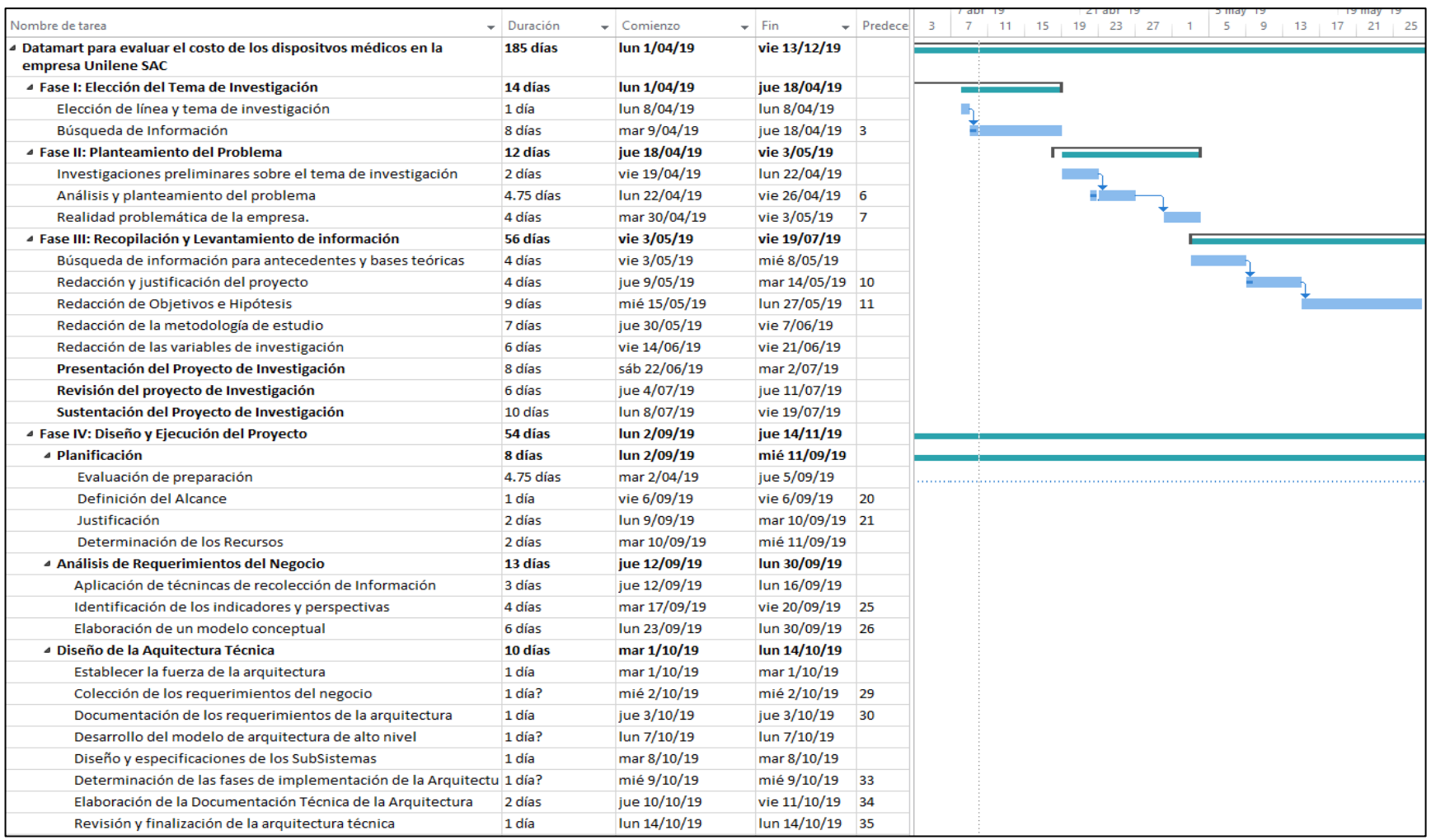

Elaboración propia Elaboración propiaFuente:

|                                                                         |                                   |                            |                 |                               | $bct$ 19 |           | 20 oct '19 |         |  | 3 nov '19           |  | 17 nov '19 |    | 1 dic '19 |           |  |
|-------------------------------------------------------------------------|-----------------------------------|----------------------------|-----------------|-------------------------------|----------|-----------|------------|---------|--|---------------------|--|------------|----|-----------|-----------|--|
| Nombre de tarea                                                         | $\overline{\phantom{a}}$ Duración | $\mathbf{v}$ Comienzo<br>÷ | <b>Fin</b>      | $\blacktriangleright$ Predece | - 8      | $12 \t16$ | 20         | $24$ 28 |  | $1 \t 5 \t 9 \t 13$ |  | $17$ 21 25 | 29 |           | $-3$ 7 11 |  |
| ▲ Selección del Producto e Instalación                                  | 4 días                            | lun 14/10/19               | jue 17/10/19    |                               |          |           |            |         |  |                     |  |            |    |           |           |  |
| Realizar una matriz de evaluación                                       | 1 día?                            | lun 14/10/19               | lun 14/10/19    |                               |          |           |            |         |  |                     |  |            |    |           |           |  |
| Elaboración de prototipos                                               | 1 día?                            | mar 15/10/19               | mar 15/10/19 38 |                               |          |           |            |         |  |                     |  |            |    |           |           |  |
| Selección del Producto, instalación y funcionamiento                    | 2 días                            | mié 16/10/19               | jue 17/10/19 39 |                               |          |           |            |         |  |                     |  |            |    |           |           |  |
| 4 Elaboración del Modelo Dimensional                                    | 7 días                            | jue 17/10/19               | vie 25/10/19    |                               |          |           |            |         |  |                     |  |            |    |           |           |  |
| Elección del Proceso de Negocio                                         | 1 día?                            | jue 17/10/19               | jue 17/10/19    |                               |          |           |            |         |  |                     |  |            |    |           |           |  |
| Establecer el Nivel de Granularidad                                     | 0 días                            | jue 17/10/19               | jue 17/10/19 42 |                               |          |           | 17/10      |         |  |                     |  |            |    |           |           |  |
| Elección de las Dimensiones                                             | 0 días                            | jue 17/10/19               | jue 17/10/19    | 43                            |          |           | 17/10      |         |  |                     |  |            |    |           |           |  |
| Identificación de las Tablas de Hechos y Medidas                        | 1 día?                            | vie 18/10/19               | vie 18/10/19    | 44                            |          |           |            |         |  |                     |  |            |    |           |           |  |
| Elaboración del Modelo Gráfico del Alto Nivel                           | 1 día?                            | lun 21/10/19               | lun 21/10/19 45 |                               |          |           |            |         |  |                     |  |            |    |           |           |  |
| Identificación de los atributos de dimensiones y tablas de hecho 0 días |                                   | lun 21/10/19               | lun 21/10/19    |                               |          |           |            | 21/10   |  |                     |  |            |    |           |           |  |
| Implementación del Modelo dimensional detallado                         | 1 día?                            | mar 22/10/19               | mar 22/10/19 46 |                               |          |           |            |         |  |                     |  |            |    |           |           |  |
| Prueba del Modelo                                                       | 1 día                             | mar 22/10/19               | mar 22/10/19    |                               |          |           |            |         |  |                     |  |            |    |           |           |  |
| Revisión y validación del modelo                                        | 1 día?                            | mié 23/10/19               | mié 23/10/19 48 |                               |          |           |            |         |  |                     |  |            |    |           |           |  |
| Elaboración del los Documentos finales                                  | 2 días                            | jue 24/10/19               | vie 25/10/19 50 |                               |          |           |            |         |  |                     |  |            |    |           |           |  |
| <b>Diseño Físico</b>                                                    | 1 día                             | lun 28/10/19               | lun 28/10/19    |                               |          |           |            |         |  |                     |  |            |    |           |           |  |
| Diseño y Desarrollo del Área Staging                                    | 1 día                             | mar 29/10/19               | mar 29/10/19 52 |                               |          |           |            |         |  |                     |  |            |    |           |           |  |
| Diseño del ETL (Extracción, Transformación y Carga)                     | 2 días                            | mié 30/10/19               | jue 31/10/19 53 |                               |          |           |            |         |  |                     |  |            |    |           |           |  |
| 4 Especificación y Desarrollo de aplicaciones de BI                     | 3 días                            | vie 1/11/19                | mar 5/11/19     |                               |          |           |            |         |  |                     |  |            |    |           |           |  |
| Elaboración de Informes Estándar                                        | 1 día                             | vie 1/11/19                | vie 1/11/19     |                               |          |           |            |         |  |                     |  |            |    |           |           |  |
| <b>Aplicaciones Analíticas</b>                                          | 2 días                            | lun 4/11/19                | mar 5/11/19 56  |                               |          |           |            |         |  |                     |  |            |    |           |           |  |
| Implementación del Datamart                                             | 3 días                            | vie 1/11/19                | mar 5/11/19     |                               |          |           |            |         |  |                     |  |            |    |           |           |  |
| <b>Mantenimiento y Crecimiento</b>                                      | 4 días                            | mar 5/11/19                | vie 8/11/19     |                               |          |           |            |         |  |                     |  |            |    |           |           |  |
| <b>Fase V: Entregables del Proyecto</b>                                 | 5 días                            | lun 11/11/19               | vie 15/11/19    |                               |          |           |            |         |  |                     |  |            |    |           |           |  |
| 4 Conclusiones                                                          | 7 días                            | lun 18/11/19               | mar 26/11/19    |                               |          |           |            |         |  |                     |  |            |    |           |           |  |
| Conclusiones generales y específicos                                    | 3 días                            | lun 18/11/19               | mié 20/11/19    |                               |          |           |            |         |  |                     |  |            |    |           |           |  |
| Recomendaciones                                                         | 3 días                            | vie 22/11/19               | mar 26/11/19 62 |                               |          |           |            |         |  |                     |  |            |    |           |           |  |
| Presentación del Proyecto de Investigación                              | 7 días                            | lun 2/12/19                | mar 10/12/19    |                               |          |           |            |         |  |                     |  |            |    |           |           |  |
| Sustentación del Proyecto de Investigación                              | 2 días                            | jue 12/12/19               | vie 13/12/19    |                               |          |           |            |         |  |                     |  |            |    |           |           |  |
|                                                                         |                                   |                            |                 |                               |          |           |            |         |  |                     |  |            |    |           |           |  |

Figura 37 Continuación del cronograma de actividades

En la siguiente figura se observa el detalle de las actividades que se ha realizado en el desarrollo de la implementación y ejecución del proyecto de investigación titulado "Datamart para la evaluación de costos de los dispositivos médicos en la empresa Unilene SAC", donde se detalla desde el planteamiento del problema, información general del proyecto y la metodología de desarrollo del Datamart con la duración correspondiente.

Las actividades planteadas en el desarrollo del proyecto de investigación se resumen de la siguiente manera:

- Fase I: Elección del tema de investigación
- Fase II: Planteamiento del problema
- Fase III: Recopilación y levantamiento de información
- Fase IV: Diseño y Ejecución del Proyecto
- Fase V: Entregables del Proyecto.

A su vez el proyecto lleva consigo la siguiente relación con las líneas planteadas en la metodología de desarrollo:

- Marco Conceptual
- Línea Tecnológica
- Línea de Datos
- Línea de Aplicación de BI
- Despliegue
- Observaciones, Conclusiones y Recomendaciones

#### **1.6. Roles Requeridos:**

#### • **Analista Funcional**

Quien será encargado del levantamiento de información y captura de requerimientos.

#### • **Diseñador del Modelo**

Encargado de plasmar en un modelo las reglas del negocio en las cuales se basa la información.

#### • **Analista Programador**

Encargado de ejecutar los requerimientos solicitados por medio de técnicas alcanzadas.

#### • **Certificador**

Encargado de realizar los casos de prueba para validar que lo construido esté correctamente y acorde a los requerimientos.

#### • **Usuario**

Encargado de brindar las necesidades a su detalle

#### **1.7. Descripción y sustentación de la solución:**

En constantes entrevistas que se tuvo con el gerente general de la organización en estudio se detectó que la problemática de la empresa, tal como se menciona en el punto 1. Realidad Problemática, radica en que no se explota correctamente la información del sistema ERP y que el proceso que realizan para la evaluación de los costos es manual trayendo consigo pérdida de tiempo, ineficiencia con la obtención de los datos y pérdida de material humano. Es por eso que quiere mejorar el proceso de la extracción, transformación, ordenamiento y levantamiento de información que ayude a ser más eficiente y efectivo con los resultados. No solo con obtener los datos de manera rápida y precisa sino además muestra diferentes quiebres de evaluación de los costos que permitan evaluar y tomar decisiones. Estos resultados podrán ser evaluados desde el Power BI, hojas de cálculos y hasta desde el Sistema Web desarrollado; puesto que la información estará de manera sincronizada en tiempo real.

Los resultados esperados serán concernientes a las ventas, costos, margen y rentabilidad de los dispositivos médicos que comercializa la organización; vistos a nivel de organización, territorios de ventas, por agrupadores de productos, tipos de clientes, vendedores hasta el margen que nos brinde un documento comercial.

La Implementación del Datamart para el área de Gerencia es una buena solución para este tipo de situación ya que permitirá a los usuarios finales tomar decisiones; relacionadas a las ventas y costos de los dispositivos médicos de manera rápida y eficiente.

El uso del Datamart permitirá que cuente con diferentes dimensiones (conjunto de información acerca del evento) que pueden interrelacionarse entre sí y brindar información a detalle. Además, permitirá tener resultados predefinidos en uno más tablas de hechos (tabla que relaciona las dimensiones); los que junto a las dimensiones permitirá que los resultados sean más óptimos y rápidos en comparación con la base de datos transaccional del sistema ERP, en donde las consultas complejas implican barrerse varias tablas del modelo.

La propuesta de valor del desarrollo e implementación del Datamart se basa en los siguientes puntos:

- Integrar los datos de los distintos aplicativos en el Datamart respetando las reglas del negocio existente.

- Optimización de los procesos a través de la gestión, monitoreo y mantenimiento; empleando instrucciones SQL avanzadas.
- Uso de técnicas de Drill Down/Up, consultas avanzadas que permita un mayor análisis de la información.

El beneficio que traerá el presente proyecto se centra en el área de gerencia general identificando oportunidades de negocio y reducción de costos para la empresa. Por un lado, se incrementará la rentabilidad ya que se podrá detectar cómo, cuándo y dónde poder realizar las ventas que proporcionen una mayor utilidad a la organización. Así como poder reducir el sobre-stock de productos que ha originado pérdidas considerables para la organización. Por otro lado, podrá tener mayor control de los productos que tienen mayor rotación, quiénes y a quienes se les ha vendido para aplicar nuevas estrategias de negocio.

En resumen, la solución de inteligencia de negocios planteada no solo brindará una serie de reportes con información resumida de los procesos del negocio; sino también permitirá hacer un análisis de la información a través de las diversas funcionalidades existentes. Ello permitirá que los encargados de tomar decisiones de la empresa, lo hagan de manera óptima en base a un análisis detallado y concreto.

# **2. Definición de Requerimientos del Negocio:**

En este apartado se detalla los requerimientos funcionales y no funcionales que son necesarios para la elaboración, desarrollo e implementación del proyecto.

# **2.1. Requerimientos Funcionales**

Los requerimientos funcionales son tomados de acuerdo a las necesidades de los usuarios. A continuación, se muestra un cuadro con los requerimientos funcionales:

| Nro.           | Requerimiento                                                                                                    | Prioridad      |
|----------------|----------------------------------------------------------------------------------------------------|----------------|
| 1              | Se extraerán los datos de los diversos sistemas OLTP que existen<br>en la empresa.                                                 | 1              |
| $\overline{2}$ | Se estandarizará y organizará los datos obtenidos de las diferentes<br>fuentes de datos.                                           | $\overline{2}$ |
| 3              | Se realizará la limpieza de los datos según los criterios y<br>necesidades, de manera que se pueda verificar la validez y calidad. | $\overline{2}$ |
| $\overline{4}$ | Se creará el Datamart para la evaluación de los costos de los<br>dispositivos médicos.                                             | $\mathbf{1}$   |
| 5              | Se automatizará el proceso ETL para el Datamart, según la<br>actualización que necesite.                                           | 3              |
| 6              | Se creará ETL totales para la carga absoluta y ETL incrementales<br>para las cargas periódicas.                                    | 3              |
| 7              | Se implementará el cubo y dashboard a los usuarios solicitantes.                                                                   | 1              |

Tabla – Requerimiento Funcional para el Datamart

Fuente Propia

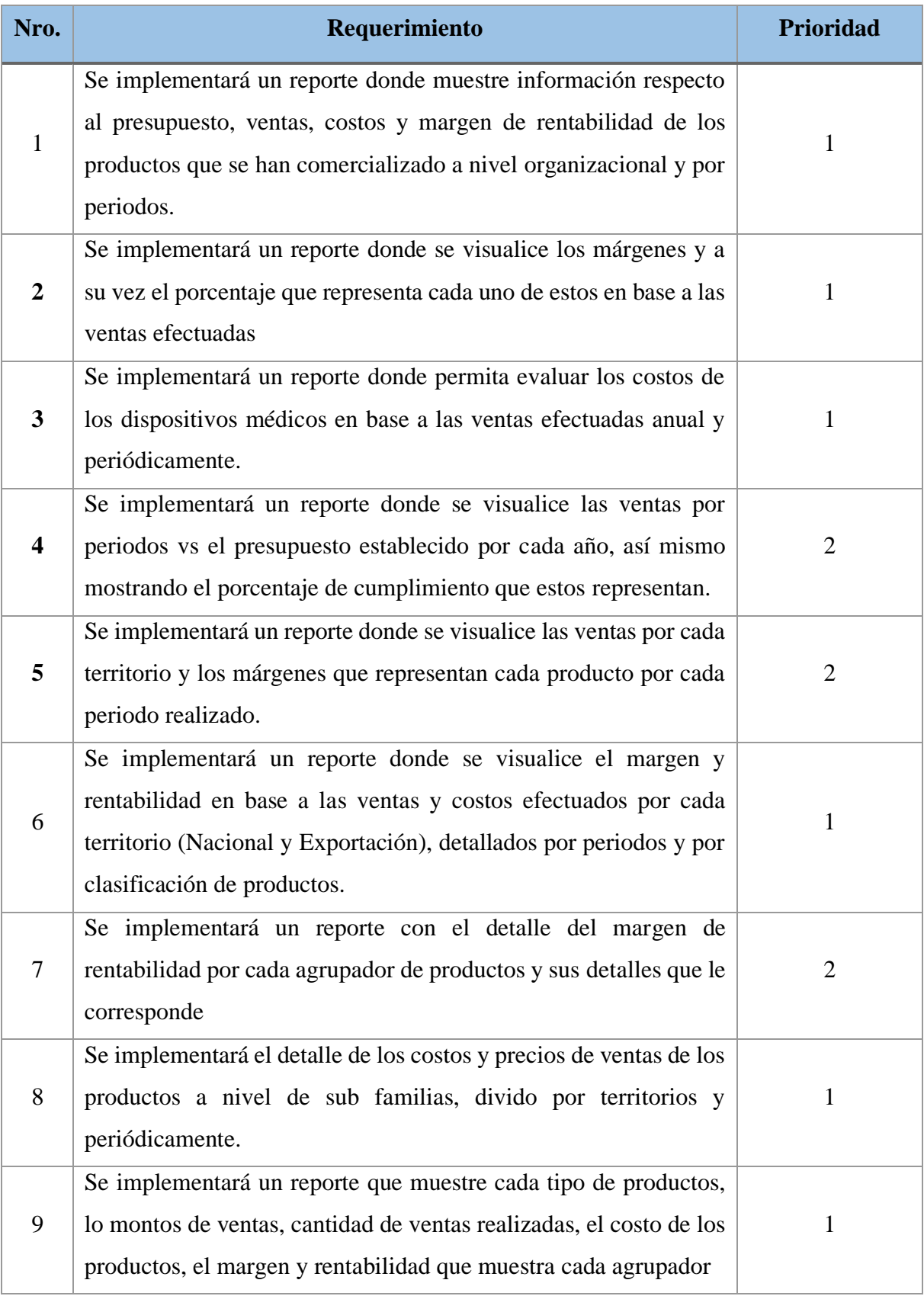

#### Tabla – Requerimientos Funcionales para el usuario final

Fuente Propia

# **2.2. Requerimientos No Funcionales**

Los requerimientos no funcionales son aquellos requerimientos relacionados directamente con la performance y rendimiento del Datamart, del mismo modo está relacionado con la herramienta a utilizar para la elaboración de estos.

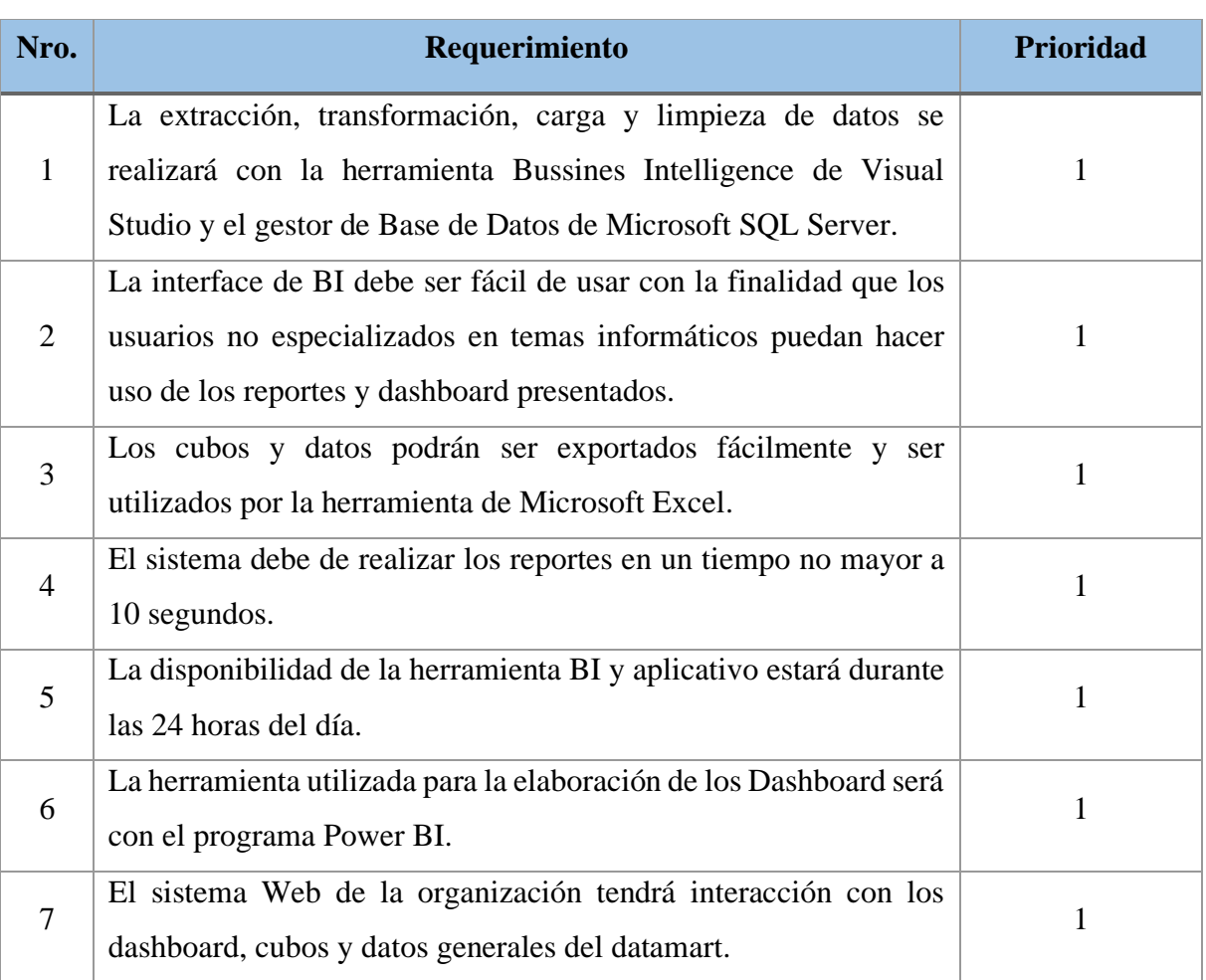

#### Tabla de Requerimientos NO Funcionales

Fuente Propia

Leyenda de Prioridades:

1: Alta 2: Media 3: Baja

En relación a los requerimientos planteados anteriormente, se determinaron los siguientes indicadores y perspectiva de análisis.

- Marge Bruto; que estará asociado con la dimensión correspondientemente al porcentaje de utilidad deseado por la organización.
- Margen Operacional, donde de la misma manera estará relacionado directamente con establecer los costos fijos y variables en la fabricación y comercialización de los dispositivos médicos.

De las cuales se tiene como perspectiva lo siguiente:

- Empresa
- **Territorio**
- Productos
- **Clientes**
- **Vendedores**
- Documentos
- Ordenes de Fabricación
- Tiempo

#### **3. Diseño de la Arquitectura Técnica:**

A continuación, se describe y muestra la estructura utilizada para el desarrollo e implementación del Datamart en la empresa Unilene S.A.C.

Actualmente la empresa cuenta con un sistema transaccional ERP el cual su información es almacenada en una base de datos de SQL Server y además cuenta con información en archivos planos; todos estos datos se extraerán, transformará y cargará (proceso de ETL) al Datamart; diseñado y modelado en base a los requerimientos establecidos; una vez haya sido cargado los datos estos serán explotados y analizados con la herramienta SQL Server de los cuales se elaborarán los cubos correspondientes a través de sentencias SQL. Finalmente, estos resultados serán mostrados en cuadros de mandos donde permitirá medir los indicadores establecidos y otros que pudiesen ser solicitados y establecidos en el alcance del proyecto; estos datos no solo podrán ser explotados en Power BI, sino además podrán ser visualizados desde cualquier dispositivo accediendo al sistema web de la empresa.

Figura 38 Arquitectura de la solución BI

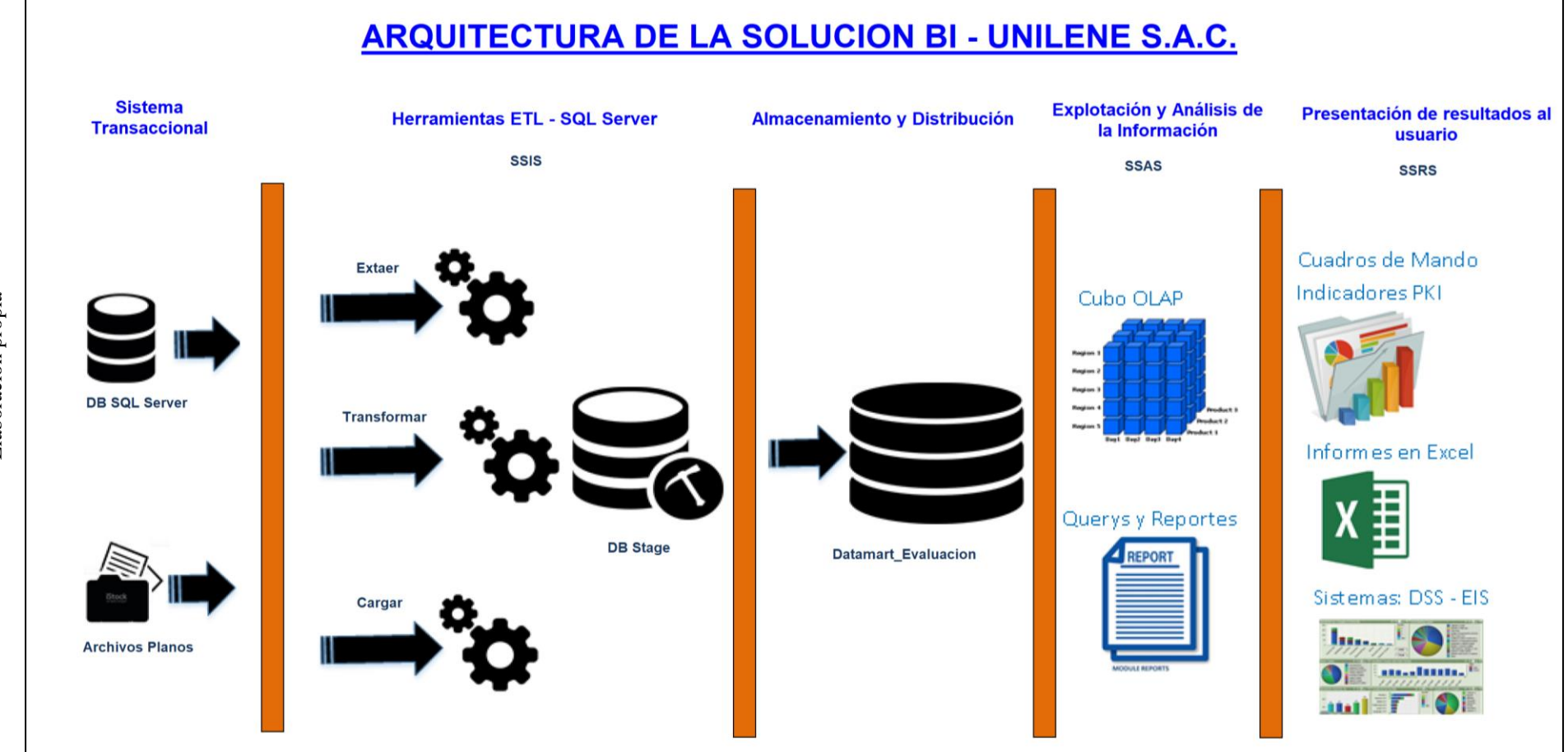

En la figura se puede visualizar la arquitectura de la solución de inteligencia de negocios planteado para el desarrollo e implementación del proyecto de investigación, el cual inicia desde el reconocimiento del sistema transaccional, la generación de los ETLs y Cubos, hasta llegar a los resultados finales mostrados en gráficos o cuadros dinámicos, que reflejen los indicadores mencionados.

Elaboración propia Elaboración propiaFuente:

La arquitectura basada en Hardware y Software para la implementación y desarrollo del proyecto "Datamart para la evaluación del costo de los dispositivos médicos en la empresa Unilene S.A.C.". El servidor utilizado será un HP ProLiant ML110 9° Gen con la que cuenta actualmente la empresa y es solo para pruebas de Testing; cuenta además con un Sistema Operativo Windows Server 2012, SQL Server 2014 y Visual Studio 2015 (BI) que será óptimo para el desarrollo e implementación del Datamart. La administración del sistema será a través de la consola de SQL Server Enterprise Manager.

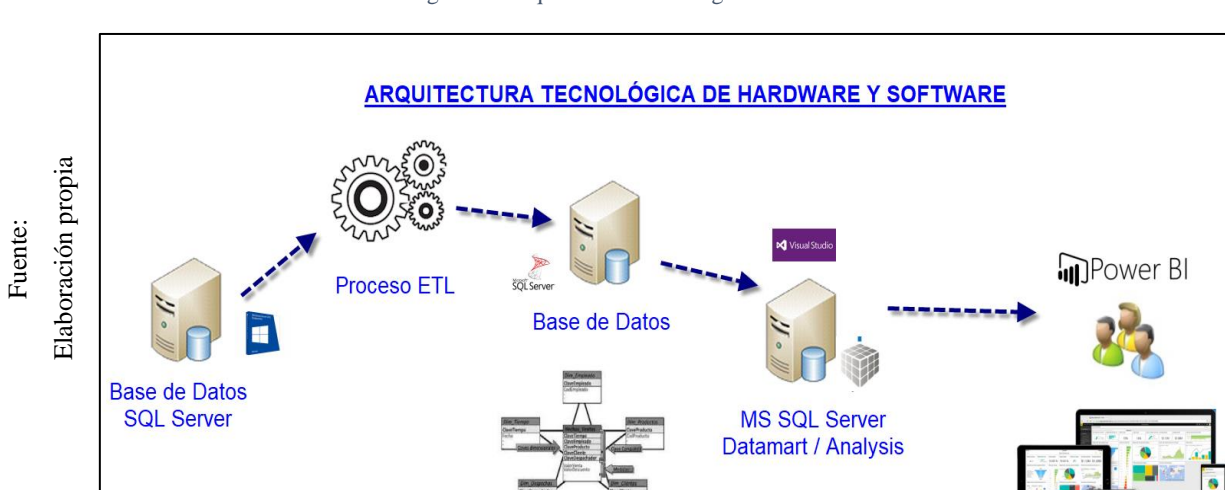

Figura 39 Arquitectura Tecnológica de la solución BI

En la figura se puede visualizar la arquitectura de la solución de inteligencia de negocios planteado para el desarrollo e implementación del proyecto de investigación, el cual se detalla claramente las herramientas tecnológicas físicas y lógicas que utiliza desde el reconocimiento de aquellas herramientas que cuenta la empresa y las alternativas de solución planteada.

#### **4. Selección de Productos e Instalación**

Para el desarrollo e implementación del proyecto se utilizará los siguientes productos que a continuación de describirá cada de uno de ellos:

### - **Windows Server**

Es el sistema operativo del Servidor central donde se alojará el modelo dimensional del proyecto y además es donde se instalarán los demás complementar para la ejecución y desarrollo del Datamart.

# - **Modelador de Base de Datos Erwin**

Debido a no tener el modelo físico y lógico de la Base de Datos del ERP implementado en la organización, se tuvo que diseñar el modelo de la base de datos con esta herramienta de análisis.

## **Microsoft SQL Server**

Es la herramienta que se utilizará para gestionar los datos, crear las dimensiones y hechos; este software es el gestor de base de datos que actualmente el sistema transaccional utiliza, es una potente herramienta que permite ejecutar sentencias SQL y que además permite obtener los diagramas físico de cada modelo de base de datos.

## - **SQL Server Data Tools**

Es un conjunto de herramientas de datos de SQL Server (SSDT) que transforma el desarrollo de base de datos al presentar un modelo ubicuo y declarativo que abarca todas las fases de desarrollo y mantenimiento dentro de Visual Studio.

## - **Microsoft Integration Services (SSIS)**

Microsoft Integration Services es una plataforma para la creación de soluciones empresariales de transformación e integración de datos.

#### - **Microsoft Análisis Services (SSAS):**

Permite construir estructura de minera de datos para realizar previsiones a partir de ellos y calcular indicadores de rendimiento (KPI) que ayuden a una fácil y rápida comprensión de la información obtenida.

# - **Microsoft Reporting Services (SSRS)**

SQL Server Reporting Services proporciona una gama completa de herramientas y servicios listos para usar que ayudaran a crear, implementar y administrar informes es de la organización.

#### - **Microsoft Power BI**

Es una herramienta que permitirá elaborar Dashboard y cuadrados didácticos para una mejor comprensión y entendimiento de la información; mostrando así los indicadores planteados.

# **Microsoft Excel**

Es una herramienta de Microsoft que permite explotar los cubos a través de tablas dinámicas o cuadrod comparativos.

# - **IIS (Internet Integration Services)**

Es una aplicación que debe está configurado en el servidor con la finalidad de publicar la página web desarrollada y linquearlo a los resultados ya publicados a través del Power BI.

# **5. Modelo Dimensional**

Para la elaboración del modelo dimensional en primer lugar se tuvo que analizar la base de datos transaccional que actualmente tiene la organización implementado juntamente con el ERP.

## • **Modelo Lógico de la Base de Datos Transaccional de la Organización:**

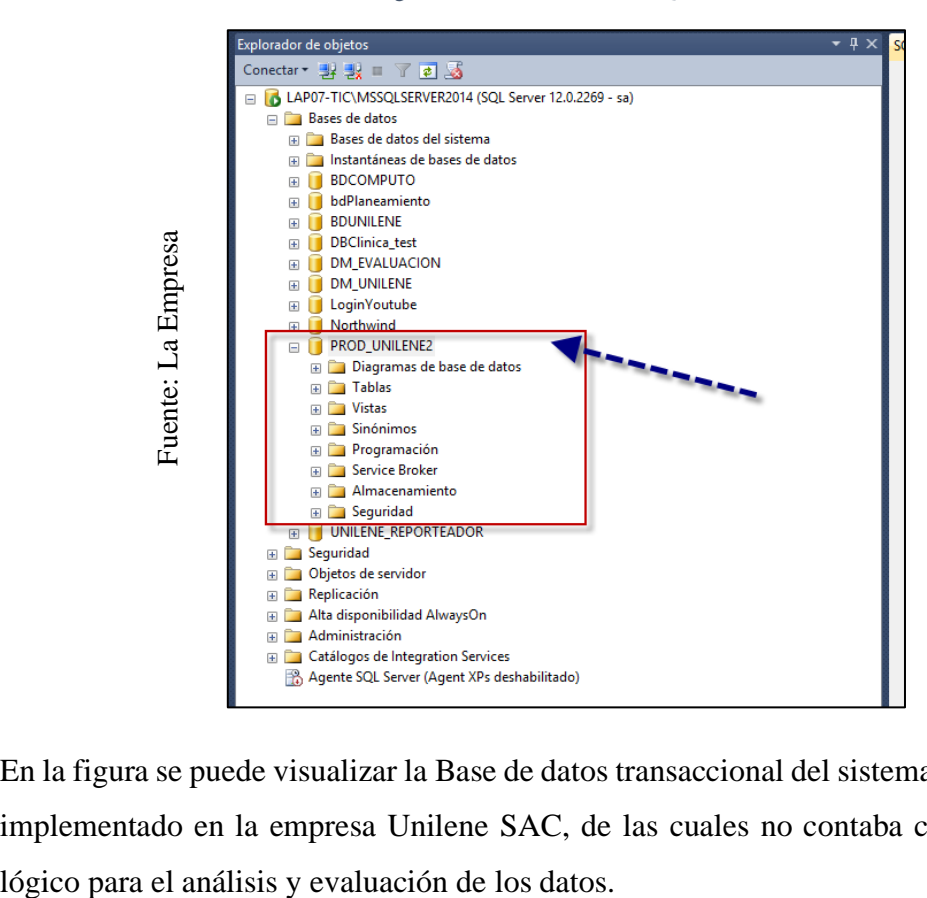

Figura 40 Base de Datos en SQL Server

En la figura se puede visualizar la Base de datos transaccional del sistema de información implementado en la empresa Unilene SAC, de las cuales no contaba con un diagrama Cabe mencionar que este modelo lógico de la base datos de la organización no existía físicamente ni documentaria, ni mucho menos había sido entregado por el proveedor del sistema de información (ERP); esta información pudo ser verificado con la entrevista que se realizó al gerente de tecnología de información y constatado visualmente, tal como se evidencia en la siguiente figura:

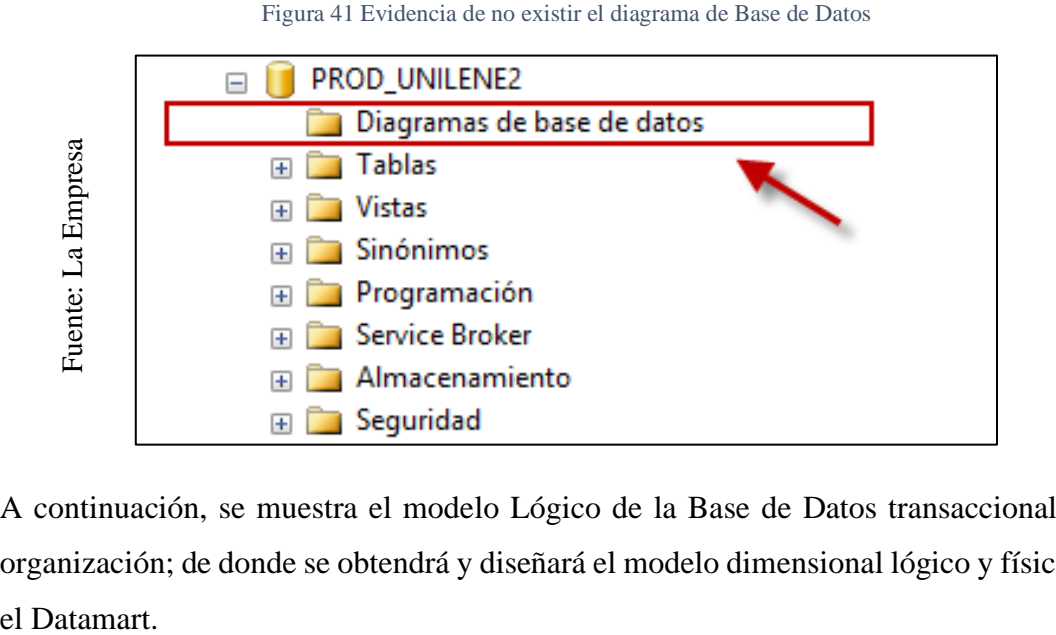

A continuación, se muestra el modelo Lógico de la Base de Datos transaccional de la organización; de donde se obtendrá y diseñará el modelo dimensional lógico y físico para

#### Figura 42 Modelo Lógico de la Base de Datos

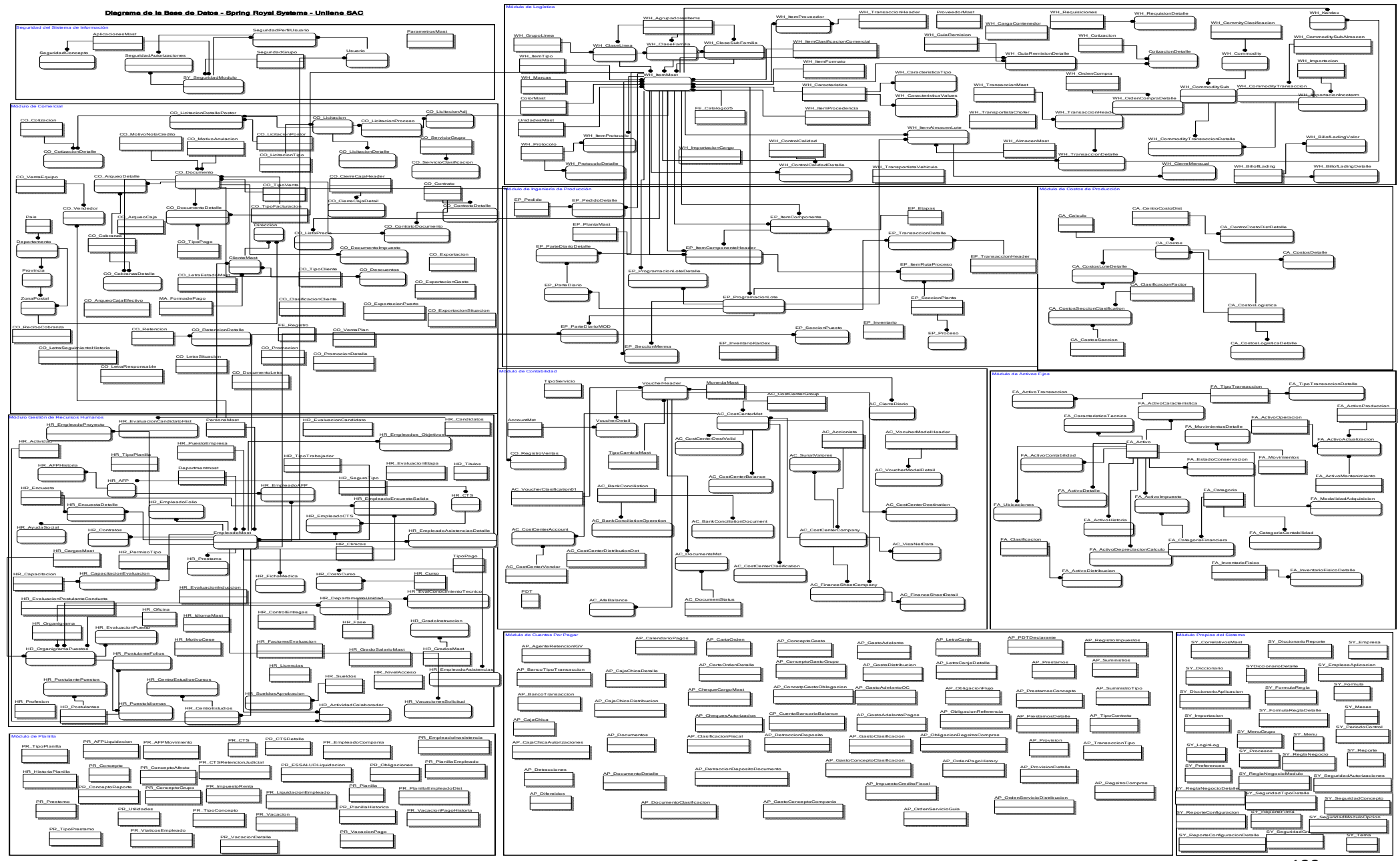

# • **Modelo Conceptual:**

En esta etapa se construirá un modelo conceptual a partir de las perspectivas e indicadores establecidos en los pasos anteriores. Este modelo nos permite tener una visión resumida y clara del alcance del proyecto.

En la parte de la izquierda podemos visualizar las perspectivas relacionadas al proceso analizado y a la derecha los indicadores identificados.

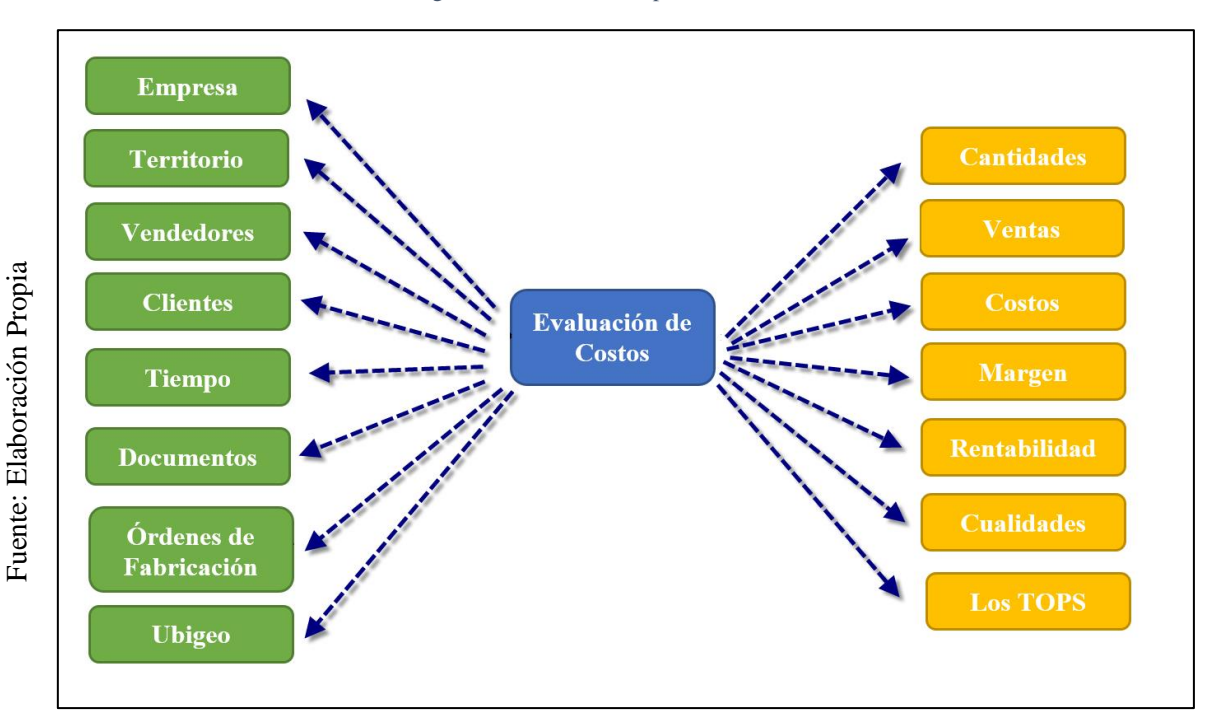

Figura 43 Modelo Conceptual del Datamart

# • **Modelo Lógico Dimensional:**

El modelo dimensional para el desarrollo y elaboración del Datamart se resume en un modelo estrella compuesto por las siguientes dimensiones y tabla de hechos que permitirá realizar el cálculo y evaluación de los costos.

# - **Dimensiones:**

- o Dimensión de Clientes
- o Dimensión de Productos
- o Dimensión de Vendedores
- o Dimensión de Documento
- o Dimensión de Orden de Fabricación
- o Dimensión de Tiempo

124

# - **Tabla de Hechos:**

#### o Hechos de Evaluación

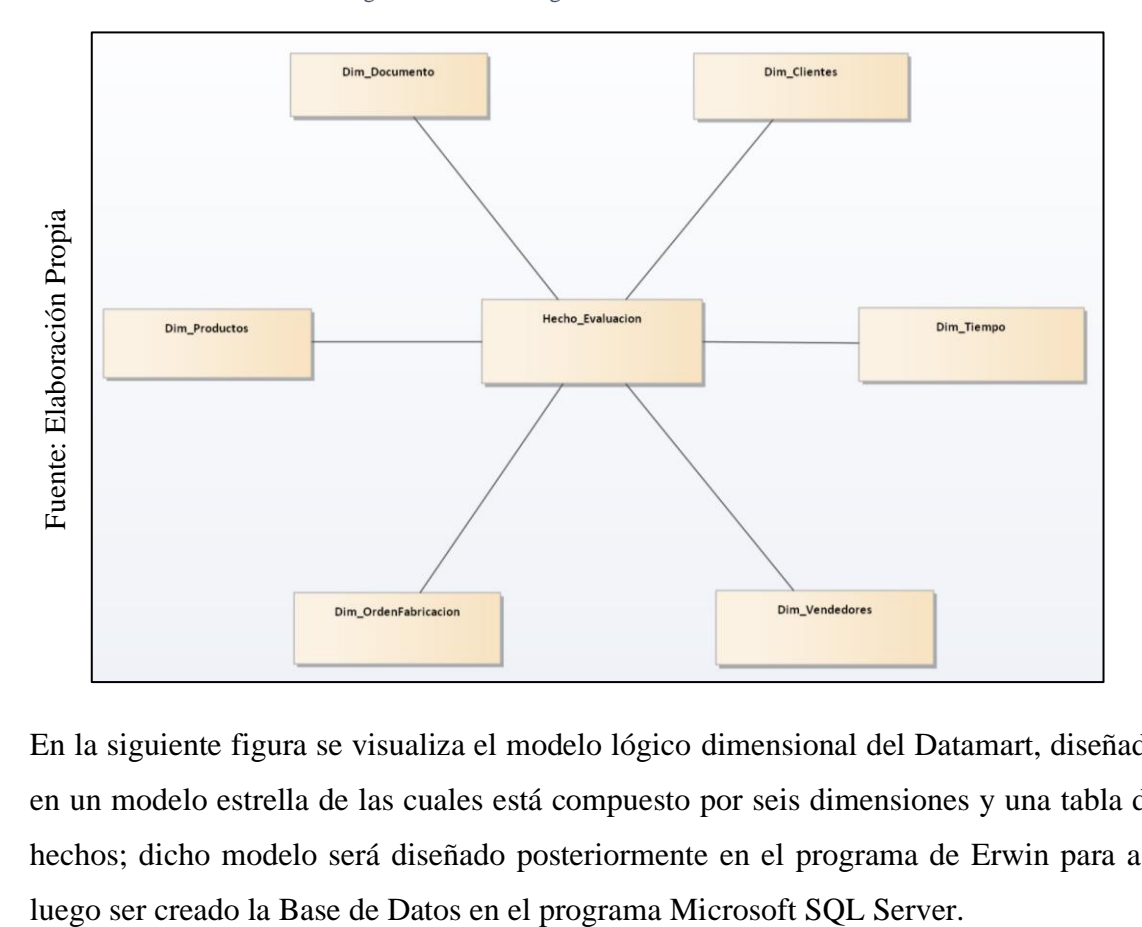

Figura 44 Modelo Lógico Dimensional del Datamart

En la siguiente figura se visualiza el modelo lógico dimensional del Datamart, diseñado en un modelo estrella de las cuales está compuesto por seis dimensiones y una tabla de hechos; dicho modelo será diseñado posteriormente en el programa de Erwin para así

#### **6. Diseño Físico:**

Fuente: Elaboración Propia

Fuente: Elaboración Propia

A continuación, se muestra el modelo físico del Datamart para la evaluación de los costos en la empresa Unilene S.A.C.; de las cuales está compuesto por seis dimensiones y una tabla de hechos; estos debidamente organizados después de ejecutar el proceso ETL (Extracción, Transformación y Carga) de datos, se poblará y se podrá elaborar los reportes con los indicadores solicitados.

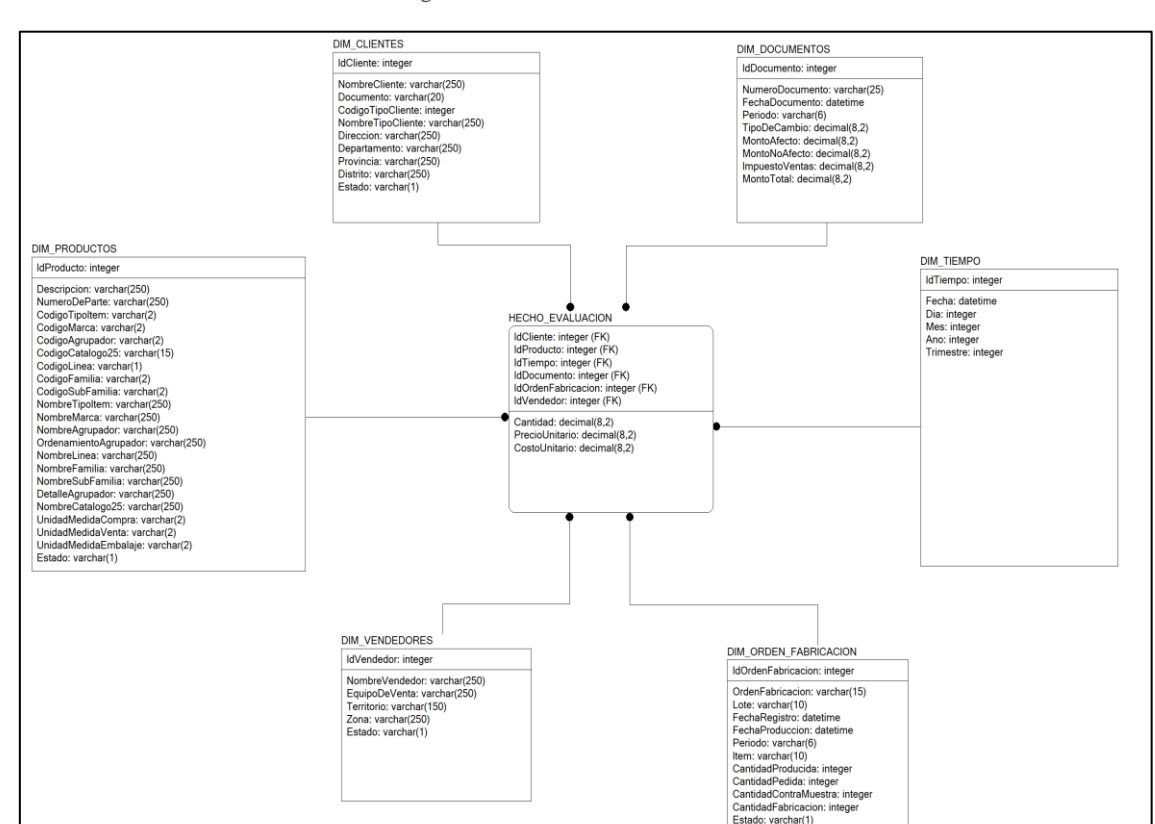

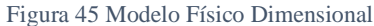

En la siguiente figura se puede visualizar el diseño físico del Datamart, distribuido por seis dimensiones y una tabla de hechos; además debidamente relacionadas con una llave primaria y seguidamente de atributos correspondientes a la dimensión.

#### **7. Diseño e Implementación del ETL**

En esta fase lo que se desarrollará es la creación de las dimensiones y posterior a ello la tabla de hechos mediante sentencias SQL, así mismo con sus relaciones correspondientes mostrando al final del proceso, el modelo físico desarrollo en Microsoft SQL Server 2014.

A continuación, se mostrará las sentencias SQL para la creación del Datamart en el SQL Server:

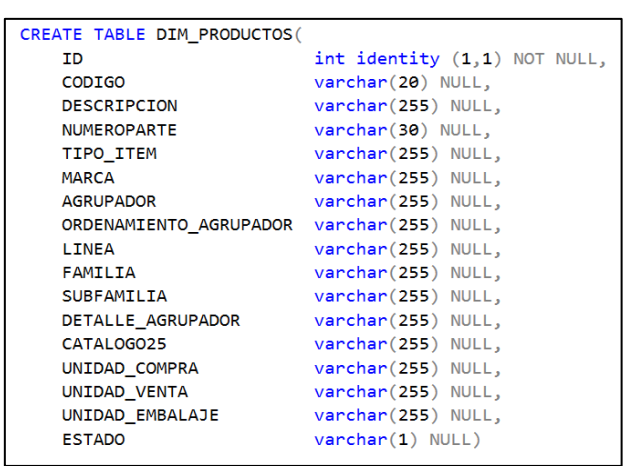

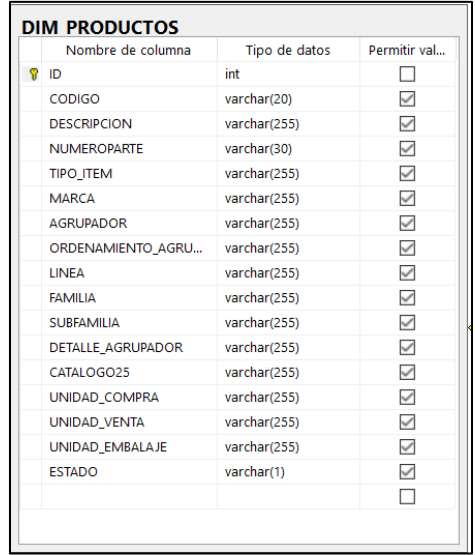

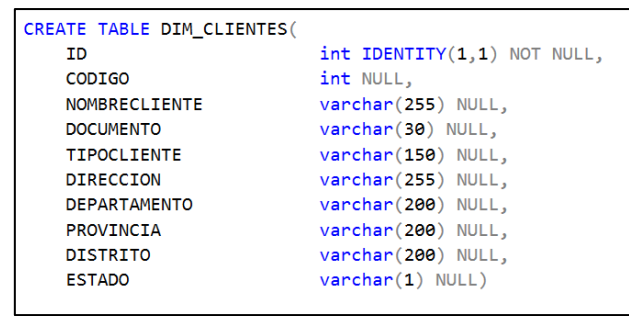

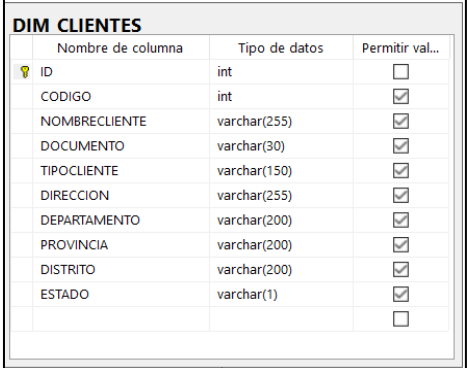

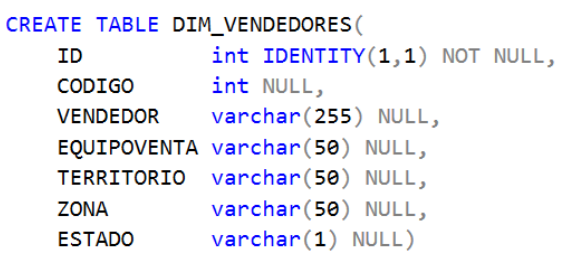

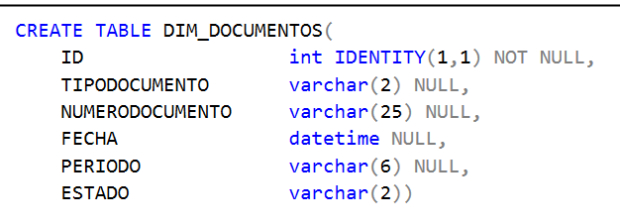

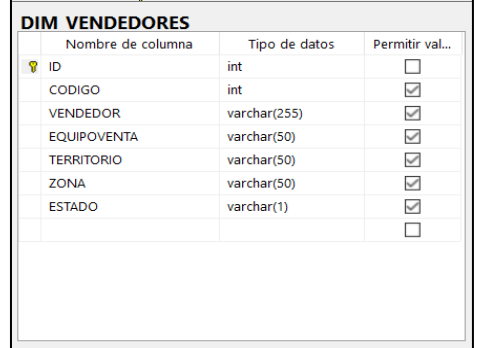

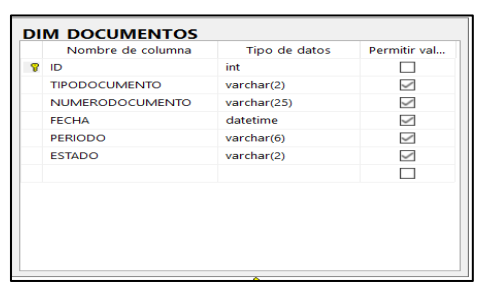

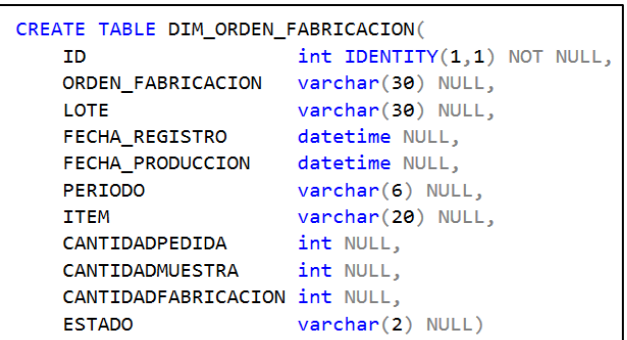

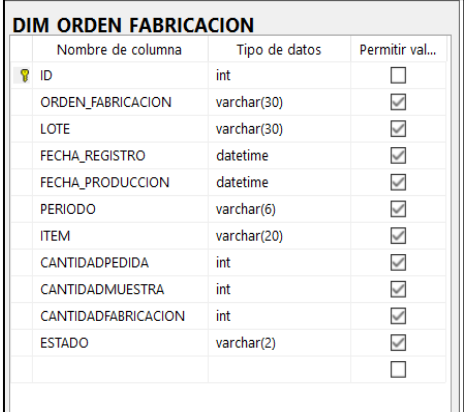

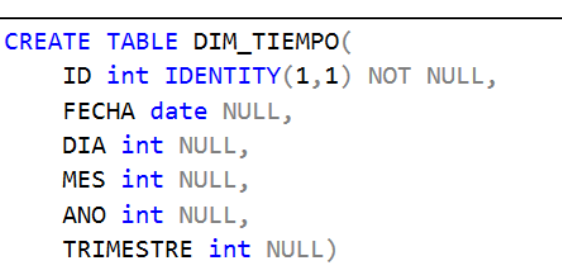

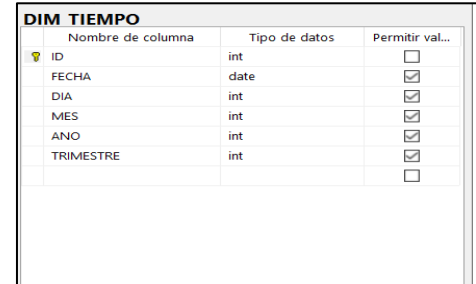

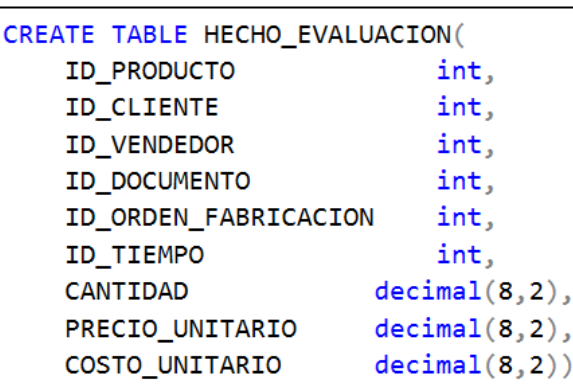

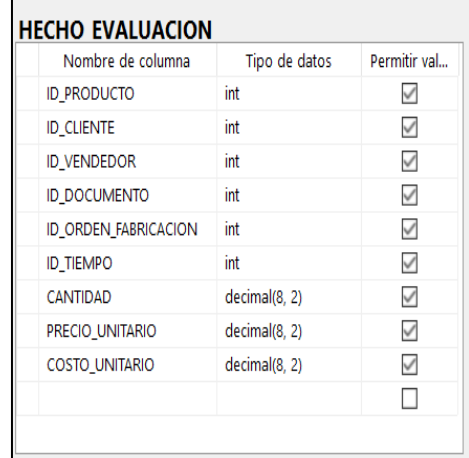

En la siguiente figura se puede observar los scripts para crear las dimensiones y tabla de hechos del datamart., todo ello desarrollado y creado en el gestor de base de datos de Microsoft SQL Server 2014.

A continuación, las sentencias SQL que permitirán relacionar las dimensiones con la tabla de hechos.

ALTER TABLE DIM PRODUCTOS ADD CONSTRAINT ID PRODUCTOS PK PRIMARY KEY (ID)

ALTER TABLE DIM CLIENTES ADD CONSTRAINT ID\_CLIENTES\_PK PRIMARY KEY (ID)

ALTER TABLE DIM VENDEDORES ADD CONSTRAINT ID\_VENDEDORES\_PK PRIMARY KEY (ID)

ALTER TABLE DIM\_DOCUMENTOS ADD CONSTRAINT ID\_DOCUMENTOS\_PK PRIMARY KEY (ID)

ALTER TABLE DIM ORDEN FABRICACION ADD CONSTRAINT ID ORDEN FABRICACION PK PRIMARY KEY (ID)

ALTER TABLE DIM TIEMPO ADD CONSTRAINT ID TIEMPO PK PRIMARY KEY (ID)

ALTER TABLE HECHO EVALUACION ADD CONSTRAINT ID HECHO PRODUCTO FK FOREIGN KEY (ID PRODUCTO) REFERENCES DIM\_PRODUCTOS(ID)

ALTER TABLE HECHO\_EVALUACION ADD CONSTRAINT ID HECHO CLIENTE FK FOREIGN KEY (ID CLIENTE) REFERENCES DIM CLIENTES(ID)

ALTER TABLE HECHO EVALUACION ADD CONSTRAINT ID HECHO VENDEDORES FK FOREIGN KEY (ID VENDEDOR) REFERENCES DIM\_VENDEDORES(ID)

ALTER TABLE HECHO EVALUACION ADD CONSTRAINT ID\_HECHO\_DOCUMENTOS\_FK FOREIGN KEY (ID\_DOCUMENTO) REFERENCES DIM\_DOCUMENTOS(ID)

ALTER TABLE HECHO\_EVALUACION ADD CONSTRAINT ID HECHO ORDEN FABRICACION FK FOREIGN KEY (ID ORDEN FABRICACION) REFERENCES DIM\_ORDEN\_FABRICACION(ID)

ALTER TABLE HECHO\_EVALUACION ADD CONSTRAINT ID HECHO TIEMPO FK FOREIGN KEY (ID TIEMPO) REFERENCES DIM TIEMPO(ID)

Después de haber ejecutado las sentencias SOL y haber creado el cubo llamado DM EVALUACION, se procederá a crear el diagrama físico:

Figura 46 Visualización del Diagrama físico del Datamart

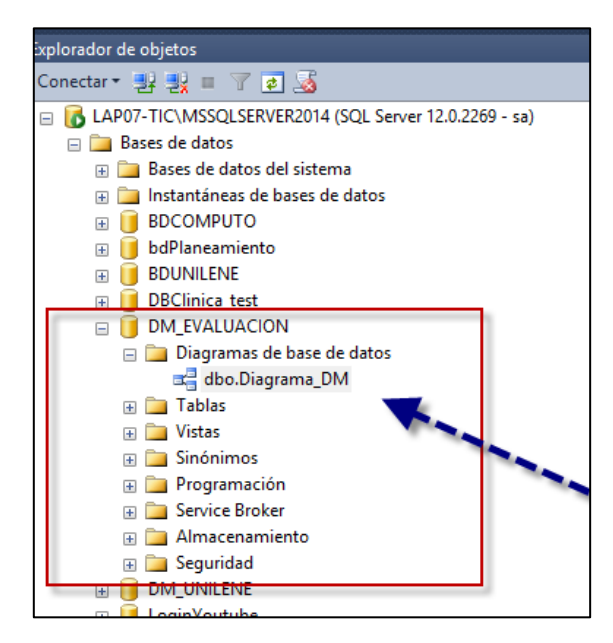

En la siguiente figura se puede apreciar, la Base de Datos DM\_EVALUACION que representa al modelo físico del Datamart, señalando así el diagrama en el explorador de objetos del programa Microsoft SQL Server; este diagrama está conformado por seis dimensiones y una tabla de hechos.

En la figura 47 se observa el modelo dimensional de tipo estrella ya creado en el gestor de base de datos de Microsoft SQL Server 2014, modelo físico que será poblado con la ejecución del ETL diseñado y desarrollado en Visual Studio 2015.
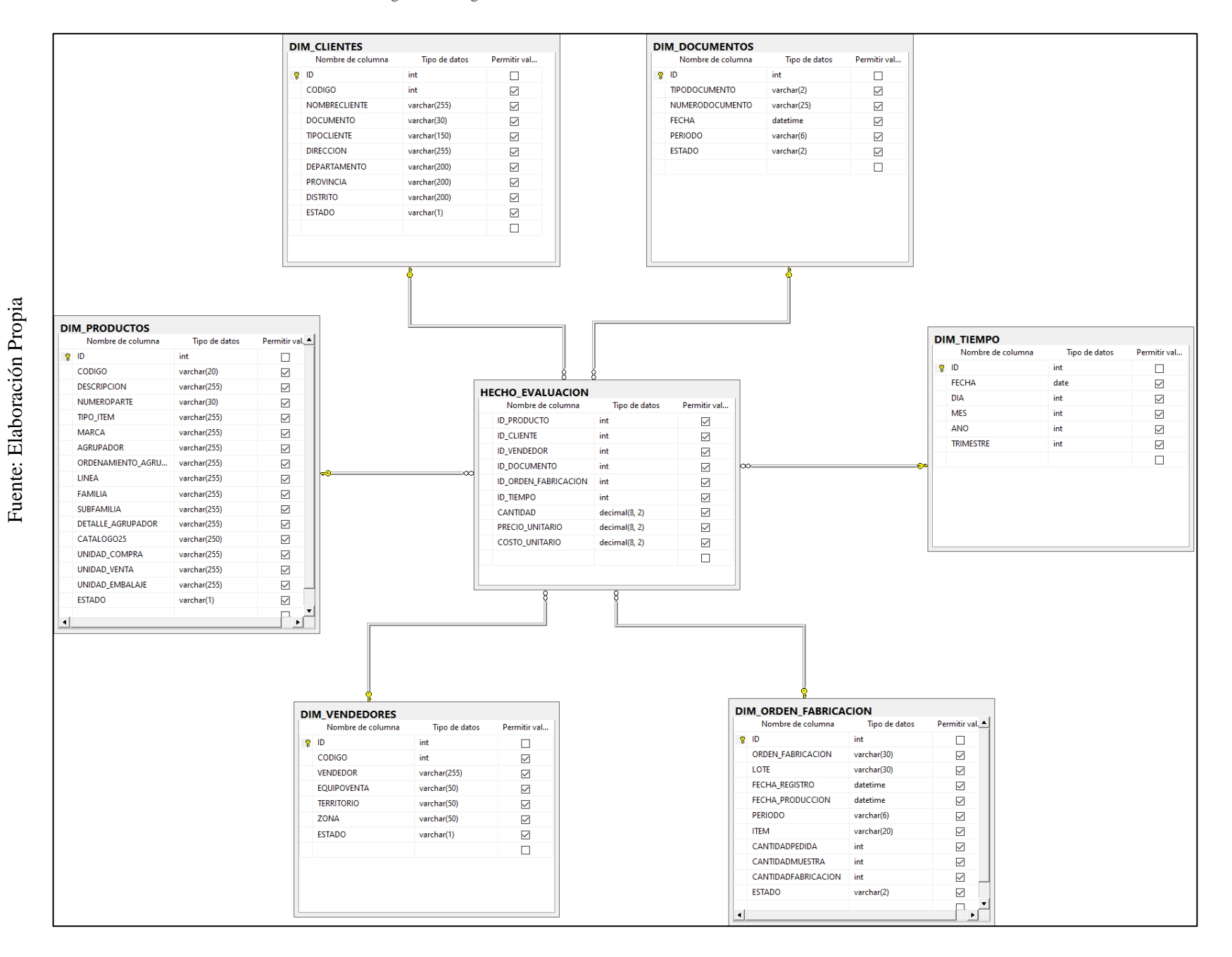

#### Figura 47 Diagrama físico del modelo estrella del Datarmart

131

En el programa Microsoft Visual Studio 2015, con la creación del proyecto llamado DM\_EVALUACION; se procedió a diseñar y desarrollar el Datamart debidamente organizados y relacionados secuencialmente las dimensiones y tabla de hechos.

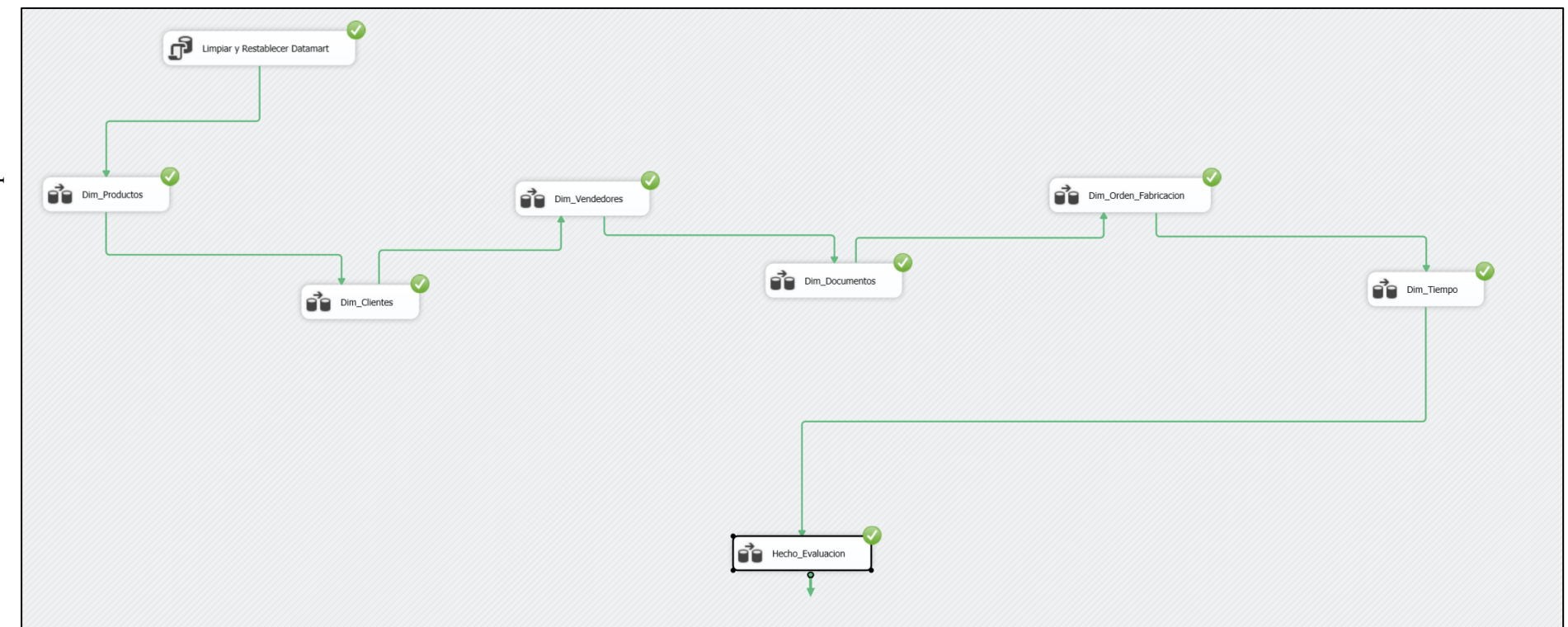

Figura 47 Datamart para la evaluación de Costos (Proceso ETL)

En la siguiente figura se visualiza el diseño del ETL desarrollado e implementado en el programa de Microsoft Visual Studio versión 2015, con conexión a Microsoft SQL Server 2014, de las cuales como se aprecia en la imagen todas las dimensiones se poblan de manera correcta, llegando al proceso final que vendría hacer la tabla de hechos donde estarán relacionadas a todas sus dimensiones, tal como mostró en el modelo estrella.

Figura 48 Acción de Limpieza y restablecimiento de tabla de hechos y dimensiones

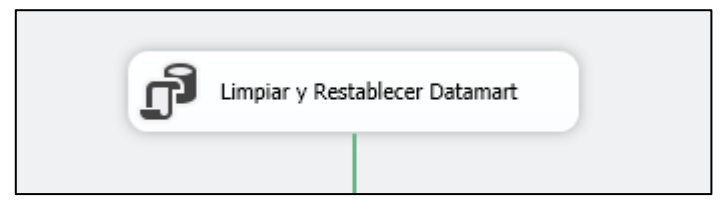

En la figura se puede visualizar que dicha acción contendrá la limpieza y restablecimiento del cubo, donde es la primera acción que realiza el proceso de ETL para la población del Datamart.

A continuación, se mostrará el Script que va dentro de dicho flujo de control:

Figura 50 Flujo de trabajo de Limpieza y restablecimiento del Datamart

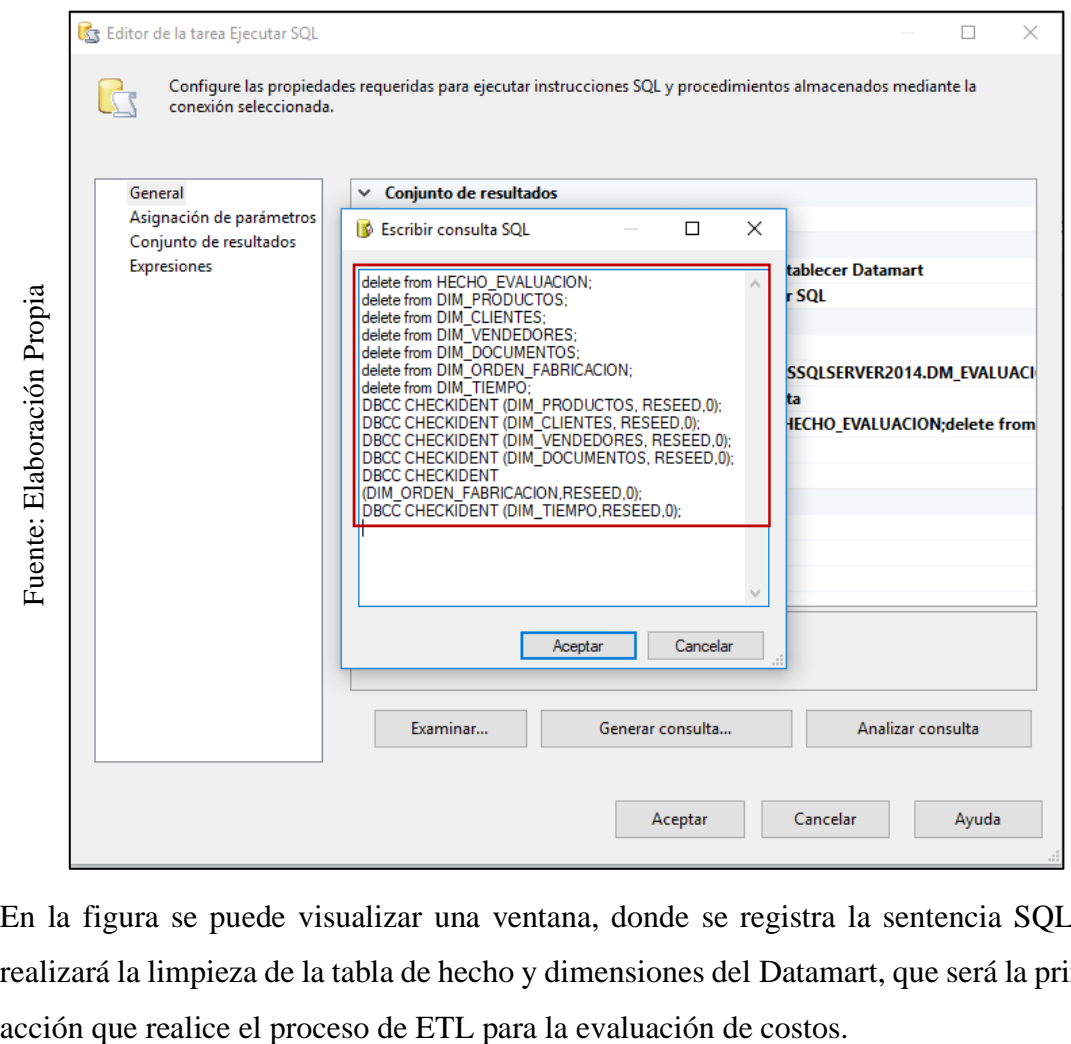

En la figura se puede visualizar una ventana, donde se registra la sentencia SQL que realizará la limpieza de la tabla de hecho y dimensiones del Datamart, que será la primera

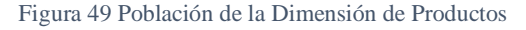

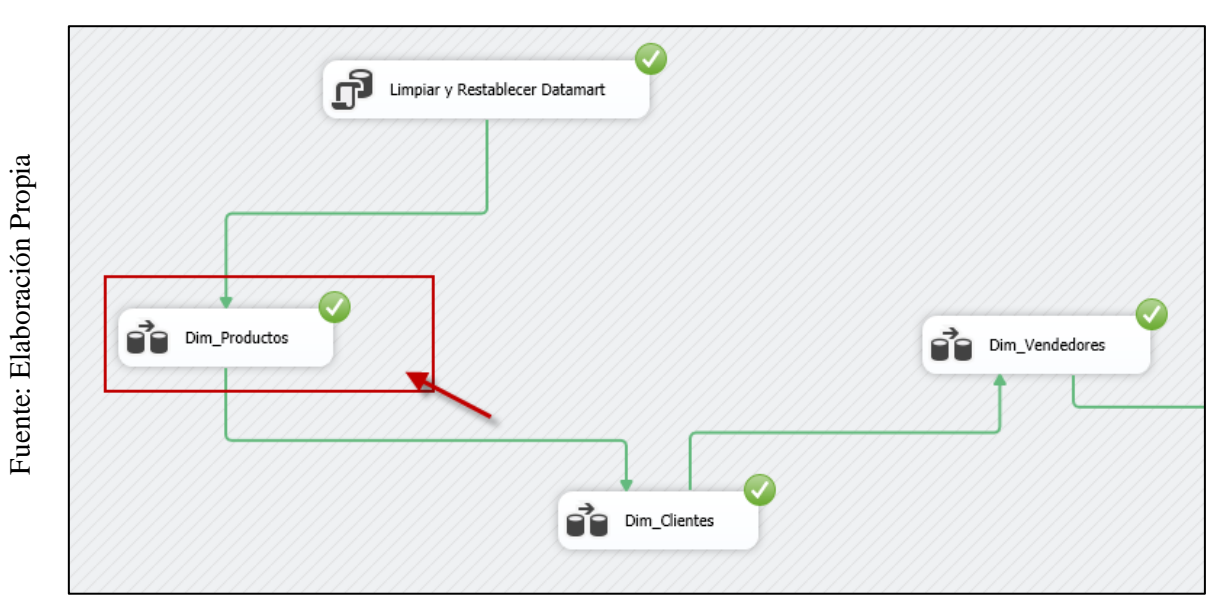

En la figura 51, se puede visualizar que después de haber realizado la primera actividad que es la limpieza y restablecimiento del Datamart correctamente, el flujo de trabajo continúa poblando la dimensión de Productos, cuando aparezca con el check de color verde se evidencia que la población de la dimensión a concluido satisfactoriamente.

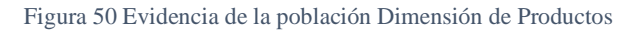

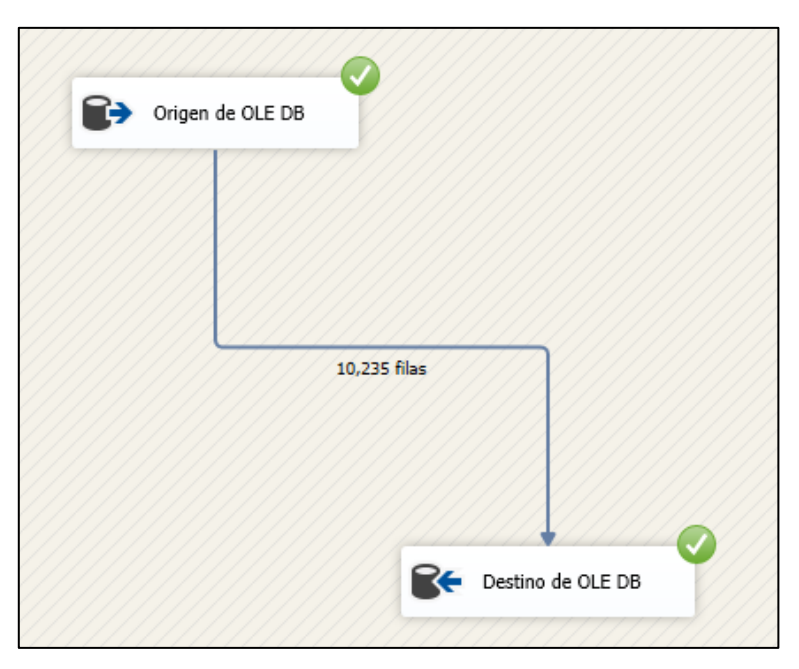

En la figura se puede apreciar que, para poblar la dimensión de productos, ha obtenido los datos de manera correcta y que han sido cargados a la dimensión de destino correctamente, habiendo mostrado 10,235 filas afectadas.

#### Figura 51 Especificación de la sentencia SQL Dimensión Productos

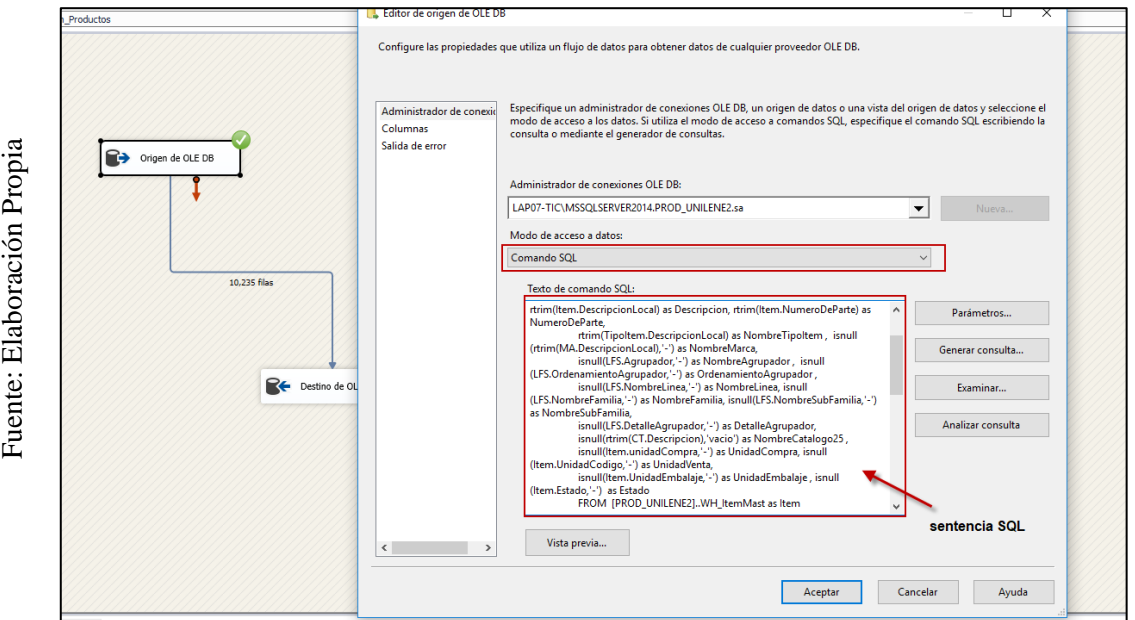

En la figura se puede apreciar donde se registra la sentencia SQL que será la consulta que permitirá obtener los datos de la base de datos transaccional, dicha información será especificado a través de sentencias SQL y serán distribuidas en columnas como se mostrará a continuación.

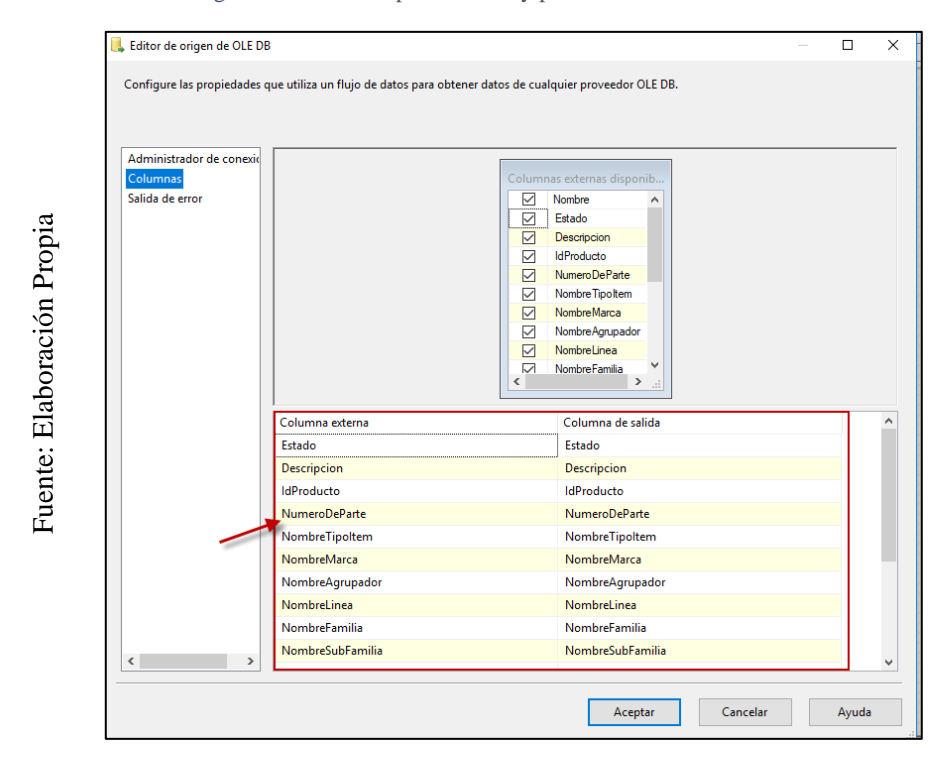

Figura 52 Columnas para obtener y poblar la dimensión Productos

En la figura se puede evidenciar las columnas que serán cargadas y relacionadas para poblar la dimensión de productos del datamart.

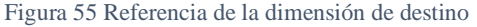

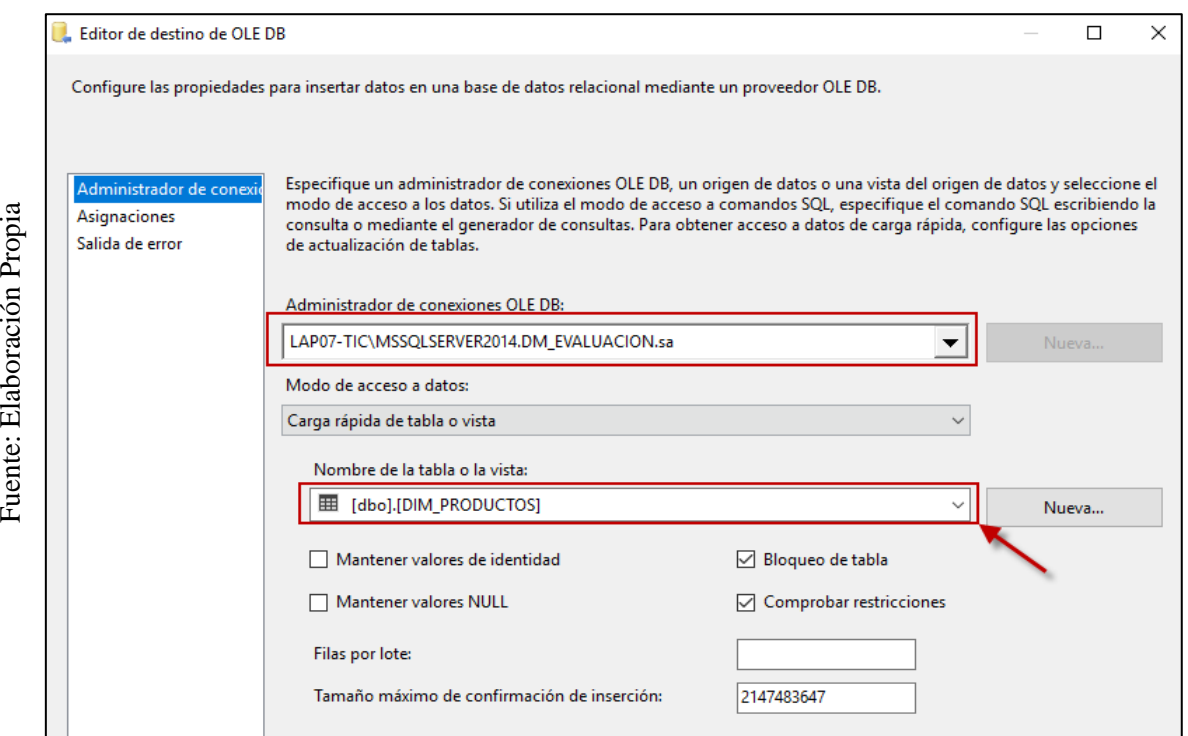

Fuente: Elaboración Propia

En la figura se muestra la referencia de destino que se realiza para la población de la dimensión de productos, para ello se debe especificar la fuente de base de datos destino y seleccionar la dimensión a poblar.

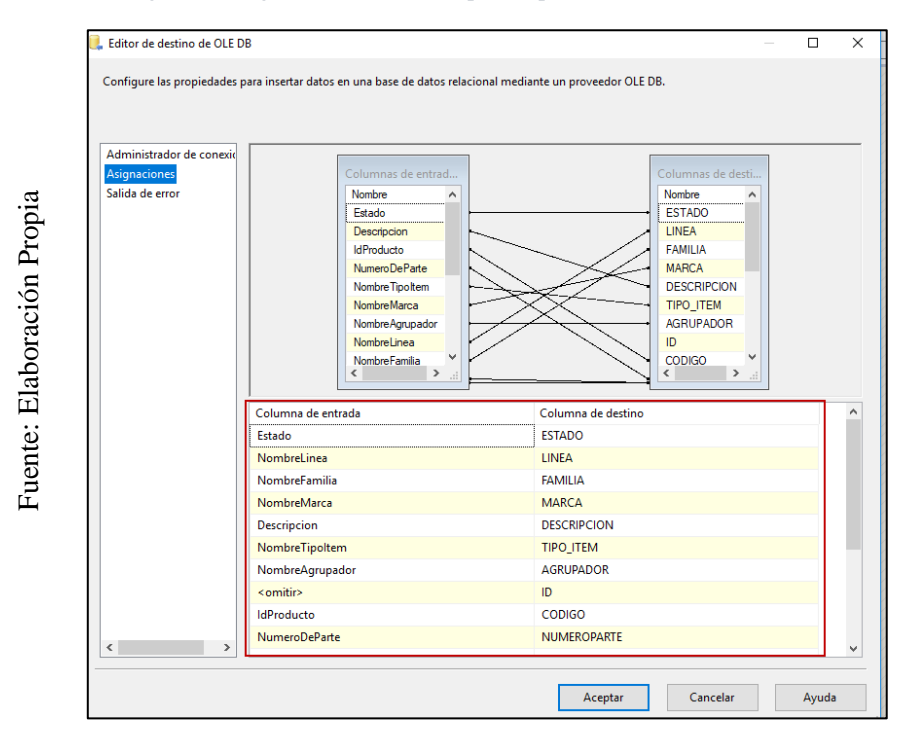

Figura 53 Asignación de columnas para la población Dimensión Productos

Por último, en la figura se puede visualizar que de las columnas orígenes de entrada se deberá especificar de la misma manera a las columnas de destino para su población.

De la misma manera como se realiza el proceso de Extracción, Transformación y carga de Datos (ETL) para la dimensión de Productos del Datamart, se procedió a realizar la ejecución para las demás dimensiones, de los cuales a continuación se mostrará los Script implementadas para cada extracción de datos.

Las sentencias SQL que se utilizó para la limpieza y población de las dimensiones y tabla de hechos del proceso ETL; con el fin de obtener datos útiles e importantes para el análisis esperado, son los siguientes:

Figura 54 Script para poblar nuestra Dimensión Productos

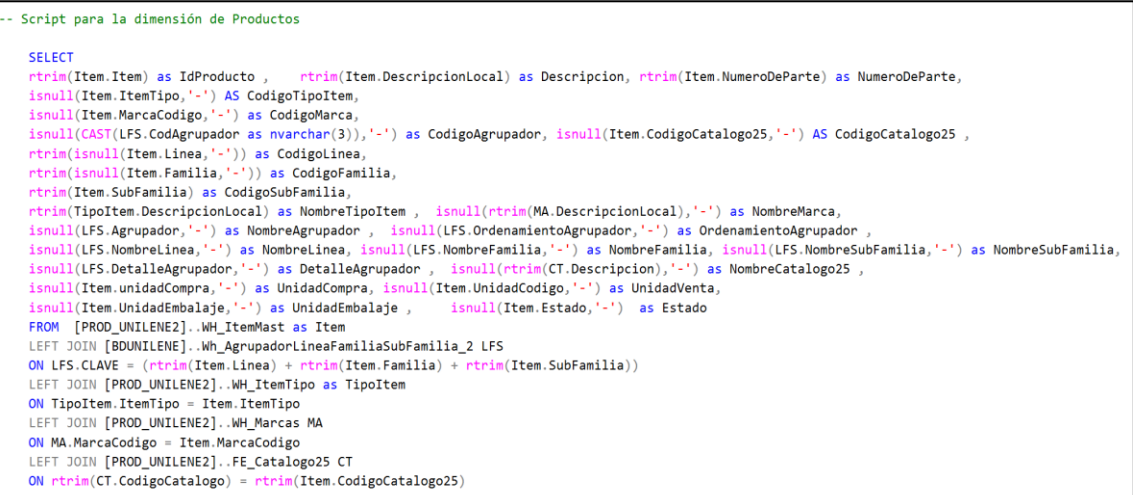

#### Figura 55 Script para poblar nuestra Dimensión Clientes

```
Script para la dimensión de Clientes
SELECT Cli.Cliente as IdCliente.
Per.NombreCompleto as NombreCliente,
Per.Documento,
isnull(TipoC.TipoCliente,'-') as CodigoTipoCliente,
isnull(TipoC.DescripcionLocal,'-') as TipoCliente,
isnull(Per.Direccion, 'NO DEFINIDO') AS Direccion,
isnull(DEP.DescripcionCorta,'-') AS Departamento,
isnull(PRO.DescripcionCorta,'-') as Provincia,
isnull(ZP.DescripcionCorta, '-') as Distrito,
Per.Estado
FROM [PROD UNILENE2]..ClienteMast Cli
LEFT jOIN [PROD_UNILENE2]..PersonaMast Per
ON Per. Persona = Cli.ClienteLEFT JOIN [PROD UNILENE2]..CO TipoCliente TipoC
ON TipoC. TipoCliente = Cli. TipoCliente
LEFT JOIN [PROD_UNILENE2]..Departamento DEP
ON DEP. Departamento = Per.DepartamentoLEFT JOIN [PROD_UNILENE2]..Provincia PRO
ON RTRIM(PRO.Departamento) +'-'+ RTRIM(PRO.Provincia) = RTRIM(Per.Departamento) +'-'+ RTRIM(Per.Provincia)
LEFT JOIN [PROD_UNILENE2]..ZonaPostal ZP
ON
(RTRIM(ZP\cdot\texttt{Departmento}) + '-' + RTRIM(ZP\cdot\texttt{Provincia}) + '-' + RTRIM(ZP\cdot\texttt{CodingOPostal}))(RTRIM(Per.Departamento) +'-'+ RTRIM(Per.Provincia) +'-'+ RTRIM(Per.CodigoPostal))
WHERE EsCliente = 'S'
```
Figura 56 Script para poblar nuestra Dimensión Documentos

```
- Script para la dimensión de Documentos
 SELECT REGVENTAS. TipoDocumento, REGVENTAS. NumeroDocumento,
  cast (REGVENTAS. FechaDocumento as date) as FechaDocumento, REGVENTAS. Periodo,
 REGVENTAS. TipoDeCambio,
 REGVENTAS. MontoAfecto as MontoAfectoSoles, REGVENTAS. MontoNoAfecto as MontoNoAfectoSoles,
 REGVENTAS.MontoImpuestoVentas as MontoImpuestoVentasSoles, REGVENTAS.MontoTotal as MontoTotalSoles
 FROM CO RegistroVentas REGVENTAS LEFT JOIN CO Documento DOCVENTAS
 ON DOCVENTAS. NumeroDocumento = REGVENTAS. NumeroDocumento
 ORDER BY 3
```
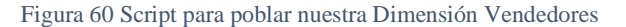

```
Script para la dimensión de Vendedores
SELECT VE.Vendedor as IdVendedor,
PE.NombreCompleto as NombreVendedor, EV.DescripcionLocal as EquipoDeVenta,
Territorio 02 as Territorio, Zona,
VE.Estado
FROM [PROD_UNILENE2]..CO_Vendedor VE
LEFT JOIN [PROD_UNILENE2]..PersonaMast PE
ON PE.Persona = VE.VendedorLEFT JOIN [PROD UNILENE2]..CO VentaEquipo EV
ON EV. VentaEquipo = VE. VentaEquipo
LEFT JOIN BDUNILENE..CO Vendedores VEN ZON
ON VEN ZON. CodVendedor = PE. Persona
```
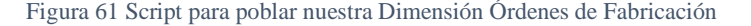

```
Script para la dimensión de Órdenes de Fabricación
    SELECT
    rtrim(NUMEROLOTE) as OrdenFabricacion,
    LEFT(REFERENCIANUMERO, 8) as Lote,
    FECHAREGISTRO AS FechaRegistro,
    FECHAPRODUCCION as FechaProduccion,
    PERIODOPRODUCCION as Periodo, rtrim(EP_PROGRAMACIONLOTE.ITEM) as Item,
    isnull(CANTIDADPRODUCIDA,0) as CantidadProducida,
    cast(isnull(CANTIDADPROGRAMADA,0) as int) as CantidadPedida,
    cast(isnull(CANTIDADMUESTRA,0) as int) CantidadContraMuestra,
    cast((ISNULL(CANTIDADPROGRAMADA,0)+ ISNULL(CANTIDADMUESTRA,0)) as int) CantidadFabricacion,
    EP_PROGRAMACIONLOTE.ESTADO as Estado
    FROM [PROD_UNILENE2]..EP_PROGRAMACIONLOTE LEFT JOIN [PROD_UNILENE2]..WH_ItemMast
    ON RTRIM(WH_ItemMast.ITEM) = RTRIM(EP_PROGRAMACIONLOTE.ITEM)
    ORDER BY OrdenFabricacion
```
Figura 62 Script para poblar nuestra Dimensión Tiempo

```
- Script para la dimensión de Tiempo
 SELECT
 DISTINCT
 CAST(FechaDocumento as date) AS Fecha,
 ISNULL(DAY(FechaDocumento), '0') as Dia,
 ISNULL(MONTH(FechaDocumento),'0') as Mes,
 ISNULL(YEAR(FechaDocumento),'0') as Año,
 DATEPART(QQ, FechaDocumento) as Trimestre
 FROM [PROD_UNILENE2]..CO_RegistroVentas
 ORDER BY 1
```
# **8. Especificación de aplicaciones de BI**

En esta fase se identificarán los roles y perfiles de usuarios para los diferentes tipos de aplicaciones o resultados presentados.

Para ello se utilizará como modelador o gestor de reportes el programa Power BI donde permitirá explotar la información de diferentes maneras.

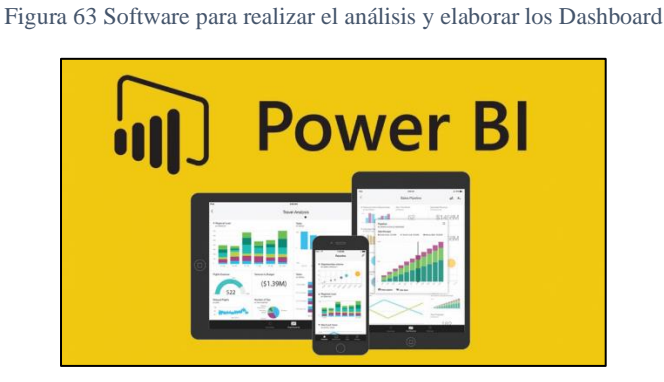

Esta herramienta es un servicio de análisis empresarial que brinda Microsoft, el cual su objetivo es proporcionar visualizaciones interactivas y capacidades de inteligencia empresarial con una interface suficientemente simple como para los usuarios finales creen sus propios paneles e informes.

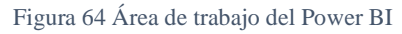

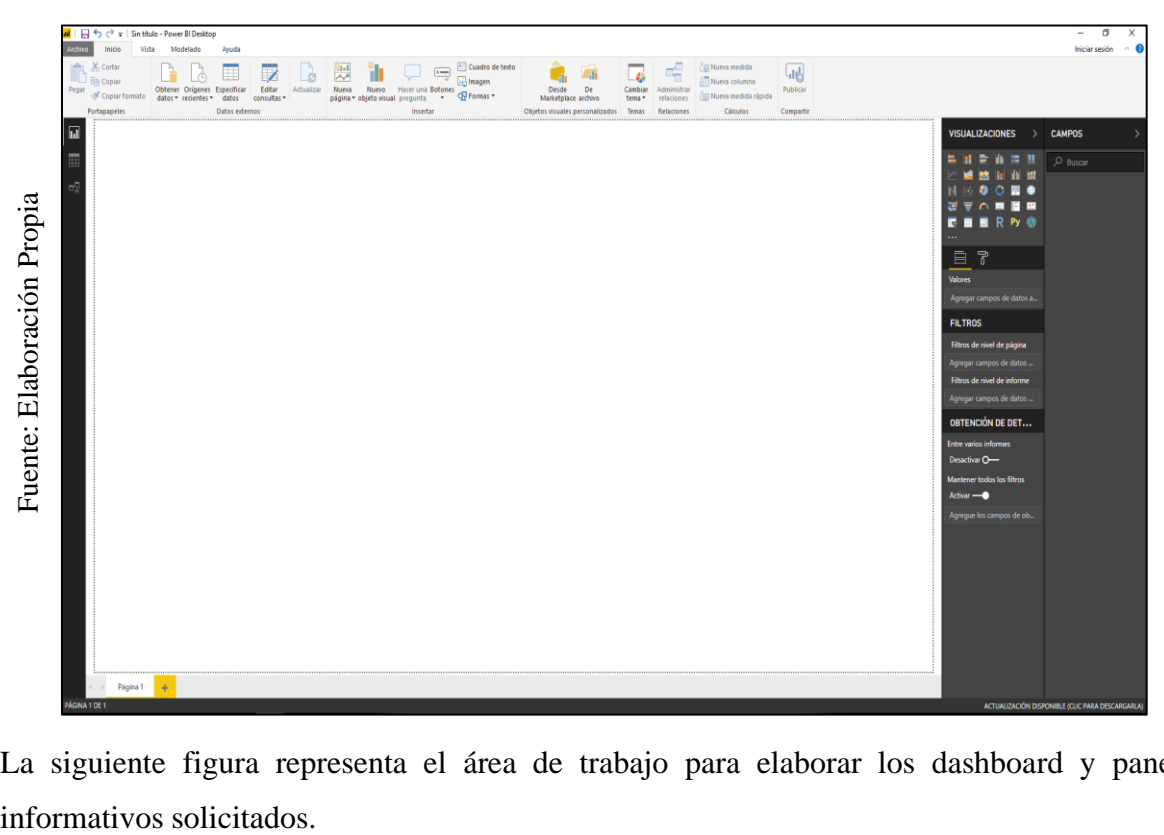

La siguiente figura representa el área de trabajo para elaborar los dashboard y paneles

### **9. Desarrollo de Aplicaciones de BI**

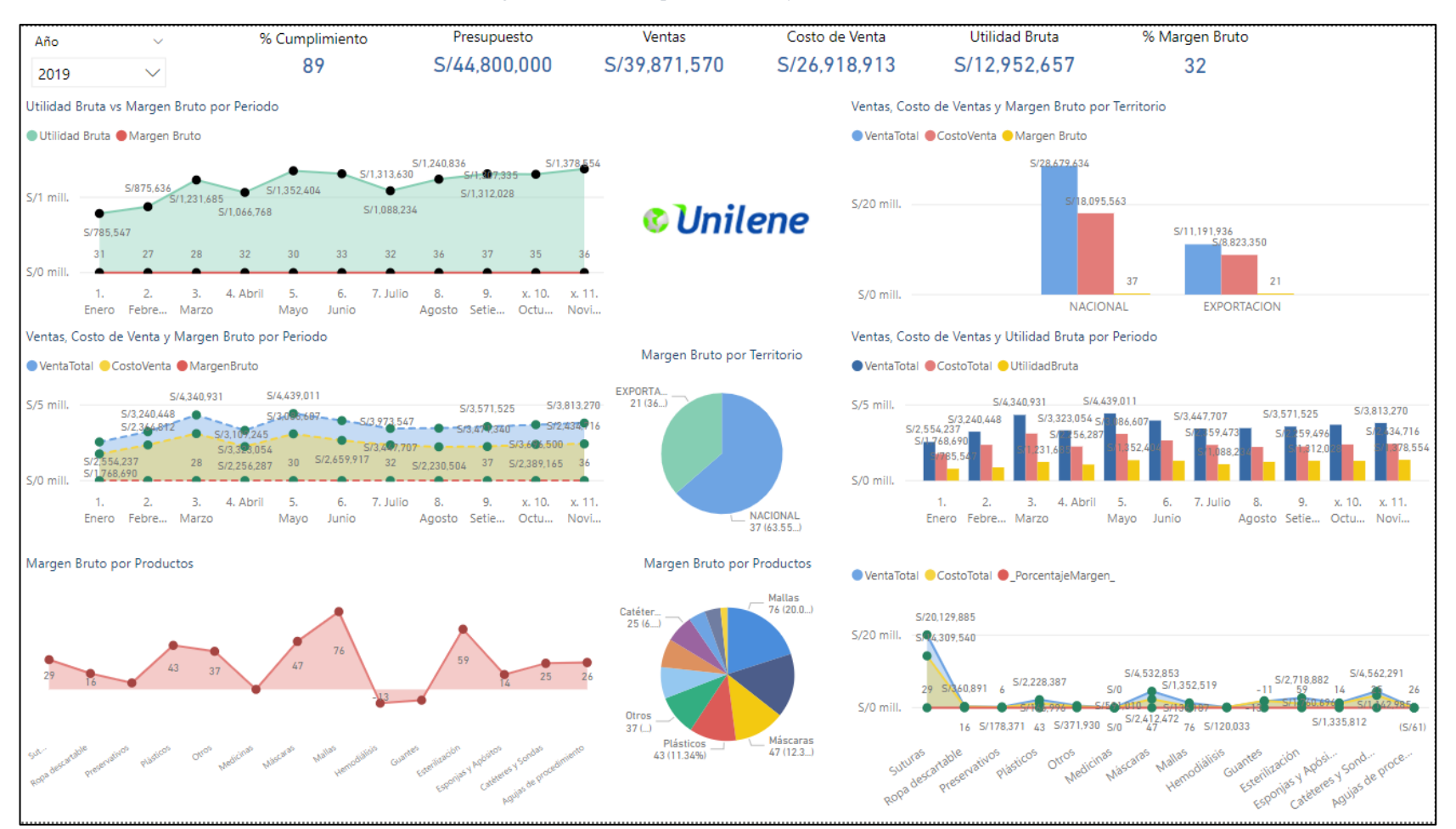

Figura 65 Dashboard para el análisis y evaluación de costos

En la siguiente figura se puede visualizar el margen de rentabilidad que brinda cada dispositivo médico, no solo ello, sino que además visualizar el margen de rentabilidad por periodo de acuerdo al año seleccionado.

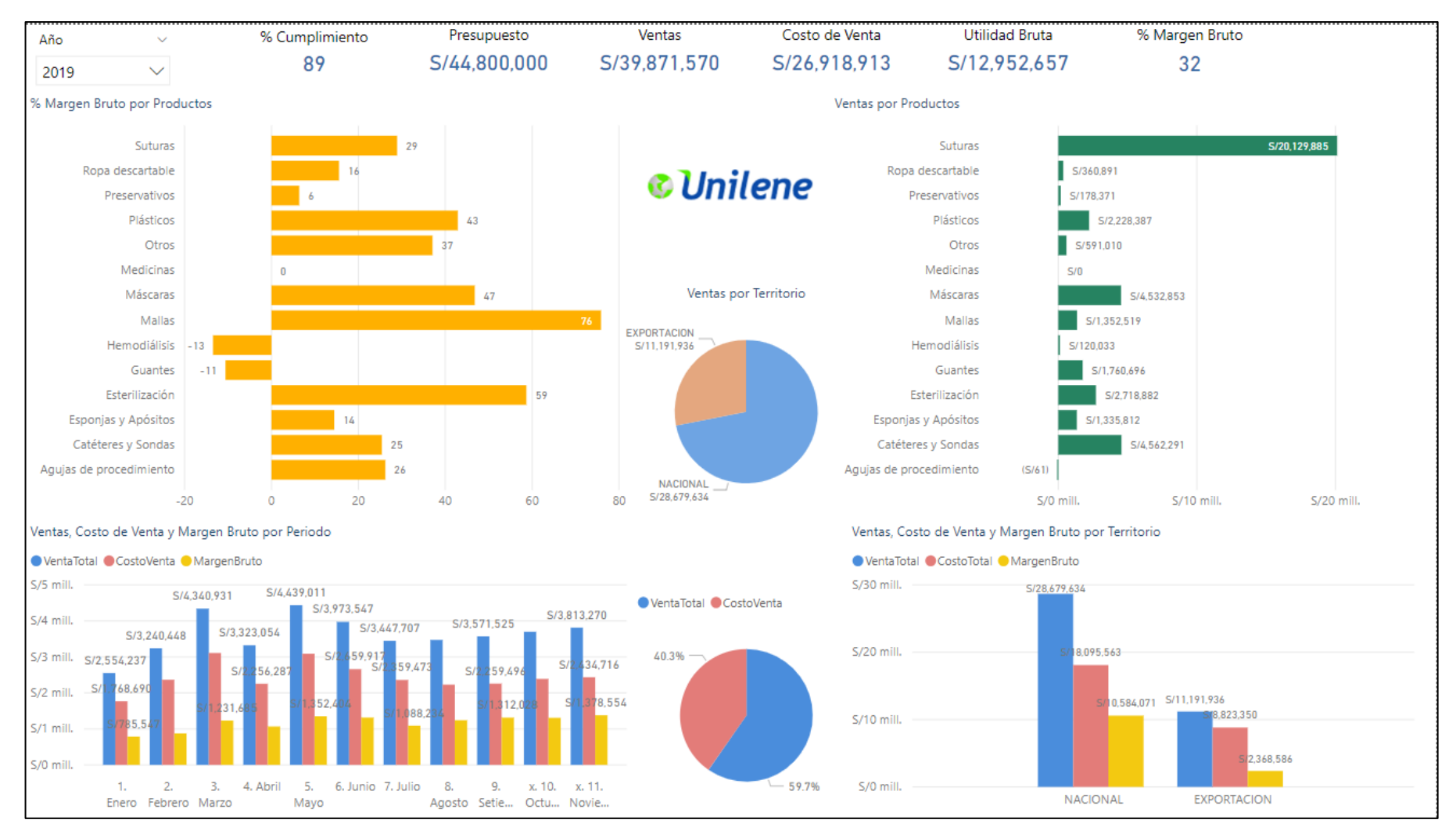

Figura 66 Dashboard para el análisis y evaluación de costos 2

En la siguiente figura se puede apreciar los márgenes de rentabilidad que ofrece cada tipo de producto, así mismo las ventas, costos y margen que ofrece cada territorio vendido, no solo ello sino además tener una visión con respecto a mi presupuesto de ventas efectuado.

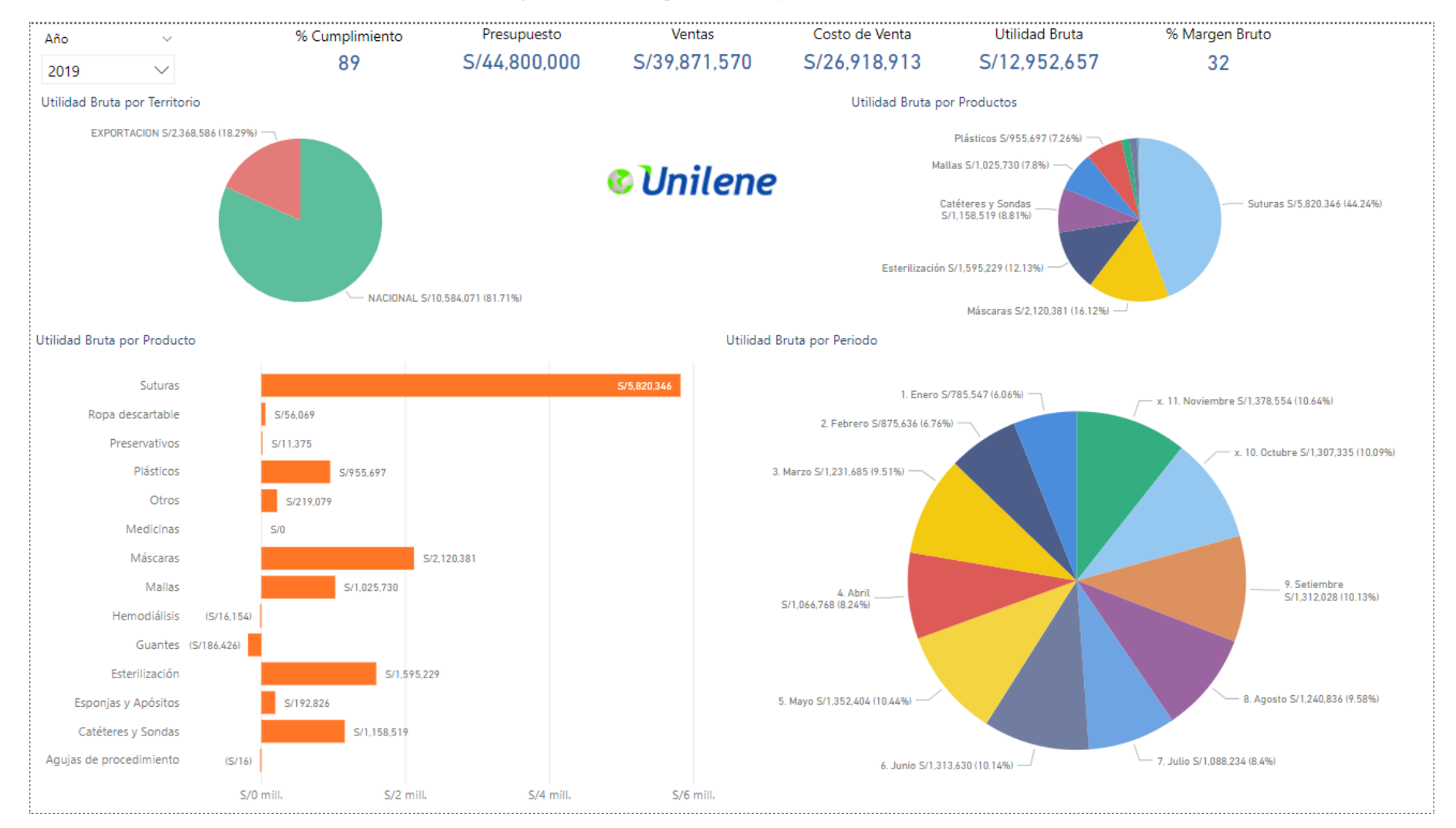

Figura 67 Dashboard para el análisis y evaluación de costos 3

En la siguiente figura se puede apreciar los costos de venta que incurren al momento de comercializar los dispositivos médicos, todos estos ya sea por territorio hacia donde se han vendido y los márgenes que ofrece cada de uno de ellos.

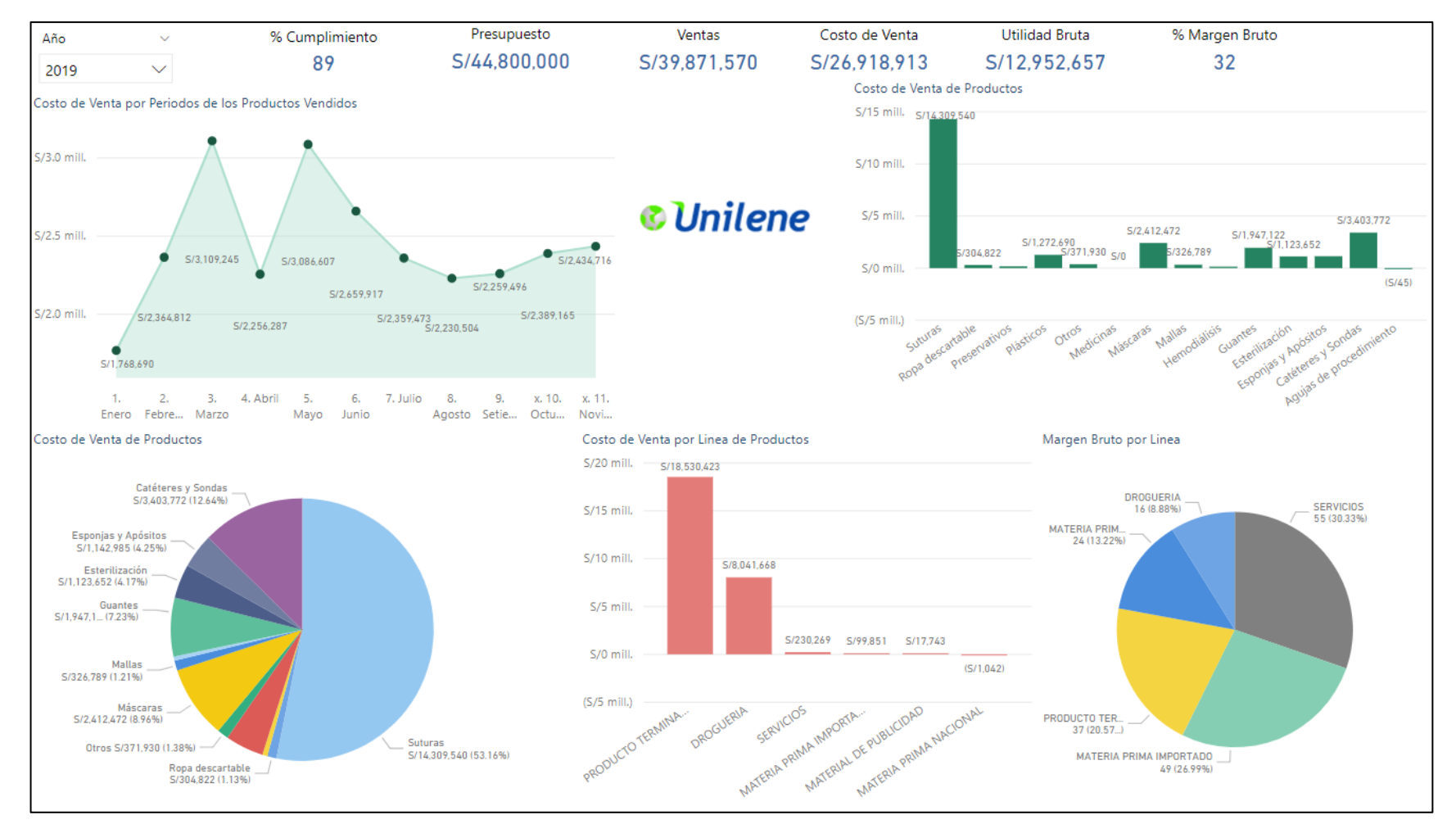

Figura 68 Dashboard para evaluar el costo de venta de los dispositivos médicos

En la siguiente figura se puede apreciar la evaluación del costo de ventas con respecto a los tipos de productos y el costo de venta que representa cada uno de ellos en base a las ventas efectuadas, además de poder visualizar aquellos productos que tienen mayor costo en su fabricación y comercialización.

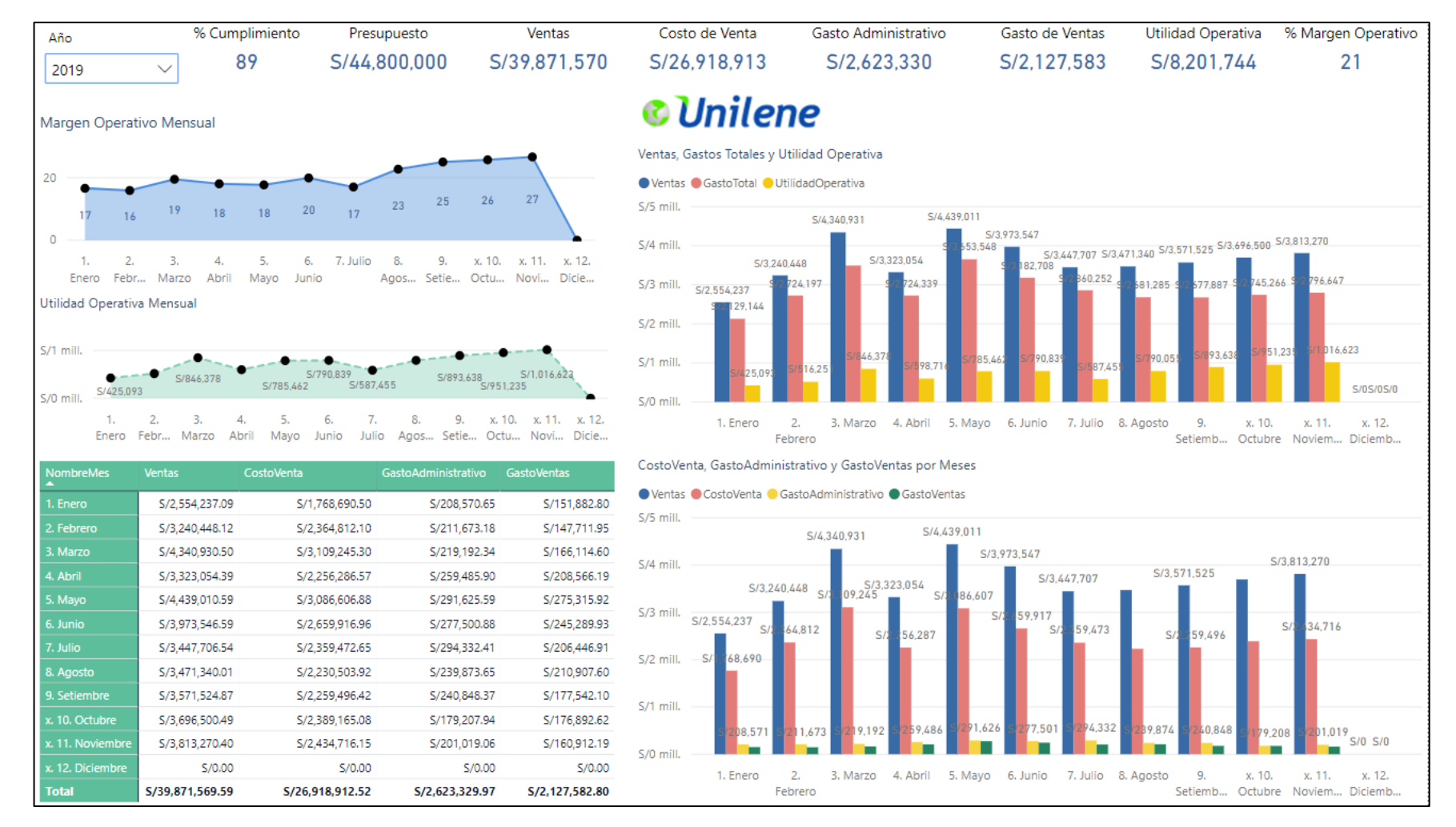

#### Figura 69 Dashboard para evaluar el margen operacional

En la siguiente figura se puede apreciar la evaluación del costo con respecto al análisis del margen operacional de la comercialización de los dispositivos médicos.

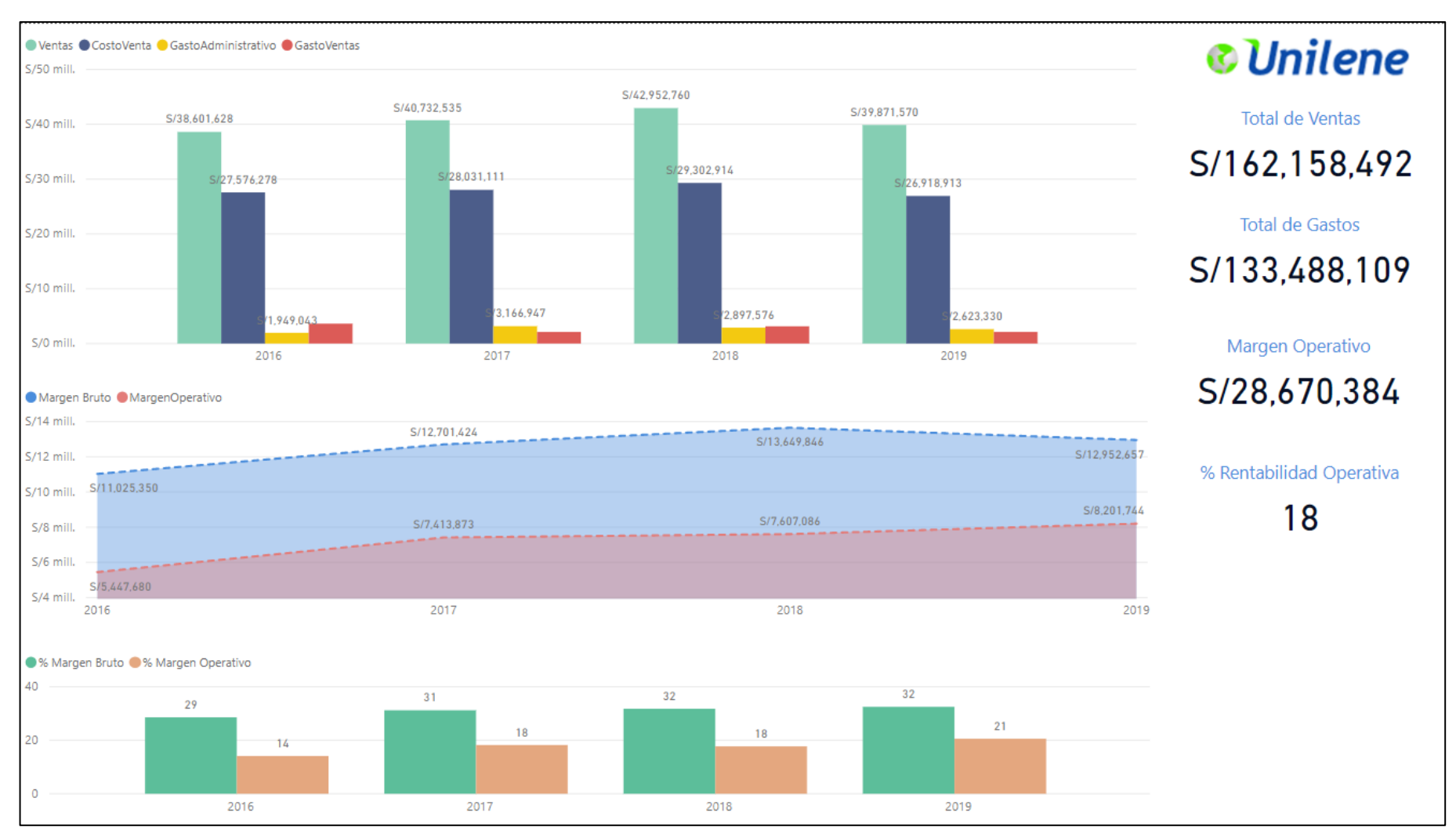

Figura 70 Dashboard para evaluar el margen operacional anual

En la siguiente figura se puede apreciar la evaluación del costo con respecto al análisis del margen operacional anualmente de la comercialización de los dispositivos médicos.

Figura 71 Dashboard para evaluar las ventas vs presupuesto

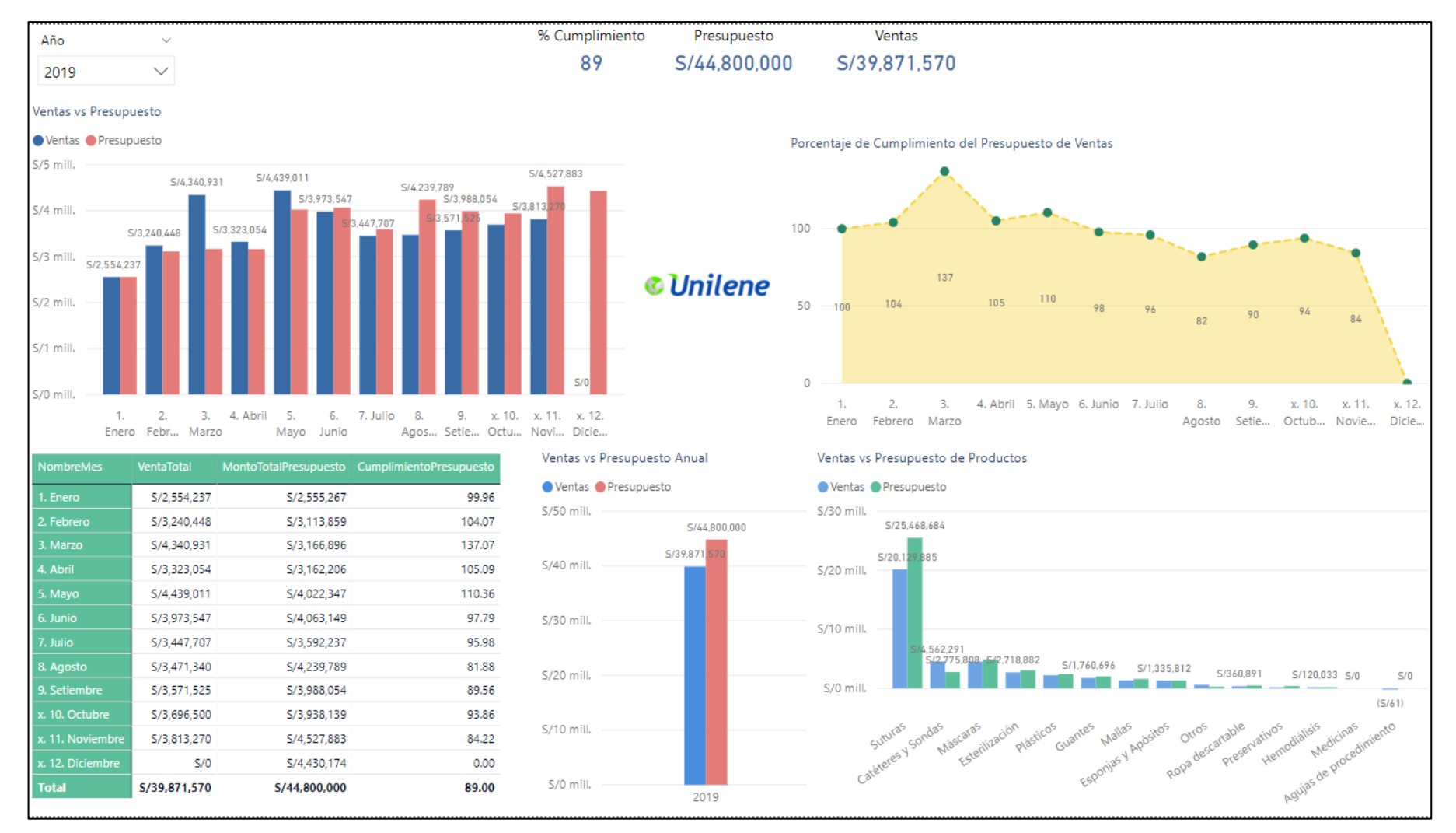

En la siguiente figura se puede apreciar la evaluación de las ventas vs el presupuesto de ventas planteado a nivel anual, mensual y por tipo de productos.

### **10. Implementación**

Para el proceso de implementación del Datamart y visualización de resultados, será a través de un sistema web, donde los usuarios debidamente asignados sus perfiles, podrán acceder desde cualquier lugar donde se encuentren, todo ello con la finalidad de poder ser más eficiente y efectivo el proceso de evaluación de los costos, así mismo el considerar la eficiencia y efectividad con que se deben tomar las decisiones.

Figura 72 Infraestructura de creación del sistema Web

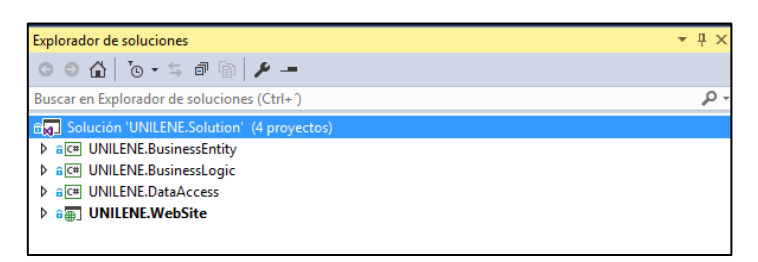

En la siguiente figura se puede visualizar la estructura del desarrollo del sistema web, donde se publicará los dashboard creados de acuerdo al proceso de extracción, transformación y carga de datos (ETL), siendo desarrollado en el programa Visual Studio 2015 y lenguaje de programación C#. La estructura de desarrollo es en 4 capas como se puede apreciar.

# **Capa de Entidades:**

Esta capa corresponde a las entidades de proyecto, como, por ejemplo, Entidad Persona, Entidad Documentos, Entidad Productos, entre otros. Todos ellos agrupados por carpetas para mantener un orden.

# **Capa de Datos:**

Esta capa contiene las clases donde se ejecuta las sentencias SQL y conexión a la base de datos, así mismo todos agrupados por regiones y carpetas para mantener un orden.

### **Capa de Regla de Negocio:**

Esta capa sirve como comunicación entre la capa de presentación y capa de datos, es donde se define la regla de negocio para el desarrollo del proyecto.

# **Capa de Presentación:**

En esta capa se podrá visualizar todos los Formularios web debidamente ordenados y agrupados por carpetas.

# **Descripción de la metodología para el desarrollo del Sistema Web en la evaluación de los costos de los dispositivos médicos de la empresa Unilene SAC**

# **1. Introducción:**

Para el desarrollo del proyecto de investigación titulado "Datamart para la evaluación de los costos de los dispositivos médicos", se ha tenido que desarrollar e implementar u sistema web que ayude a facilitar la obtención y visualización de los datos, para ello se ha utilizado la metodología de trabajo Scrum, donde incluye toda la descripción de este ciclo de vida iterativo e incremental; las historias de usuarios, las personas con sus roles correspondientes, los artefactos o documentación con los que se gestionan las tareas de adquisión y suministro: requisitos, monitorización y seguimiento del avance, así como las responsabilidades y compromisos de los participantes.

# **1.1.Propósito:**

Facilitar la información de referencia necesaria a las personas implicadas y comprometidas en el desarrollo del sistema web, para el proceso de evaluación de costos de los dispositivos médicos.

### **1.2.Alcance**

Personas y procedimientos implicados en el desarrollo del sistema web y la evaluación de los costos de los dispositivos médicos en la empresa Unilene SAC.

# **2. Descripción General de la Metodología:**

### **2.1.Fundamentación**

Las principales razones del uso de un ciclo de desarrollo iterativo e incremental de tipo Scrum para la ejecución de este proyecto son:

- Sistema modular. Las características del sistema web permiten desarrollar una base funcional mínima y sobre ella ir incrementando las funcionalidades o modificando el comportamiento o apariencia de las ya implementadas.
- Entregas frecuentes y continuas al cliente de los módulos terminados, de forma que pueda disponer de una funcionalidad básica en un tiempo mínimo y a partir de ahí un incremento y mejora continua del sistema.

# **2.2.Valores de Trabajo**

Los valores que han sido practicado por todos los miembros involucrados en el desarrollo y que han hecho que la metodología Scrum tenga éxito son:

- Autonomía del equipo.
- Respeto en el equipo
- Responsabilidad y auto-disciplina.
- Información transparente y visibilidad.

# **3. Personas y roles del Proyecto:**

En la siguiente tabla se puede visualizar a las personas involucradas en el proyecto de desarrollo del sistema web, debidamente identificados con el rol que le corresponde para el desarrollo y aplicación de la metodología Scrum.

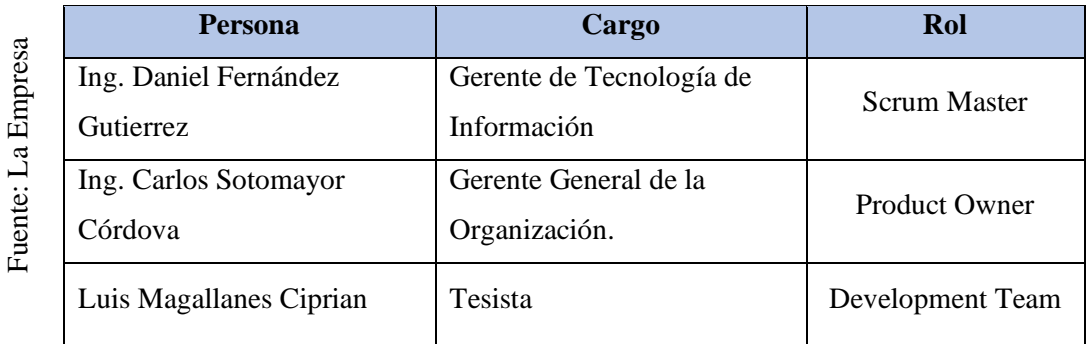

### *Tabla 16 Personas y Roles del proyecto*

# **4. Historias de Usuarios:**

### **Historia de Usuario N.º 01:**

En la tabla N.º 17: se observa la Historia 01, los puntos a realizar que tiene una importancia elevada y una estimación de 4 puntos cada punto equivalen a un día realizado, en esta historia se solicitó que se implemente una interfaz de logueo o inicio de sesión, el cual el cliente pueda ingresar al sistema mediante un usuario y contraseña. Al ingresar al sistema los usuarios visualizan las diferentes interfaces mediante los privilegios (roles) que tengan asignados.

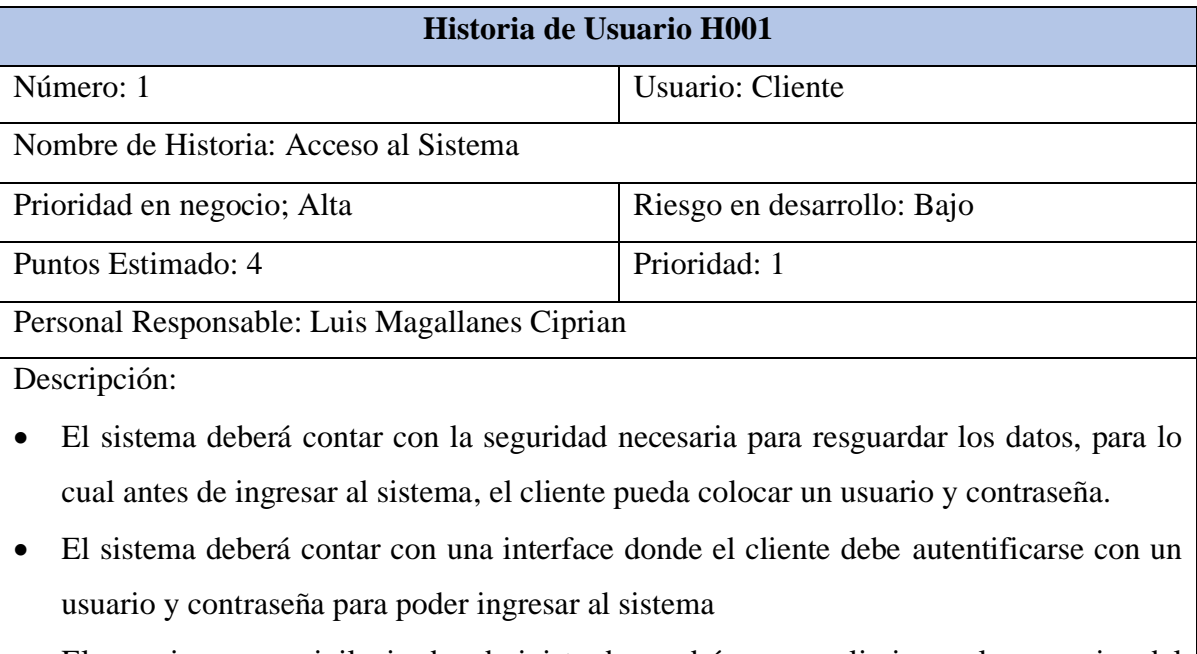

#### *Tabla 17 H001 Acceso al Sistema*

- El usuario como privilegio de administrador podrá crear y eliminar a los usuarios del sistema
- Una vez el cliente haya accedido al sistema, este debe contar con una interface de usuario y visualizar las opciones de seguridad asignadas en su perfil de usuario (roles).

# **Historia de Usuario N.º 02:**

En la tabla N.º 18: se observa la Historia 02, los puntos a realizar que tiene una importancia elevada y una estimación de 4 puntos cada punto equivalen a un día realizado, en esta historia se solicitó la implementación de una página donde permita visualizar y registrar todas las opciones de seguridad que tiene el sistema. Donde después más adelante estas opciones de seguridad se relacionen a cada rol de usuario; donde permitirá tener mayor control y seguridad.

#### *Tabla 18 H002 Módulo de Opciones de Seguridad*

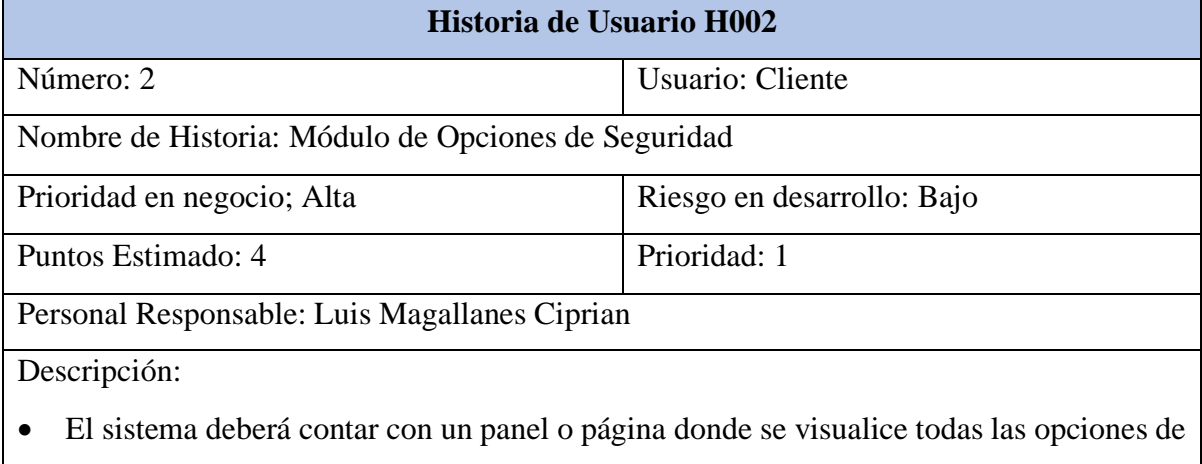

• El sistema deberá contar con la opción de poder editar y registrar cada opción de seguridad correspondiente a cada módulo del sistema de información.

seguridad que tiene el sistema de información (Sistema Web).

• El usuario que tenga el privilegio como administrador del sistema podrá crear y eliminar las opciones del sistema.

# **Historia de Usuario N.º 03:**

En la tabla N.º 19: se observa la Historia 03, los puntos a realizar que tiene una importancia elevada y una estimación de 4 puntos cada punto equivalen a un día realizado, en esta historia se solicitó la implementación de una página donde permita visualizar y registrar a los perfiles o roles de seguridad que tendrá cada usuario. Estos debidamente relacionados a los cargos que cuanta cada usuario o personal de la organización y siendo autorizados por el jefe o personal a cargo.

#### *Tabla 19 H003 Módulo de Roles de Usuarios*

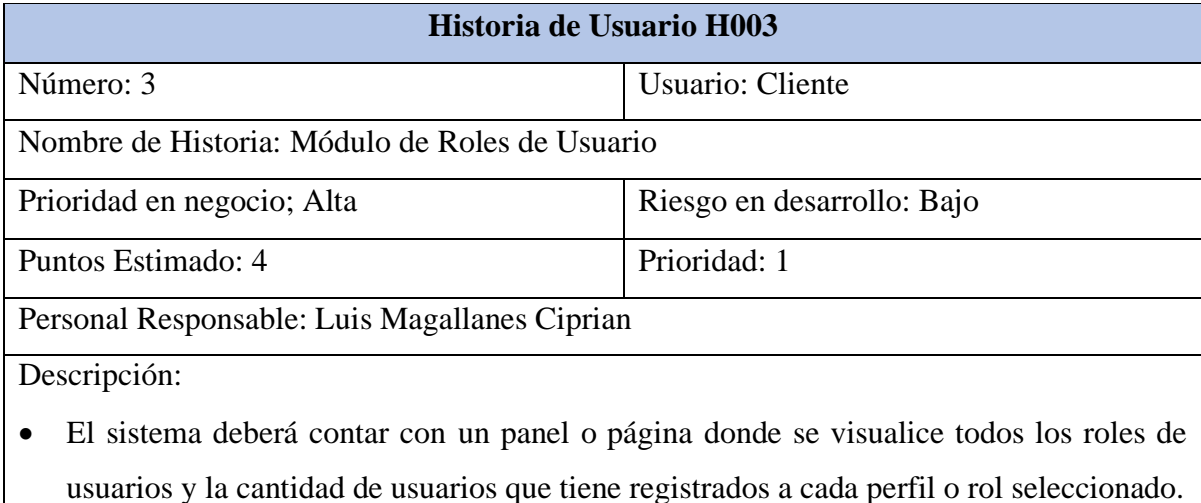

- El sistema deberá contar con la opción de poder editar y registrar cada rol de usuario, a su vez permitir asignar a cada rol o perfil los usuarios que corresponderán.
- Para asignar y registrar un usuario a cada perfil o rol del sistema, éste debe ser solicitado por el jefe de área o personal a cargo mediante una solicitud o registro en el sistema.
- Solo el usuario que tenga los privilegios como administrador del sistema podrá crear y eliminar los roles o perfiles de usuarios del sistema.

### **Historia de Usuario N.º 04:**

En la tabla N.º 20: se observa la Historia 04, los puntos a realizar que tiene una importancia elevada y una estimación de 4 puntos cada punto equivalen a un día realizado, en esta historia se solicitó la implementación de una página donde permita visualizar y registrar a los usuarios que accederán al sistema de información, estos debidamente controlados y validados puesto que aquí se registrarán las contraseñas de acceso al sistema. Para ello cada personal de la organización podrá tener solo un usuario y contraseña para acceder al sistema. La seguridad se controlará mediante el perfil o rol que tenga cada usuario creado.

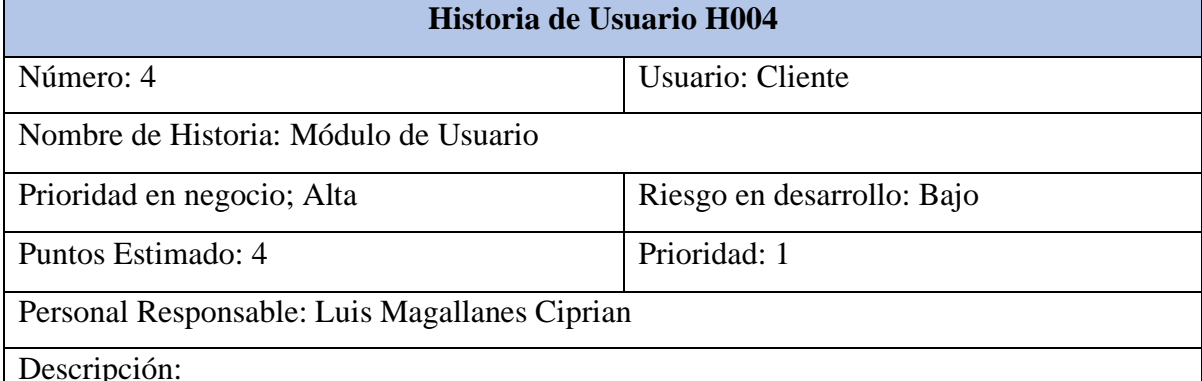

#### *Tabla 20 H004 Módulo de Usuarios*

- El sistema deberá contar con un panel o página donde se visualice todos usuarios debidamente relacionados a que personal le corresponde, así mismo muestre datos adicionales correspondientes a cada usuario seleccionado.
- El sistema deberá contar con la opción de poder editar y crear nuevos usuarios que accederán al sistema de información.
- Solo personal con privilegios de administrador del sistema podrá acceder a esta opción puesto que aquí se visualizará toda la información de acceso por cada usuario. Ya sea su usuario y contraseña de acceso.
- La creación y edición de cada usuario podrá ser realizado por el usuario que tenga el privilegio de administrador del sistema y esto debidamente solicitado por el personal a cargo o jefe de Recursos Humanos.

# **Historia de Usuario N.º 05:**

En la tabla N.º 21: se observa la Historia 05, los puntos a realizar que tiene una importancia elevada y una estimación de 6 puntos cada punto equivalen a un día realizado, en esta historia se solicitó la implementación de una página donde permita visualizar y realizar consultas para la evaluación de los costos de los dispositivos médicos que incurren en el proceso de fabricación y comercialización en la empresa Unilene S.A.C. Éstas informaciones serán cargadas y mostradas de acuerdo a la población que realice el proceso de ETL para el Datamart; los puntos a consultar serán de diferentes enfoques siendo estos de almacenaje, producción, compras, comercial y administrativo.

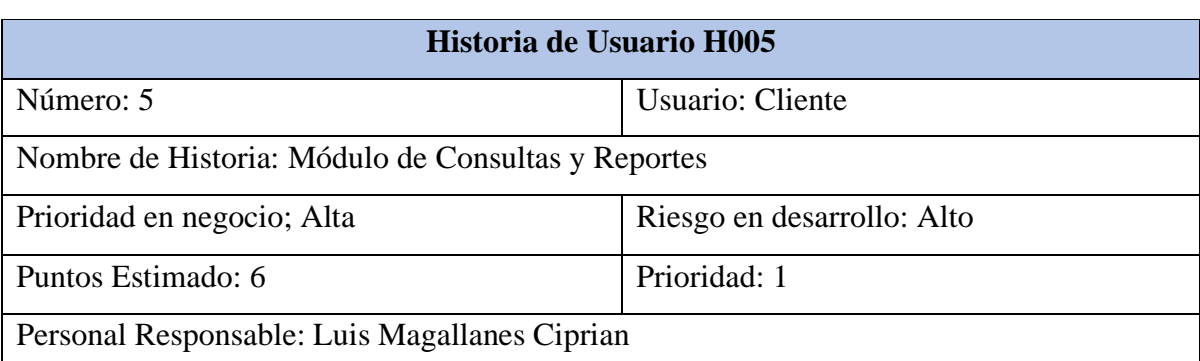

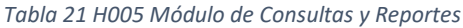

Descripción:

- El sistema deberá contar con un panel o página donde permita visualizar y consultar información concerniente a la evaluación de los costos; éstos debidamente relacionados a las compras, almacenaje, producción, comercialización y administrativo.
- El sistema deberá mostrar información de alerta cuando exista algunas inconsistencias o desbalances con respecto a los datos evaluados y consultados.
- El sistema deberá permitir exportar estos datos a nivel de detalle en hojas de cálculos, para así puedan ser analizados de diferentes enfoques y cargados a otras fuentes de datos.
- La creación y habilitación de estos reportes deberán ser solicitados por el gerente general o personal a cargo de cada proceso.
- La creación de nuevos reportes y habilitación, podrán ser ejecutados por el usuario que tenga el perfil de administrador de sistema.

### **Historia de Usuario N.º 06:**

En la tabla N.º 22: se observa la Historia 06, los puntos a realizar que tiene una importancia elevada y una estimación de 7 puntos cada punto equivalen a un día realizado, en esta historia se solicitó la implementación de una página donde permita enlazar a los dashboard o resultados del proceso ETL que poblará el Datamart. Estos resultados "Dashboard" serán desarrollados por el programa Power BI y serán publicados en la nube teniendo un acceso de usuario y contraseña, el cual esto facilitará que al momento de consultar mediante el sistema web se puedan visualizar y analizar los datos e indicadores esperados con mayor facilidad y rapidez.

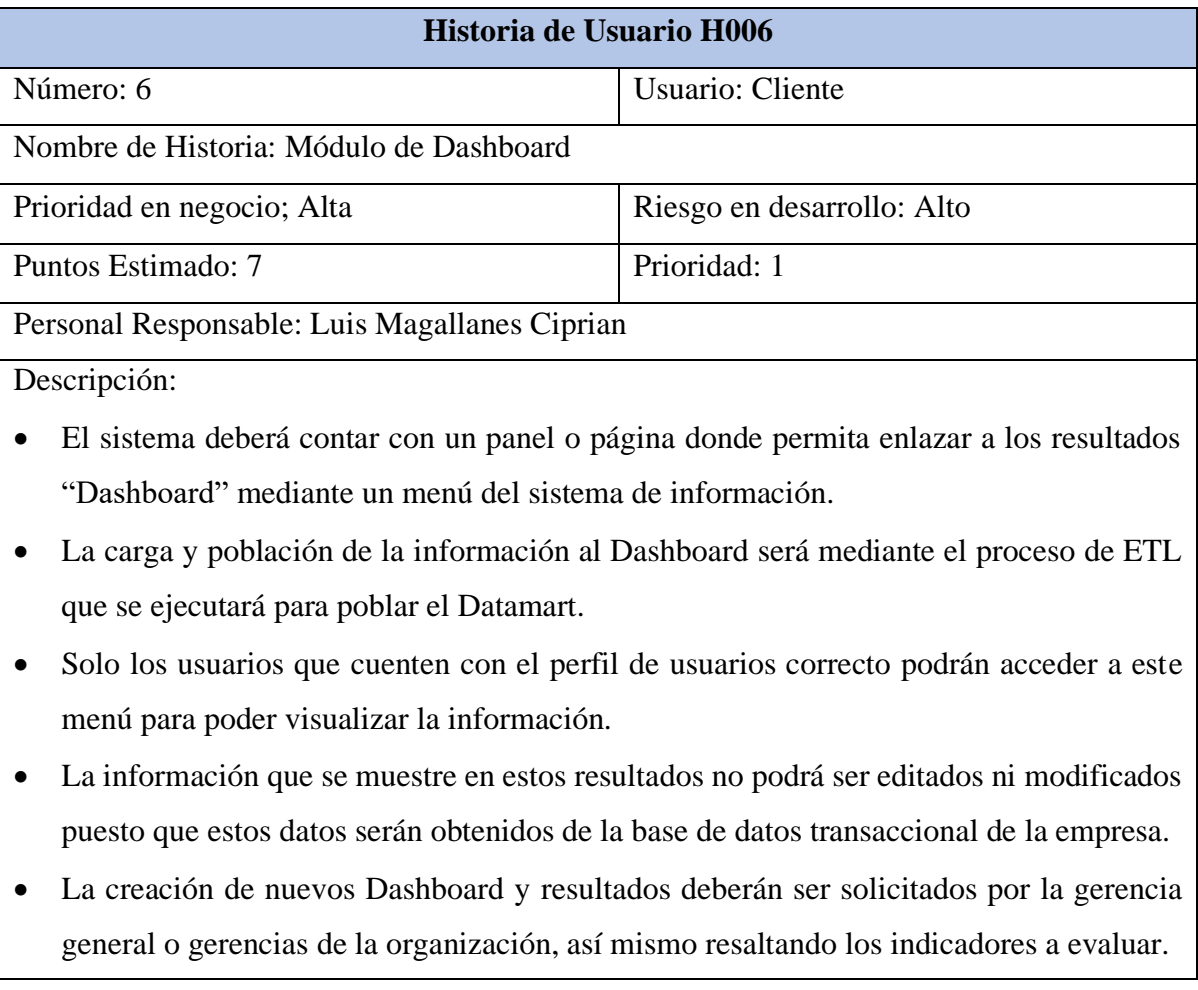

#### *Tabla 22 H006 Módulo de Dashboard*

### **5. Artefactos:**

5.1. Product Backlog o Pila de Productos:

A continuación, en la tabla 17 se muestra el Producto Backlog el cual muestra los requerimientos y necesidades que implican para el desarrollo e implementación del sistema web, que ayudará en el proceso de evaluación de costos de los dispositivos médicos; debidamente especificados con su número de historia, prioridad y tiempo estimado.

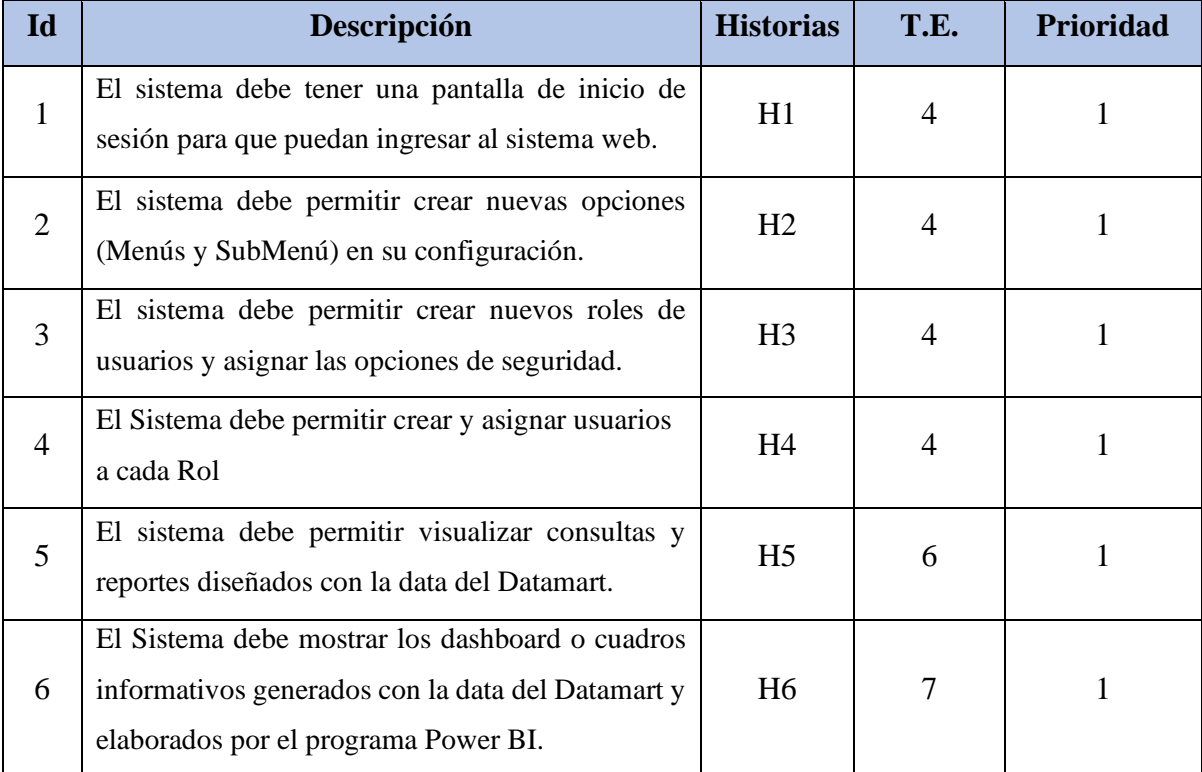

#### *Tabla 23 Product Backlog*

### 5.2. Sprint Backlog o Pila de Sprint.

En la siguiente tabla N° 18 se visualiza el Sprint que se desarrollará para la implementación del sistema web, juntamente con sus historias de usuarios, tiempo estimado, y prioridad correspondiente. Teniendo en cuenta que el sistema web servirá como apoyo al Datamart para la evaluación de costos de los dispositivos médicos.

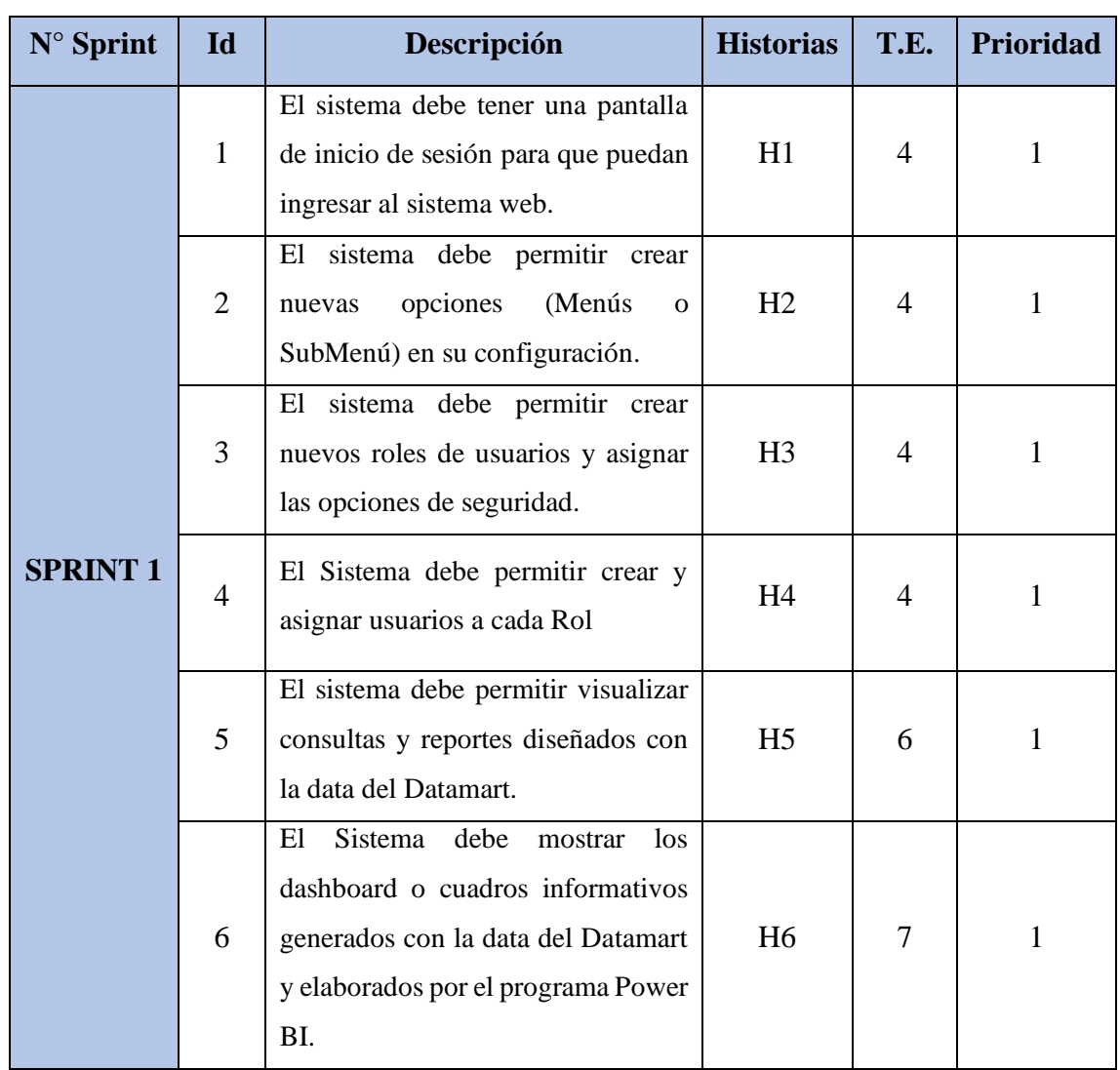

#### *Tabla 24 Lista de Sprint*

# **6. Plan de trabajo, cronograma de actividades:**

A continuación, se muestra el detalle del conjunto de actividades que se utilizó para el desarrollo e implementación del sistema web, siendo este una duración de 28 días tal como se evidencia en la Figura 71.

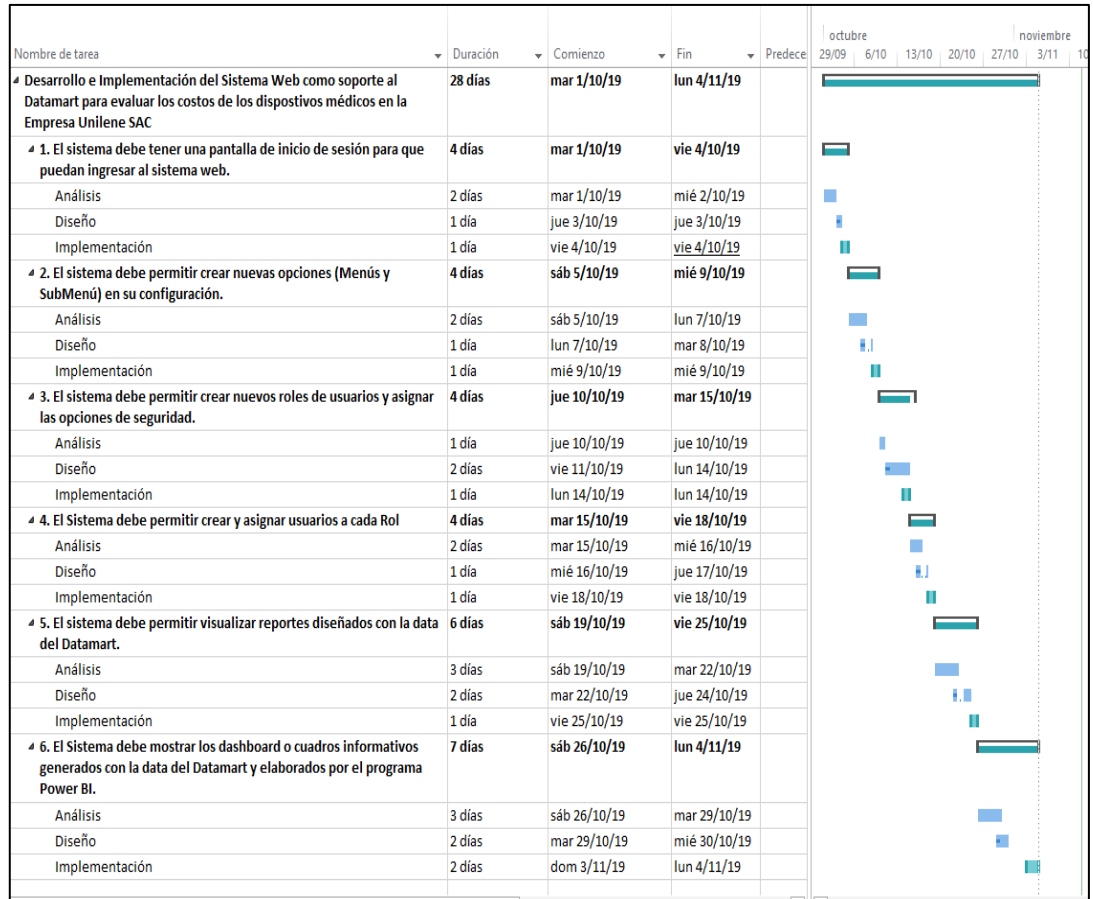

#### *Figura 73 Cronograma de trabajo para el Sistema Web*

En la figura se puede apreciar el cronograma de actividades para el desarrollo e implementación del sistema web, que servirá de herramienta como soporte y accesibilidad a los datos del Datamart.

# **Desarrollo del Sprint N° 01**

Para el desarrollo y ejecución del Sprint 01 se planteó inicialmente con la creación del modelo lógico y físico de la base de datos, que le permitirá dar accesibilidad y seguridad para acceder al sistema web.

Así mismo el detalle de cada una de sus historias de usuarios correspondientemente.

# **Diagrama Lógico de la Base de Datos.**

En la figura 71 se puede apreciar el diagrama lógico de la base de datos para el desarrollo e implementación del sistema web, diagrama que le permitirá al sistema dar un soporte de seguridad y control para el manejo de las opciones de seguridad, roles y accesibilidad a los usuarios.

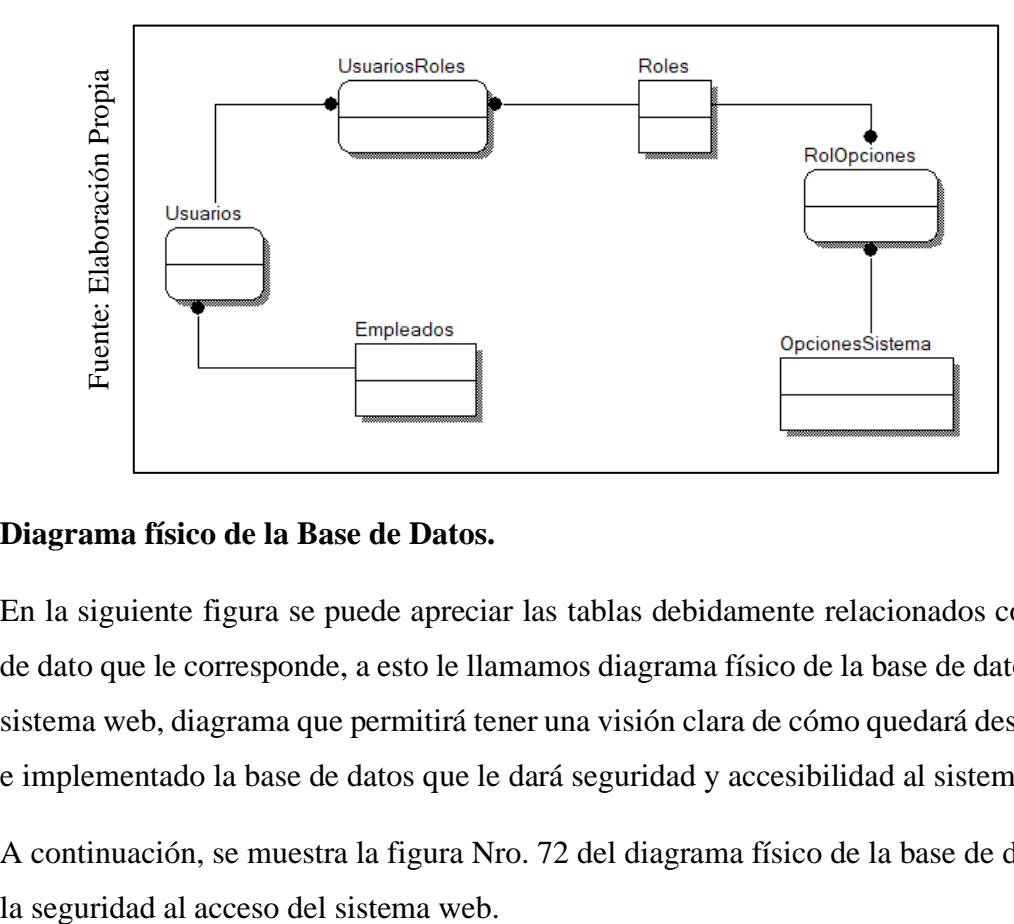

### *Figura 74 Diagrama Lógico de Base de Datos Sistema Web*

### **Diagrama físico de la Base de Datos.**

En la siguiente figura se puede apreciar las tablas debidamente relacionados con el tipo de dato que le corresponde, a esto le llamamos diagrama físico de la base de datos para el sistema web, diagrama que permitirá tener una visión clara de cómo quedará desarrollado e implementado la base de datos que le dará seguridad y accesibilidad al sistema.

A continuación, se muestra la figura Nro. 72 del diagrama físico de la base de datos para

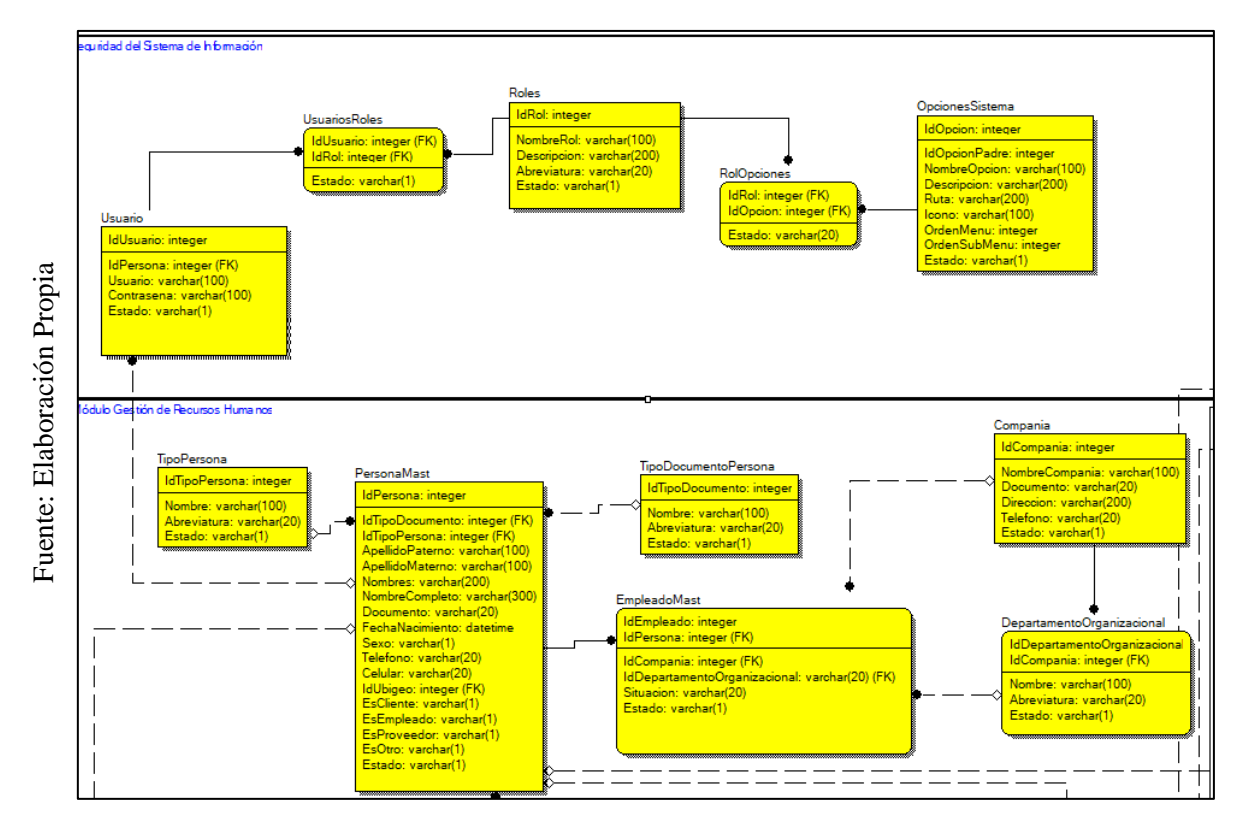

*Figura 75 Diagrama Físico de la Base de Datos Seguridad Sistema Web*

A continuación, se presentará los prototipos correspondientes al desarrollo del Sprint 01, estos prototipos han sido desarrollados en el programa mockup con la finalidad de que el equipo de desarrollo tenga una visión clara de cómo quedará el sistema web.

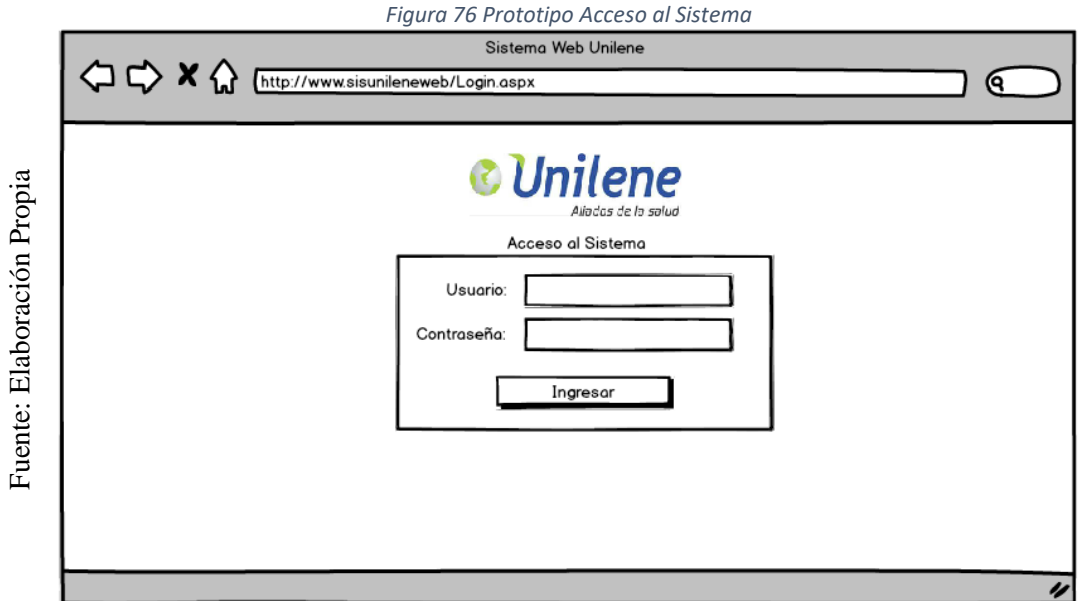

En la figura 73 se puede apreciar el prototipo que permitirá de acceso al sistema de información, donde el usuario podrá colocar sus credenciales e ingresar con el perfil o rol de usuario asignado.

#### *Figura 77 Prototipo pantalla Principal del sistema*

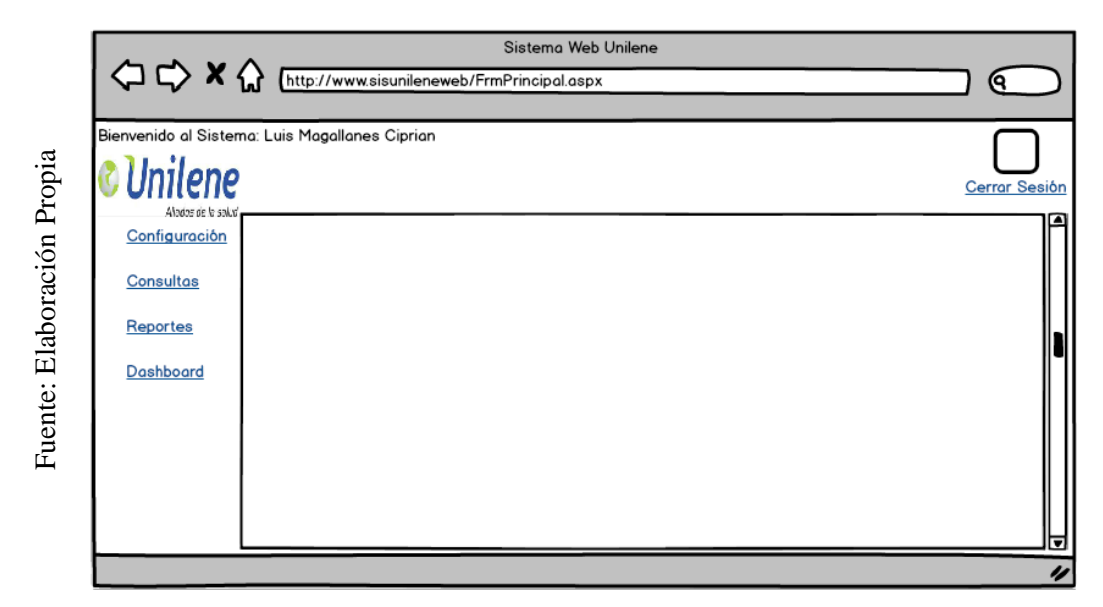

En la figura 74 se puede apreciar el prototipo correspondiente a la pantalla principal donde cada vez que el usuario accede al sistema web, podrá visualizar las opciones de seguridad que tenga acceso, así mismo de acuerdo al perfil que tenga el usuario podrá ver algunos indicadores solicitados por el área.

#### *Figura 78 Prototipo Opciones de Seguridad*

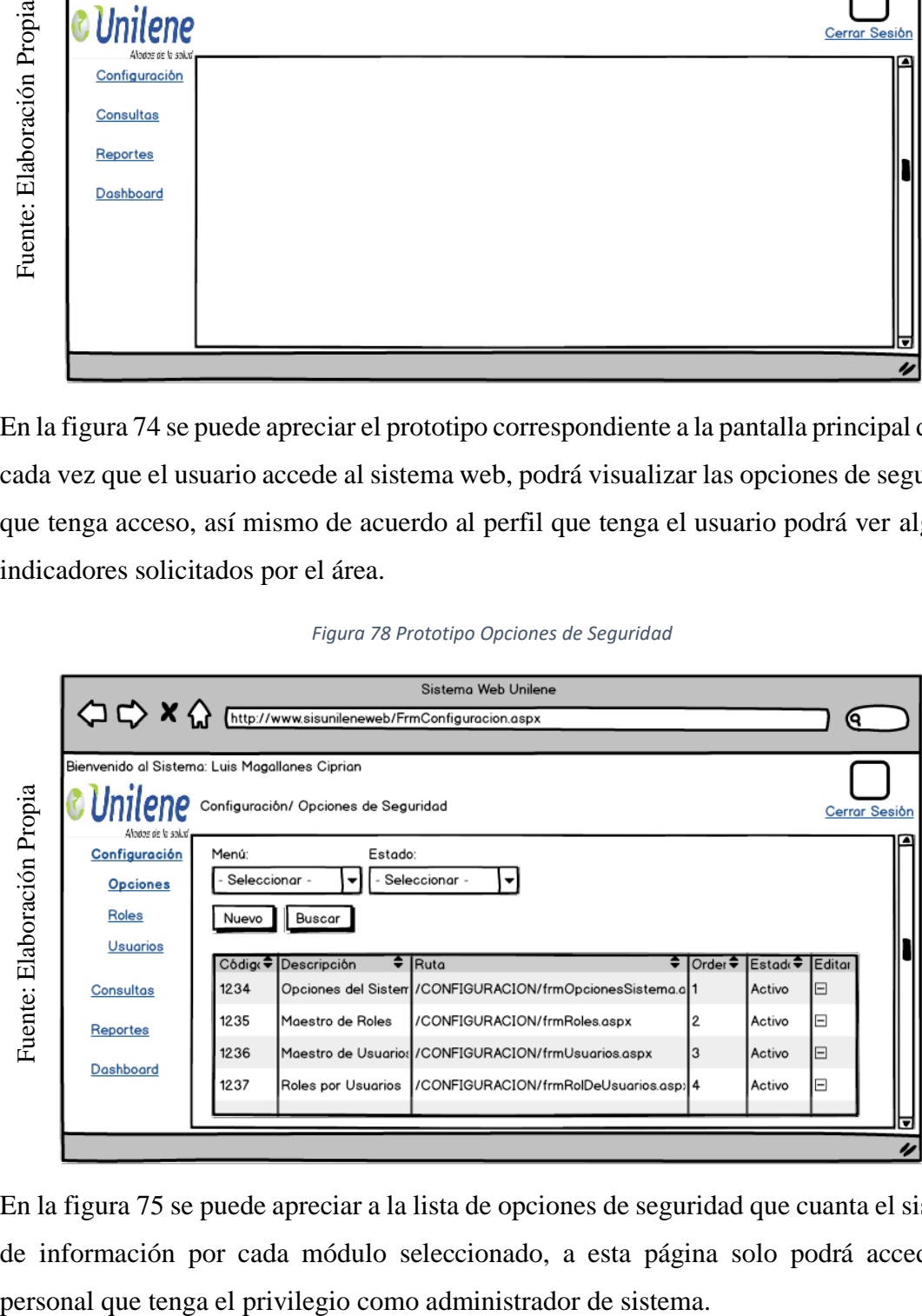

En la figura 75 se puede apreciar a la lista de opciones de seguridad que cuanta el sistema de información por cada módulo seleccionado, a esta página solo podrá acceder el

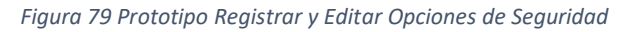

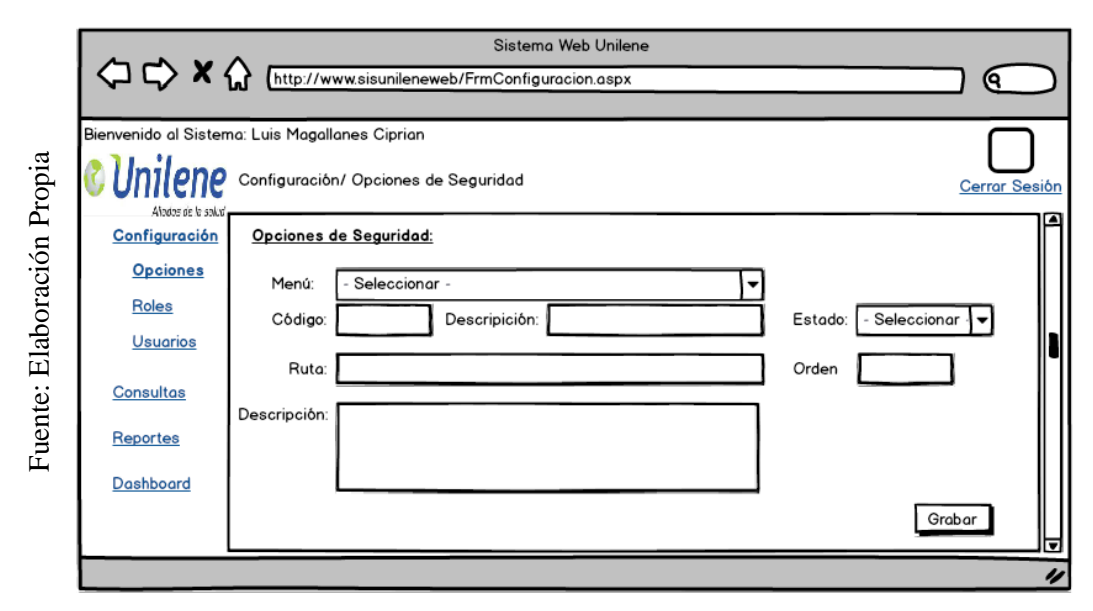

En la figura 76 el siguiente prototipo muestra el formulario para registrar y editar las opciones de seguridad que tendrá el sistema web, estas opciones deberán ser asignadas a cada módulo que le corresponde, así mismo servirá para llevar un control adecuado del avance y desarrollo del proyecto.

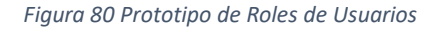

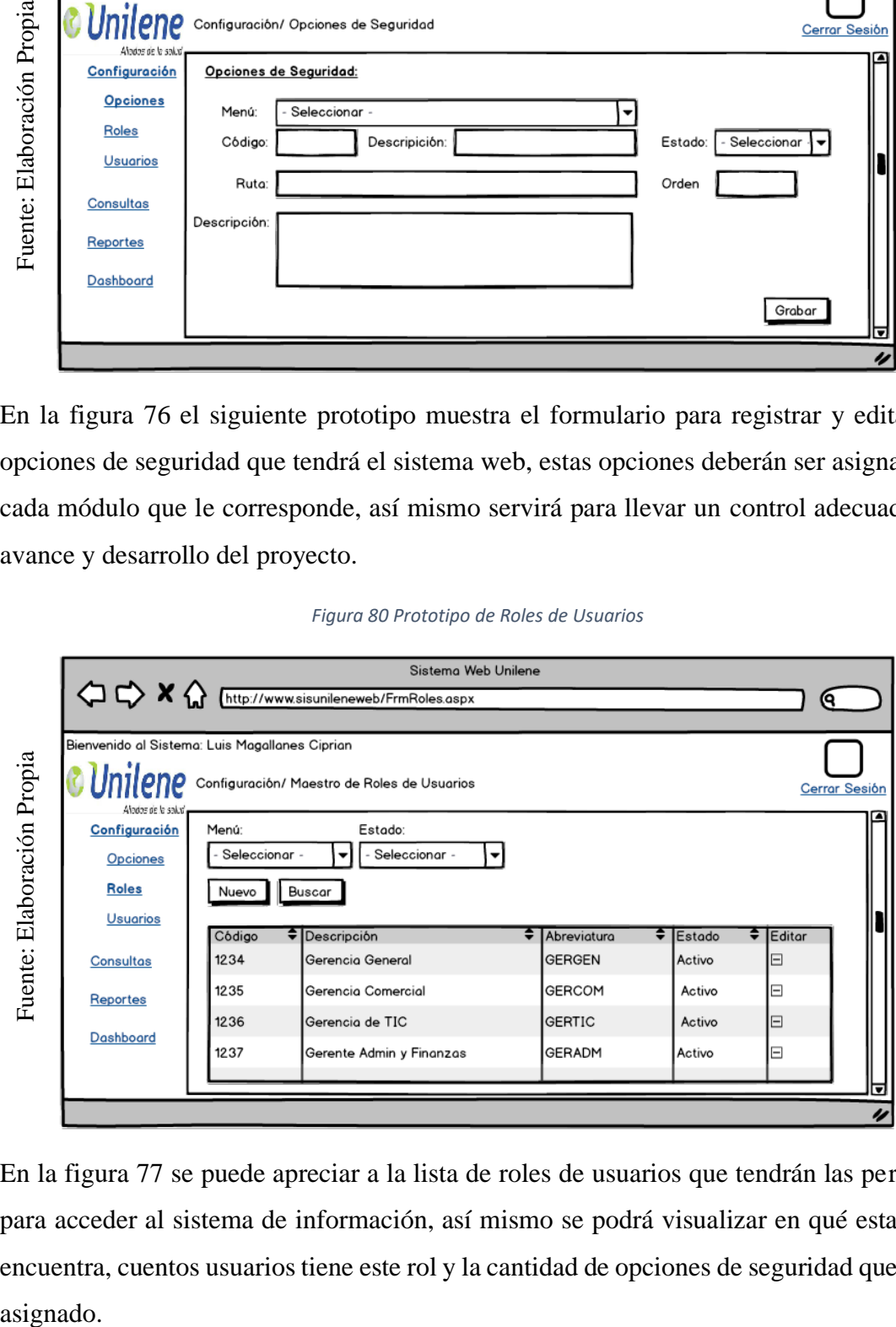

En la figura 77 se puede apreciar a la lista de roles de usuarios que tendrán las personas para acceder al sistema de información, así mismo se podrá visualizar en qué estado se encuentra, cuentos usuarios tiene este rol y la cantidad de opciones de seguridad que tiene asignado.

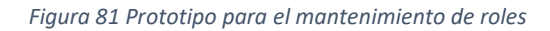

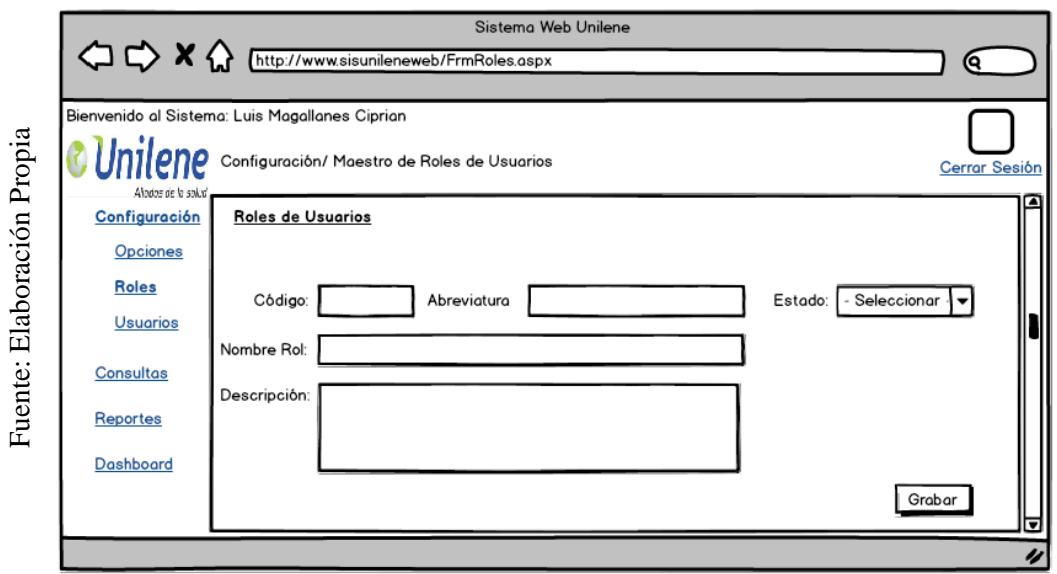

En la figura 78 se muestra al prototipo que permitirá dar el mantenimiento a cada rol de usuarios, así mismo con estos datos por lado permitirá especificar que opciones de seguridad tendrá cada rol y que usuarios lo conformará.

#### *Figura 82 Prototipo de Usuarios*

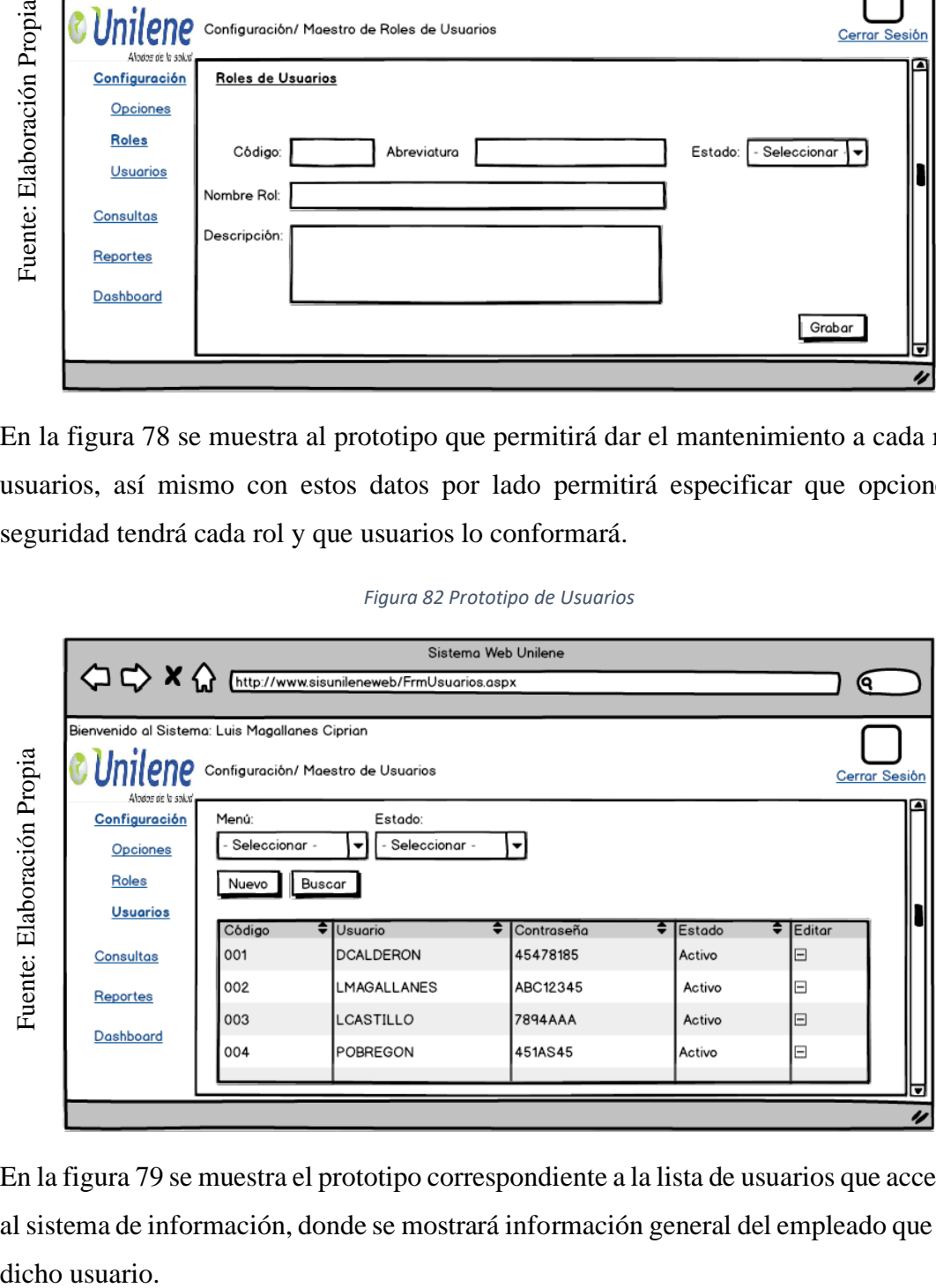

En la figura 79 se muestra el prototipo correspondiente a la lista de usuarios que accederán al sistema de información, donde se mostrará información general del empleado que tenga dicho usuario.

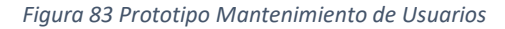

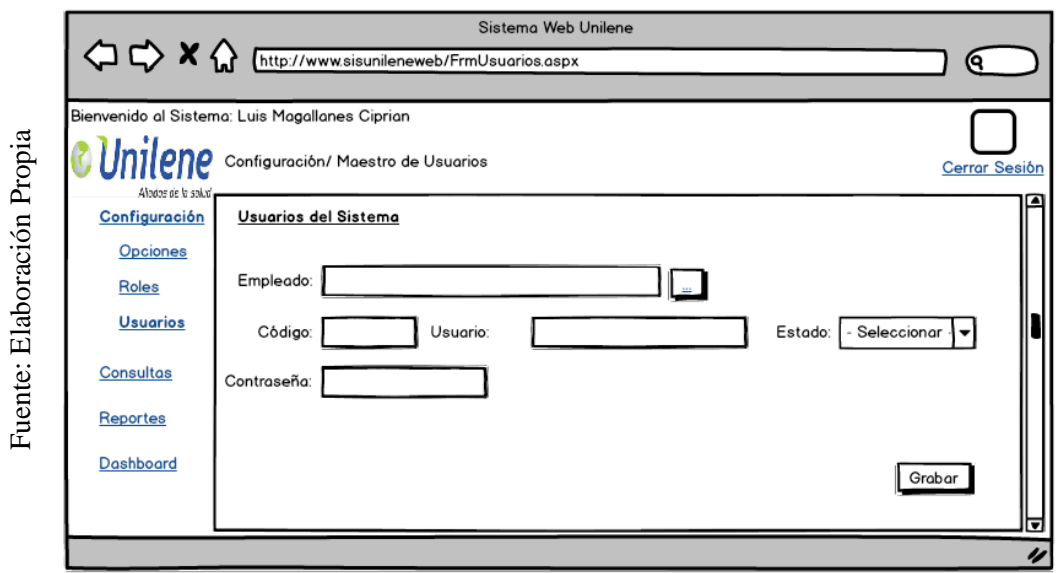

En la figura 80 se muestra el prototipo correspondiente al mantenimiento de los usuarios que accederán al sistema de información, así mismo la manera de como relacionar cada empleado con cada usuario.

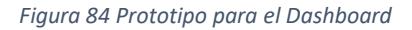

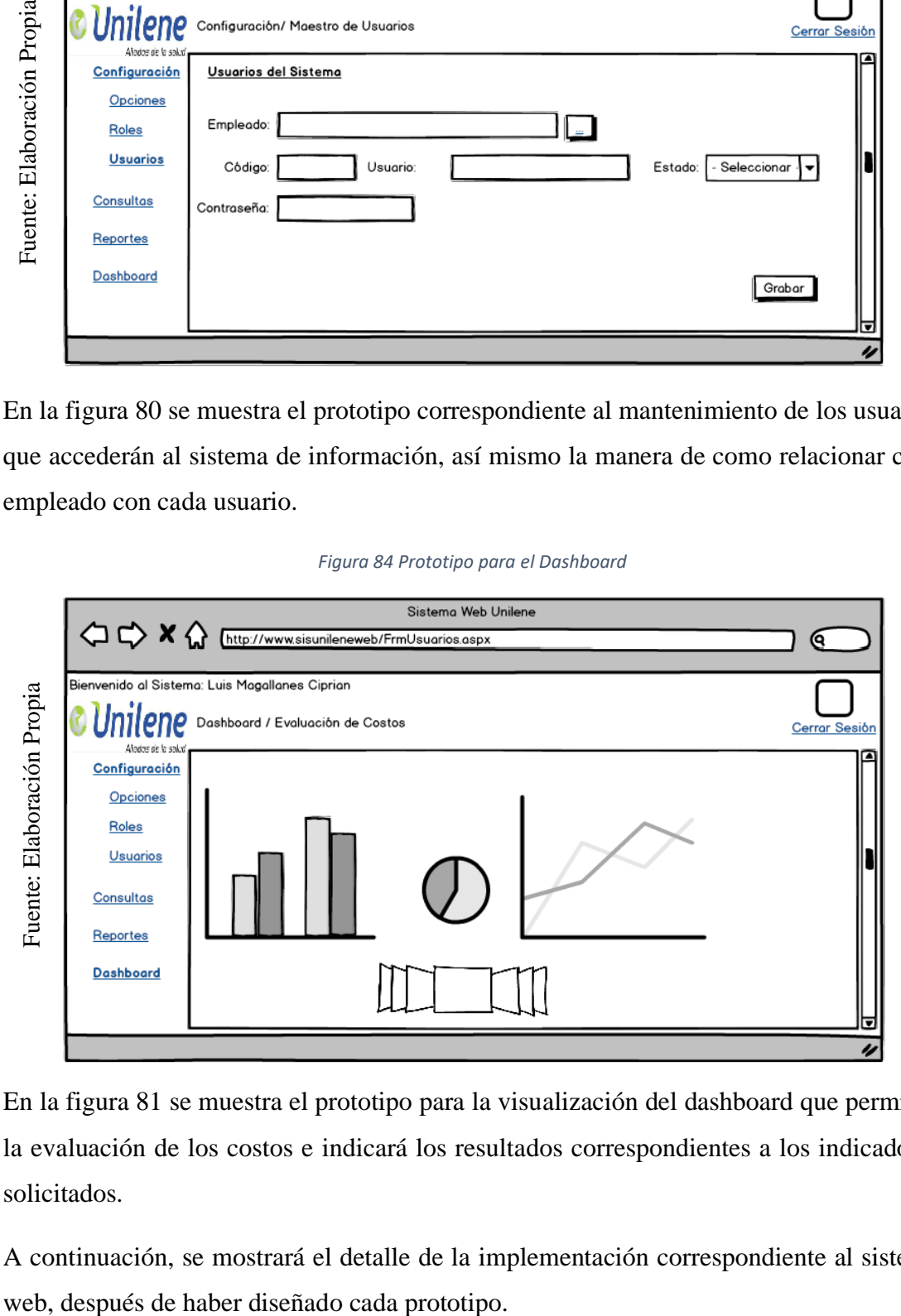

En la figura 81 se muestra el prototipo para la visualización del dashboard que permitirá la evaluación de los costos e indicará los resultados correspondientes a los indicadores solicitados.

A continuación, se mostrará el detalle de la implementación correspondiente al sistema

### **Diseño e implementación del sistema web**:

Fuente: La Empresa

Fuente: La Empresa

El desarrollo del sistema web ha sido elaborado en el lenguaje de programación C# de Microsoft Visual Studio, diseñado en cuatro capas, siendo las siguiente: Capa de Entidades, Capara de Datos, Capa de Negocios y Capa de Presentación,

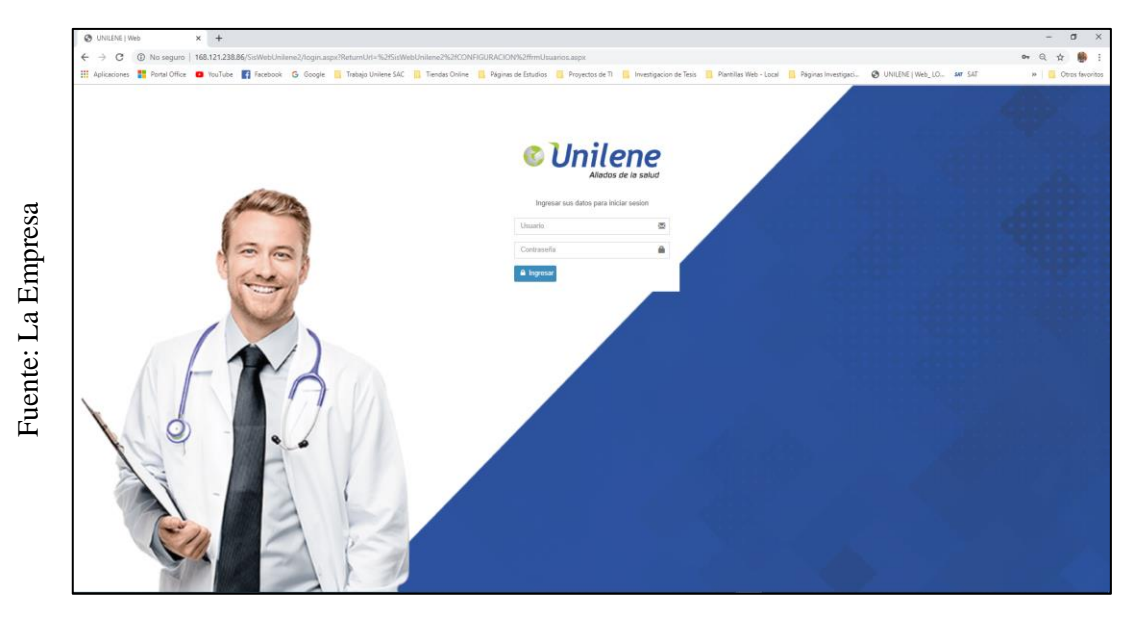

### *Figura 85 Pantalla de acceso al sistema*

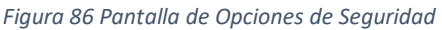

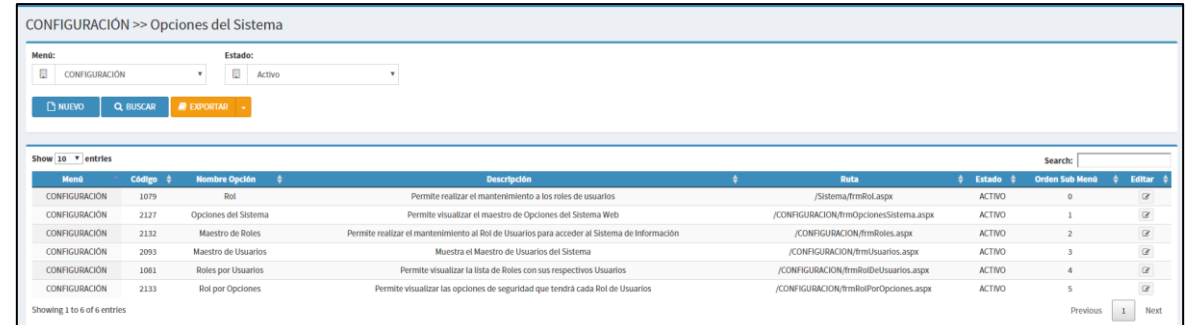

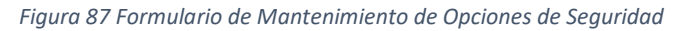

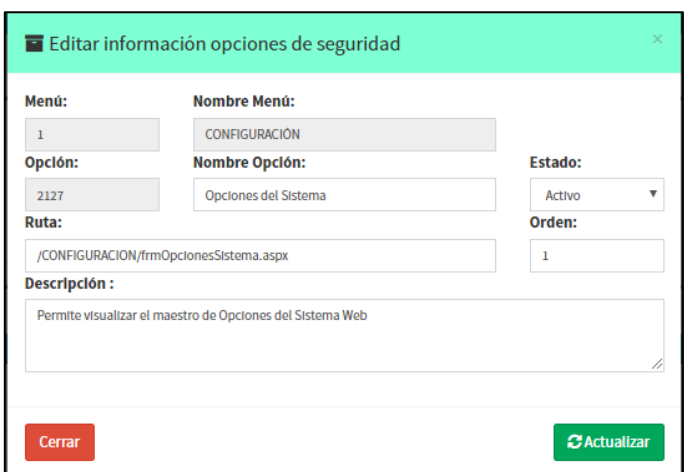

#### *Figura 88 Pantalla de Roles de Usuario*

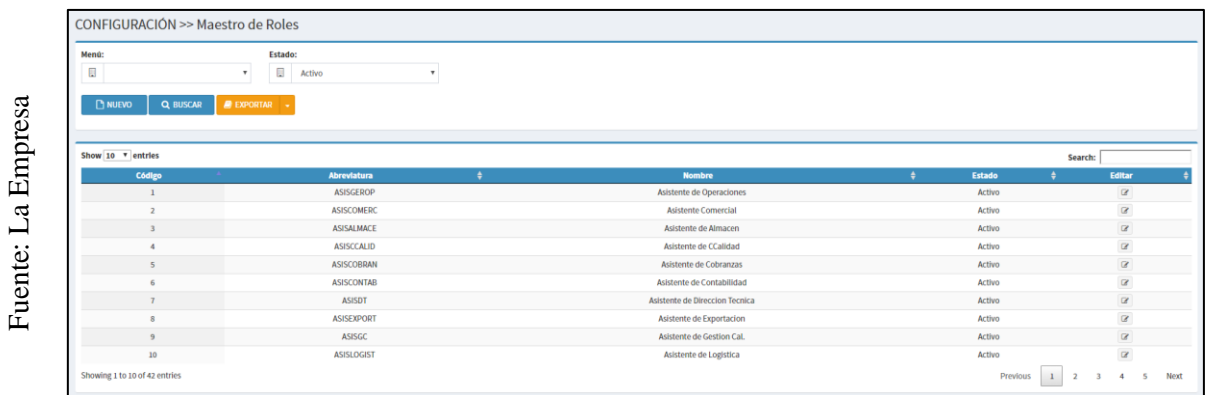

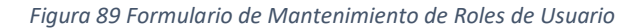

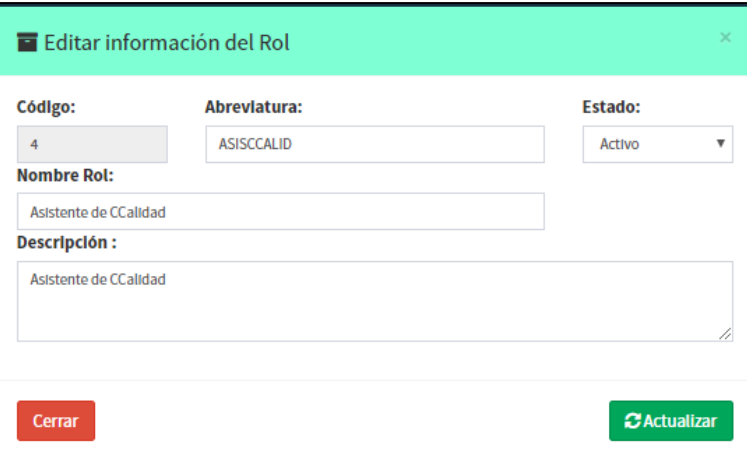

En la figura 85 y 86 se puede apreciar partes del sistema web desarrollado e implementado el cual consiste en visualizar información concerniente a los roles de usuarios y el mantenimiento correspondiente

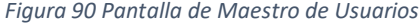

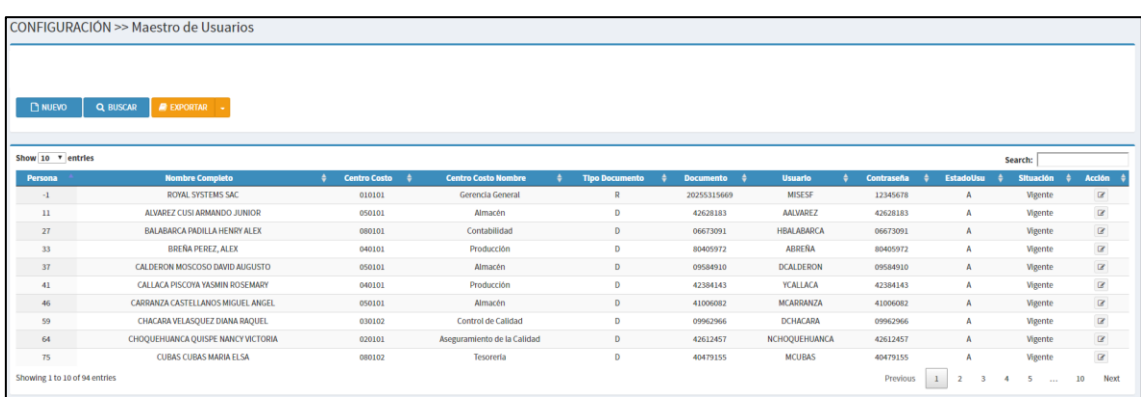

En la figura 87 se muestra la lista de usuarios que están creados en el sistema de información de los cuales mostrará información general correspondiente al personal asignado.
### *Figura 91 Página de Roles de Usuarios*

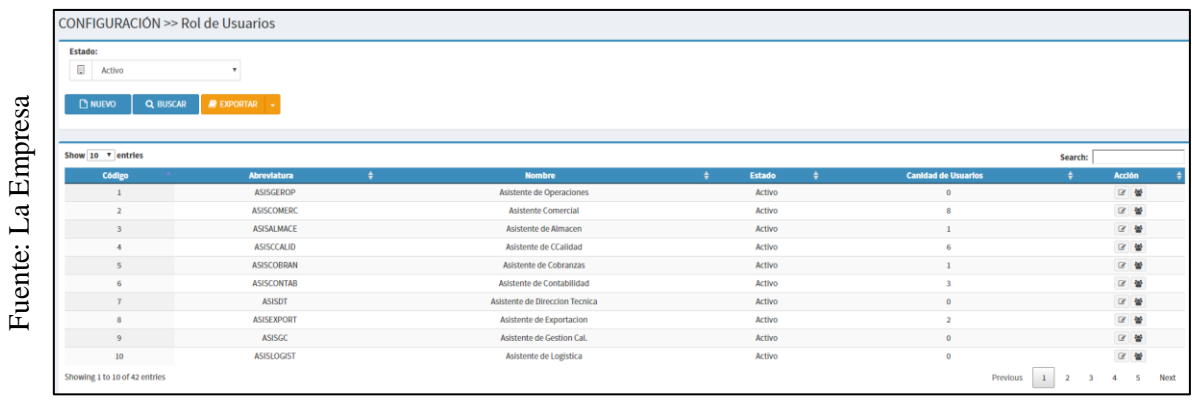

### *Figura 92 Página Asignación de Roles por Usuarios*

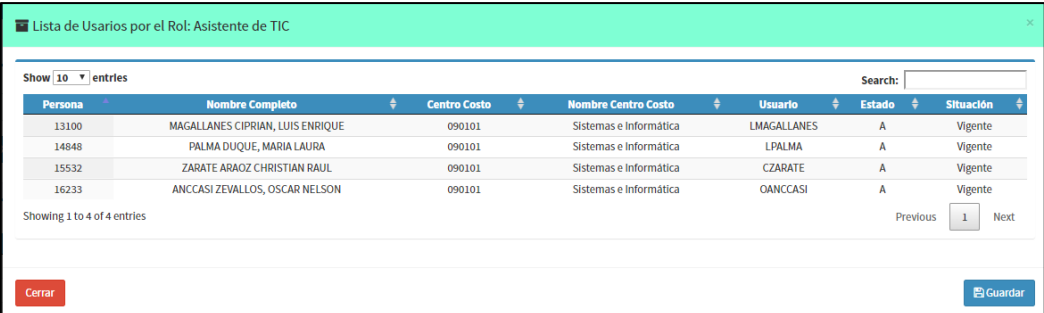

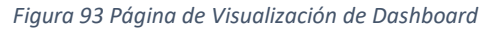

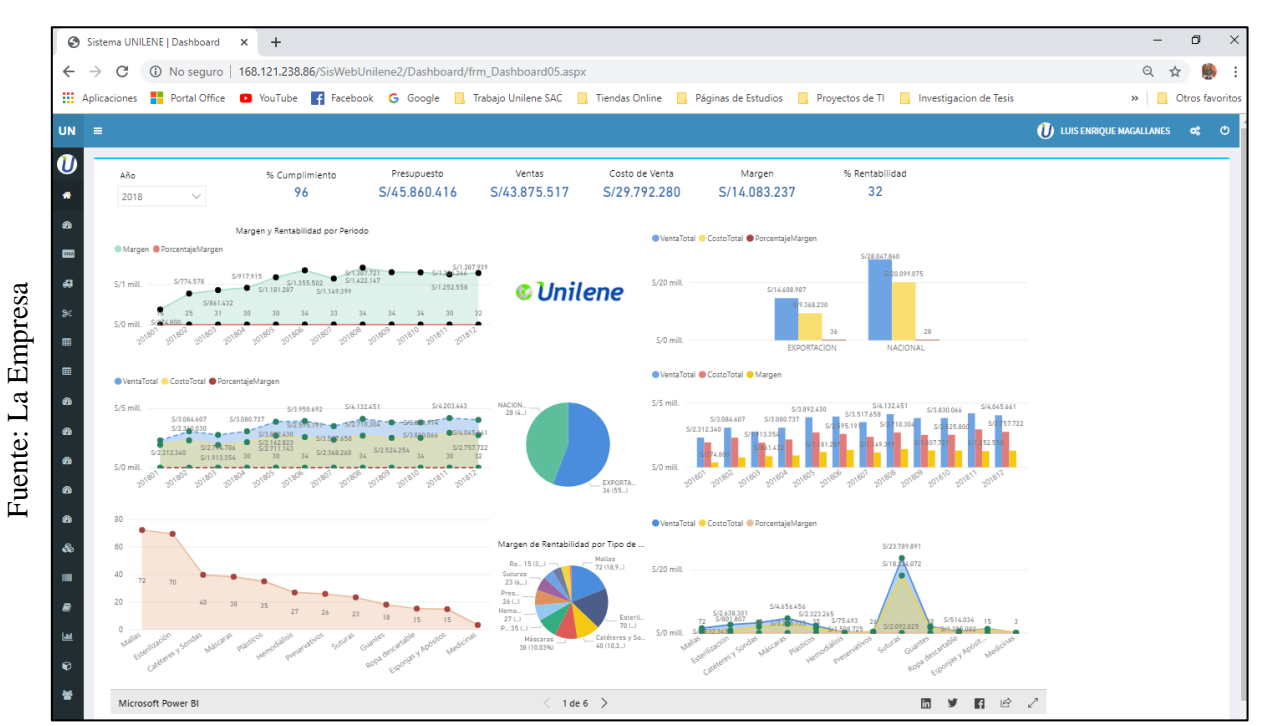

En la figura 90 se puede apreciar de como el sistema web desarrollado e implementado en la organización se enlaza de manera rápida u eficiente con el Dashboard elaborado en el programa power BI, producto del proceso ETL que pobla el Datamart ya diseñado, esta información será obtenida de la base de datos transaccional y de otras fuentes de datos.

167

# **Código Fuente**

En el siguiente apartado se podrá visualizar fragmento del código fuente utilizado para el desarrollo e implementación del sistema web, a su vez se resaltará el código fuente utilizado para insertar y enlazar el dashboard elaborado.

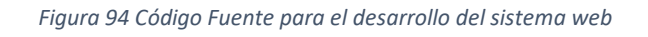

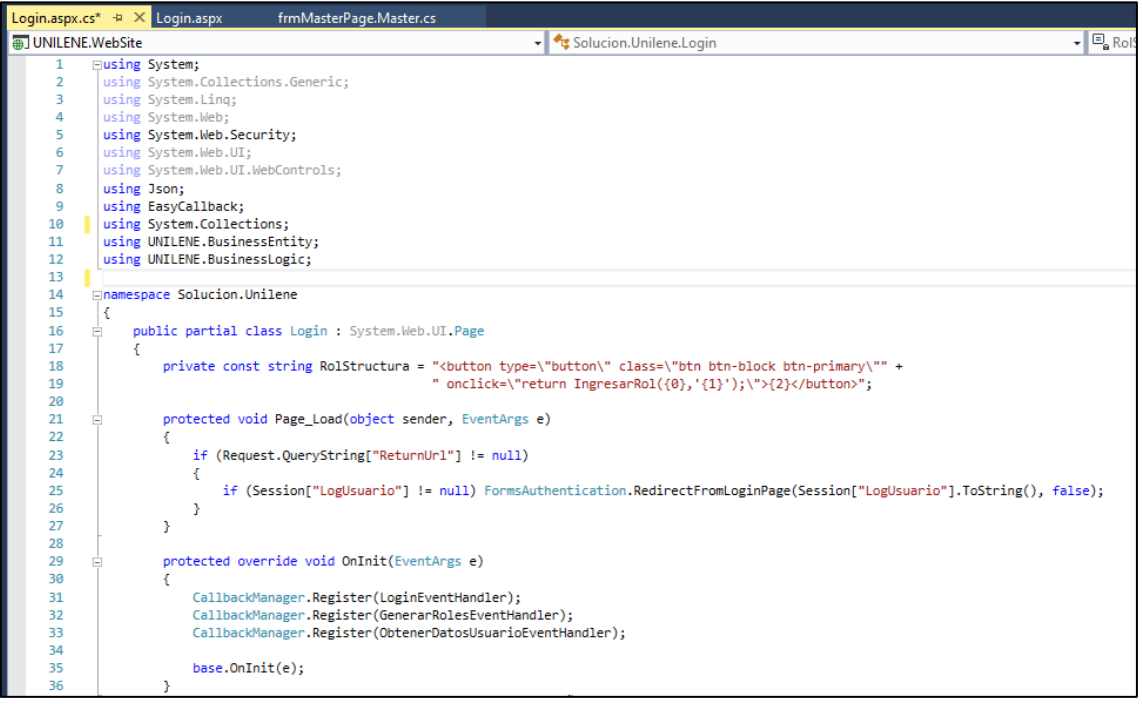

```
//---------------------- VALIDA EL USUARIO Y CONTRASEÑA -----------------------
public string LoginEventHandler(string argument)
€
    try
    \mathbf{f}Hashtable data = JsonSerializer.FromJson<Hashtable>(argument);
        PersonaBE Obj = new PersonaBE()
        ₹.
            USUA_CORREO = data["correo"].ToString(),
            USUA CONTRASENA = data["contraseña"].ToString()
        Б
        string result = new PersonaBL().ValidarUsuario(Obj);
        if (result != "0")£.
             //Session["LogUsuario"] = new UsuarioBL().ObtenerInfoUsuarioLogin(result);
            return JsonSerializer.ToJson(new
             Ŧ.
                 resultado = "ok",mensaje = result\mathcal{Y}:
        <sup>1</sup>
        else
        ł
             return JsonSerializer.ToJson(new
             Ł
                 resultado = "error",
                 mensaje = "El usuario y la contraseña ingresada no coinciden."
            \mathcal{V}Y
    \overline{\mathbf{v}}catch (Exception ex)
    \mathbf{f}return JsonSerializer.ToJson(new
        ¥.
             resultado = ex.Message,
            mensaje = ex.Message);
   \mathcal{Y}Y
//---------------------- LISTA LOS ROLES POR USUARIO ----------------------
public string GenerarRolesEventHandler(string argument)
Ł
    Hashtable data = JsonSerializer.FromJson<Hashtable>(argument);
    System.Text.StringBuilder sbRol = new System.Text.StringBuilder();
    String codigo = data["codigo"].ToString();
    foreach (RolBE item in (new RolBL().ObtenerRolPorUsuario(codigo)))
    \left\{ \right.sbRol.Append(string.Format(RolStructura, item.ROL_ID, codigo, item.ROL_NOMBRE));
    Þ
    return sbRol.ToString();
\mathbf{A}//--------------------- OBTENER LOS DATOS DEL USUARIO Y AREA ----------------------
public string ObtenerDatosUsuarioEventHandler(string argument)
€
    Hashtable data = JsonSerializer.FromJson<Hashtable>(argument);
    String codigo = data["codigo"].ToString();
    Int32 rol_id = Int32.Parse(data["rol_id"].ToString());
    Session["LogUsuario"] = new PersonaBL().ObtenerInformacionUsuario(codigo, rol_id);
    return "ok";
3
```
Y

Después de haber desarrollado e implementado el Datamart, los resultados podrán ser visualizados en tiempo real; desde el sistema web desarrollado por el departamento de tecnología de información.

Esto ayudará a que la información sea analizada y evaluada en tiempo real; desde cualquier momento y lugar.

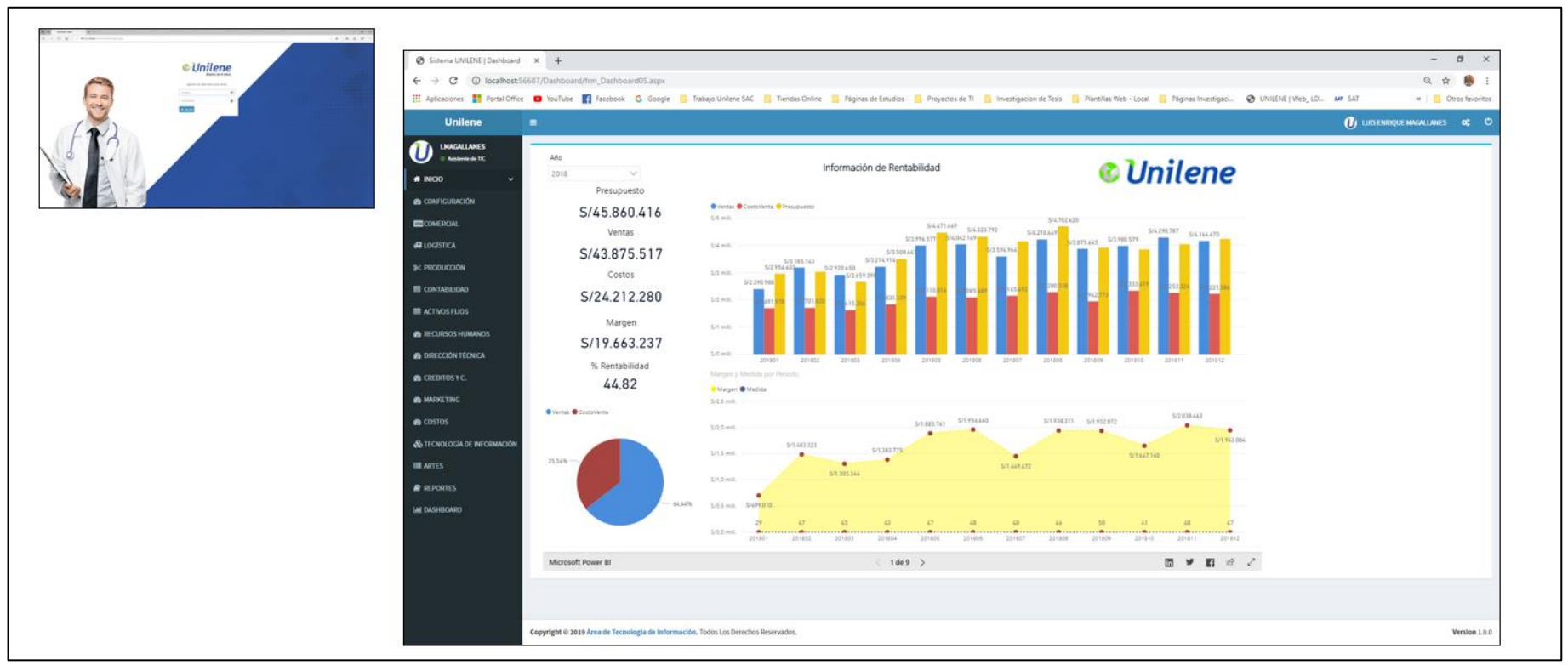

Figura 95 Implementacion Sistema Web y Dashboard

En la siguiente figura se puede visualizar la integración que tiene los dashboard elaborados previamente con el sistema web desarrollado por la organización, siendo publicados en el servidor de la organización y visualizado desde cualquier lugar.

## **11. Mantenimiento y Crecimiento**

Para el proceso de mantenimiento y crecimiento del proyecto, dependerá mucho de los nuevos requerimientos y solicitudes por los usuarios; puesto que si bien es cierto el proyecto está en mejora continua, son los usuarios que determinan que nuevos alcances se deberán establecer en los nuevos proyectos futuros.

Para lo cual, ya tenido una base, se podrá considerar dichos modelos para los nuevos Datamart a implementar.

En el siguiente apartado se muestra cómo se implementó el Datamart (Dashboard) en el Sistema Web.

Para ello se accedió a la página web de Power BI, mediante un usuario y contraseña de Microsoft, tal como se evidencia en la figura 93 y 94.

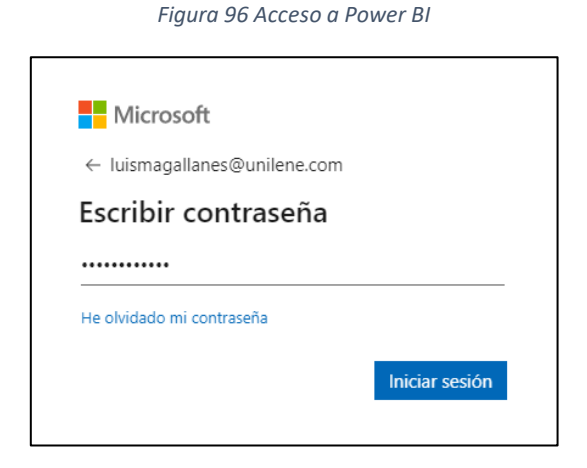

*Figura 97 Página Web de Power BI*

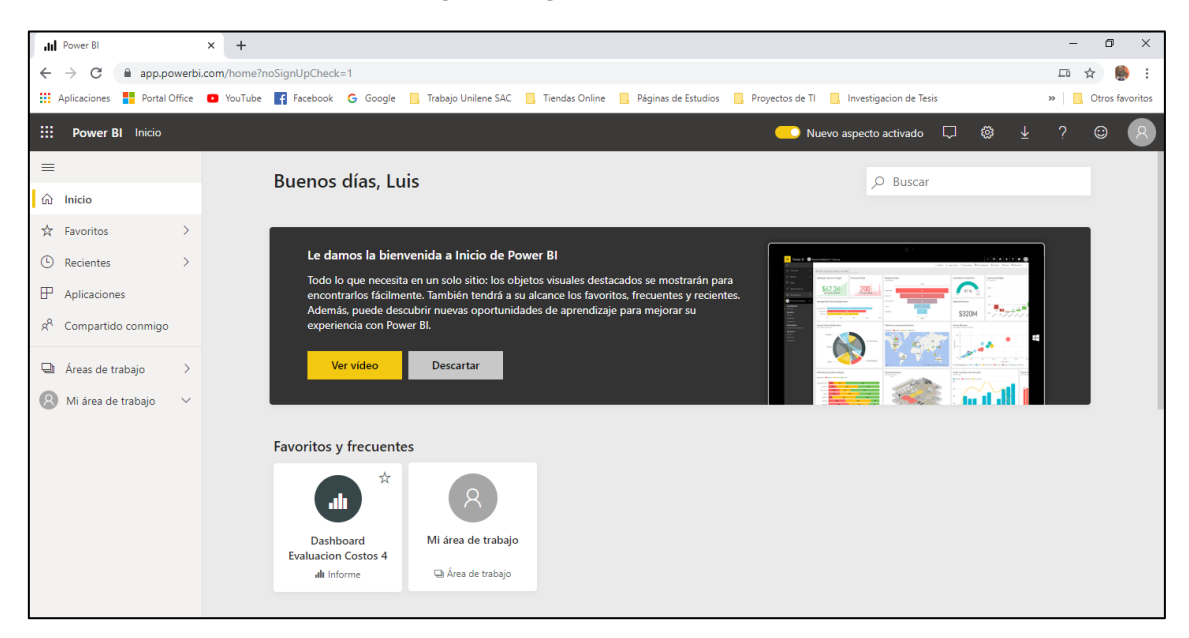

Donde, después de haber desarrollado y diseñado el Dashboard con los datos del Datamart; debidamente poblados por el proceso de ETL, se realizó la publicación correspondiente, para ello también se debió haber logeado desde el sistema de Power BI de escritorio, tal como se evidencia en la figura 95.

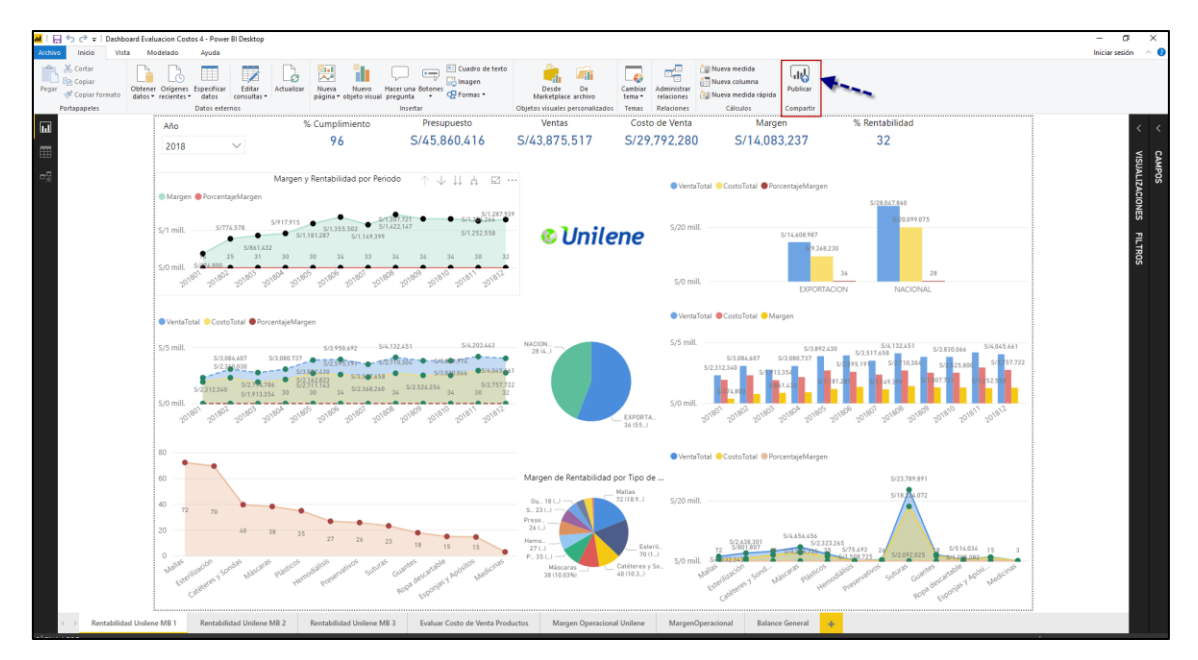

#### *Figura 98 Publicación del Dashboard con datos del Datamart*

Con ello una vez que se haya publicado los resultados en la nube (Servidor de Power BI) se deberá obtener tanto el link como las sentencias para poder ser insertado en la página web.

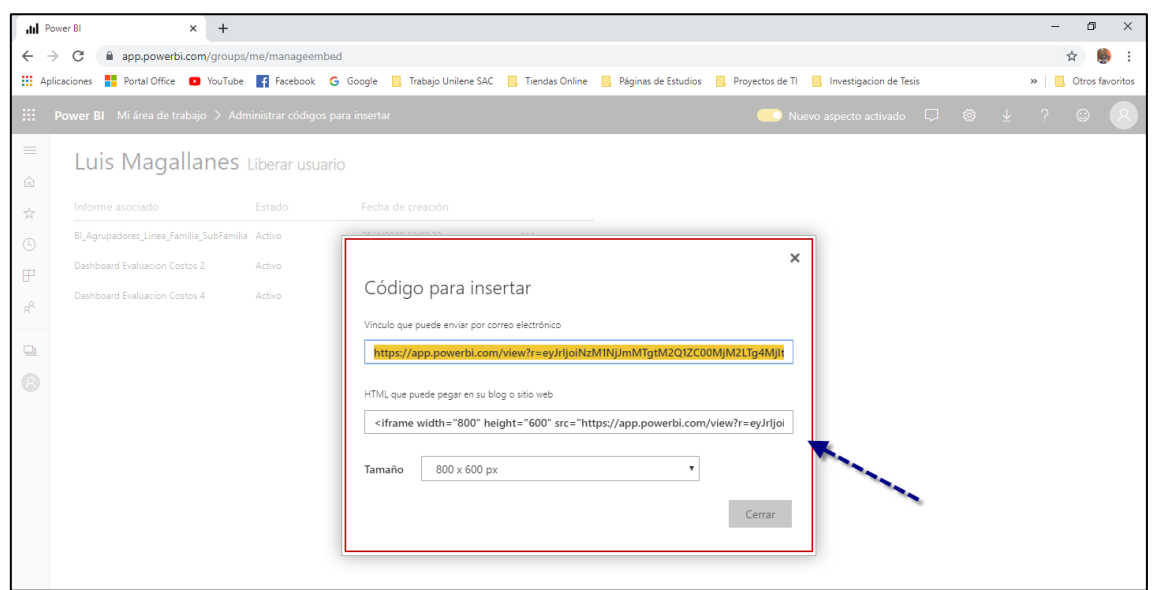

*Figura 99 Obnención de Código del Dashboard*

En la figura 96, se puede visualizar la obtención del código que es utilizado para la inserción en la página web, que ha sido desarrollado, con ello solo se deberá modificar y adaptar el tamaño del iframe para que tenga una mejor presentación.

A continuación, se muestra el detalle a través del código del desarrollo de la página web:

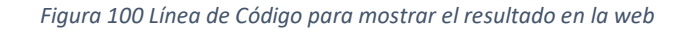

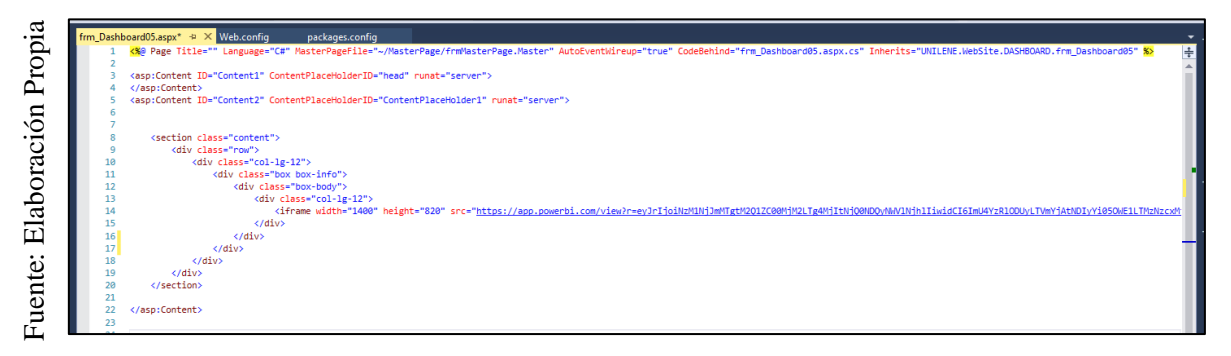

En la figura 97, se puede apreciar la línea de código html utilizado para la inserción y publicación del resultado (Dashboard) obtenidos del proceso ETL del Datamart, de los cuales solo se aplicó a una página del desarrollo del sistema web.

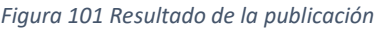

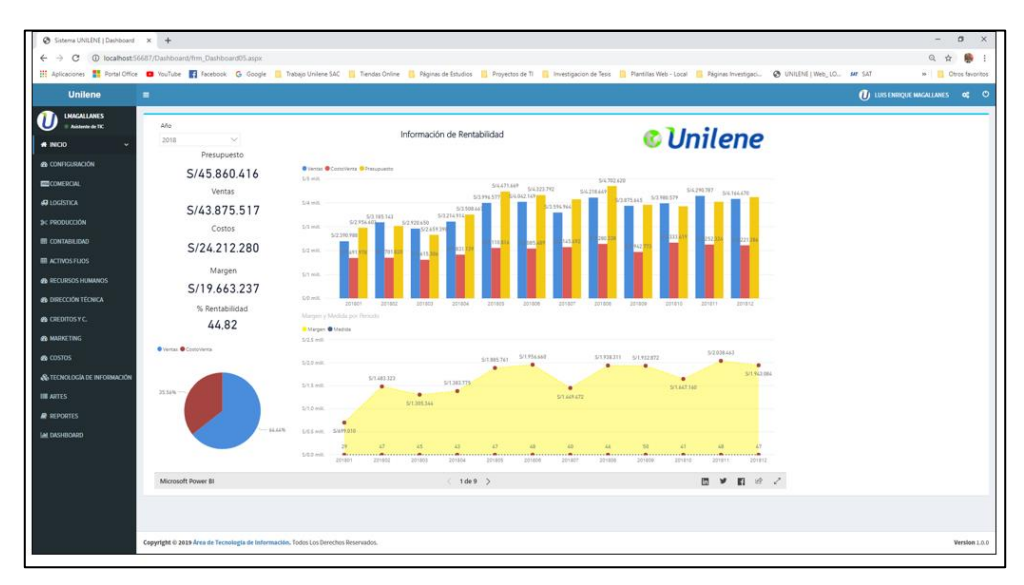

En la figura se puede apreciar el resultado de la publicación realizada desde el sistema web y a su vez desde una herramienta móvil, tal como se evidencia en la siguiente imagen.

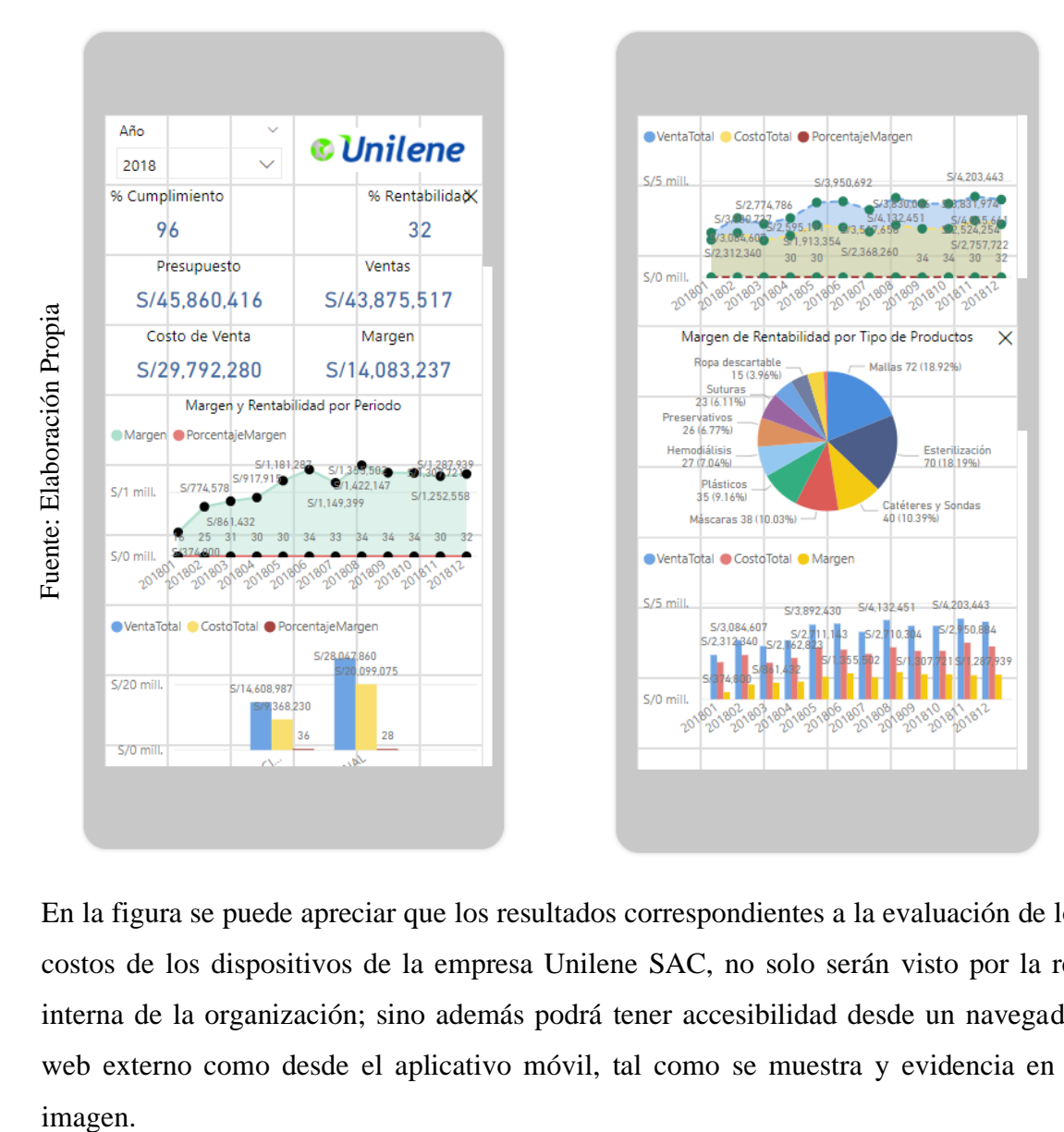

*Figura 102 Resultado de la publicación en una herramienta movil*

En la figura se puede apreciar que los resultados correspondientes a la evaluación de los costos de los dispositivos de la empresa Unilene SAC, no solo serán visto por la red interna de la organización; sino además podrá tener accesibilidad desde un navegador web externo como desde el aplicativo móvil, tal como se muestra y evidencia en la imagen.

Año de la lucha contra la corrupción e impunidad

Lima. 30 de octubre del 2019

## ACTA DE IMPLEMENTACIÓN DEL PROVECTO

Mediante la presente acta, hago presente de que el alumno Luis Enrique Magallanes Ciprian identificado con documento de identidad 45478185, estudiante de la Universidad César Vallejo de la carrera de Ingeniería de Sistemas, ha realizado el desarrollo e implementación de su proyecto titulado "Datamart para la evaluación de los costos de los dispositivos médicos en la empresa Unilene S.A.C.", durante el periodo de abril a diciembre del presente año. Con lo mencionado doy mi aprobación de que el presente proyecto de investigación se implemente en la organización ya que cumple con los requerimientos establecidos por los usuarios.

Se expresa el agradecimiento por el desarrollo e implementación del proyecto, y se expide el presente documento a solicitud del interesado para los fines que cree conveniente.

Atentamente

UNILENE S.A.C. 300 ful see Roger López Idone Gerette de Administraçion y Finanzas